<u>28</u>

TOP SECPET

# Armourgeddon II **Battle Isle II TOP SECRET BBS - 6788783**

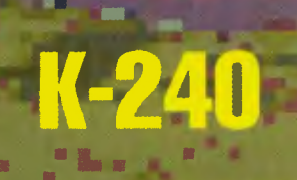

## **Instrukcja** obsługi **metki**

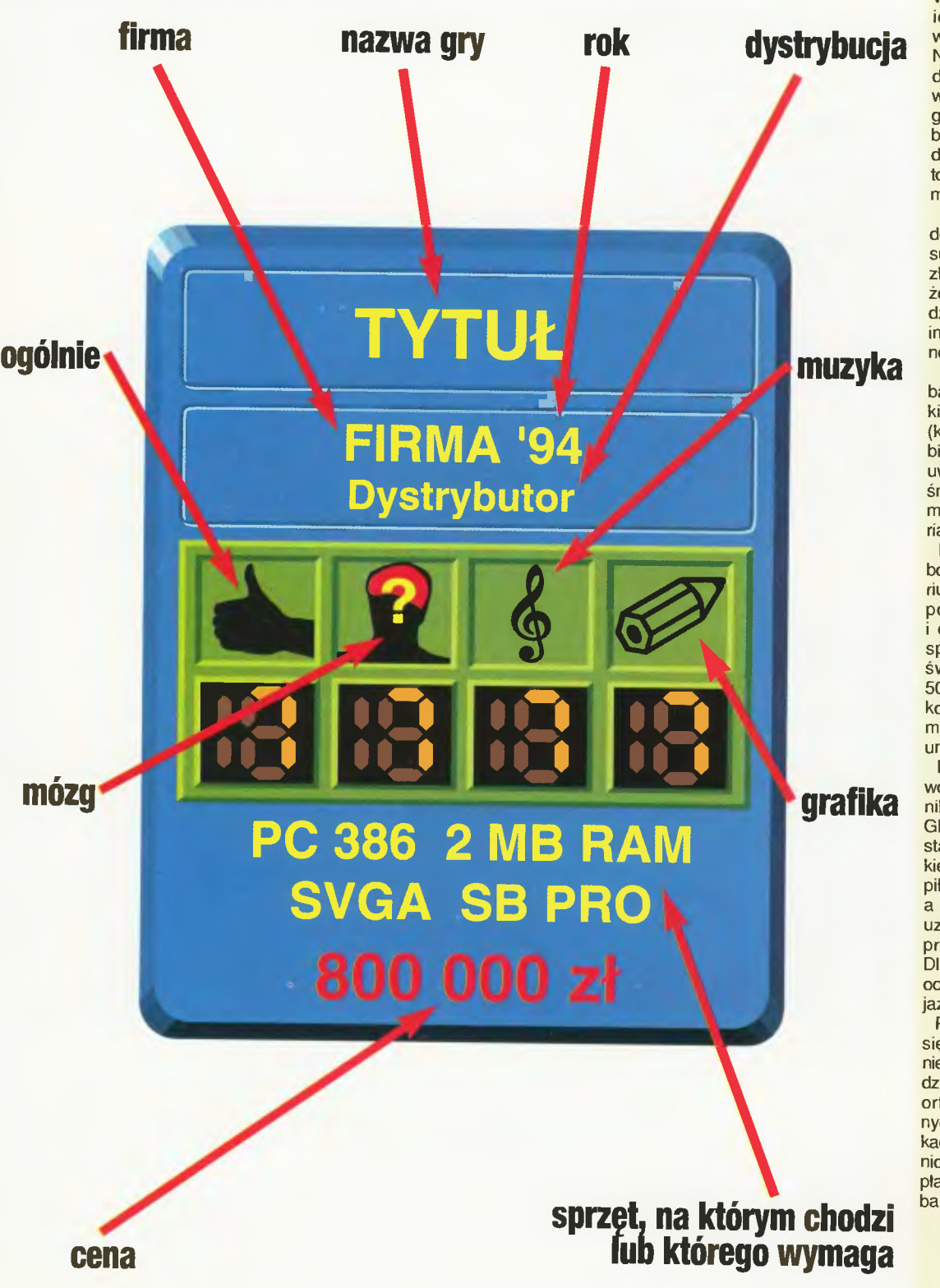

#### wstęp **wzbroniony (d. wztempniak)**

Wakacje!!! Czas, w którym praca redacji ulega postępującej destrukcji, wracając do normy w okolicach grudnia.

Duet autorski Alex i Gawron wypuszcza się do Dębek, by organoleptycznie sprawdzić poziom zanieczyszczenia wód Bałtyku. W zeszlym roku niektórzy łączyli ich wyjazd z pojawieniem się w morzu beztlenowych ameb. Naukowcy starają się wyjaśnić dlaczego ameby pojawiły się w cieśninach duńskich, podczas gdy A&G z pewnością tam nie było . Tak czy inaczej mamy nadzieję, że nie wrócą prędko, bo to, iż nie wrócą o własnych siłach mamy jak w banku.

Naczelny bierze rodzinę i jedzie do Jelenia, gdzie od jakiegoś czasu grasuje Kopalny. Mieszkańcy złożyli oficjalny protest do sołtysa. że jakaś pętająca się w tu i ówdzie banda prócz smoków płoszy im krowy, konie i traktory, o listonoszu nie wspominając.

Dobrochna zastawiwszy w lombardzie wszystko, łącznie z makietą sierpniowego numeru TS (kto to przyjął?!), kupiła łódź i wybiera się na jeziora. Biorąc pod uwagę stan jej finansów też byśmy chcieli się utopić, ale uważamy, że wybrała zbyt drogi wariant.

Haszak nie wyjeżdża nigdzie, bowiem ostatnio obronił magisterium. Tak nim to wstrząsnęło, że pożyczył od brata samochód i czym prędzej go rozbił, aby sprawdzić czy żyje w realnym świecie. Mandat w wysokości 500.000 zł utwierdził go w przekonaniu, że rzeczywiście będzie musiał teraz chodzić kanałami, unikając brata.

Emilus również nigdzie chwilowo nie wyjeżdża. albowiem w wyniku trzęsienia na górze TAM - GDZIE - WZROK - NIE - SIĘGA stał się półpełnoprawnym człon kiem, na razie spółdzielni. Wstą piły więc w niego zdwojone siły. a może nawet i chęci, i istnieje uzasadniona obawa, że będzie próbował wyżyć się w redakcji. Dlatego nawet Ci, którzy nie mieli ochoty (czasu, pieniędzy) na wyjazd, nagle ją poczuli.

Ponieważ w wakacje nie godzi się pisać o polityce, poprzestaniemy na tym krótkim obrazku rodzajowym, życząc wszystkim nieortodoksyjnych, niezapomnianych i najlepiej półrocznych wakacji, finansowanych bezpośred nio z budżetu państwa, który dopłaca do tak wielu rzeczy. że chyba będzie mu wszystko jedno.

Podżyrował **Triumwirat**  w składzie **Emllus I Sir Haszak {wszyscy w pracy}** 

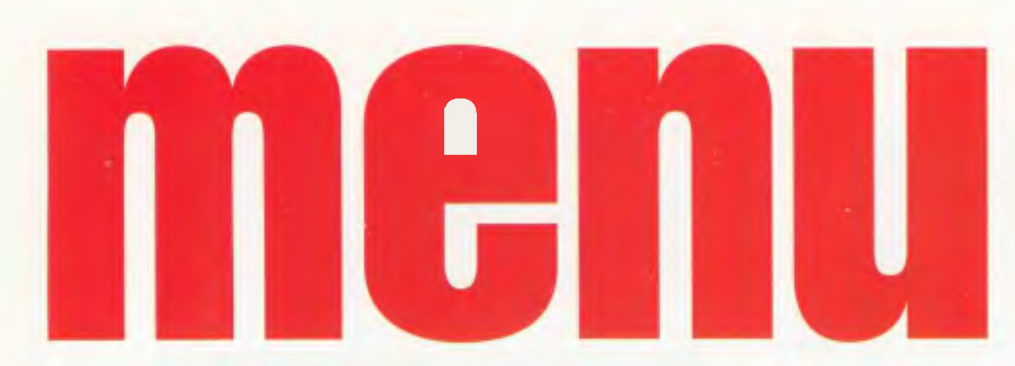

#### REDAKCJA:

.<br>Warszawa 00-687, ul. Wspólna 61 tel. (0-2) 621-12-05<br>**REDAKTOR NACZELNY:** Marcin Borkowski<br>REDAGUJE ZEPSÓŁ<br>STALE WSPÓŁPRACUJĄ: **STALE WSPOLPRACUJĄ:**<br>Marcin Baryłka, Piotr Gawrysiak,<br>Pan Emil Leszczyński (sekr. red.),<br>Darek Michalski (kurekta),<br>Rafał Piasek, Maciej Pietraś,<br>Aleksy Uchański, Maciej Wiewiórski,<br>Dobrochna Badora-Zawadzka Dooroonna Badora-Zawadzka<br>
(opr. gráfiuczne)<br>
WYDAWNICTWO BAJTEK<br>
ul. Rapperswilska 12<br>
03-956 Warszawa (0-2) 617-50-70<br>
Dział reklamy: (0-2) 617-50-70 Biuro reklamy:

**Biuro reklamy:**<br>Agencja Reklamowa "Szybowski",<br>ul. Borowego 6/3 Warszawa<br>tel. 665-39-94, fax (0-2) 625-07-49<br>**DTP:** Studio **3/w** s.c. <del>n</del> 24-95-43<br>**Druk:** Zakłady Graficzne sp. z 0.0., Piła<br>Redakcja nie odpowiada

#### za treść ogłoszeń.<br>**Nakład:** 130 000 egz.<br>Dyżur Redakcyjny czwartek 15–18 BBS: 24h. +48 (2) 6788783 Wydawnictwo Bajtek 1994

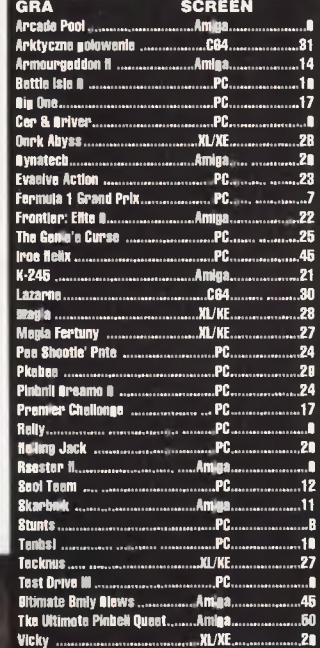

#### **Rally 6**

- **Car & Driver 6**
- **Formula 1 Grand Prix 7** 
	- **Stunts**
	- **Test Drive III 8** 
		- **Rooster II**
	- **Arcade Pool 9** 
		- **Skarbnik 11**
		- **Seal Team 12**
	- **Armourgeddon li 14** 
		- **Tanks! 16**
		- **Big One 17**
	- **Premier Challenge 17** 
		- **Battle lsle li 18** 
			- **Dynatech 20 K-240 21** 
				-
		- **Frontier: Elite li 22** ------- 1=\rp,r::frm- f\ rrff rrrr '1-~
		-
		- **Pea Shootin' Pete 24**
		- **Pinhall Dreams 11 24**
	- The Gente's Curse 25
		- Profins  $26$
		- **Raffing Jack**  $2F$ 
			- Trefinits 27
		- **Magia Fortuny** 27
			- **Magia** 28
			- **Dark Abyss** 29
				- **Vicky** 29
				- **Lazarus** 30
	- **Arktyczne polowanie** 31
		- **Top Secret BBS**  $31$ 
			- **Galeria** 33
	- **Ultimate Body Blows** 45
		- **Iron Helix 45** 
			- **Nintendo** 46
- Piwem i mieczem cz. VI 48
- **The Ultimate Pinball Quest 50**

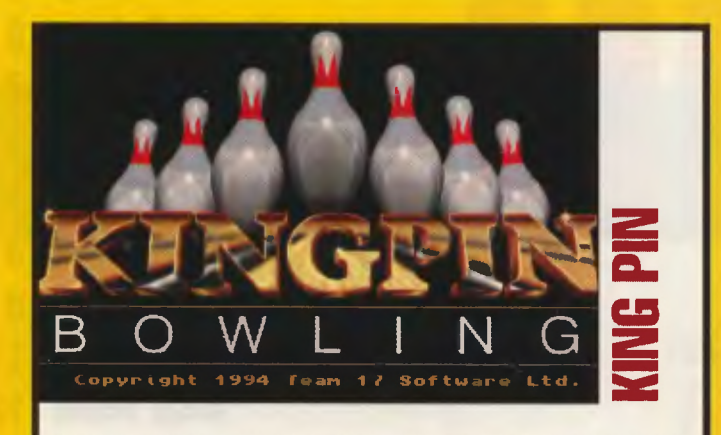

Kręglarze, kręglarze malowane dzieci... Tak gra będzie (przełom sierpnia<br>i września) symulatorem dość popularnej rozrywki (nie w Polsce) jaką są kręgle<br>gle. Możliwość grania w sześć osób, trójwymiarowe animacje sylwetek gr

Komputery: Amiga, CD-32, PC, CD-ROM Pierwsze wrażenie: \* \* \*

**EMii.US** 

Świat przeszłosci (a może przyszłości), gdzie roi się od dinozaurów, no i ludzi. Akcja toczy się na wspaniałych terenach rodem z JURASSIC PARK,<br>wspaniałe lasy, góry, jaskinie, rzeki i jeziora gdzie pluska czysta woda (taki<br>EDEN). Całość przedstawiona w postaci wspaniale realistycznej grafiki. Gra<br> z dinozaurami - czy mu się uda? O tym wkrótce ...

Komputer: CD-ROM Pierwsze wrażenie: \* \* \* \* \* **EMii.US** 

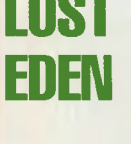

Zabij zgnieć ubij trzasnij (zgwałć?), zdepcz... – czyli kolejne mordobicie. Wyjątkiem<br>tutaj jest, iż rasę ludzką zamieniono na rasę Elfów. Grafika stoi na naprawdę wy-<br>sokim poziomie, że o animowanych tłach już nie wspomnę **Mr.Art** 

Pierwsze wrażenie: \* \* \* \* \* Komputer: Amiga

**Cl:**  - **z** 

**Cl:** 

== **LI.**  .... **LI.I** 

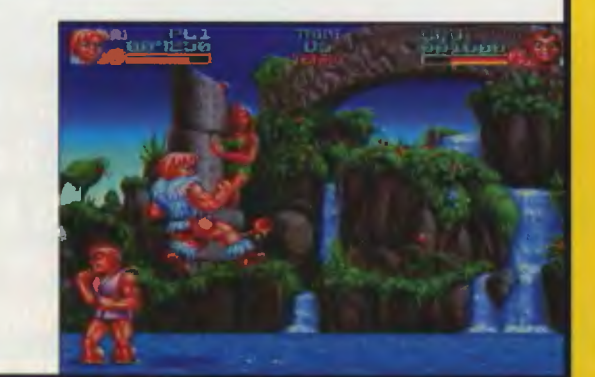

Amigowcy to szczęściarze - powiedziałby smutny PeCetowiec spoglądający<br>na super strzelankę Project - X. Nie ma co się martwić, już w Sierpniu na Pe-<br>Cety - a wszystko to za sprawą firmy TEAM 17. Gra ta to miliardy wystrzel gów, czadowa muzyka i orgia barw tańczących na ekranie. **EMii.US** 

Komputer: PC Pierwsze wrażenie: \* \* \* \* \*

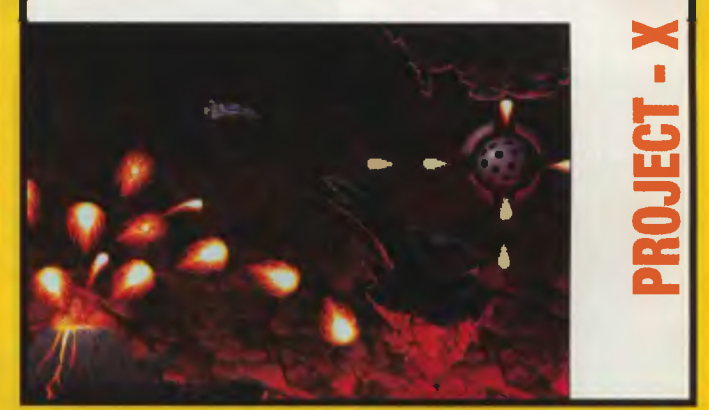

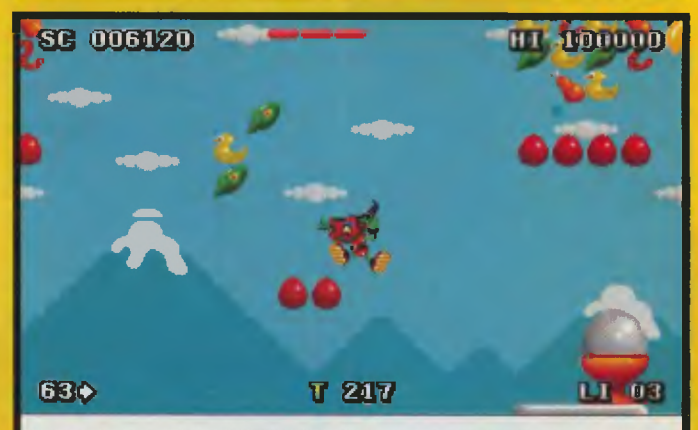

Kolejny to już raz firma GREMLIN Software wypuszcza piękną grę i kolejny to już raz my gracze mamy się czym zachwycać. ZOOL 2 z piękną grafiką, mu-zyką i całym pękiem nowych poziomów doczekał swojej wersji na Pecety. Gra się świetnie, szybko, płunnie, a do tego mamy jeszcze wybór czarującej ZOOZ-y.

Komputer: PC

Pierwsze wrażenie : • • • • • **ZOOL- 2 EMii.US** 

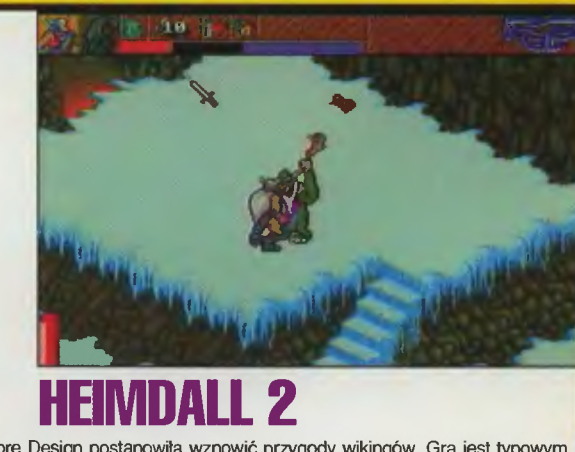

Firma Core Design postanowiła wznowić przygody wikingów. Gra jest typowym<br>produktem adventure, w którym jednak nie brakuje elementów zręcznościowych.<br>Ładna grafika i kupa zagadek do rozwiązania to wystarczające argumenty, przysiąść przy tej grze.

Pierwsze wrażenie: \* \* \* \* \* Komputer: Amiga

**Mr.Art** 

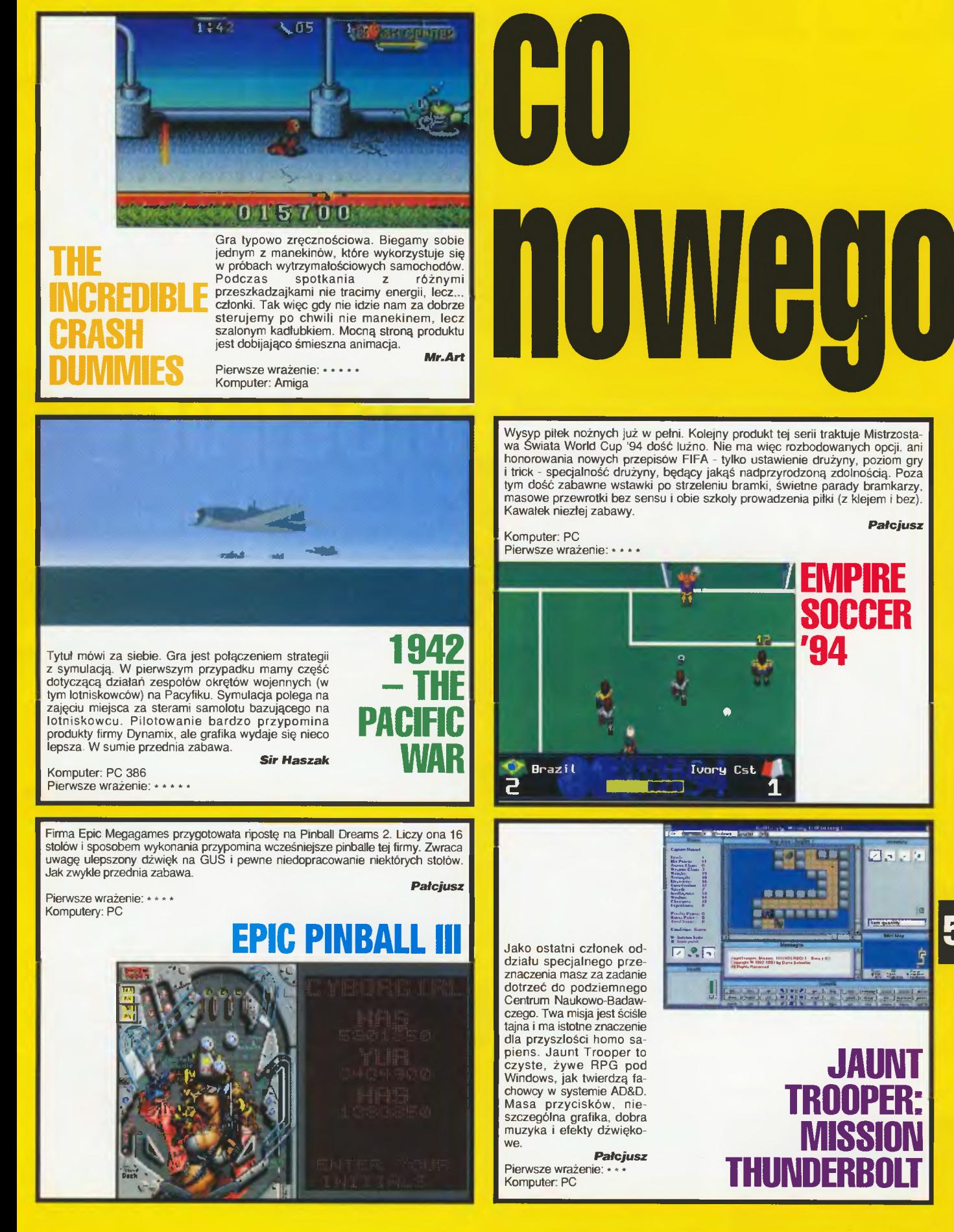

**SOCCER '94** 

**EMPIRE** 

Pałcjusz

**JAUNT** 

ing the seal of the line

Ø.F

**TROOPER:** 

<u>지역자</u>

**MISSION** 

#### **A Pixelkraft Preduction**

1. Samochód prowadzi się dobrze na prostych i lekkich zakrętach, gorzej z jazdą na ostrych łukach. Na wolnych komputerach (386DX/40) animacja nie jest płynna i łatwo można stracić panowanie nad pojazdem. Dość realna jest jazda w czasie deszczu i po nim. Nie da się tego powiedzieć o prowadzeniu samochodu po drodze ośnieżonej. Nie reaguje on bowiem wcale na ruchy kierownicy.

Rally ma kilka opcji zmieniających trudność i realizm symulacji: skrzynia biegów automatyczna lub obsługiwana ręcznie, informacje od pilota (podpowiedzi, jakie przeszkody i zakręty czekają kierowcę). Przed każdym etapem należy również dobrać odpowiednie opony (zależy to od nawierzchni etapu i pogody - patrzeć na prognozy), naprawa samochodu (suma napraw w wyścigu ma ograniczony czas).

2. Samochód najlepiej dobrać sobie testując każdy z możliwych Na uwagę zasługują Subaru i Ford.

Przyszedł czas na samochody. Przeglądniemy sobie więc coś co<br>można, ale nie trzeba, nazwać ich symulatorami.

Jak zwykle w krótkich samochodowych słowach wypowiemy się o realizmie (pierwszy punkt), w którym znajdzie się zarówno zgodna z rzeczywistością technika jazdy, jak i symulacja warunków panujących na drodze oraz zachowania auta.

Wٌ punkcie drugim pokusimy się o doradzenie, w jaki samochód<br>wsiąść powinni świeżo upieczeni kierowcy, w jaki zaś starzy wyjadacze.

nunkt trzeci dotyczyć będzie techniki jazdy, czyli na co zwrocić uwagę, aby zbyt szybko nie znaleźć się na poboczu (ewentualnie, by wygrać).

"Czwarty punkt zwyczajowo będzie traktował o grafice I muzyce,<br>czego wyjaśniać chyba nie trzeba.

W ostatnim wymienimy znane nam scenariusze i ich edytory (jeśli istnieją).

Na koniec każda symulacja otrzyma ocenę wyrażoną w cylindrach (im wieksza liczba, tym symulant jest bardziej odjazdowy), która będzie subiektywną emanacją głębokich przemyśleń mają-<br>cych swe źródło w propozycji ewolucyjno-teoriopoznawczego ujmowania aksjosfery motoryzacyjnej oraz istnienia pewnej istotnej zbiežności w poglądach na te kwestie wynikające z hermeneutycznego podejścia do symulatorów samochodów, głoszoną ostatnio przez Naczelnego.

**Sir Haszak** 

**WG: 19** 

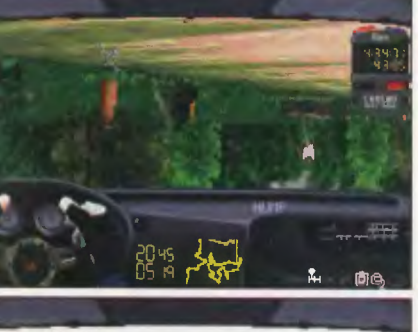

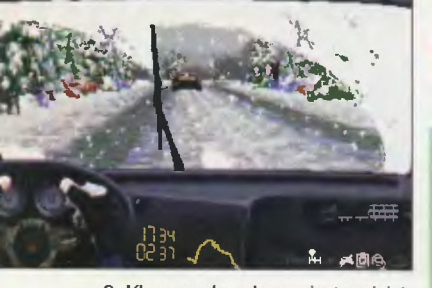

3. Kluczem do sukcesu jest umiejętność brania zakrętów . W programie rozwiązano to prawie jak w praktyce (brak poślizgu kontrolowanego) - wyhamowanie przed zakrętem i przyspieszenie przy wychodzeniu z niego. Oczywi-**6||** ście należy uwzględniać poślizg przy mokrej nawierzchni. Przy oblodzonej można liczyć tylko na fart - reguł brak.

4. Grafika niezła, efekty dźwiękowe też, gorzej z muzyką.

5. Scenariusz do dyspozycji mamy jeden - rajd dookoła Wielkiej Brytanii. Edytora brak.

Gra wydaje się dość udana, ale doskwiera kompletny brak sterowności auta pcdczas jazdy po oblodzonej nawierzchni.

Komputer: PC 386 4 MB RAM Ocena: 8 tłoków

Piotr M.

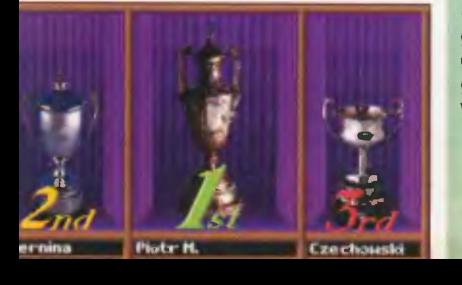

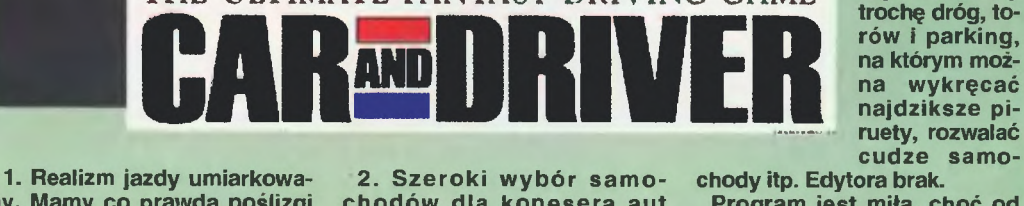

ny. Mamy co prawda poślizgi możliwość zmiany skrzyni biegów z automatycznej na standardową, ale brak zmian pogody i pory dnia i wszystkich wynikających stąd atrakcji.

chodów dla konesera aut sportowych (od klasyki po nowoczesne Ferrari F40). Początkującym polecam Lotus Esprit (model klasyczny).

THE ULTIMATE FANTASY DRIVING GAME

**Samochody** 

3. Cel gry jest osłabiający • jeździ się dopóty, dopóki się nie rozbije samochodu. Zamierzeniam autorów miało być chyba pokazanie wielu modeli samochodów i umożli· wienie wyżycia się bez kosztów napraw i mandatów oraz utraty zdrowia\_

4. Grafika jest znakomita, gdyż program wykorzystuje kartę SVGA (na VGA też chodzi, ale to nie to). Dźwięku nie należy się czepiać.

5. Scenariutrochę dróg, torów i parking, na którym moż. na wykręcać<br>najdziksze piruety, rozwalać cudze samo-

chody itp. Edytora brak. Program jest miłą, choć od strony merytorycznej dość niedopracowaną rozrywką. Komputery: PC 386 Ocena: 7 tłoków

# - przegląd

**J I** 

**."**  I

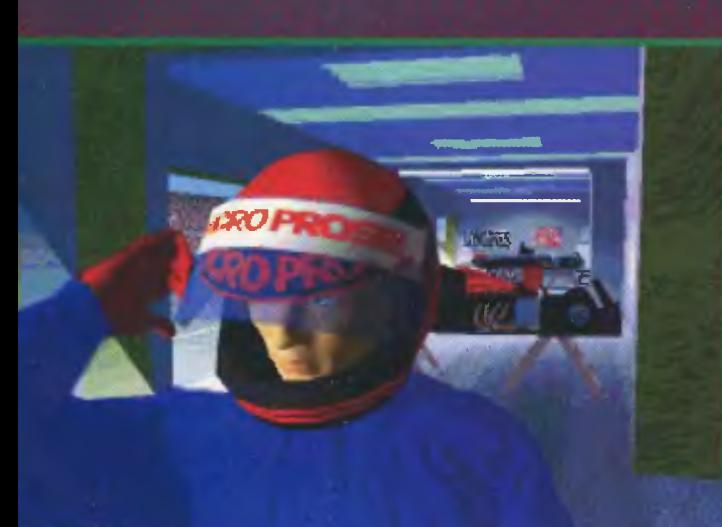

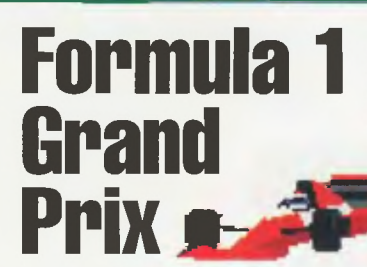

1. Jazda bolidem jest specyficznym doznaniem, co z pewnością oddaje program. Czuć duże przyspieszenia i prędkości przy jeździe, poślizgi. zdarzają się wypadnięcia z toru. Gra zawiera stopniowanie poziomu trudności . W wersji najłatwiejszej mamy automatyczną skrzynię biegów, biegi same dostosowują się do szybkości z jaką można jechać na

danym odcinku toru, mamy linię, po której przejazd jest optymalny, program sam podpowiada jaki bieg trzeba będzie wrzucić, a zderzenia z przeciwnikami nie czynią nam

szkody. Na najwyższym wszystko wyłączone i tylko cud lub maesteria może nas dopro-

wadzić do mety (samochód kruchy jak spieczony naleśnik - jedno bum i żegnam) . Poza tym można nastawiać poziom jazdy przeciwni-

ków i parę innych opcji technicznych, ważnych dla skrupulantów. 2. Nie mamy wyboru - bolid jest

jeden. Wybrać należy po prostu najłatweijsze opcje. Póżniej możesz jedynie go ulepszać przed wyścigiem (zmiana opon, regulacja nachylenia spoilerów). Począt

kującym odradzam wszelkie manipulacje.

3. Kluczem do sukcesu jest dobre miejsce w wyścigu kwalifikacyjnym (nie omijaj go!). Wystartuj w nim jak najwcześniej - mało samochodów na torze . Po przejechaniu rundy i uzyskaniu dobrego czasu można powyrzucać z toru zawodników najbardziej zagrażających Ci w klasyfikacji ogólnej (przy okazji pomagasz partnerowi z drużyny). Oczywiście jest to chwyt poniżej pasa, ale gdzie się czasami nie sięga, by wygrać.

Druga rada: nie kręcić niepotrzebnie kierownicą - samochód wolniej się rozpędza, nie osiąga maksymalnych prędkości na poszczególnych odcinkach trasy (bardzo ważne przy starcie).

Na wyższych poziomach jak ognia unikać kolizji.

4. Grafika wektorowa, ale bardzo dobra. Efekty dźwiękowe, naśladujące pracę silnika, i muzyka również zasługują na wyróżnienie.

5 . Trudno mówić o scenariuszach. Można wziąć udział w pojedynczym wyścigu nie zaliczanym do klasyfikacji Grand Prix, wyścigu krótkim lub całych zawodach (kilkanaście pieczołowicie odtworzonych torów), w których li-

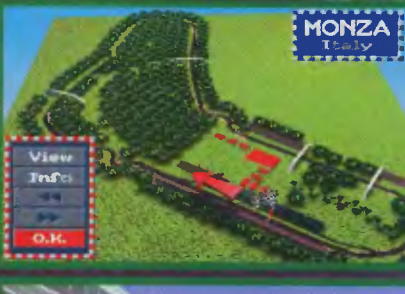

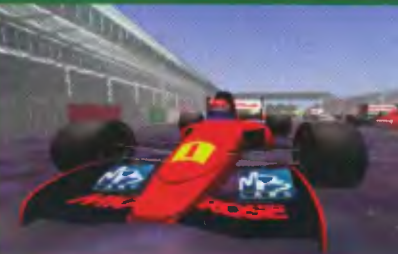

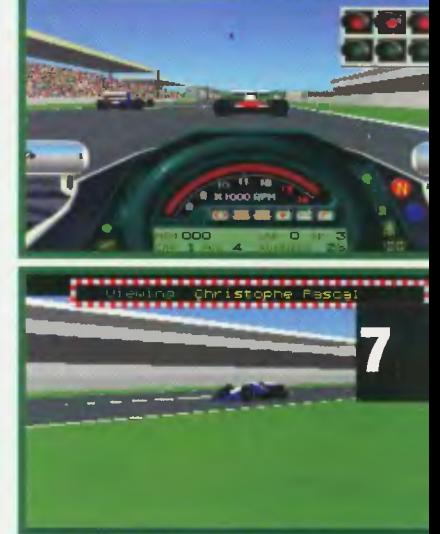

czy się klasyfikacja indywidualna i drużynowa (konsrtuktorów)

Zabawa przednia i naprawdę prawie żadnych wad. Realizm trudno oceniać, gdyż nie dane mi było prowadzić samochodu Formuły 1. Na logikę wszystko się zgadza.

Komputer: PC

Ocena: 9 tłoków

*Scanned by Vangis 2004 for CcOnLine* 

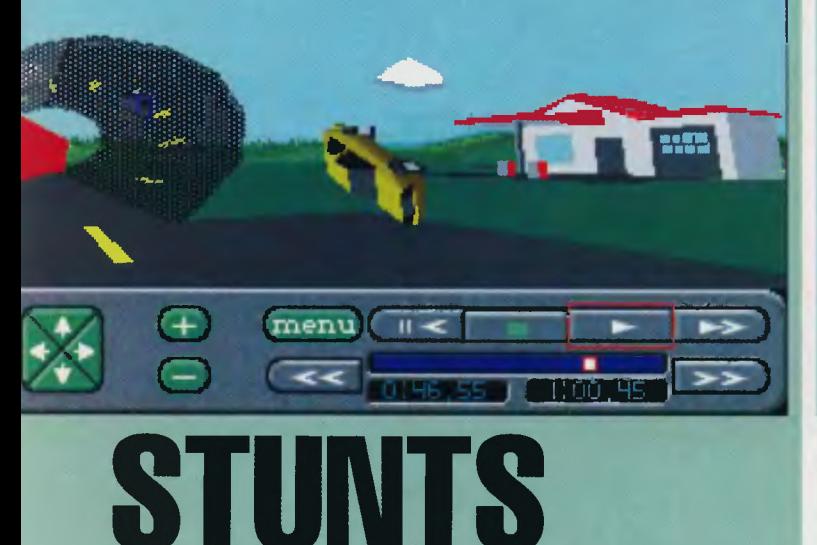

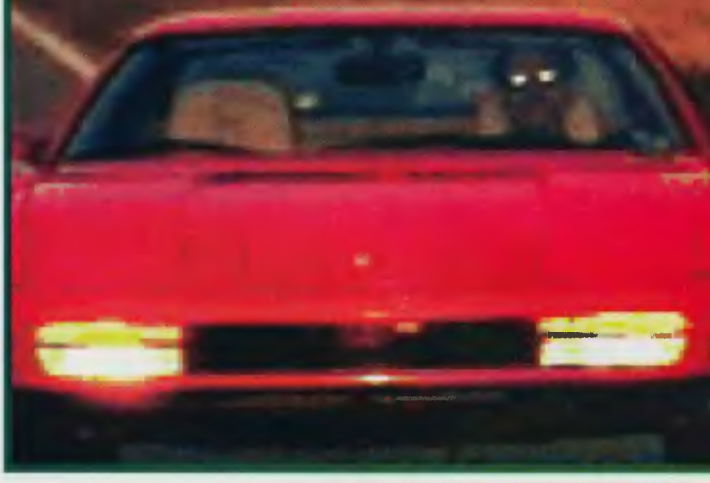

**1. Jest to typowy**  wyścig **z przeszkodam I. Siadamy za**  kierownicą, **dodajemy gazu i lecimy**  drogą **modlac** się, **aby za** najbliższym **wzniesieniem nie** 

było skrętu **I drzewa. Prowadzenie samochodu jest takle jak zwykle: kierownica, hamulec, gaz.** Można **sobie** zażyczyć **zwy**kłą skrzynię **biegów lub auto**matyczną. **Ponadto zawsze do**stępny **jest bieg wsteczny.** 

**Prowadzenie wozów jest** zróż**nicowane** (różnie trzymają się **nawierzchni, Inaczej** reagują **na**  zakrętach). **Poza tym** mają **one standardowo** różne osiągi prędkości.

Uszkodzić **samochód** można **tylko raz, a skutecznie. Wszelkie obtarcia nie** wpływają **na**  jazdę. Wpływa **na** nią **tylko po**tłuczenie **przedniej szyby, co jest równoznaczne z** odpadnię**ciem** kół, **blach, silnika ltd.** 

**2. Do wyboru jest** ładnych **kil**kanaście **samochodów. Wszystkie renomowanych firm takich jak Lamborginl, czy Porsche. Najszybszym i najlepszym jest Porsche Indy. Maszyna ta doskonale trzyma** się **drogi I jest rewelacyjna pod** względem przyspieszeń.

**3. Technika jazdy jest prosta jak konstrukcja sznurka. Na za**krętach **trzeba** zwalniać. **Na** peł**nym gazie leci** się **w** piękny młynek **na trawie. Gdy wpada**  się **w** poślizg, należy **zahamo**wać, skręcając kierownicę **w** drugą stronę, **I zaraz** dodać **gazu. Daje to efektowny** poślizg **na replayu oraz** wyjście **z** kłopo**tliwej sytuacji. Gra wymaga szybkiego reagowania i spokojnej jazdy.** 

**4. Muzyka jest taka sobie, za to grafika jest OK (dobrze zrobiona wektorówka).** Całość **chodzi szybko I** można grać już **na 286/20** 

**MHz.** 

**5. Scenariusz**  **jest jeden I zwie** się **"default". Jest to prosta,** przykładowa **trasa, na której mo**żemy się pościgać **z komputerowym**  kierowcą. **Mamy ich**  całą piątkę **do wybo-**

**ru, w tym** aż **dwie panienki.** Każ**dy z nich posiada inne do**świadczenie **I** praktykę, **a co za tym idzie** różny **poziom do**świadczenia.

**Aby nie** było **zbyt nudno, autorzy zadbali o edytor plansz. Posiadamy tam** pełną **dowol**ność **tworzenia i konfiguracji tras (m.in. wiadukty, skocznie i** pokręcone ślimaki).

**Wiewiór** 

**Ocena: 6** tłoków **Komputer: Amiga, PC** 

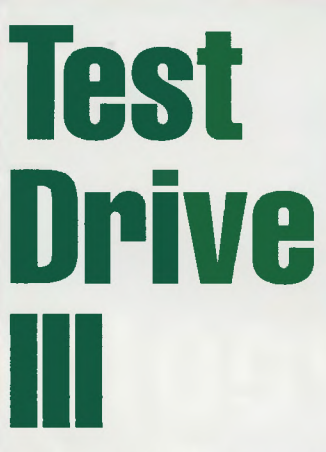

1. Realizm jazdy dość dobrze oddany. Na jazdę wpływ mają pogoda i widoczność . Na wyższych poziomach gry znaczenie mają także uszkodzenia samochodu (przy dużych prędkościach ścią ganie na którąś ze stron jedzni, prowadzące do wypadku, lub awaria skrzyni biegów, zwalniają ca jazdę i prowadzające do dyskwalifikacji). Zauważalne jest opóźnienie reakcji samochodu w stosunku do ruchów kierownicy i konieczność jej odkręcenia

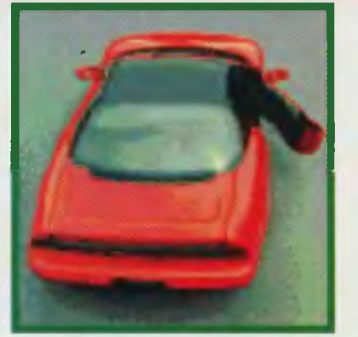

(rzadko występuje w symulacjach). Niestety, autorzy nie widzą różnicy między dniem i nocą, bowiem widoczność w obu tych porach jest zbliżona (po co światła?).

Przed wyruszniem w drogę moż na dobrać samochód, stopień trudności (realizmu), rodzaj skrzyni biegów (standardowa lub automatyczna).

2. Najszybszy nie znaczy najlepszy. Liczy się bezpieczeństwo, bowiem by wygrać, trzeba dojechać do mety. Lamborghini Diablo nie wydaje się więc najlepszy z powodu słabych hamulców. Dla dobrych kierowców godny polecenia jest Chevrolet Cerv Ili; Pinifarina Mythos - dla początkujących.

3. Jeżdzić należy bezpiecznie

(niezbyt szybko), by nie kąpać samochodu w okolicznych jeziorkach lub nie testować wytrzymałości blach na górach,

mostach, drzewach i użytkowni kach drogi.

4. Grafika wektorowa nie zachwyca, ale ujdzie w tłoku. Dźwięk (muzyką tego nazwać nie można) jest tak niskiej jakości -

lepiej z niego zrezygnować.

5. Gra zawiera dwa scenariusze, różniące się przydrożnymi krajobrazami. Brak edytora scenariuszy.

Pomimo nie najlepszych efektów dźwię kowych Test Drive Ili należy do najlepszych symulatorów jazdy samochodem. Komputer: PC AT Ocena: 8 tłoków

PiołrM.

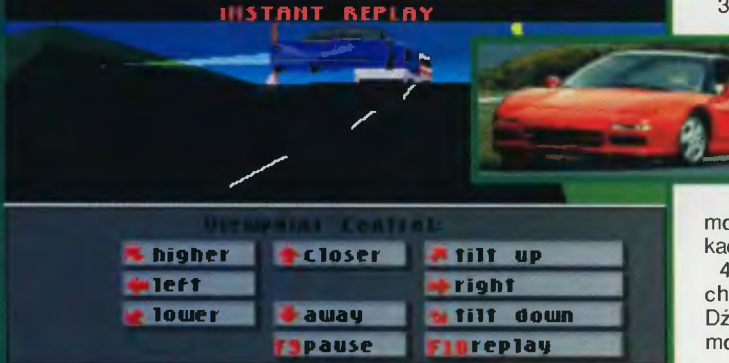

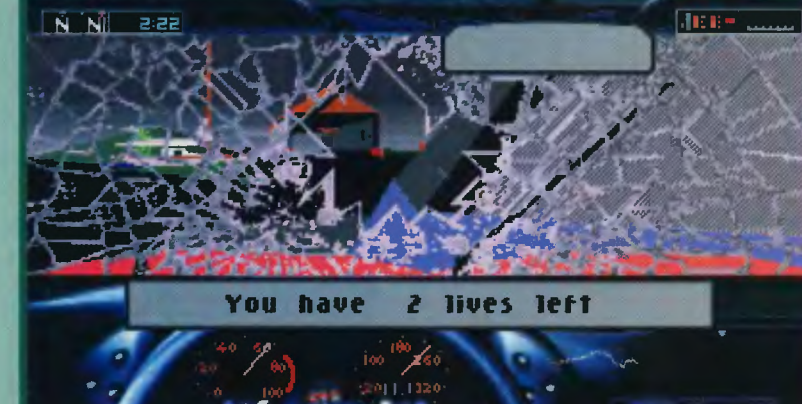

Sytuacja na świecie zaczęła się pogarszać. Co raz to nowy konflikt, co raz to nowe walki. W miejsce nieruchawego ONZ zostaje stworzona organizacja UNNA. Jej jednostką wykonawczą zostaje UNNA SF (oddziały specjalne). W tym czasie nad Europę nadciągnęla groźba konfliktu nuklearnego, zapoczątkowana przez szalonego przywódcę (pewnej) partii nacjonalistycznej. Udało mu się zebrać całkiem pokaźny pakiet atomowych środków perswazji, mogących zakoń czyć życie na Ziemi. Organizacja UNNA otrzymała jednoznaczną zgodę na likwidację złego osobnika. Niestety pierwsza akcja na kwaterę główną zakończyła się fiaskiem - prawdopodobnie w wyniku "przecieku" informacji. Czasu jest mato. Dwuosobowa podgrupa UNNA SF zostaje wysłana jeszcze raz do kwatery szalonego wodza rozkaz jest jednoznaczny : WYELIMINOWAĆ! W skład grupy wchodzi fachowiec od

ładunków atomowych i Ty - RO-OSTER. Niestety - w myśl zasady Murphy'ego - akcja nie potoczyła się według wcześniej ustalonego

**ROOSTER II TSA '94 MIRAGE Soft** 2 13113113 **AMIGA** 

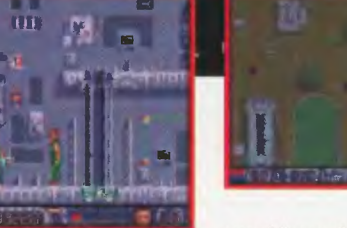

planu. Twój towarzysz z grupy, gdy wdzieraliście się do bazy, został kontuzjowany - spadając z wysokości . Zostałeś sam. Czy Ci się uda

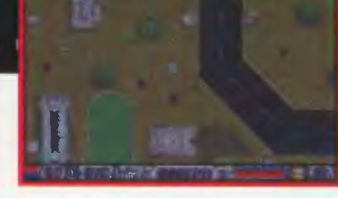

zapobiec nuklearnej zagłady świa ta? Jak zwykle odpowiedzialnośc spada na kark super - bohatera ROOSTERA, czyli Ciebie.

Tak brzmi, mniej więcej, legenda do drugiej już gry polskiej firmy TSA pt. "ROOSTER 11". Trzeba przyznać, że ta część jest zrobiona o wiele lepiej niż pierwsza. Jest bardziej rozbudowana - 12 etapów cią głej akcji; wieloplanowa - są etapy, gdzie teren widzimy z boku lub też z góry; lepsza grafika i muzyka; animacje są szybsze; więcej akcji możemy sterować robotami, jeździć różnymi pojazdami, używać granat-

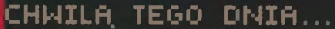

nika do otwierania drzwi, leczyć rany apteczkami. Gra posiada możli wość wpisania hasła, aby zacząć od kolejnego poziomu (o tym w instrukcji, zresztą dobrze wydanej, w której jest opis jak przejść poszczególne etapy).

 $\phi$ 

Gra jest dobrą strzelanką, może nie tak dynamiczną jak np. SWIV, ale nie można mieć od razu wszystkiego. Tak jak i w części pierwszej ROOSTERA na początku gry pojawia się intro pokazujące pierwsz chwile misji - jednak gorsze od tego w części pierwszej.

Firm TSA wydała znowu ładny produkt i chwała im za to. Miejmy nadzieję , że wkrótce pojawią się ich następne produkcje, na które z niecierpliwością czekam.

**EMILUS** 

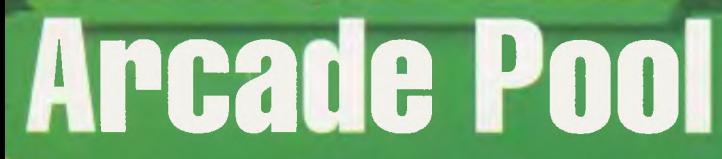

Wszyscy dobrze wiemy, że u nas może jeszcze nie ma zbyt wiele lokali, w których można po-

grać sobie w bilarda. To znaczy oczywiście znajdzie się parę "mordowni" gdzie można powalić trochę kijem do kul, wbijając je w dziury. Jedni strzelaz grzybją kiem pośrodku stołu, dru $d$ zv bez i trudno zna-

 $\mathbf{E}$ 

leżć kluby, w których grano by<br>w jakąś jedną odmianę bilarda zasady są nie sprecyzowane i wszyscy grają jak im się żywnie<br>podoba - jak stary bywalec zmieni<br>zdanie to w poola, następnym razem jak zmienią bile to w snookera, po zmlanie barwy sukna w odmianę amerykańskiego po-<br>ola itd. Jednak aby nie ironizować

Piotras

za bardzo - są rzecz jasna ekskluzywne lokale, w których grają zawodnicy na wysokim poziomie. Dzięki nim między innymi niedawno odbyły się u nas I Zawody w poola, więc miejmy nadzieję, że<br>coś się na tym polu zmieni. Póki co, możemy sobie poukładać nieco wiadomości o szero-<br>ko rozumianym poolu kupując (na razie tylko za granicą) całkiem przyjemny symulator tej gry - Arcade Pool. Jak chyba już zdążyliście się zorientować po screenach, nie jest to następna część Jimmy White's Snooker, ani Archer MacLean's Pool - jest to zupełnie odrębna i zarazem odmlenna w sposobie prowadzenia gra. Nie zastosowano tu dla pokaza-

nia stołu grafiki wektorowej, ale zwykły widok z góry rodem<br>z "prehistorycznego" "Poola" na Spektrusia. W głównym menu mamy do dyspozycji standardowe pozycje typu: wybór ilości graczy

New Save Replay Stats

(maks.8), kogo ma obsługiwać komputer, oraz wybor gry. Dostępnych jest aż 9 (!) rodzajów bilarda: UK 8 Ball (zielony stół, 8<br>bil, zasady angielskie), US 8 Ball (jak poprzedni, zasady te same, part population, malacy to dame,<br>poza stołem - niebieski), Trick-<br>shot (sztuczki - wszystko dozwo-Ione), Custom Pool (tutaj możesz sam stworzyć nowe zasady gry dowolne bile, stół itd.), 9 Ball (zasady amerykańskie), 8/15 Ball Pool (też amerykański wymysł), 9 Ball Challenge (odmiana 9 Ball liczy się czas, jak najmniejsza<br>ilość uderzeń itp.), Speed Pool (na czas), Survivor (zasady: wbija się dowolne bile, gracze mają trzy<br>"życia", tracą je kiedy nie wrzucą bili. Wygryw ostatni "żywy"). Poza tym możesz obejrzeć listę naj-<br>lepszych zawodników, zmienić rodzaj bili. Różnią się tym, że amerykańskie są ponumerowane od 1 do 15, a angielskie podzielone na dwie grupy - czerwoną<br>i żółtą. Właśnie bile głównie odróżniają bilard "wyspiarski" od "jankeskiego" - Amerykanie wbi-<br>jają od najmniejszej cyfrowo, a Anglicy wybierają tylko grupę i muszą celować w dowolne kule tylko z tej wybranej (aż się skończą). Dokładny opis zasad każdej z gier znajdziecie w podręcznej instrukcji w głównym menu.

TIMER

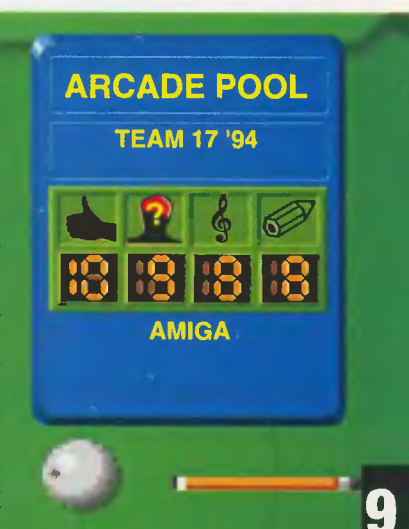

'Arcade Pool" to pewna strata kilku dobrych filmów w telewizji, ale warto! Przy okazji zachęcam<br>do niej zawiedzionych nabywców A1200, lub A4000 - gra wykorzystuje waszą kochaną AGA - tkę **PIOTRAS** 

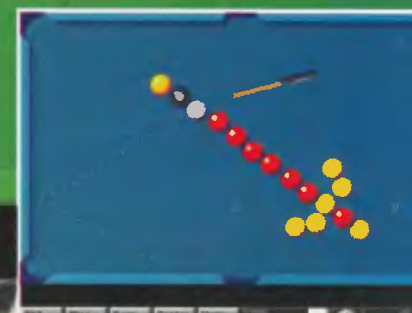

*Scanned by Vangis 2004 for CcOnLine* 

## - I

Bardzo luhię hohhystów. Ktos, kto posiada jakąś pasję - choćby było to zbieranie pustych opakowań po proszkach do prania, czy rzeźbienie świątków frasobliwych w zapałkach - zawsze wydaje mi się sympatyczniejszy od osobnika który rakowym fiołem nie dysponuje. Wasz szmergiel – gry komputerowe – też jest w porządku. Tak, jak i mój fantastyka.

Większośc fiołów można i warto uprawiać zespołowo. Do niektórych potrzeba tylko dwóch osób (choćby do ludożerstwa), do innych więcej (np. do ludożerstwa masowego), ale wspólne kontemplowanie swego hobby

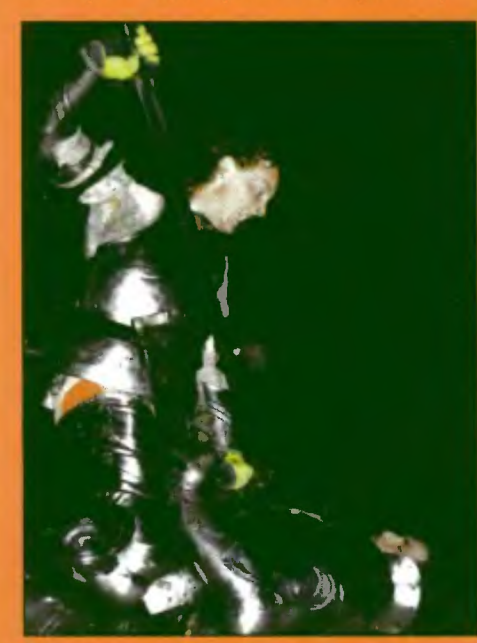

zazwyczaj bywa przyjemniejsze, niżli indywidualne. I tak: filateliści handlują znaczkami i wyszukują kancer w klaserach rywali; koszykarze hiegają od jednej dziury do drugiej w sztuk dziesięc; komputerowcy złażą się na giełdy nie tylko po to, żeby coś kupić ale też hy pooglądać, pogadać i pospotykać kogo trzeba. Podobnie rzecz ma się z fantastyką.

Ludzie, którzy czytają książki sf czy fanta y. alho grają w gry fantastyczne urządzają sohie od czasu do czasu zjazdy, zwane konwentami. Różnej te imprezy hywają wielkości i różnej tematyce są poświęcone. Na rolplejoW} *Gencon* w USA potrafi dotrze, i 20 tys. ludzi, na hrytyjski *Games nav* przybywa 10 tys. W Polsce imprezy tego typu mają znacznie mniejszy zasięg, ale na ostatniej *Szedanadzie* (111 ) we Wrocławiu hyło około trzystu osób, a na konwenty literackie *( Pn/cnn. Nnrdcnn)* pr7yhywa ich kolo dwóch setek. Od dawna żadnej dużej imprezy tego typu nie organizowano w Warszawie - mieście, bądź co hądź, stolecznym. I oto sensacyjna informacja (dla Was sensacyjna, ja znam ją od dawna): przez cały lipiec odhywać się tu hędzie gigantyczna, jak na polskie warunki, impreza. Wszystkich, którzy interesują się grami i literaturą fantastyczną zapraszam na LATO Z RPG. Konwent organizuje Sekcja Fantastyki Centralnego Klubu Studentów Politechniki Warszawskiej STODOŁA (Batorego 12), a sponsorami. współorganizatorami. fundatorami nagród są wydawcy, księgarze, producenci gier, dystryhutorz} filmów i gier komputerowych. Wśród nich oczywiście: **MAGIA I MIECZ**. Codziennie, od poniedziałku do piątku, w godzinach 10.00-22.00 (4 w piątki do czwartej rano) można będzie brać udział w rozmaitych imprezach związanych nie tylko z grami fahularnymi, ale także ze strategicznymi, komputerowmi, literaturą i filmem SF. Przez cały ten czas czynne będą stoiska firmowe specjalistycznych księgarń (U IZY. ISA), gdzje hędzie można kupić importowane i pol-

skie gry, książki, figurki, kości i cały majdan, jaki potrzebny jest do szczęścia prawdziwemu rolplejowcowi. Przez cały dzień czynny też hędzie sklep z grami komputerowymi. Do dyspozycji uczestników znajdzie się kilka stanowisk komputerowych i zestawy gier płanszowych. Kilkunastu Mistrzów Gry zajmie się tymi uczestnikami konwentu, którzy nie zdołają zalapać się do żadnej grupy. Tak więc na konwentowiczów czeka granie, granie, granie, ale nie tylko.

Odhędzie się wiele atrakcyjnych spotkań. Zgłosiły swój akces redakcje MAGII I MIECZA. FANTASTYKI, FENIXA, VOYA· GERA, ŚWIATA GIER KOMPUTEROWCH. Odwiedzą konwent twórcy polskich systemów RPG – Artur Szyndler, autor *Kryszta*łów Czasu i Andrzej Sapkowski, ojciec Wiedzmina i systemu RPG dla początkującvch. Ten ostatni opowie też na pewno o przygotowywanej właśnie do druku powieści. Zjawią się i inni autorzy fantastyki, m. in. Feliks W. Kres, Jacek Piekara, Marek Oramus, Maciej Parowski. Z Rafalem Ziemkiewiczem (ten z UPRu) można będzie pogadać o fantastyce i połityce, z Arturem szrejterem o słowiańskiej mitologii i fantasy Darek Zientalak opowie o horrorze Darek Toruń z MiM powie jak należy pisać dobre

scenariusze. Niezależnie od tego, odbędą się regularne warsztaty literackie Artur Marciniak (też MiM) przeprowadzi kurs malowania figurek, a także zaprezentuje swą, kilkaset głów licząca, armię elfów, goblinów i calego tego magicznego tatałajstwa - hędzie i diorama

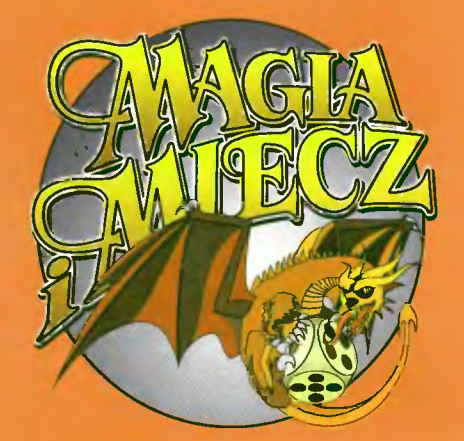

i hitwa. Zaprezentowane zostaną różne systemy RPG, przy czym uruchamiamy też Giełdę Światów, gdzie każdy uczestnik będzie mógł zaprezentować wymyślony przez siebie świat luh •ystem RPG. Najoryginalniejsze wizje zostaną nagrodzone. W ogóle konkursów planujemy całe multum – wiedzy o RPG, malowania figurek, na najlepszą przygodę itp. A jako, że w USA wciąż kopią piłkę i my zafundujemy sohie Troll Mundial, czyli Mistrzostwa Wszechświata i Niezhyt Odległych Peryferii w Troll football. Co drugi dzień puścimy na video jakiś film - kilku wspaniałomyśłnych dystrybutorów wyraziło zgodę na takie emisje.

Odhędą się i inne imprezki - spotkania (rożne ciekawe osoby płci obojga), dyskusje (np. LO jest lepsze: RPG z MG, czy z komputerem?). panele (kto nie zna tego słowa, niech sobie sprawdzi w słowniku), pokazy (np. gry prowadzone przez zawodowców) - ale to wszystko oczywiście obok Wielkiego Grania Przewidujemy także, że nie wszystko da się przewidzieć więc sporo pomysłów pojawiać się będzie na bieżąco, liczymy tu na sugestie uczestników. A do tego uczestnictwa namawiam Was serdecznie - i tych, którzy mają już właściwego, fantastyczno-rolplejowego fioła i tych, ktorzy dopiero chcą go złapać. A po wakacjach rusza klub RPG przy redakcji MA-GII I MIECZA (lokal jest bomba!) - uczestnicy LATA będą mieli pierwszeństwo przy zapisach **Tomasz** Kołodziejczak

CKS PW STODOŁA i MAGIA I MIECZ: **LATO**  Z RPG. Cena karnetu (tanio jak niegdyś barszcz): na cały lipiec - 150 tys., na dowolnie wyhrany tydzień lipca - 50 tys. zł. We wtorki wstęp wolny – zapraszamy szczególnie tych, którzy chcieliby po prostu zobaczyć co to 1est RPG i kupić ksiażki. Informacje i hilety w STODOLF (Batorego 12).

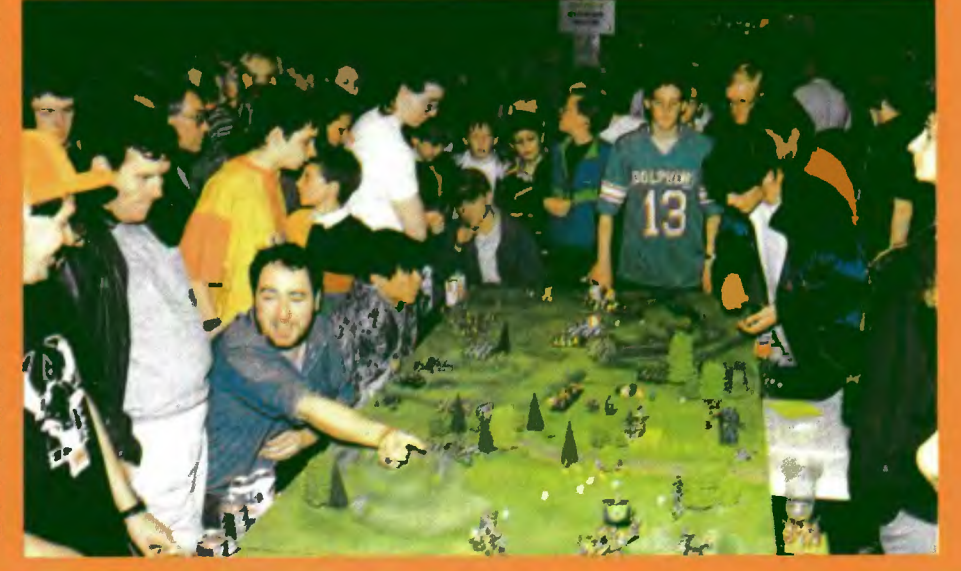

O szczegółach związanych z Twoją pracą w kopalni i sytuacji w jakiej się znalazłeś, z braku miejsca nie piszę , ale każdy może się dowiedzieć o tych z pewnością interesujących sprawach po przeczytaniu instrukcji dołączonej do zestawu gry. Tak więc do rzeczy: Na początku znajdż kilof, wróć do

a nadjedzie pociąg, który zostawi po sobie stalowe kólko. Pójdż do tamy i przykręć kółko do pompy, która wyssie całą nagromadzoną wodę . Otwórz tamę, zabierz z niej wiadro i rzuć

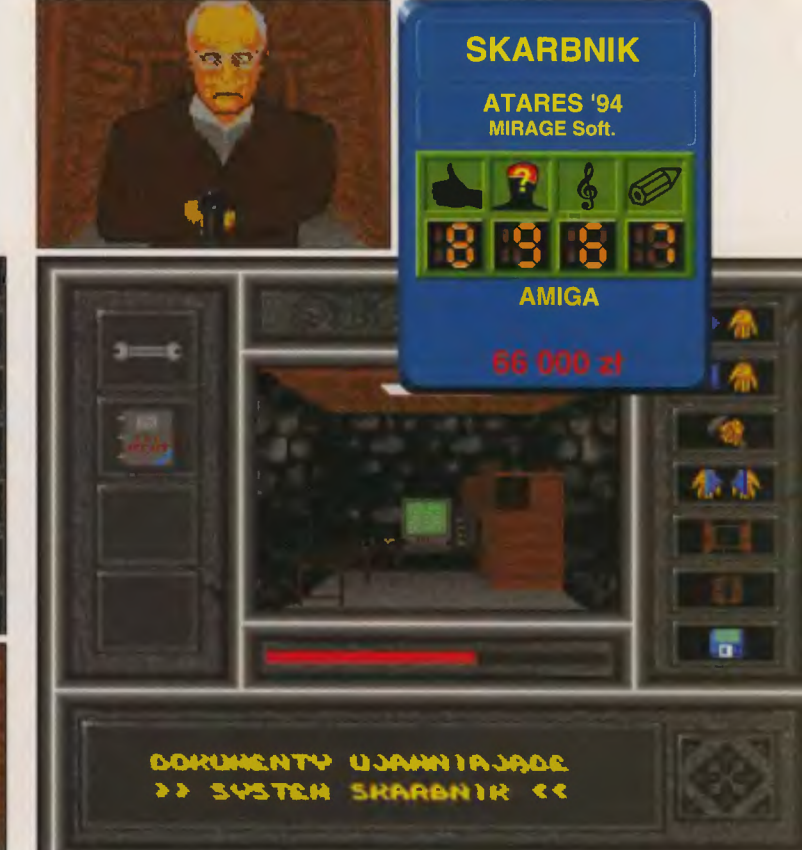

zasypanego przejścia i spróbuj uderzyć w głazy. Kilof złamie się, więc weż sam sztyl i poszukaj zwiniętych w kłębek szmat. Owiń zła many kilof szmatami i pójdź po puszkę ze smołą żywiczną, którą użyj na owiniętym szmatami sztylu, aby stworzyć gotową do zapalenia pochodnię . Abyś mógł ją zapalić musisz znaleźć pudełko zapałek . Następnie udaj się do kapliczki z patronką górników i zapal jedną ze świec, natomiast drugą weż ze sobą. Zapal pochodnie przy szczurach, a rozpierzchną się na cztery strony świata. Kiedy dojdziesz do torów kolejowych, zapal świeczkę,

**Skarbnik** 

nim w robota. Teraz zawróć się i zabierz worek

pełen obroku (karmy) dla koni. Znowu wejdź w chodnik ze zniszczonym robotem i nakarm konia w masztalni - koń zarży ze szczę ścia, a Ty weź złoty klucz. W drodze powrotnej zabierz flaszkę z po dejrzaną cieczą (tak ją nazwał autor i nie mam zamiaru osądzać czy to denaturat czy "Żytnia"). Butelkę daj do spożycia uzbrojonemu kretynowi, który padnie jak kłoda po paru łykach od serca. Kluczem otwórz drzwi prochowni i zabierz laskę dynamitu. Połącz ją z kawał kiem lontu. Teraz weź kartę magnetyczną i gaśnicę i udaj się do ogromnego głazu. Podłóż ładunek

wybuchowy, zapal lont i w nogi! ldż do kamery połączonej z karabinem maszynowym (sic!) i zalej obiektyw pianą z gaśnicy. Znajdź stalowy hak. Następnie poszukaj młotek pyrlik, którym wbijesz hak nad pionowym szybikiem. Wróć do korytarza z kamerą, aby zabrać ze sobą linę konopną i pająka. Linę przywiąż do haka i wyjdż na chwilę po klucz maszynowy. Spuść się po linie w dól szybiku. Kiedy już znajdziesz się a dole, skieruj się do pokoju komputerowego i weź stamtąd dyskietkę . Następnemu chojrakowi z bronią pokaż pająka. W drzwi pomieszczenia z drugim komputerem włóż kartę magnetyczną . W pokoju włóż dysk do

komputera i wracaj do poprzedniego pokoju, z którego weź płytę CD. Użyj ją podobnie jak dysk, zabierz teczkę ze ściśle tajnymi informacjami dotyczącymi wydarzeń zaszłych niedawno w kopalni. Wyjdż stamtąd i poszukaj wygiętego prę ta. Udaj się do windy, otwórz drzwi kluczem i użyj pręt, aby nadać sygnał dzwonkiem (a jaki - przeczytasz w instrukcji). Teraz już tylko wejdź do windy i odetchnij, zbawco kopalni!

P. S. Inne przedmioty, które zaznaczyłem na mapie, a nie zostały użyte w grze są stworzone umyśl nie przez autora gry jako pułapki dla nieuważnych graczy.

**PIO** *TRAS* 

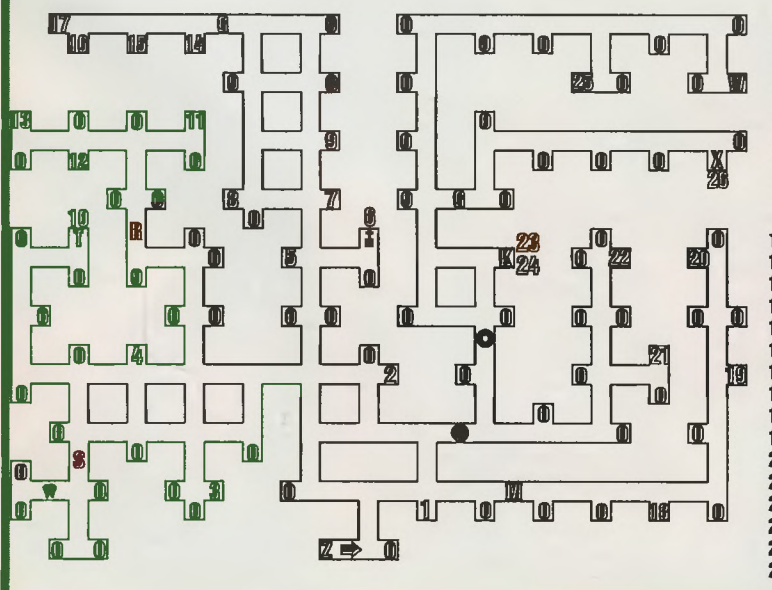

- **o** ślepy **chodnik**
- **1**  I.opata **hen:ówka**
- **2 kftof g6miczy 3 •** pudełko zapałek
- **4 puszka za** smołą żywiczną
- **5 -** kłębek **starych szmat**
- &·świeca
- **7 worek** pełen **obroku**
- **8 - pusta lampa karbidowa**
- **9 hak stalowy**
- **10-wladro**
- 11 **metr rurki**<br>12 flaszka
- 
- **13** złoty **kluczyk**
- 
- **14 karta magnetyczna 15 . kawalek lontu**
- **16 -** gaśnica **planowa**
- **17-dynamlt**
- 
- **18.** pająk
- **19 - Hna konopna**
- **20 - kllka metrów lontu**
- **21 klucz maszynowy 17/19**
- **22 - mlotek-pyitlk 23 · dyskietka 3.5 cala**
- **24** ·płyta **CD**
- **25** wygięty **drut** 
	-
- **z** głazy tarasu]ące drogę powrotną
- K pokój komputerowy
- **S- szczury**
- **R robot z "laserowym" wzrokiem**
- **T ·tama I pompa**
- **M kamera** połączona **z karabinem K - pokój komputerowy<br>S - szczury<br>R - robot z "laserowym" wzrokiem<br>T - tama I pompa<br>M - kamera połączona z karabinem<br>Q - uzbrojony facet<br>X - komputer obsługujący system<br>X - komputer obsługujący system**
- 
- **X - komputer** obslugujący **system "SKARBNIK"**
- **w-winda**
- **••** START!!!
- **w · chodnik z torem kolejowym I** pociąg
- **e · wielki** głaz tarasujący **chodnik**
- & **kapliczka ze** św. Barbarą
- **O · pionowy szybik**

- 
- 

a wniosek prezydenta Stanów Zjednoczonych Ameryki powołano do życia jednostkę do specjalnych zadań. Decyzja była podyktowana nasilającymi się atakami terrorystycznymi i charakterem przyszłych działań zbrojnych - wojny partyzanckiej. Jednostkę tą nazwano NAVY SEAL's, czyli z polska Komando Foki. Nazwa o tyle trafna, że czlorkowie tej elitarnej jednostki, rekrutujący się z formacji UDT (Underwater Dernolition Team) - saperow podwodnych tatuują sobie to miłe zwierzątko na ciele. Jeśli oglądałeś film o tych dzielnych ludziach, to już wiesz, jakie atrakcje Cię oczekują. Trening na szczęście już nie obowiązuje (czołganie się w błocie, skoki z helikoptera przy akompaniamencie wybuchających petard, zakladanie min podwodnych i inne takie przyjemności). Dzialania Seal's na terenie Wietnamu polegały w dużej części na obserwacji ruchów przeciwnika i uderzaniu w czułe jego miejsca: ujęcia wody, składy żywności i amunicji. Właśnie tym będziesz się zajmował w grze. Początki kariery komandosa

Pełen niecierpliwości uruchomiłem grę i po dosyć długim czasie pracy twardego dysku moglem obejrzeć sobie logo firmy Electronic Arts. W następnej kolejności pojawił się obrazek zakamuflowanego faceta z karabinem. Nie oglądając listy płac zabrałern się za dokonywanie bohaterskich czynów. Na początku gry można ustawić stopień realności: ilość amunicji zabieranej przez dowódcę, ro dzaj ran zadawanych wrogowi przez dowódcę, poziom inteligencji prze-

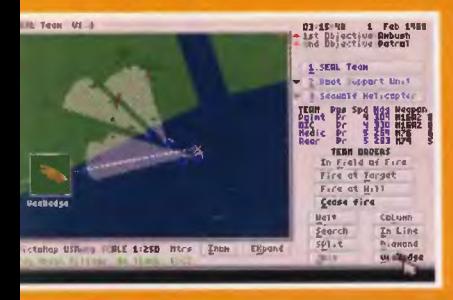

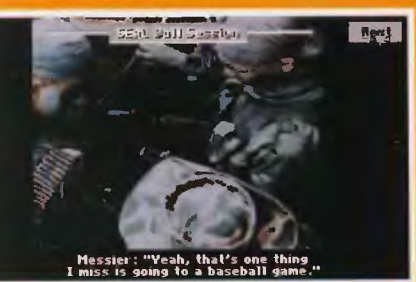

ciwnika, możliwość zranienia dowódcy przez wroga, czas przeładowania broni, liczebność napotykanych oddziałów wroga, rodzaje broni dostępne w poszczególnych misjach oraz czy w czasie oglądania mapy akcja gry toczy się dalej. Dzięki tym opcjom nawet nie rozglądając się na boki można ukończyć każdą misję i każdego napotkanego wroga potraktować granatem wystrzelonym RGP.

Jako początkujący komandos wybrałem misję treningową (zawsze lepiej zobaczyć wcześniej, co czlowieka czeka w niedalekiej przyszłości i nie zakończyć kariery na cmentarzu). W tej opcji moglem wybrać jedną z wielu misji z lat 166 -1969. Misje są baaardzo zróżnicowane: nalczyłem ich 7 rodzajów. A oto one: Demolition - wysadzić coś w powietrze, Patrol - wolna przechadzka po nakazanej trasie, Ambush - pojmać lub zastrzelić patrol przeciwnika, Observe - wskazać cel jednostce wsparcia i ocenić efektywność ich ataku, Rescue - dotrzeć do zestrzelonego pilota, Recover - zlokalizować obiekty do zabrania przez wsparcie, Snatch - po prostu porwanie. Po przejrzeniu rozkazow zobaczyłem, że zadań do wypełnienia jest czasami więcej niż dwa (np. zniszczyć dwa obiekty plus patrol po okolicy). Tutaj też moglem się dowiedzieć o środkach transportu, które dostarczą moją ekipę na miejsce akcji (jestem dowódcą 4 - osobowej grupy). Nie moglem pominąć tak ważnej informacji jak spodziewana siła przeciwnika. Teraz czas na wybór broni - komputer sam proponuje odpowiednie wyposażenie. Można wybrać parę typów karabinów M16, CAR 15, a nawet dobrze znane AK 47. Jest też strzelba śrutowa i kilka rodzajów pistoletów maszynowych. Zostaję przy ulubionym M16 i kilku paczkach granatów odłamkowych. Nie mogę zapomnieć o pakiecie medycznym, na wypadek postrzału, bo lepiej się nie wykrwawić. Rozkazy znane, uzbrojenie jest. To dokąd jedziemy? Na mapce na środku ekranu obejrzałem sobie trasę wycieczki: punkty zwrotne, kierunki marszu oraz punkty rozpoczęcia (tu nas dostarczą) i ukończenia misji (stąd nas zabiorą), gdzie czeka śmigłowiec (powrót do bazy na piechotę nie jest planowany). Wszystko zaplanowane, więc można ruszać w teren.

W terenie

Na miejscu okazało się, że muszę zmienić punkt, w którym wysiadamy - trochę to zbyt ludne miejsce jak na

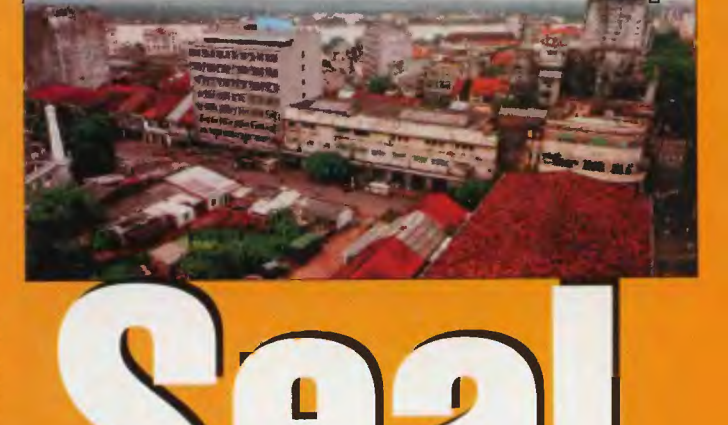

moje skromne wymagania. Wysiadamy kilkaset metrów dalej, do wody, taki to już los bohatera. Powoli wychodzimy na brzeg. Z ostrożności rozkazuję czołgać się i nie strzelać, w ten sposób przebywamy więk· sześć trasy od czasu do czasu pozwalam sobie na parę ostrożnych skoków wyprzedzając nieco grupę. Nagle o kilkadziesiąt metrów przede mną pokazuje się żołnierz Viet Congu. Powoli podkradam się do niego szorując brzuchem po ziemi, skok naostatnich metrach i mam jeńca. Muszę teraz poczekać na resztę grupy, ktoś musi się nim zaopiekować, ja mam więcej zmartwień na głowie. Jeniec pod opieką drugiej dwójki, teraz do punktu zwrotnego - na szczęście bez niespodzianek. Podchodzę oslrożnie do domu, który mam wysadzić w powietrze, podkładam dwie torby z bombami (jedna torba nie wystarcza). Teraz 25 sekund biegu I padnij. Z chałupy bucha ogień i w okolicy jakby drzew trochę mniej, ale nasza dwójka nietknięta. Dołączamy do drugiej dwójki i spokojnie maszerujemy do drugiego punktu zwrotnego. Patrol wykonany. Oba za. dania w związku z tym również, więc

można wracać do bazy. Wołam helikopter przez radio I po chwill obok naszej grupy ląduje UH - 1 Huey. Pakujemy się do helikoptera i wracamy do bazy. Po powrocie zdaję raport Ilu wrogów wysłaliśmy 2 metry

pod ziemię, ile broni zabraliśmy, czy wykonaliśmy zaplanowane zadania. Kampanie

Ponieważ tak dobrze mi poszło (po kilku misjach treningowych zakończonych znajomymi napisami POINT MAN IS DEAD, CAMPAJGN ENDED) rozpocząłem kampanię. Na początku należalo wybrać rok w którym rozpoczynam karierę i kadeta, czyli bohatera kierowanego przeze mnie. Potem wybieram misję, którą mam wykonać razem z moją grupą. Po standardowym zapoznaniu się z planem misji, zabraniem odpowiedniego wyposażenia i wymianie kilku uwag o przeciwniku, pozostaje tylko unalować buźkę i wybrać się w teren. Jak to wygląda w terenie już wiesz, okolica może być tylko bardziej lub mniej naszpikowana Wietnamczykami. Inna może być też ilość drzewek i zarośli. Po każdej misji w zależności od osiągnięć na polu walki (czasami nie trzeba wcale strzelać) przełożeni obdarowują mnie odpowiednim odznaczeniem. Jeśli uda się przetrwać kilka misji można dostać zasłużoną przepustkę do miasta. Dotrwać do przepustki udalo mi się dzięki właściwemu wyborowi broni, kilometrom przebytym na brzuchu, obrzucaniu przeciwnika granatami odłamkowymi i unikaniu niepotrzebnej strzelaniny. Zapamiętałem, że wieśniacy z Viet Kongu są mniej niebezpieczni od regularnego wojska. Czasami tż lepiej ominąć grupkę Wietnamczyków niż strzelać do nich i skończyć na cmentarzu. Poszczególne rodzaje ludności, mniej lub bardziej przyjaznej, łatwo rozpoznać po kolorze mundurów: Viet Kong nosi

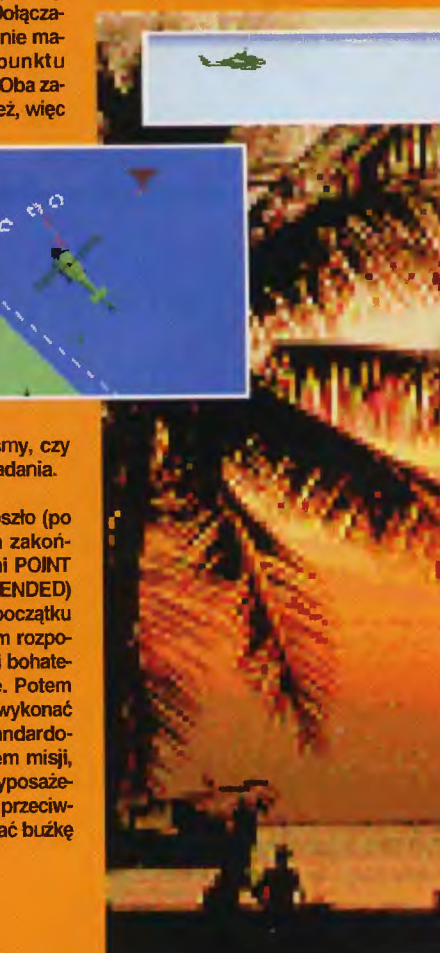

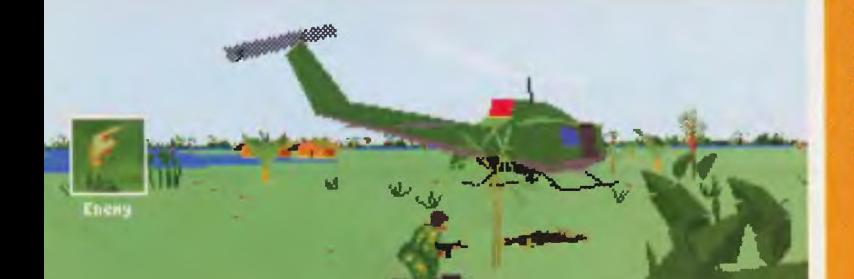

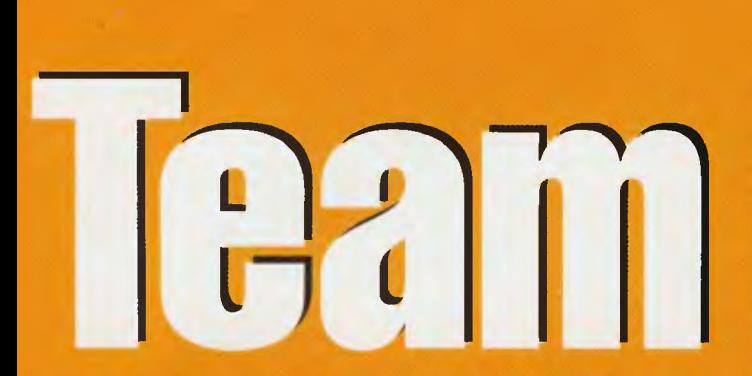

czarne ubrania, armia zielonkawe, a cywile biegają ubrani na jasnoniebiesko.

Nie tylko strzelać Pomysł gry jest bar· dzo ciekawy, coś jak Corporation, ale z lepszą grafiką. Nie jest to tylko prosta strzelanina do

każdego napotkanego

wrogiego żołnierza • w ten sposób nie mamy elementu zaskoczenia szczególnie ważnego w tej zabawie zwanej wojną. Poza tym motto Seal's mówi samo za siebie: "Każdy może iść i kogoś zabić. Ale zwłoki nie udzielą ci informacji". Warto poświęcić trochę uwagi uzbrojeniu, jakie zabieramy na akcję. Trzeba dobrze wybrać broń: lekką, o dużym zasięgu i z dużym zapasem amunicji. W moim wypadku było to M • 16 lub Stoner. Koniecznie trzeba zabrać granaty obronne • będą trzymać Wietnamczyków w odpowiedniej od·

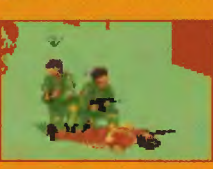

ległości. W czasie akcji możesz wy· dawać różne rozkazy swoim ludziom

I jednostkom wspar· cia. Rozkazy wydawane podkomendnym mogą określać szyk, w jakim mają się poruszać, warunki otwarcia ognia, rodzaj używa nej broni lub sposób

poruszania się. Może to być również rozkaz rozdzielenia zespołu na dwie grupy, z których każda może wyko· nywać różne, czasami niezależne od siebie zadania. Czasami jedna z grup może osłaniać ogniem drugą grupę. Rozkazy wydawane jednostkom powietrznym obejmują operacje odebrania Twojej grupy z ziemi, awaryjną ewakuację, atakowanie celów na ziemnych w wyznaczonym przez Ciebie rejonie. Lepiej żeby Twoja grupa znajdowała się w odległości mini· mum 70 • 80 metrów od miejsca ataku helikopterow, bo chłopcy z heli·

kopterów nie widzą w co piorą z M60 • tek i przy okazji mogą przetrzepać nie tylko złych chłopców, ale i Twój oddziałek. Innym ważnym rozkazem jest wskazywanie przez dowódcę pułapek na drodze oddziału. Są ich trzy rodzaje: wilcze doły, połykacze (drut i mina lub granat w okolicy) i pale. Możesz też zmienić rodzaj broni, z jakiego będzie korzystać każda z jednostek występujących w danj misji. Po wykonaniu niektórych misji będziesz miał okazję porównać Swoje osiągnięcia (Post • Mission Report) z wynikami żołnierzy uczestniczących w prawdziwej wojnie (Historie report).

#### Wrażenia gracza

Wadą tej gry byla współpraca z joystickiem - nie mogłem skalibrować go tak by komandos nie skręcał ciągle w lewo lub w prawo, choć z Falconem, F • 14 i Tornadem spisywał się świetnie. Prawdopodobnie musi to być po prostu bardzo dobry joy np. Gravisa. Nie jest to duża wada tej gry, bo używając klawiatury grało się bardzo dobrze. Dosyć ciekawym zjawiskiem była szybkość działania tej gry - nie zauważyłem znaczącej róż· nicy między 486DX/40 LB, a 386DX/33. Posiadacze czegoś więcej niż wbudowany głośniczek mogą skorzystać z bogatej oferty sprzętu grającego. Jest tu do wyboru: SoundBlaster, SoundBlaster Pro/Pro 2, Roland Sound Canvas, ProAudio Spectrum 16, Roland LAPC/MT32,

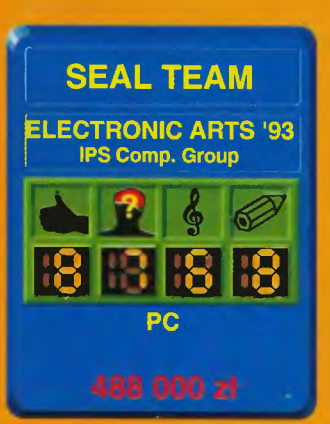

ProAudio Spectrum, Adlib. Adlib Gold (uff). Jeśli masz wolniejszy komputer możesz zmniejszyć ilość detali • jest tego 6 poziomów i w zależnośc od poziomu możesz oglądac mniej lub więcej zarośli i liści przesłaniających Ci widok okolicy. Na szóstym stopniu szczegółowości można zobaczyć jakieś latające stworki podobne do nietoperzy, a po niebie od czasu do czasu przemyka F - 4 Phantom. Grafika mogłaby być trochę lepsza niż 320x200x256 kolorów (640x480x256 kolorów dużo lepiej oddawałoby rzeczywistość widzianą oczami komandosa). Gra wymaga 600000 bajtów wolnej pamięci RAM i 976000 pamięci EMS. Sterować komandosem możesz z klawiatury, myszą lub joystickiem (na początku gry można go wyłączyć). W grze można używać podobno 35 rodzajów broni, ale w instrukcji opisanych jest tylko 18.

Nienawidzę wojny. Jeśli spotkałbym tego kto wymyślił wojnę, zała· twiłbym go lub chociaż spróbował to zrobić. Wojna mnie wciąga i jestam w tym coraz lepszy."

*Crazy Pilot* jr.

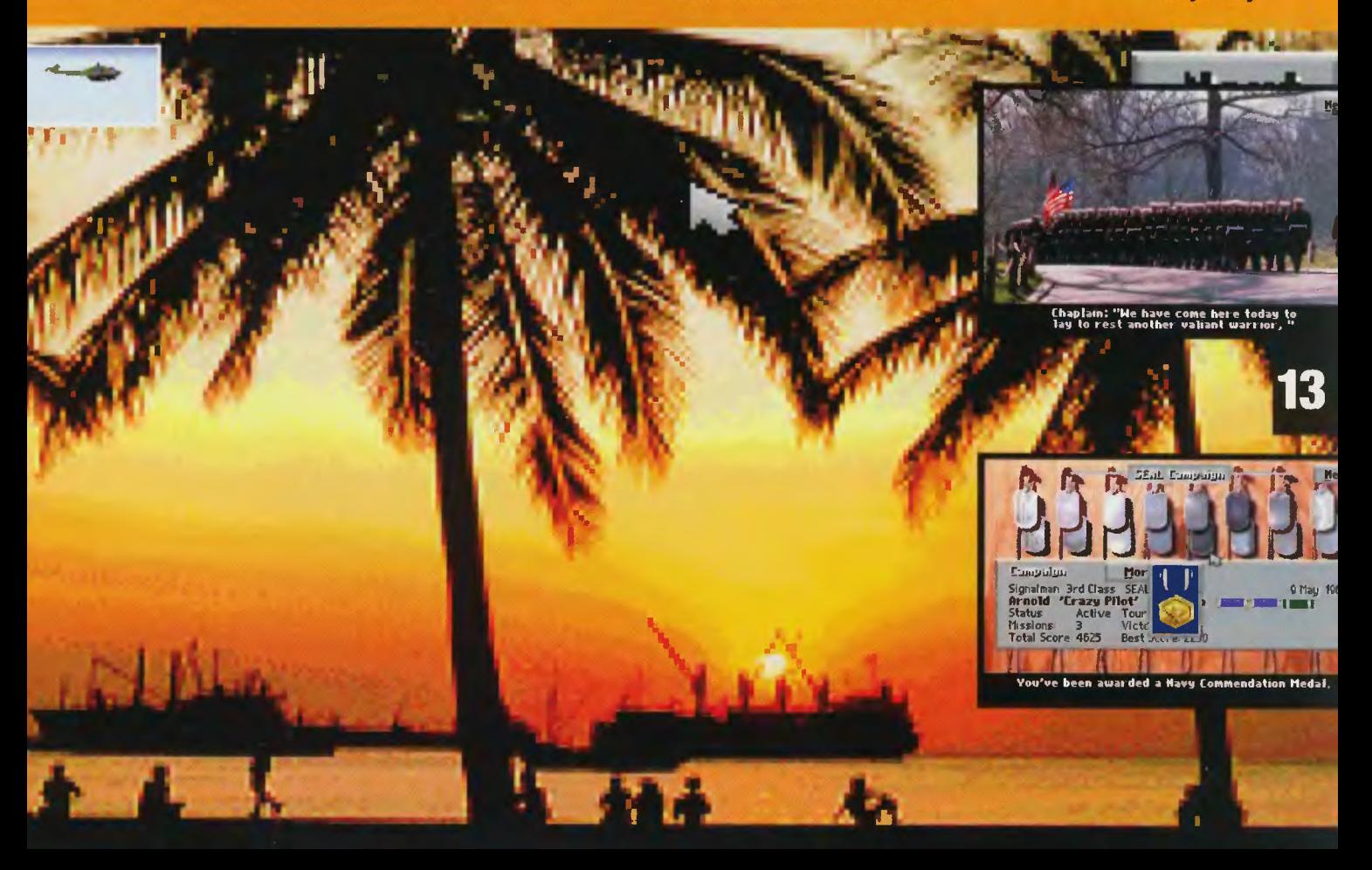

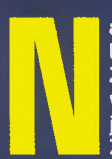

a świecie wybucha konflikt na duża skale. Zapewne wszyscy powyrzynają się nawzajem a cywilizacja na Zlemi całkowicie by

zaniknie. Bledna Matka Ziemia będzie muslała czekać aż ją zaczną eksploatować zastępy szalonych Marsjan. Aby do tego nle dopuścić sladasz przed swoją<br>ukochaną Amisią i przyjmujesz na slebie odpowiedzial-

ność za jedną z walczących stron.

Po uruchomieniu programu ukaże Ci się następujące menu:

CONFIG: tutaj masz do swojej dyspozycji podsta-<br>wowe funkcje obsługi programu. Możesz wybrać, jak chcesz grać - samemu czy z kolegą i wskazać poziom trudności, jaki Ci odpowiada. Dodatkowa Ikona dyskietki posłuży Ci do zapisywania I odczytywania stanu gry.

siła rażenia i duży zasięg. RTV - ciężarówka. Potrzebna

do przewozu materiałow. Hovercraft - poduszkowiec. Mała siła ognia. Zalety to duża szybkość i zdolność poruszania się nad wodą.

Bomber - bombowlec. Strasznie powolny, ale dobry do niszczenia dużych nieruchomych celów.

Fighter - myśliwiec. Bardzo do-

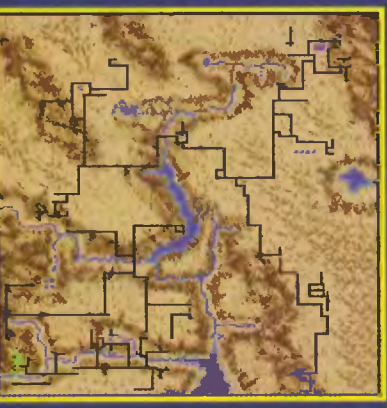

**SPIN** y.

# urgeddon

STATS: tutaj uzyskasz informacje o fabrykach i kopalniach, czasie (tym w grze) i punktacji.

MAP: wejscle do mapy. Litera M w prawym górnym rogu służy do zmieniania obrazu mapy, SPIN do zatrzymywania jej obrotów mapy a dwie strzałki do przesuwania. Kliknięcie w jakims mlejscu na mapie lewym przyciskiem spowoduje jego przybliżenie, a prawym oddalenie.

**MESSAGES: tu sa podawane** raporty o zaatakowaniu naszej bazy, starcie samolotu, jego lądowaniu ltd.

EQUIP: po kliknięciu na tej opcji wylądujesz w hangarze, gdžie możesz dokonać wyboru pojazdu i jego wyposażenia. Aby wybrać np. czołg musisz kilknąć<br>na nim w lewym oknie i trzymając wciśnięty lewy przycisk przeniesć go do prawego okna. Podobnie postępuj z wyposażeniem. Do wyboru są następujące jednostki:

Heavy Tank - ciężki czołg. Dobry, ale powolny.

Light Tank - lekki czołg. Mnlej wytrzymały od poprzedniego, za to szybszy.

MDP - wyrzutnia raklet. Dobra

bry do ochrony transportów ze względu na dużą skuteczność ognia i zwrotność, a także dużą szybkość.

Helicopter - śmigłowiec. Dosyć wony, toteż najleplej nadaje się do obserwacji niezbyt daleko od bazy.

Airship - sterowlec. Jest to jednostka doświadczalna, nie nadająca się praktycznie do niczego.

Wyżej wymienione samoloty i pojazdy można odpowiednio<br>wyposażyć i uzbroić:

Laser - bron o bardzo dużej slle, jednakże traflenie nim w ruchomy cel to prawdziwa sztuka.

Bomb - po prostu bomba, czyli podstawowe uzbrojenie bombowca.

Rocket - rakleta niekierowana o dużej sile niszczenia.

Missile - pocisk klerowany.

Retarded bomb - specjalny rodzaj "szybujących" bomb.

Shells - pociski czołgowe. Są dośc cienkie, ale mało ważą.

Mini rocket - cała gromada małych rakietek wystrzeliwanych na raz.

Mini missile - raklety o bardzo dużym zaslęgu, ale można je zainstalować tylko na wyrzutni.

Night sight - noktowizor. Chy-

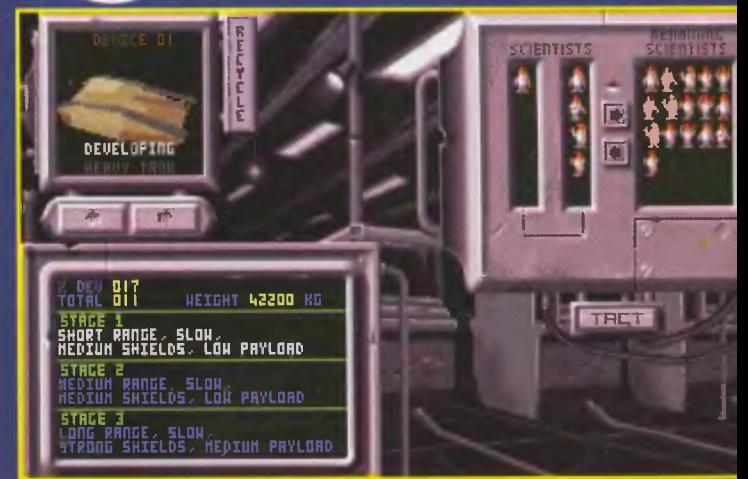

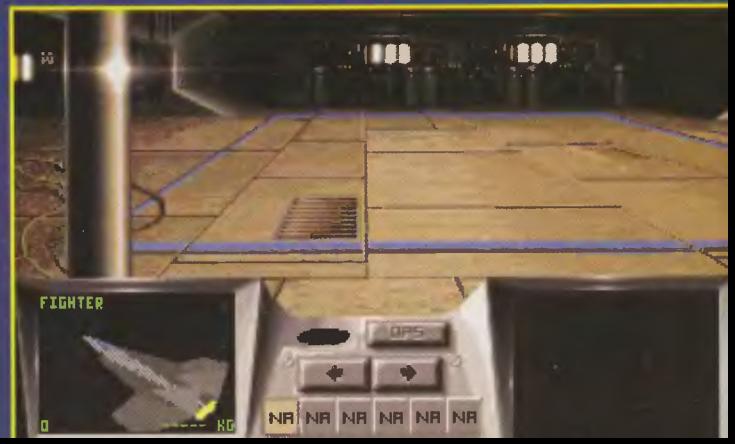

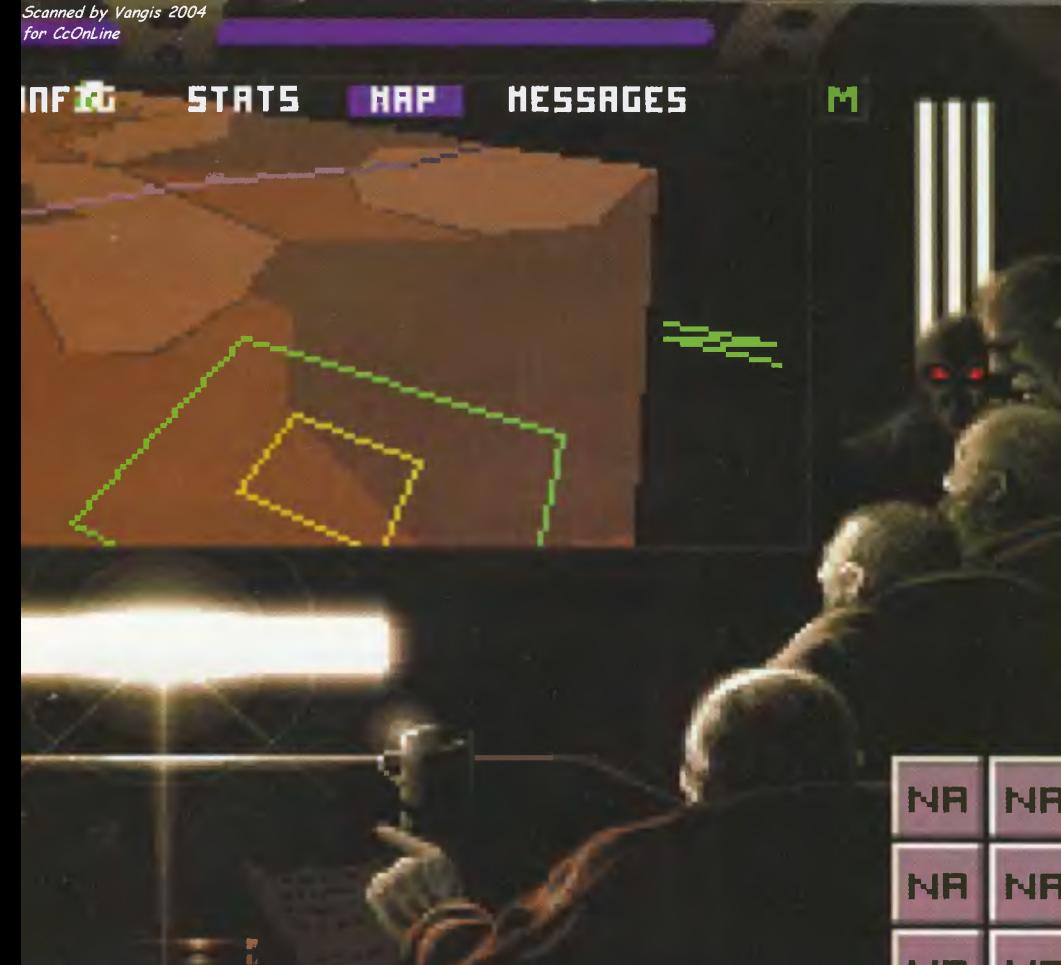

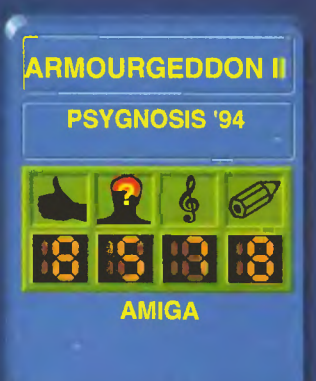

ków, lub przy większych transportach materiałów z kopalni do fabryk. W każdej chwili możemy zmienić pojazd którym sterujemy na inny, wybierając jeden z tych, które biorą w danej akcji.

W porównaniu z plerwszą częścią również oprawa muzyczna I graficzna uległy zmianie. Góry nie są już jednokolorowe, poja-<br>wiła się na nich delikatna faktura. Animacja nawet na pięćsetce jest bardzo szybka i niezwykle płynna, nawet przy włączonej największej liczbie detali<br>(a wierzcie ml, jest ich naprawde sporo). Grając ma się do dyspozycji całą gamę widoków i widoczków włącznie z satelitarnym. Siedząc w kabinie możemy płynnie pokręcić głową,

jak to miało miejsce w TFX. Pedzac w nocy po pustyni widzimy na horyzoncie mrugające punkty znakomicie naśladujące złudzenia optyczne. Dźwięki zasadniczo się nie zmienity, ale warto usłyszeć odgłos przelatującego nisko nad głową wrogiego samolotu.

Podsumowując **Armour Geddon II** 

jest całkiem niezłą grą, w którą można zagrać z dużą frajdą. Mr. Art

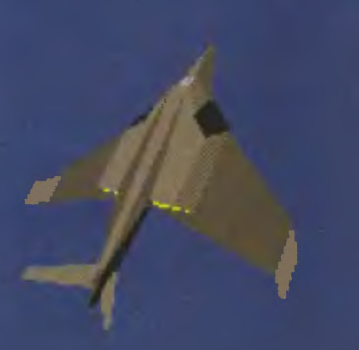

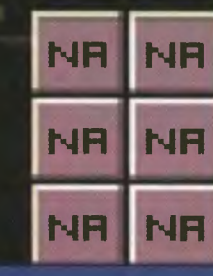

dynku, później jest znacznie trudniej. Po wybraniu opcji R&D wyświetli się ekran produkcil, na którym możesz zlecić produkcję nowych pojazdów i wybrac liczbę inżynierów, którzy beda sie tym zajmować, oczywiście o lie będą dysponować od-

ba nie muszę tłumaczyć do cze-

go służy. Jeśli nie wiecie, spytaj-

Fuel tank - dodatkowy zbiornik

Teleport - bardzo fajna ma-

szynka służąca do przenoszenia

Twolch jednostek w dowolne

Fuel pod - coś jakby dystrybu-

tor z paliwem, pod który można

podjechać i krzyknąć "Do peł-

Cloaker - urządzenia zapewnia-

W menu głownym została nam

opcja TACT. Jej wybranie spo-

woduje pokazanie się innej ma-

py, na której zaznaczone będzie

dokładne położenie Twoich ma-

szyn. W lewym dolnym rogu ma-

py znajduje się baza. Klikając na<br>RESOURCE a następnie na ba-

zie uzyskasz informacje o mate-

riałach wydobywanych w kopalniach. Wybranie MISSIONS spo-

woduje wyświetlenie informacji

o następnej misji do wykonania:

dokładne określenie zadania

i współrzędne celu. Początkowe

jące niewykrywalność przez ob-

cie wujka czołgisty.

paliwa.

miejsce.

ce radary.

na!

i pociągnąć drążek do siebie, wszystkie etapy lotu są trudne i wymagają sporej gimnastyki. Nieżle się trzeba namęczyć żeby wystartować lekko załadowanym bombowcem, bo z pełnym

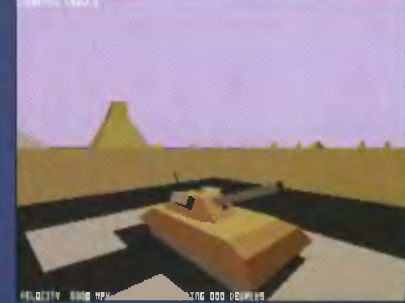

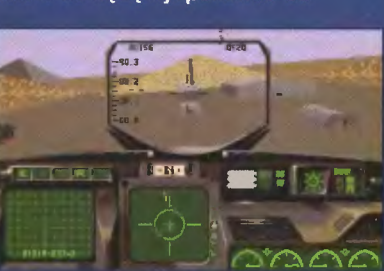

powiednimi materiałami. OPS powoduje wyjście do menu głównego.

Cała gra sprowadza się do wykonywania kolejnych misji, zlecanych przez komputer. Zdania sa różne: od rozpoznania terenu do zajęcia cudzej fabryki lub kopaini.

Ogólnie rzecz biorąc, gra, w porównaniu z pierwszą częścią, bardzo się zmieniła. Najwieksza różnica to precyzyjne określenie celów misji. Również bardzo wyraźnie zmienił się stopień trudności obsługi czołgów i samolotów. Teraz już nie wystarczy wsiąść do samolotu

konalne. Latając myśliwcem, wyposażonym w rakiety, nawet kierowane, często można złamać joystick, a wroga i tak nie uda się zestrzelić. Grę można właściwie zacząc po wybraniu<br>opcji treningowej, jedyna różnica<br>ca będzie taka, że jesteśmy niezniszczalni. Natomiast po wybo-<br>rze stopnia trudności HARD masz małe szanse ma przeżycie, nawet jeśli uda Ci się wystartować nim wróg zamieni Twój samolot w kupkę dymiącego złomu. W grze można sterować sześcioma pojazdami naraz, co umożliwia stosowanie różnych taktyk podczas większych ata-

misje sprowadzają się do dojechania do odpowiedniego buładunkiem jest to chyba niewy-

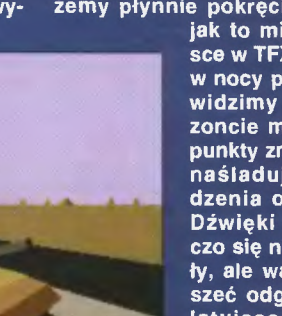

#### *"'conned by Vongis 2004*  **Drogie czytelniczki**

**i niewiele** tańsi **czytelnicy!** 

To. że "Jest TAKTYCZNIE!" ma rok, wie już każdy - nawet ja. Przyszła jednak pora na pory i czas opublikować drugie już, jak zwykle jubileuszowe wydanie jedynie taktycznie słusznej listy produktów, które rywalizowały o zaszczytne miano gry strategicznej roku ubiegłego. Gwoli wyjaśnienia informuję , że rok ubiegły zaczął się w momencie opublikowania poprzedniej, jubileuszowej, listy. Wzorem poprzedniej edycji listy brane są pod uwagę jedynie te gry, które miały niewątpliwe szczęście znaleźć się na łamach TS. Ponieważ zmieściło się na nich wszystko co najlepsze, zapewni to szeroki ogląd, a może nawet pozwoli wyciągnąć jakieś jedynie słuszne wnioski.

Pod uwagę brałem przy ocenie gier wszystko to, co normalnie bierze się w takich okolicznościach: grafikę, muzykę , poziom gry komputera. łatwość obsługi i grywalność. Na liście uwzględniłem jedynie strategie nie starsze niż z 1993 roku. co pozwoli uniknąć wampirów przeszłości oraz porównywania nieporównywalnego (hit z 1988 roku z shitem roku 1994).

Czasy teraz ciężkie, więc jak zwykle stać nas jedynie na ćwiartkę . Oto szczęśliwa ćwiartka "Jest TAKTYCZ-NIE!" (patrz tabelka obok).

Jednocześnie wysokie jury przyznało nagrody w poszczególnych kategoriach gatunkowych. I tak najlepszą grą ekonomiczno-handlową została gra Rags to Riches, najlepszą grą wojenną - Fields of Glory, najlepszą cywilizacjopodobną - The Settlers, najlepszym managerem - Premier Manager li. Gumowe wrotki dla najbardziej zjazdowego produktu tym razem nie zostały przyznane, albowiem pożyczył je Kopaly i zapomniał oddać. Zresztą nie zdarzyło mi się widzieć żadnej beznadziejnej strategii, czego i Państwu życzę

**mgr** Haszak

P. S. Miło , że na liście są tytuły , które już można kupić w Polsce lub niedługo będzie można. Do tych pierwszych należy świetnie wydane Fields of Glory, spolszczony (może nierewelacyjnie, ale pierwsze śliwki robaczywki) Syndicate oraz Buzz Aldrin's Race Inio Space, do drugich - UFO: Enemy Unknown. Dystrybutorem jest firma IPS Computer (a nie Copmuter. ty Haszaku ty! - Naczelny) Group.

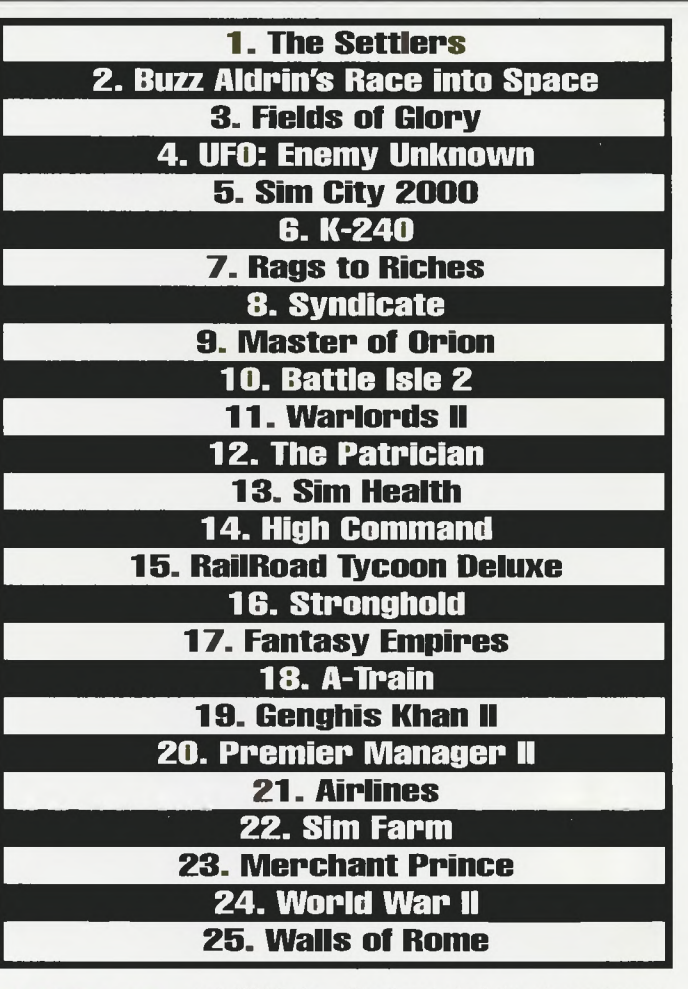

**TANKSI PRODUCED AND SURVEY SURVEY SURVEY AND SURVEY SURVEY AND SURVEY AND SURVEY AND SURVEY AND SURVEY AND SURVEY AND SURVEY AND SURVEY AND SURVEY AND SURVEY AND SURVEY AND SURVEY AND SURVEY AND SURVEY AND SURVEY AND SURV** może również pojawić się lotnictwo, lecz kierować nim nam nie kazano... (i nie dano!)

Pomimo tych drobnych mankamentów wypada spróbować pancernej bitwy, albowiem same grafika i muzyka strategii nie czynią.

**Sir Haszak** 

Producent: Strategie Simulation, Inc.

Rok produkcji: 1994 Komputer: 386

Do powyższego dodano edytor scenariuszy. Można w nim zdefiniować wszystko, od mapy

terenu, przez skład, liczebność i siłę walczą cych armii, aż po ich rozlokowanie. Dzięki temu naprawdę trudno się znudzić.

Na uwagę zasługuje bogaty materia! prezentujący w sposób skrótowy charakterystykę poszczególnych rodzajów broni oraz dokladne opisy scenariuszy. Mimo kilku poziomów gry Tanks! nie należą doła twych, co mogłoby być poczytane za wadę. Do mocnych stron nie należy również muzyka (efekty dżwiękowe - O. K.) i grafika, choć tej ostatniej nie można odmówić przejrzystości .

**THE REAL**  $\mathbb{R}^3$ on ny spot in overview to suf-

Rzadko się zdarza, by móc porównać siłę ognia armii lądowych różnych okresów historycznych. Taką szansę mamy zapuszczając najnowszą grę firmy SSI o dość dlugim tytule - Wargame Construction Set li: Tanks!

Do naszej dyspozycji stanie kilkanaście scenariuszy bitew rozegranych od 1918 do współczesności, o rozstrzygnięciu których decydowały czolgi. Oddziały symbolizowane są żetonami i poruszają się po heksagonalnych mapach, mając określone takie parametry jak mobilność, siła i zasięg ognia. Za dużym zróżnicowaniem czasowym rozgrywanych walk idzie różnorodność sprzętu. Do dyspozycji mamy armie kilkunastu państw uczestniczące w konfliktach zbrojnych naszego wieku, używające uzbrojenia adekwatnego do czasu i miejsca walk. W sumie daje to setki typów armat, wozów opancerzonych i rozpoznawczych, czołgów i broni ręcz-

#### **1 Tanks!**  \*\*\* **2 The Big One**  \*\*\*\* **3 Premier Chall.**  \*\*\*

O raz pierwszy pani Jones<br>
doznała takiej satysfakcji<br>
w trakcie awantury z mę-<br>
zem - w pewnym momen-<br>
cie zaczął się on trząść ze stradoznała takiej satysfakcji w trakcie awantury z mężem - w pewnym momen-

chu. Niestety, nastrój triumfu nie trwał długo. Zaraz potem wyżej wzmiankowana zauważyła bowiem, że trzęsie się cały dom. Nie przeceniała swych możliwości, więc szybko włączyła telewizor - to było trzęsienie ziemi!

Nie jesteś na szczęście w ruinach domu państwa Jonesów. Jako burmistrz Los Angeles siedzisz wygodnie w centrum dowodzenia. Musisz się zwijać, gdyż niedługo (najdalej za tydzień) trzeba ogłosić wybory na burmistrza, a tu taki pasztet! Szanse na reelekcję zmalały. Jako dobry polityk musisz przekuć klęskę żywiołową w wyborczy sukces.

Na usługach masz wszystkie służby miejskie: policję i Gwardię Narodową (rozganiającą zamieszki), pogotowie ratunkowe (niosące pomoc medyczną oraz stawiające szpitale polowe i obozy dla uchodżców z terenów najbardziej zniszczonych i zagrożonych), straż pożarną, pogotowie energetyczne i drogowe (likwiduje zatory drogowe

i odbudowuje zniszczone odcinki dróg, wskazuje drogi ewakuacji uchodźcom). Sytuację kontrolujesz sprawdzając na ekranach monitorów pozycję jednostek użytych w akcji oraz dowiadując się z radia o przybyłych posiłkach lub zniszczeniu jednostek. Dostajesz ponadto raporty o liczbie osób zabitych, rannych i stratach materialnych liczonych w dolarach.

Twoje działania mają wpływ na nastroje wyborców. Tam, gdzie działasz sprawnie, rośnie Twoja popularność. Kieruj się więc w swych poczynaniach przede wszystkim zadowoleniem elektoratu, koncentrując się na najbardziej wrogich Ci dystryktach miasta. Gdy już zapewnisz sobie poparcie ponad 50% wyborców rozpisujesz wybory - jeśli nie zdarzy się nic nadzwyczajnego, zostajesz ponownie wybrany burmistrzem (40 - 50% - będzie trudno, poniżej 40% - zostajesz wylany!).

Big One nie jest grą trudną. Poziom komplikacji można regulować zmieniając siłę wstrząsu i wybierając dystrykt, w którym znajdzie się epicentrum kataklizmu. Dodatkową przeszkodę na drodze do ponownego zajęcia piastowanej funcji stano-

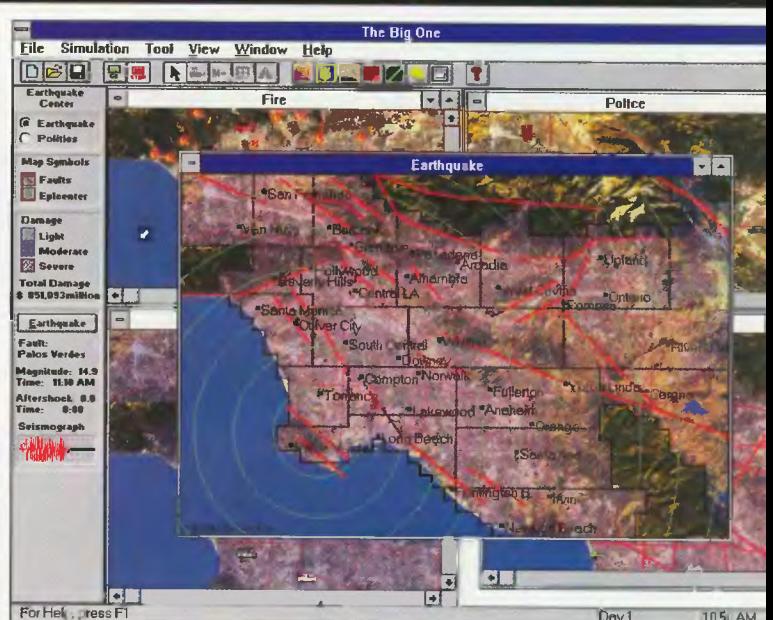

## **The Big**

wią wstrząsy wtórne następujące już podczas akcji ratunkowej.

Całość okraszono niezłymi efektami dźwiękowymi i przyjemną grafiką. I gra pozostałaby

świetną rozrywką, gdyby nie to, że na 386DX/40 chodzi nieprawdopodobnie wolno (jak to pod Windows)!

**mgrHaszak** 

## Goaly Gillingham **Excessive Communication of the Second Communication of the Second Communication of the Second Communication**

ooool!!! Proszę państwa, wspa-<br>niały strzał i piłka przechodzi między nogami ich bramkarza a poprzeczką! Nie miał

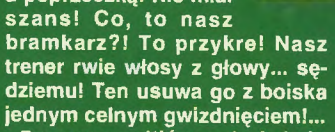

Przyzwyczailiśmy się już do pełnienia funkcji trenera druży-<br>ny piłkarskiej. W Premier Challenge stajemy po raz kolejny

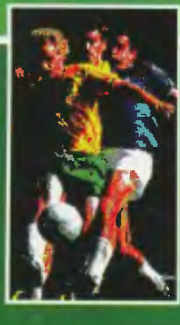

## **Premier Challenge**

u linii boiska, by sekundować napodszym opiecznym toczącym walkę o przejście z III ligi angielskiej do Premier League.

Gra różni się od dotychczas wydanych ogra-<br>niczeniem funk-

cji admininstratorskich (nikt nam nie każe dłubać w stadionie i instalować nowych krzesełek), sposobem prezentacji statystyk i doboru taktyki na boisku. Zarządzamy jedynie drużyną, dobierając zawodnikom rodzaj tre-

ningu. Co ma dany gracz trenować zależy od jego charakterystyki. Każdy z piłkarzy opisany<br>jest 9 cechami. Część z nich można ulepszać treningiem. Cechy takie jak np. szybkość czy umiejętność strzelania podawane są względem innych członków drużyny, co w pewnym<br>sensie ułatwia wybór treningu. Prócz tego możemy zawodników sprzedawać, kupować lub promować do kadry klubu młodzież.

Dobór taktyki odbywa się za pomocą suwaków (gra skrzydłami, po ziemi lub powietrzem, atak - obrona, agresywność I ofiarność). Również całkiem nieźle wygląda pomeczowa sta-<br>tystyka. Prócz standardowych danych (liczba strzałów, kartki, rzuty rożne), można dowiedzieć<br>się o tym jak długo nasza drużyna utrzymywała się przy piłce i jakie oceny dostali po meczu<br>nasi zawodnicy (wybierany jest też piłkarz meczu).

Do wad należy dość przykra konieczność ustawiania przed każdym meczem składu drużyny prawie od początku, niezbyt<br>efektowna grafika i po-

wolność działania (386DX/40). Ta ostatnia pod Windows specjalnie nie dziwi.

**W Premier Challenge** praktycznie nie można przegrać, bowiem auto-

rzy z własnej i nieprzymuszonej woli dali kilka ułatwień, które można wykorzystać, gdy w kasie pusto a miejsce w tabeli upoważnia naszą drużynę do występowania w lidze podwórkowej. Sprawia to, iż gra się bestresowo. Szanując jednak reguły można doznać wielu emocii.

#### mgr Haszak

**Producent: WinSport** Rok wydania: 1994 Komputery, na których chodzi: **PC+Windows** Podobne:

Premier Manager II - liga angiel ska z bardzo rozbudowaną listą opcji menedżerskich i administracyjnych; różni się prezentacją statystyki, uzdolnień zawodników i samego meczu; Amiga, **PC** 

The Manager - liga angielska z niezłą grafiką i opcjami nie tak licznymi jak PMII; system podobny

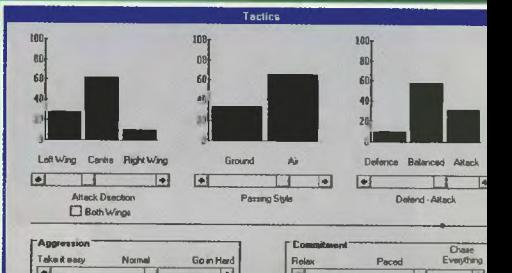

**Rubylished Startup Controllering Controller Startup Controller Startup Controller Startup Controller Startup Controller Startup Controller Startup Controller Startup Controller Startup Controller Startup Controller Startu** ok 250 Nowej Ery nie był specjalnie udany dla Drullian. Wojska dowodzone przez komputer Titan - Net pozbyć się jej mieszkańców. Na pomoc przyszla rada mędrców ROOM z układu Chronos, sprowadzając najlepszego stratega. Jesteś nim Ty.

#### **System**

Aby pokonać Titan - Neta musisz wygrać 20 bitew i zdobyć główną bazę wroga. Masz do dyspozycji siły Drullian oraz wojska sprzymierzone. Wraz z wygrywaniem kolejnych bitew Twoje oddziały będą wyposażane w nowy sprzęt i zdobędą doświadczenie, co zwiększy skuteczność ich działań. Punkt doświadczenia zdobywa się uszczuplając wrogi oddział podczas walki. Jeśli oddział przeciwnika w ogóle przestaje istnieć zwycięzca dostaje 2 punkty. Moż na mieć ich dziesięć , jednak podczas wprowadzania uzupełnień (naprawa) doświadczenie zmniejsza się . Doświadczenie zdobyte w wygranej bitwie zostaje przeniesione do fabryk następnego scenariusza.

Mapy bitew podzielone są na heksy. Każdy ruch oddzialu (krótki przegląd oddziałów zamieszanych w awanturę znajdziesz obok) kosz-

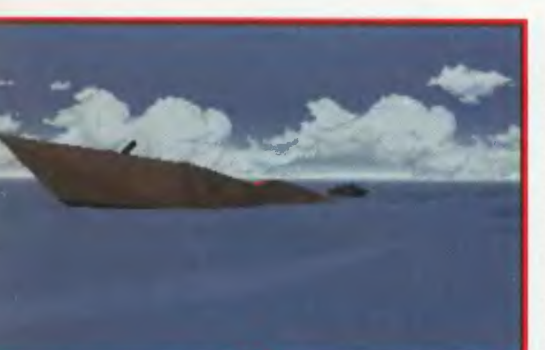

tuje określoną ilość energii. Na dłu-<br>gość ruchu jednostki wpływa jej rodzaj (piechota, zmechanizowana), pogoda i ukształtowanie terenu, po

którym się porusza. Każda jednostka ma określone pole widzenia, zasięg i siłę rodzaje broni i liczebność. Pole widzenia zakreśla obszar odkryty dla nas reszta mapy jest dla nas zakryta.

Gra podzielona jest na tury. Każda z nich dzieli się na

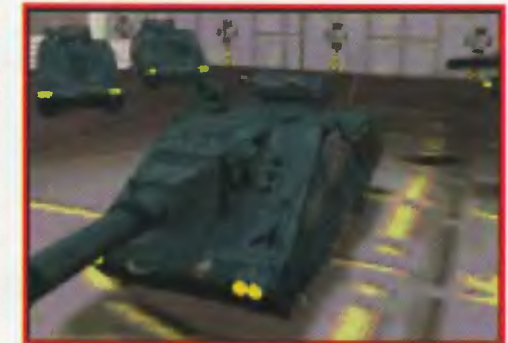

fazę ruchu i fazę walki, przy czym gracze wykonują od razu obie fazy (w poprzednich grach tej serii, gdy jeden gracz się ruszał, drugi walczył) . Walczyć możemy jedynie z jednostkami znajdującymi się w polu widzenia i ostrzału . Jedynym wyjątkiem jest wjechanie na heks sąsiadujący z jednostką wroga stacjonującą na nierozpoznanym terenie - wtedy automatycznie oddział przechodzi do fazy walki.

**KI** 

Wpływ na walkę prócz siły ognia, pogody, liczebności, pory dnia i doświadczenia ma także okrążenie lub oskrzydlenie bronią cej się jednostki, osiągane poprzez następujący po sobie atak dwóch jednostek własnych na jednąprzeciwnika z dwoch różnych, przy okrążeniu przeciwległych, heksów. Im więcej oddziałów otacza wroga, tym większa skuteczność ich ataków.

#### **Rady**

Battle lsle li. zwłasz cza na wyższych poziomach, nie należy do gier łatwych (no, raz Haszaka wybili do nogi, sam widziałem - Naczelny•). Pozwolę sobie więc na parę podpowiedzi:

1. O powodzeniu akcji decyduje artyleria. Pozwól jej zyskać doświadczenie, a bę-<br>dzie skutecznie skutecznie

zmiękczać (znosić?) linie przeciwnika. Oczywiście wszystko co strzela wymaga ochrony, przez wzgląd na kiepskie opancerzenie.

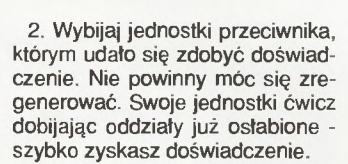

3. Trzymaj oddziały piesze w dobrze ufortyfikowanym terenie (góry, lasy, forty), jeśli nie musisz się nimi ruszać. Mają szansę dożyć chwili, w której się przydadzą.

4. Osłabione jednostki własne odsyłaj natychmiast do naprawy. Taniej to wychodzi niż produkcja. Czasem produkcja nie jest w ogóle możliwa. Jeśli możesz wybierać między naprawą jednostki doświadczonej a budową nowej, wybierz to pierwsze.

5. Staraj się jak najszybciej wyeliminować artylerię wroga.

6. Skoncentruj się na odbieraniu

wrogowi zabudowań . Przesuniesz w ten sposób<br>do przodu przodu swe linie zaopatrzeniowe.<br>7. Chroń 7. Chroń wszystkie służby pomocnicze . Zdezelowanymi maszynami. bez energii i amunicji czy po omacku, niewiele

zwojujesz. 8. Staraj się atakować jednostkami lądowymi te jednostki powietrzne, które przy atakach z ziemi są bezbronne i na odwrót - to darmowy sposób zdobywania doświadczenia .

9. Nie daj zająć swej kwatery głównej, bo skończysz grę wcześniej, niż sobie życzysz.

10. Rób częste save'y - potrafią uratować życie i czas.

#### **Podsumowanie**

Na poprzednią część Battle lsle ('93) strasznie narzekałem . Po zobaczeniu jej następczyni przeszło mi. Ulepszona grafika o podbitej rozdzielczości, dobra muzyka i digitalizowana mowa,

przyjazne menu, obsługiwane klawiaturą lub myszą, duża różno rodność terenu, wprowadzenie świetnyc animacji wektorowych ilustrujących toczone walki, zróż nicowanie poziomu trudności oraz dodanie oddzialów sojuszniczych znacznie podniosło walory gry. Kosztem tego jest spadek prędko ści jej działania, zwlaszcza przy generowaniu ruchów jednostek sterowanych przez komputer. Ale cóż, niżej 486 już nie podskoczysz... A zabawa jest świetna, zwlaszcza. że Blue Byte myśli o kolejnych mapach kampanii.

**mgrHaszak** 

Producent: Blue Byte Rok produkcji: 1994 Komputery: PC 386, PC-CD Podobne: History Line, Perfect General

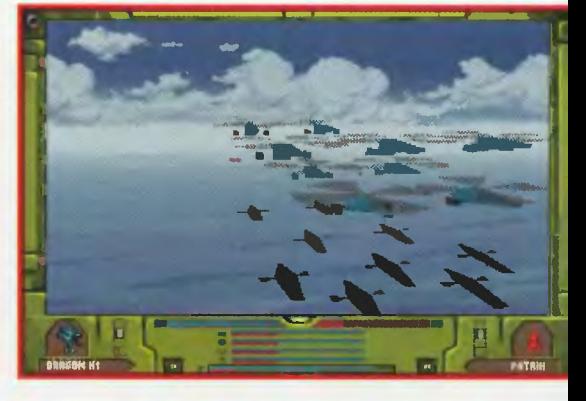

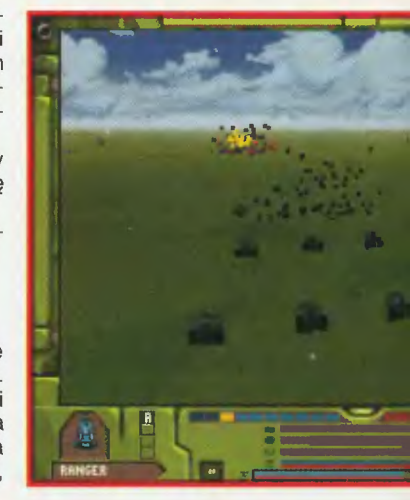

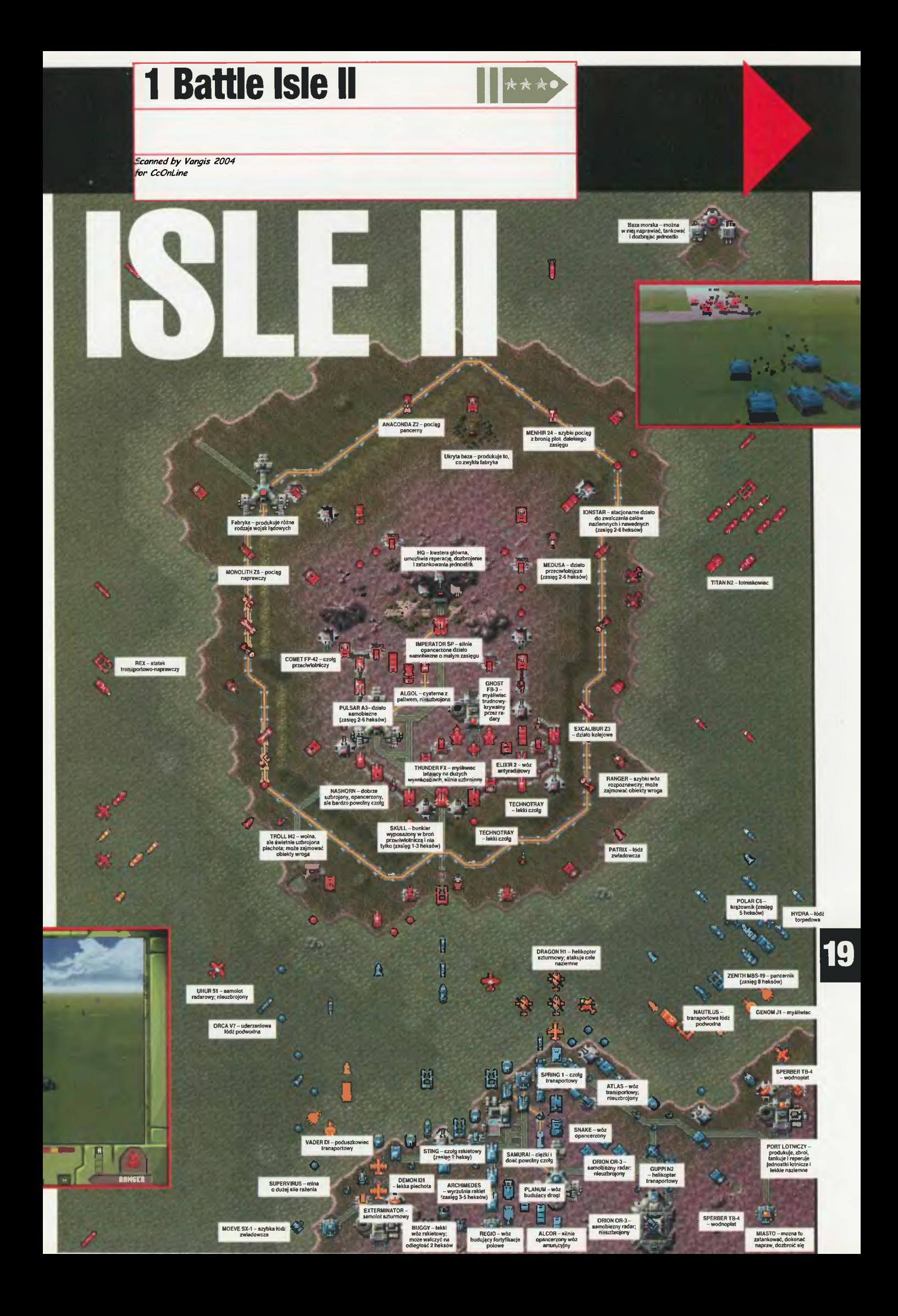

*Sconned by Vongis 2004 for CcOnline*  Jest 1 stycznia 2400 roku, więk szość planet zachodniej części galaktyki została już skolonizowana. Najważniejszą i największą planetą jest Terra. na której żyją miliardy ludzi. Korzystając z popytu na wszelkie artykuły konsumpcyjne powstało wiele nowych firm, które na świeżo skolonizowanych planetach wybu-

ter), statki do przewożenia bydła (Viehfrachter), masowce - do przewożenia np. węgla i minerałów (SchG trachter) oraz drobnicowce do przewożenia np. części fabryk (StG Frachter). Każdy z tych typów jest reprezentowany przez kilka modeli różniących się od siebie pojemnością (Tankgut), prędkością (Ge-

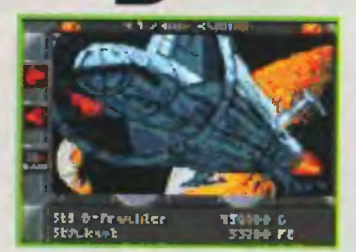

nie zmontowana. Powinieneś wtedy zajrzeć do biura (Niederlosung) i uruchomić ją (Betrieb Aufnehmen). W biurze możesz również zasięgnąć informacji o cyklu produkcyjnym swoich fabryk (WarenVorrate). Znajdziesz tam takie informacje jak dzienne zapotrzebowanie na surowce (Bedart), dzien-

# **Dynatec**

dowały fabryki i produkują w nich najprzeróżniejsze wyroby. Automatycznie wzrósł także popyt na usługi transportowe. Przestrzeń zapełniła się frachtowcami i tankowcami. Na planecie Terra rozwinęła się potęż na firma - DYNA TECH, zajmująca się produkcją fabryk i magazynów. W tym momencie pojawiasz się Ty młody i początkujący, lecz wyschwindigkeit), kosztami utrzyma n i a w stanie spoczynku (Wartung) i w czasie

lotu (Betrieb). Na początku radzę kupić drobnicowiec.

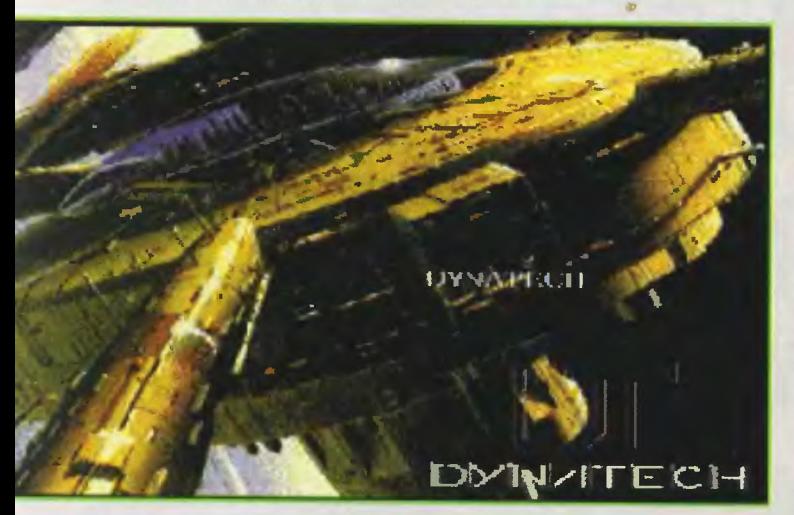

20

kształcony biznesmen, który chce otworzyć swoją własną firmę. Posiadasz 350000 kredytek i masę nadziei na sukces. Na początku musisz się zdecydować na rodzaj działalności, jaką będziesz prowadził, ponieważ z taką ilością gotówki nie możesz zająć się od razu produkcją i transportem. Jeżeli posiadana kwota okaże się za niska, możesz wziąć kredyt (Kredi Beutragen), który później przyjdzie z nadwyżką spłacić.

Jeśli wybierzesz transport to najpierw musisz udać się do miasta (Die Stadt), a w nim do stoczni (Schiffswerft). W stoczni kup sobie statek (Schiff kaufen). W grze rozróżnia się kilka typów statków: tankowce - do przewożenie wszelakich płynów (Tanker). statki chłodnie - do przewożenia żywności (Kuhlfrach-

Teraz musisz udać się do biura notarialnego (Auftrage Sucher), aby podpisać umowę na transport (Alle/Offene Transporte). Dowiesz się wtedy o planecie startowa i docelowej, odległości, ilość i rodzaju towaru oraz - najważniejsze - o zapłacie, jaką orzymasz za dostarczenie ladunku na miejsce.

Przy podpisywaniu umowy powinieneś uważać, aby nie pomylić typu towaru. jaki możesz transportować posiadanym statkiem. Jeśli jednak popełnisz taką pomyłkę, musisz ją naprawić, anulując umowę (Auftrag Aweigeben). W takim przypadku, jak i w przypadku niedostarczenia towaru na czas. musisz zapłacić karę, wynoszącą zazwyczaj około 300000 kredytek ...

Jeśli masz już podpisaną umowę, udaj się do dowództwa Twojej floty

(Eigene Shiffe), wybierz statek, którego chcesz użyć i wyślij go w drogę (Auftrag Ubenehmen). Oprócz tego w dowództwie floty możesz zasięgnąć informacji o efektywności, kosztach utrzymania statku i rozkazać powrót na Terrę - planetę na której znajduje się stocznia. Jest to konieczne, jeśli statek wymaga remontu (Schiff Reparaturen) lub sprzedaży (Schiff Verkaufen). Także w stoczni możesz zasięgnąć informacji o swoich statkach, tudzież o wszystkich statkach, latają cych po całej galaktyce. Gdy zrealizujesz już kilka kontraktów i zarobisz większą sumę pieniędzy, możesz sobie kupić następny statek, lub rozpocząć produkcję.

where the Sing-ten hier shelled conflict on

Jeśli wybierzesz to drugie, lub zdecydujesz się na to na samym początku, musisz w firmie Dyna-Tech zakupić fabrykę (Anlagen Kauten). Powinieneś zwrócić uwagę na koszty utrzymania, wymagane surowce (Bedarf) i produkt koń cowy (Liefert). Zakupioną fabrykę musisz przetransportować w odpowiednie miejsce, znajdując w tym celu przewoźnika (Auftrage Geben). Transport możesz zlecić komuś (Transport), lub skorzystać z własnych statków (Eigen Transport) - jeśli nimi dysponujesz.

Po przetransportowaniu na miejsce fabryka zostanie automatycz-

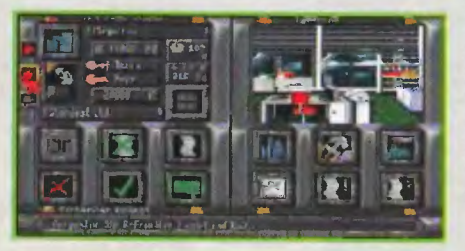

na produkcja (Liefert) oraz ilość substratów i produktów (Vorrat).

 $111n$ 

Jeśli Twoja fabryka potrzebuje do produkcji jakichś materiałów, powinieneśwystawić na nie zapotrzebowanie (Warennahfragen). Możesz je także wziąć z innej swojej fabryki (Eigene Nachfragen). Produkty możesz wykorzystać w innej fabryce, lub sprzedać. Jeśli wybierzesz to drugie, to musisz znaleźć kogoś, kto poszukuje twoich wyrobów (Nachfragen/Speziele Nachfragen). Jeśli podpiszesz z kimś umowę, znów - jak zwykle - będziesz musiał zała twić transport. I tak kredytka do kredytki...

Po zebraniu większej sumy możesz kupić następną fabrykę lub statek. Przy inwestowaniu powinieneś w miarę możliwości korzystać z własnego transportu i tworzyć łańcuchy produkcyjne: wydobywać minerały, olej, produkować z nich paliwo i stal, a ze stali roboty, które będziesz traktować jak produkt finalny. Wymaga to długotermino wych inwestycji, lecz daje duży zysk.

Gra ta jest chyba najlepszą w swojej kategorii, a to dzięki dużej złożoności i temu, że wszystko dzieje się w czasie rzeczywistym. Na wielką pochwale zasługuje piękna grafika na Agę i dźwięk (muzycy wycisnęli z kości dźwięko

wych Amigi wszystko, co się dało). Dyna Tech wciąga i to na bardzo długo, gdyż nie ma w niej zbyt dokładnie sprecyzowanego końca. Najważniejsze to rozwijać się i być najlepszym!

## **1 Dynatech 2 K-240**

Scanned by Vangis 2004 for CcOnLine

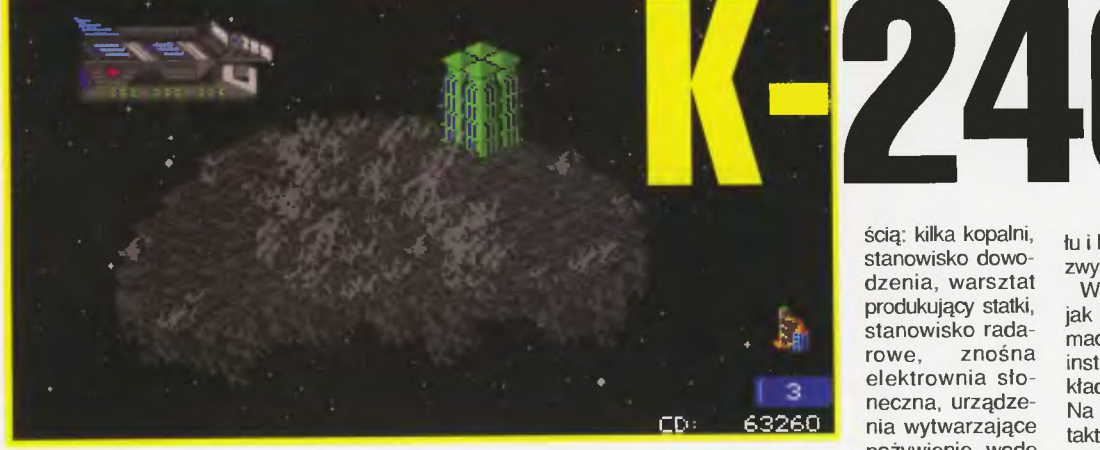

Niezachwiana potęga Terrańskiego Imperium nie mogła trwać długo (chociażby z tego powodu, że tak brzmi prawo Murphiego).

Do roku 2380 Imperium stało się olbrzymim molochem organizacyjnym, kontrolującym ponad 50 gwiezdnych systemów; prowadzony przez ludzi i jeszcze dwie rasy obcych, odkrytych podczas mozolnej eksploracji przestrzeni kosmicznej. Wkrótce doszło do międzykolo nialnych zatargów, które przerodziły się w poważne zbrojne konflikty.

Każda wojna wyczerpuje zasoby mineralne potrzebne przy wszelkiej produkcji, a zwłaszcza produkcji energii. Nie inaczej stało się tym razem. Kolonie wyczerpane zarówno militarnie, jak i materiałowo, zaczęły martwić się o lokalne potrzeby zrzucając na plan dalszy interes Imperium.

Wszystko wskazywało na to, że lmpeńum padnie z braku surowców. ale wybawienie przyszło na czas. Podczas jednej z wypraw eksploracyjnych floty imperialnej zostały odkryte w Większej Mgła wicy Magellana setki

gwiezdnych systemów, tworzących coś w rodzaju rumowiska planet. W rzeczywistości były to nie koń czące się pola astercidów. Co ciekawsze, asteroidy okazały się być bogate w rudy metali znanych, jak i nie znanych dotąd w Imperium. Mówiąc krótko: CZEKA TAM CHO-LERNIE DUŻO SUROWCA, KTÓ-RY MOŻE ZASPOKOIĆ POTRZE-BY IMPERIUM NA NAJBLIŻSZY **MILION LAT!** 

Jeden z sektorów, znajdujący się w najodleglejszym zakątku, jest wybitnie bogaty w pełne rudy asteroidy. Nazywa się on K - 240. Ty jako nowy, niezależny inwestor z niewielką sumką na imperialnym koncie, ruszasz w te rejony licząc na szybki i łatwy przypływ gotówki.

Niestety, jak tylko rozstawiłeś swoje sprzęty i wysłałeś pierwszy statek zwiadowczy, zaczęły dziać się różne rzeczy. To, że statek patrolowy się gdzieś zawieruszył, nie zdziwiło Cię zbytnio. Ale jak podobnie wyglądający statek wrócił po kilku dniach i zaczął Cię szpiegować to już zaczęło wyglądać poważnie w zasadzie na konkurencję.

Tak to przedstawia się wprowadzenie do najwspanialszej strategii ekonomiczno - kosmicznej jaką widziałem na Amidze.

Jako dyrektor całego przedsię wzięcia maz za zadanie wydobyć jak najwięcej rud, po czym załadować je na transportowiec imperialny, który uwolni Cię od "zbędnego" balastu. Niestety nie jest to takie proste. Aby cokolwiek wydobyć trzeba zainwestować, a inwestować

można w wiele rzeczy. Zaczynając warto minimum połowę kasy przeznaczyć na obudowanie naszego pierwszego asteroida. Potrzebne nam będzie z pewno-

dzenia, warsztat produkujący statki, stanowisko rada-<br>rowe, znośna znośna elektrownia sło neczna, urządze nia wytwarzające pożywienie, wodę i powietrze dla Twojej brygady -

wzrastającej w liczbę proporcjonalnie do rozkręcanego interesu. Wszystko to zakupisz z funduszu przeznaczonego na rozbudowę.

Przyznam się, że sprzęty dostępne od razu są raczej średniej klasy i nie należą do nowinek technicznych. Ale jest taka firma, SCI - TEK, proponująca sprzedaż licencji na produkcję ostatnich osiągnęć techniki. Jedną z nich jest, podarowany na dobry początek przez Imperium, Gravity Nullifier - system stwarzający sztuczną grawitację na powierzchni asteroidu.

Oprócz wszelkiego rodzaju budynków możemy wyprodukować statki kosmiczne należące do jednego z ośmiu rodzajów. Potem wyposażyć je w tarcze lub miecze tzn. wszelką broń .

Statki potrzebne nam będą do: eksploracji pozostałej, wykraczającej poza obręb naszych radarów części sektora K - 240: odpierania ataków wroga (amatorów na nasze bogactwa mineralne); transportu potrzebnych rzeczy.

Pamiętaj, że Twoim sukcesem, będzie prowadzenie wydobycia rudy na jak największej liczbie astero-

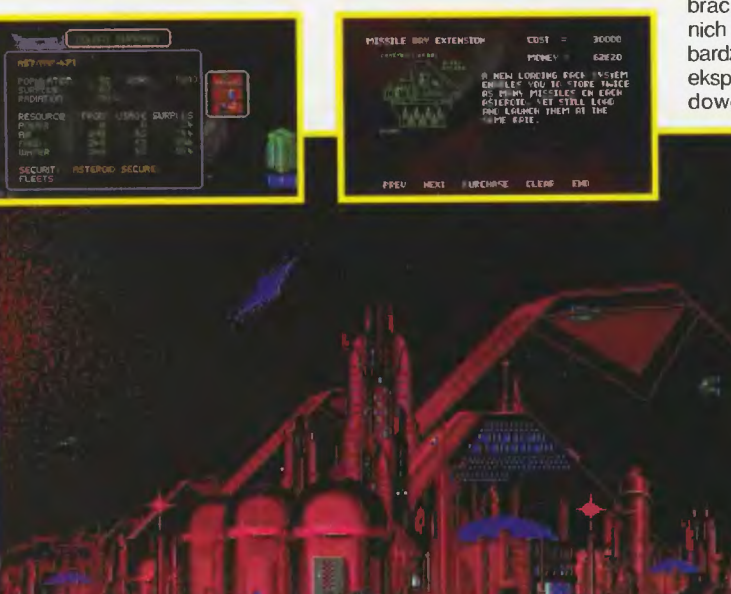

idów. Niestety warunek ten ciągnie za sobą pewną niedogodność polegającą na rozproszeniu Twojej uwagi - a w tym czasie te parszywe Obce mogą Cię zajechać z tyłu i kopa i kopa ... Wybór strategii jak

zwykle należy do Ciebie.

Widząc, że kończy mi się miejsce jak zwykle muszę po więcej informacji odeslać zainteresowanych do instrukcji (wydanej nad wyraz dokładnie - niestety nie po polsku). Na dzisiaj spróbuję krótko podać taktykę na rozruch interesu, a może w przyszłości uda się do K - 240 wrócić w dłuższym artykule

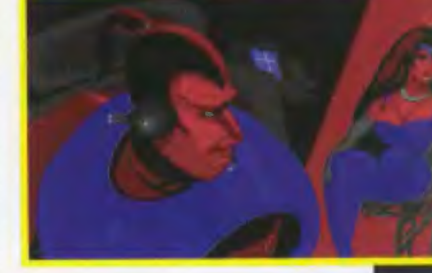

#### POCZĄTKI SĄ TRUDNE, ALE ŁATWIEJSZE NIŻ KOŃCE..

Zakup sprzęt odpowiedni do prawidłowego działania pierwszego asteroidu (wyżej podałem niezbęd ne budynki). Nie należy szarpać się od razu na flotę bojową - bo to nie zdrowe dla budżetu. Obserwując przestrzeń omiataną przez zasięg radaru, zainwestuj w statki rozpoznawcze (SCOUT SHIPS). Warto zakupić kilka nowych projektów od SCI - TEK. Wszelkie nieprawidłowe działanie produkcji na naszym asteroidzie należy naprawiać - na przykład kupując nowy sprzęt. Gdy statki rozpoznawcze będą gotowe, to właśnie nadszedł czas aby zebrać informacje na temat sąsied nich asteroidów. Wybierz ten najbardziej odpowiedni pod względem eksploatacji i rozpocznij jego zabudowę (tak jak pierwszy). Jeżeli

(w co wątpię) do tej pory nie będą Cię nawiedzać natrętne statki obcych, to działaj dalej według tego samego schematu. Natomiast jeżeli zaczną Cię skubać (te dranie!) to ... - no cóż, w końcu będziesz musiał rozbudować swoją flotę i opracować taktykę walki. Ale to już temat na obszerniejszy artykuł.

**EMILUS** 

21

# **Frontier: Elite**

Kapitan Planeta po wykiwaniu rządu w systemie ROSS 145 spokojnie leciał w kierunku Ziemi. Po marsjańskim piwie strasznie bolała go głowa (jelita też dały znać o sobie) i nasz bohater przed wejściem w atmosferę nie zauważył dwóch obcych statków. podążających jego śladem .

Po lądowaniu kazał rozładować towary i po krótkiej chwili rozliczył się z klientem. Po tych obowiązko wych czynnościach poszedł do pobliskiego baru "Pod rozdeptaną wiązką laserową". Na dworze padał kwaśny kapuśniaczek i nic nie wskazywało na to, że za chwilę rozegrają się chwile grozy.

W tym momencie wahadłowce

obcych przebiły atmosferę planety i nie zważając na ostrzeżenia policji rozpoczęły atak. Planeta wybiegł z baru z niedojedzonym hetmanem

w ustach i podciągając spodnie wbiegł na pokład myśliwca. Pospiesznie zapiął pasy i uruchomił turbinę. Maszyna wystrzeliła w górę. Zaczęła się mrożąca w żyłach

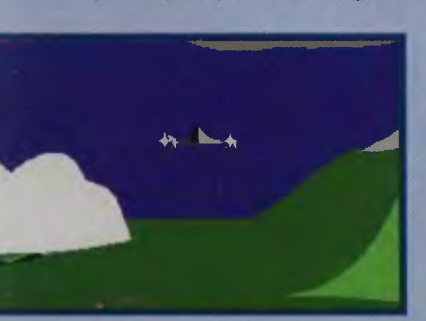

pogoń. Nasz bohater skierował swój statek ku planecie Mars, gdzie miał chody wśród tamtejszej ludności. Jednak zdał sobie sprawę, że ścigający są od niego szybsi. Przypomniał sobie o ukladzie z narkotykową mafią i o forsie za amfę, którą zwinął. To musieli być ludzie szefa tamtej organizacji - Sproszkowanego Bruna. Planeta wiedząc, że nie ucieknie, wpadł na jeden ze swoich głupawych pomysłów. Ponieważ był dobry z chemii szybko sporzą dził mieszankę wybuchową i wyrzucił ją przez okno, które pospiesznie zamknął, bo nie lubił przeciągów w kosmosie. Po tej operacji za jego kosmolotem usły szano wybuch. Obcy dali się nabrać i myśląc, że zniszczyli Kapitana Planetę poczęli wracać do statku bazy, skąd wystartowali.

22

Planeta tylko na to czekał. Poleciał też w tamtym kierunku, tyle że na skróty, przez stację orbitalną. Dogonił matczyną jednostkę i schował się za jej rogiem. Po chwili dostrzegł lecących wrogów i znienac-

ka zaatakował. Jednego na miejscu zamienił w kupkę cząstek elementarnych, drugi zdołał się wymknąć, lecz nie na długo...

Planeta leciał spokojnie w kierunku zachodzącego Jowisza. Wydawałoby się, że ta historia skończy

się dobrze jedna nagle w statek Planety rąbnął olbrzymi napis Frontier. Kto go tu zostawił? krzyknął Planeta i nacisnął przycisk katapulty.

I to by było na tyle, jeśli chodzi o początkowe intro. Oczywiście nie brakuje tu mojej własnej twórczości, ale nawet bez tego początek jest OK. Jak to

/

zwykle by wa po wprowa-**C:** dzeniu zaczyna się zasadnicza gra.

We Frontierze wcielamy

się w postać handlarza towarami, i to, jaki on będzie prowadził żywot, zależy tylko i wytą cznie od gracza. Głównym celem jest zdobycie jak największej ilości gotówki. Oczywiście jak to w życiu bywa, handel nie jest jedynym źródłem dochodów. Po przylocie na planetę możemy sprawdzić oferty pracy, a także podjąć się roboty dla rządu. Duże dochody przynosi przemyt narkoty· ków, jednakże po złapaniu nas przez organ (nie członek) władzy kończymy, czy tego chcemy czy nie, grę . Można się także oddać karierze zawodowego najemnika i mordercy. Mówiąc o przewozie towarów należałoby wspomnieć, że istnieją i takie towary, za których wzięcie dostaniemy trochę grosza. Mowa tu o różnych śmieciach i odpadach promieniotwórczych. Oprócz przewozu towarów może my się zabawiać w biuro turystyczne i przewozić ludzi. Jednak aby to robić, należy zakupić dość drogie kabiny i z tego właśnie powodu nie jest to za bardzo opłacalne. Jeszcze jednym żródlem dochodów są przesyłki. Ten sposób stania się milionerem także ma swoje wady i zalety. Zaletą jest to że przesyłki nie zajmują miejsca w ładowni, wadą - zbicie na tym fortuny jest bardzo czaso - i pracochłonne. Należy także pamiętać o tym, aby wszystko było dostarczone na czas. Ostatnią metodą na zbicie majątku jest eksploatacja niektórych planet. Radzę z góry porzucić ten sposób osobom niecierpliwym, gdyż proces wydobywania pochłania mnóstwo czasu. Nie można także zapomnieć o maszynach górniczych, które do najtańszych nie należą.

Oczywiście wyposażenie, które

możemy zakupić to nie tylko wyżej wspomniane kabiny Mamy do wyboru całą masę silników, analizatorów lotu, rakiet i oczywiście laserów. Jedną z ważniejszych rzeczy jaką jest Autopilot may od razu po

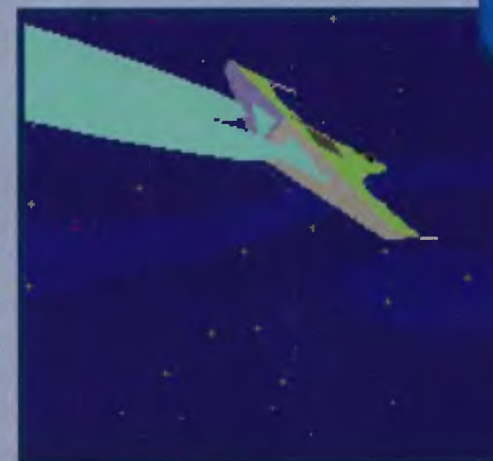

rozpoczęciu gry. Tak więc dolatywanie do planet i żmudne cumowanie do stacji orbitalnych możemy zwalić na tę maszynkę.

Naturalnie oprócz wyposażenia możemy kupić nowy statek, (ich typów w grze znajdziemy dosyć sporo). Stając przed wyborem nowego kosmolotu radzę się dobrze zastanowić, gdyż połowa sukcesu zależy od tego czym będziemy latać. Gdy jesteśmy nastawieni tylko na przewóz towarów, możemy sobie pozwolić na olbrzymią trumnę. Zaś gdy często wykonujemy zadania wiążące się z atakowaniem to radzę kupić coś mniejszego, lecz lepiej uzbrojonego i zwrotniejszego.

Oczywiście autorzy gry postarali się, aby nam się nie nudziło i w porównaniu z pierwszą częścią gry - Elite - znacznie zwiększyli teren dzialania. Planet jest tak dużo, iż zwiedzenie wszystkich wydaje się prawie niemożliwe. Wprawdzie nie wszystkie planety są zamieszkane, ale nie ma to większego znaczenia, gdyż wiele z nich dysponuje złoża mi róż nych minerałó w.

Muszę przyznać, że władze są bardzo surowe i nawet najmniejsze przewinienia kończą się manda-

tern. Tutaj nie namawiam, lecz dobrze radzę: lepiej zapłacić, nawet wysoki, mandat niż popaść w konflikt z prawem. Jednak gdy będziemy dobrze wypełniać nasze zadania, czekają na nas awanse, sława i pieniądze .

**FRONTIER: ELITE II KONAMI '93** 

AMIGA, ATARI ST

Jeśli chodzi o grafikę to jest ona dość dobra. Jedynie można się przyczepić do animacji. W locie nad planetą, gdzie jest więcej obiektów nasz kosmolot zaczyna skakać jak żaba. Warto zaznaczyć iż grafika, mimo że wektorowa jest dopracowana i posiada dużo szczegółów.

Muzyka też jest niezgorsza, jednak po kilkunastominutowym słu chaniu utworów Straussa można dostać wysypki. Natomiast efektów dźwiękowych nie ma prawie wcale Sprowadzają się tylko do odgłosu silników, strzelania i jeszcze kilku szczegółów.

Frontier można równie dobrze zaliczyć do gier handlowych, jak i symulatorów. Jeszcze inna osoba może powiedzieć, że jest to zręcz nościówka . Sądzę więc, że każdy gracz przysiądzie przy Frontierze chociażby przez godzinę .

**MR.ART** 

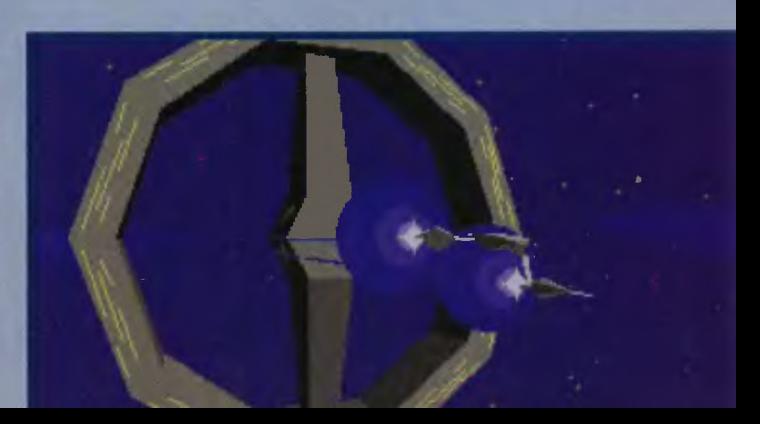

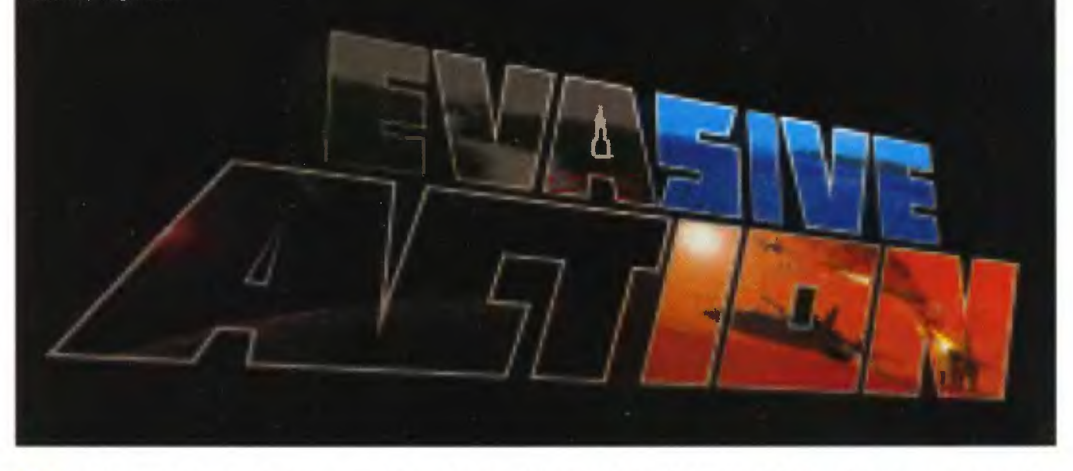

**S** ymulatory lotu to piękne gry i każdy je lubi. Niestety, można im postawić zarzuty dwojakiego rodzaju. Po pierwsze. stopień komplikacji. Takie "Tornado" czy "Harrier" - toż tu naprawdę się grać nie da bez kończenia kursu pilotażu i wykucia na pamięć dwustu stron z instrukcji!

"Chrzanicie! " powie ktoś . Jeżeli się chce mieć przyjemność z gry, to trzeba się trochę namęczyć, wszak sukcesy po tygodniach niepowodzeń dają więcej satysfakcji niż rozwalenie dwustu wrogich samolotów już za pierwszym podejściem". Może i tak, zależy co kto lubi. Ale pozostaje jeszcze drugi problem, znacznie poważniejszy: wymaganie sprzętowe. Za czasów AT - ek straszyły nas "Red Baron" i "F - 15 Ili", teraz - "Strike Commander" i "Pacific Strike" - w tę drugą graliśmy na Pentium 66 i płynność pozostawiała wiele do życzenia co zresztą oznacza, że algorytm jest kiepściutki, a nie komputer zbyt wolny.

Jest jednak gra, która nie posiada obu tych braków: szybka, ładna i prosta w obsłudze. Tą grą jest "Evasive Action".

Polatać można w czterech konfliktach: I Wojnie, li Wojnie oraz wymyślonych przez autorów Ili (1996) i IV (2064) Wś. Już na etapie tego wyboru widać genialną grafikę i animacje, niestety efekt zostal totalnie spaprany przez wygląd ikon i dobór czcionek: po prostu tragiczne! Nic to, idziemy dalej. Po wyborze okresu przechodzimy do menu. Można wybrać grę "po kablu", dwóch graczy na jednym komputerze (ekran jest wtedy podzielony), zacząć pojedynek oraz ustawić opcje. W ramach tej ostatniej możliwości moż na zmienić samoloty (niestety w każdym okresie tylko dwa do wyboru), ich zachowanie w powietrzu (polecamy szybsze i mniej zwrotne, klawiatura jest i tak bardzo czuła), teren (jeden z pięciu), uzbrojenie, ilość pojedynczych zwycięstw potrzebną do odniesienia sukcesów, reakcję pilota na przeciążenia i wreszcie samą konkurencję . Tak więc można odbyć klasyczną walkę , wyścig (co polega na jak najszybszym przeleceniu przez poszczególne "stunty"), wreszcie walkę udziwnioną, gdzie przez minutę Ty możesz strzelać do przeciwnia. potem przeciwnik do Ciebie (Twoje działko jest zablokowane) i tak dalej, trafienia są punktowane, skuteczna ucieczka - takoż.

Nim polecimy, klawiszologia. Jest ona banalnie prosta: "Z", "X", "f' i '"'' zamiast kursorów, "enter" - wykonanie wybranej czynności, spacja wybór innej czynności, "+" i " zmiana ciągu, wreszcie "Tab" zmiana zawartości ekranu w kokpicie. Jeżeli chodzi o wybrane czynności, to w I WŚ tego nie ma, w II można wystrzelić się z lotniskowca, schować podwozie a potem używać działek lub ponownie otworzyć podwozie. W Ili Wś dochodzi jeszcze przelączanie między rakietami a działkiem , w IV zaś odpadają problemy z podwoziem, bo rzecz dzieje się w kosmosie i latamy czymś bardziej przypominającym "X - Winga" niż normalny samolot.

Teraz do maszyn! Zaczyna się znakomitym najazdem kamery na Twój myśliwiec, podobnym do tego ze "Strike Commandera'', ale nieporównanie szybszym i tylko nieco gorszym. W trakcie lotu wszystkie czynności takie jak start,

schowanie podwozia czy odpalenie rakiet będą na pokazywane z równie efektownych ujęć jak to.

Wystartuj, w przypadku pierwszej wojny pamiętając o tym , by przy prędkości około 25 mil "przycisnąć" samolot do ziemi, co spowoduje, że ogon oderwie się od niej i osiągniesz pręd kość wystarczającą, by wystartować.

tem). Nagrodą jest usunięcie uszkodzeń albo uzupełnienie amunicji.

To że gra ma taki mocno zręczno ściowy charakter nie oznacza wcale, że symulacja lotu jest uboga. Wręcz przeciwnie: są redouty i blackouty - mówiąc o naszemu, czerwienienie w oczach lub ciemność w zależności od tego, czy przecią żenie wpycha Ci nadmiar krwi do głowy, czy też właśnie ją "odsysa", słońce oślepia, nadmierne "wyciągnięcie" samolotu do góry kończy się utratą prędkości i grożbą korkociągu, zaś wszelkie manewry zupełnie inaczej wykonuje się w "F - 14" niż w "Fokkerze". Uwagi te nie dotyczą oczywiście roku 2064, z uwagi na drobny szczegół, jakim jest brak ciążenia.

Strzelanie też podobne jest do prawdziwego: rakiety (czy torpedy fotonowe) trzeba najpierw "zalakować" na celu, zaś użycie działka wymaga dokonania odpowiednich

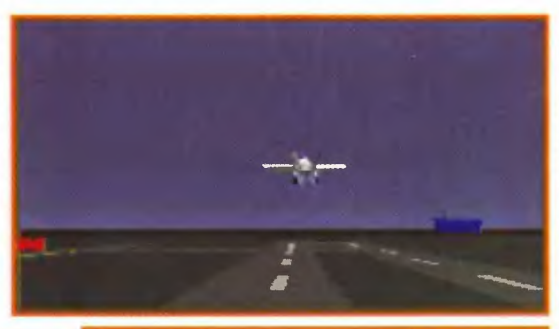

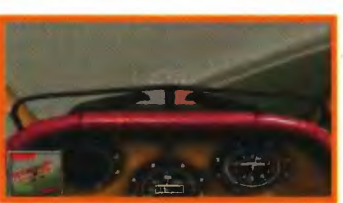

Gdy już będziesz w powietrzu, ciężko będzie Ci się zgubić. Przeciwnik (ENEMY), cele naziemne (TARG) i miejsca akrobacji (STUNT) są odpowiednio podpisane (!). Dodatkowo w okienku pomocniczym zawsze widać wybrany obiekt z bliskiego ujęcia. wraz z bardzo pomocną strzałką, obrazującą Twoją względem niego pozycję (gdy lecisz prosto na obiekt grol strzałki jest skierowany w jego stronę). Wyjaśnijmy jeszcze, cóż to są te cele i "stunty". Otóż cel można zniszczyć, zaś w "stunty" wlatywać (bowiem zostaniesz wyrzucony samoczynnie po odpowiednim ką

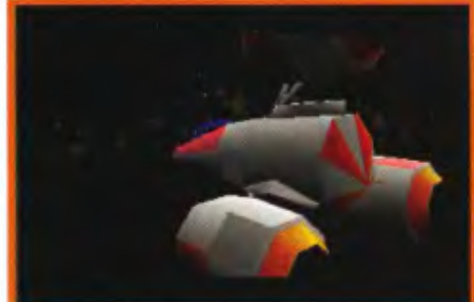

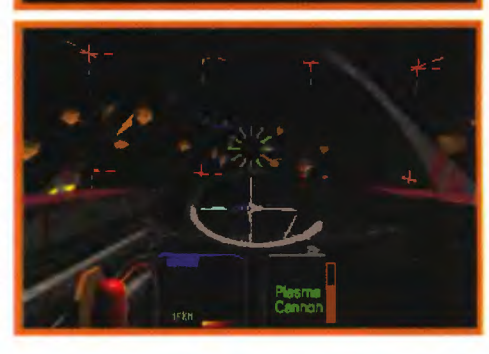

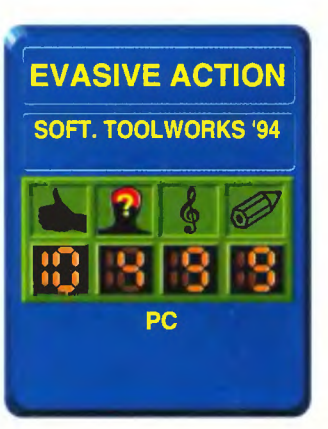

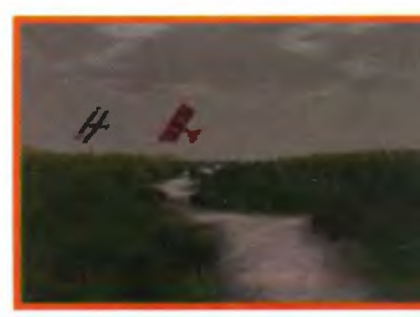

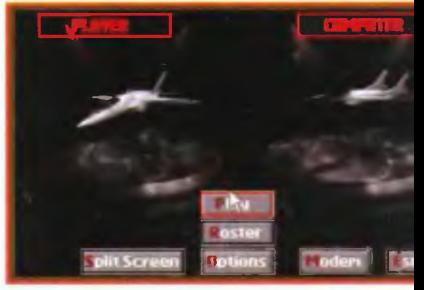

poprawek na pręd kość i tor lotu obu samolotów.

Gra nie jest jednak zbyt trudna, głównie z uwagi na bezprzykładną glupotę przeciwnika. który nieumiejętnie ucieka, mato strzela, łatwo daje się trafić i w ogóle udaje, że to nie on, nie tutaj i żadnej wojny nie ma.

Nie zmienia to faktu, że "Evasive Action" jest grą znakomitą i można ją śmiało polecić każdemu kone-<br>serowi. Grafika jest ge-<br>serowi. Grafika jest ge-<br>nialnie szybka, muzy-<br>ka - nie gorsza, każdy<br>okres ma inną melodię serowi. Grafika jest genialnie szybka, muzyka - nie gorsza, każdy ka - nie gorsza, kazdy<br>okres ma inną melodię Dodatkowo gra jest prosta, ale jednocześnie nie trywializuje (co za słowo!) latania do poruszania kursorem po ekranie i wciskania "Entera" gdy się najechało na cel. Krótko mówiąc, jest to kawał godziwej rozrywki dla tych, co chcieliby polatać inaczej, niż nam to dotychczas proponowali potentaci wśród producentów symulatorów.

**Alex & Gawron** 

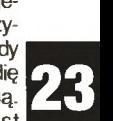

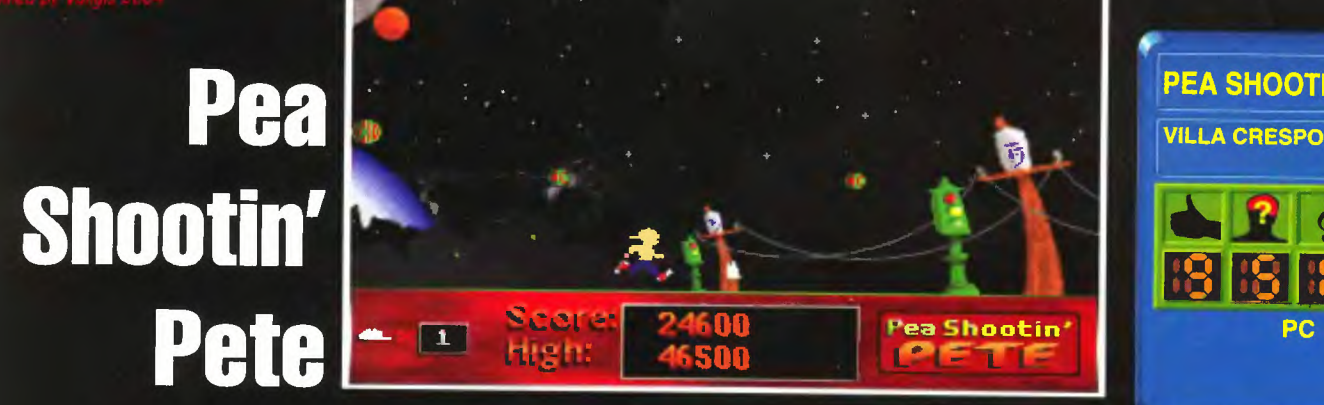

Gdy Naczelny obejrzał tę grę, powiedział: "Wiecie, takiego badziewia to już dawno nie widziałem. ". Oczywiście szybko przyznaliśmy Mu rację nie patrząc nawet na ekran - wszak pierwazy punkt "Zarządzenia dot. funkcjonowania red. Top Secret" głosi "Naczelny ma zawaze rację. " zaś drugi - "Jeżeli Naczelny nie ma racji, patrz punkt 1. ". Potem jednak mo-

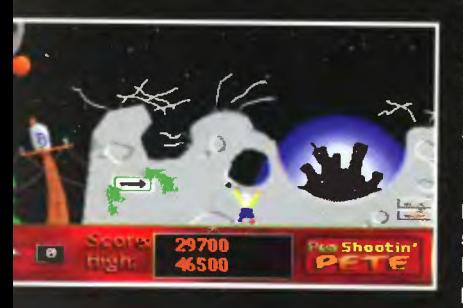

gliśmy się "Pete'owi" przyjrzeć bliżej. Okazało się, że nie jest tak źle... (To niezupełnie tak było, ale nich Ci będzie - Naczelny)

Gra jeat podobna do znanego Amigowcom i PCtowcom "Panga". Tak więc mamy bohatera łażącego u dołu, oraz piłki odbijające się od ziemi i brzegów ekranu. Piłki rozgniatają faceta, zaś facet ma spłuwę, z której strzela do piłek. Trafiona piłka rozpada się na dwie mniejsze. chyba że była już tak, że nie dzieliła się na pół - wtedy znika. Celem jest, jak się łatwo domyśleć, oczyszczenie całego ekranu z piłek.

Tyle schematu klasycznego, który w przypadku "Pete'a" został rozbudowany o kilka dodatkowych elementów. I tak poza piłkami pojawiają się jeszcze jakieś dziwne lądowniki, które się z grubsza samonaprowadzają, czyli można uciec, ale lądownik kieruje się w Twoją stronę. Aby uniknąć problemów i zdobyć trochę punktów, należy je trafić dwa razy z rzędu i to szybko.

Kolejnym urozmaiceniem są dodatki, niestety w większości o czasowym działaniu, wypadające z trafionych dużych piłek. Można znaleźć dodatkowe życie, punkty, oałonę, spowalniacz piłek czy lepszą broń. Dodatkowo, jeżeli naskoczyć na leżący bonus dostaje się punkty.

Musicie też wiedzieć, że początkowo piłki za każdym odbiciem latają niżej, choć potem zatrzymują się na określonej wysokości, zresztą tak dobranej, że można się zmieścić pod przelatującym "wrogiem". Kom-

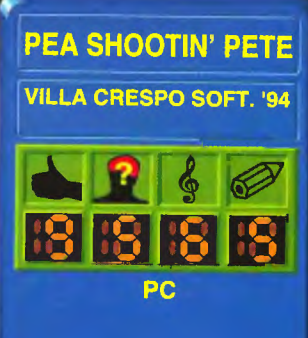

puter nagradza ryzykowną grę, czyli właśnie rozwalanie nisko latających piłek, ewentualnie tych w locie opadającym.

Nagrodą za wytrwałość jest dojście do końca serii etapów i pojedynek z bazą: lata toto i pluje ogniem. A potem nowa seria i jest jeszcze trudniej.

"Pete" jeat calkiem niezły. Składa się n to w jakimś stopniu grafika (co prawda animacje są tragiczne, na poziomie wczesnocommodorowskim) - tła są całkiem ładne i zabawne. Podobnie z muzyką - żadna to rewelacja, ale niektóre efekty digitalizowane są też bardzo dobre i "na miejscu". Do tego wszystkiego dochodzi nieprzeciętna gralność - naprawdę można się zasiedzieć. Reasumując: "NA-**CZELNY SIĘ MYLIŁ!!!!** "

**Alex & Gawron** 

Pinballowe szaleństwo ogarnęło wszystkich graczy ponad rok temu i trzyma silnie. My oczywiście trzymamy rękę na pulsie i na bieżąco przedstawiamy wszystko. co się tylko w tej branży nowego pojawia. Zaś pojawiła się właśnie gra szczególna:<br>"Pinball Dreams II", Komu ten tytuł Pinball Dreams II. Komu ten tytuł nic nie mówi, niech wie, że to od pierwszej części "Pinball Dreams" zaczęło się powyżej wspomniane szaleństwo - oczywiście był jeszcze "Tristan" i inne wypadki przy pracy. ale to podniecało tylko lamerów.

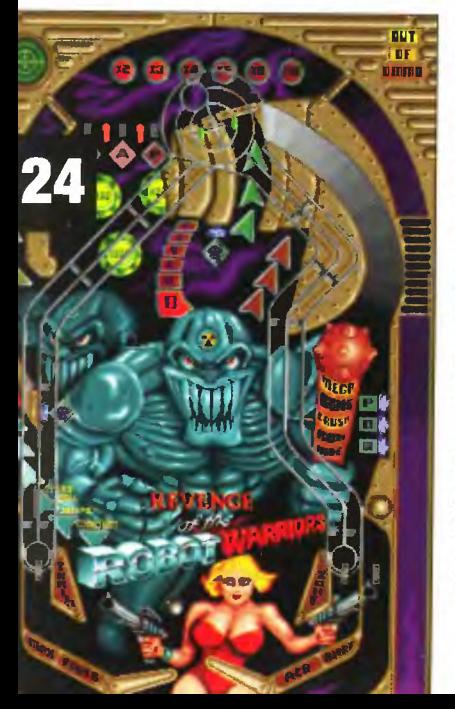

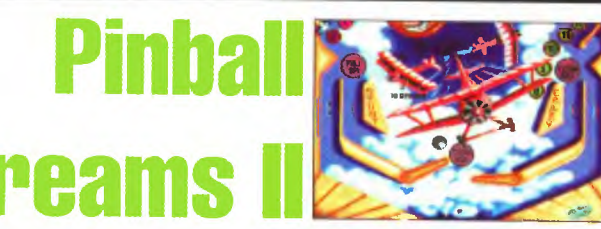

Tak więc od drugiej części "PD" można było oczekiwać rewolucji. Zobaczmy, na ile oczekiwania te były słuszne

Zasady ogólne sa standardowe: 'Shiftami" poruszasz łapkami, strzałką w dół wyrzucasz piłkę , wreszcie spacją poruszasz stołem. Ponowne wbicie wypadającej bokiem bili na stół (poprzez podniesienie łapki i poruszenie stołem) jest, tak jak w pierwszej części gry, bardzo łatwe. Jak będzie z dodatkowymi opcjami, nie bardzo wiadomo, bowiem autorzy przysłali nam wersję jeszcze - trochę - beta, gdzie w ogóle nic nie da się ustawić, poza liczbą graczy.

Po tym ogólnym rzucie pozwolimy sobie pokrótce scharakteryzować poszczególne stoły, a jest ich cztery. **NEPTUNE** 

Podmorska przygoda, rzecz nieco podobna do "Deep Sea" z "Silvera li". Dwie rampy i sporo rozmaitych zestawów kart do zbijania. Poza tym stół jest nieco pustawy i niewiele się na nim dzieje. Rekordu redakcji brak, podobnie jak i w przypadku innych stołów, bowiem gra ta jest

u nas od niedawna i nie zdążyliśmy jeszcze uzyskać nadających się do

#### druku wyników. **AR**

Chyba najlepszy graficznie ze wszystkich stołów do pinballa jakie widzieliśmy. Tym razem uczestniczymy w fotograficznym safari w Afryce. Dwie rampy, kilka dziupli, w tym jedna bardzo nietypowo ulokowana: w prawym górnym rogu, zaś wlot do niej prowadzi długim prostym tunelem prostopadłym (!) do dłuższego boku stołu . Wydaje nam się . ze w tym miejscu i w kilku innych na następnym stole autorzy zamodelowali magnesy (czasami spotykane w prawdziwych "flipperach") - bila lata zupełnie nie przejmując się silami.jakie działałyby na nią, gdyby uwzględnić tylko grawitację i krzywiznę stołu .

#### **REVENGE OF ROBOT WAR-RIORS**

Tzw. hard S - F. roboty, piękne kobiety, lasery, masery i insze głupoty. Oryginalnie zaprojektowana rampa i sporo tuneli. Wygląda to ładnie i gra się całkiem nieżle. No i ta muzyka, ten klimat.

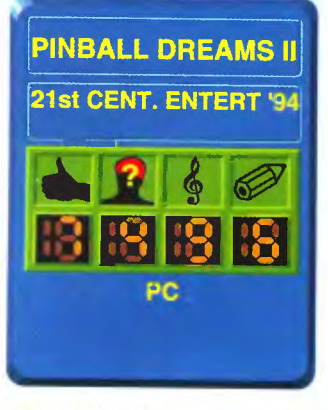

#### **STALL TURN**

Wspaniałe czasy początków latania. chyba najlepszy i najbardziej oryginalny stół ze wszystkich. Na lewo od grzybków, pod okapem. gdzie spada bila z góry, jest dziupla, gdzie można dostać sporo punktów, ale jest w nią bardzo trudno trafić i to chyba z uwagi na błąd w projekcie stołu.

"Pinball Dreams li" otworzyło nam oczy i pokazało, że gry bilardowe przechodzą jednak ewolucję. Porównanie tego programu. który tak naprawdę nie jest niczym innym, jak dodatkowymi stołami do części pierwszej, z<sup>.</sup> "Pinball Fantasies", wypada dlań bardzo niekorzystnie - to po prostu różne generacje. Jednak zawsze to bilard i to z tradycjami, więc może by tak jednak zasiąść...

**Scanned by Vangis 2004** 

Firmie "Strategic Simulations, Inc" chyba znudziło się robienie gier z gatunku, jaki ma w nazwie. W ramach rozszerzania działalności ostatnio wzięli się za pisanie RPG: dwa numery temu zajmowaliśmy się "Ravenloftem", teraz zaś opowiemy o grze "The Genie's Curse".

Pierwszą jest świat gry. Tym razem zamiast znanego nam z większości komputerowych (i nie tylko) RPG świata post - Tolkienowskiego: elfów, hobbitów, trolli i innych takich, mamy świat legend i baśni arabskich; rzecz głównie dzieje się na terenach pustynnych, co i raz pojawiają się jakieś dżiny, zaś zajeszcze pasek przedstawiający energię naszego bohatera oraz listwę zawierającą aktualnie używaną broń magiczną oraz zwykłą. Klawiszem "Esc" wywołujemy menu, pozwalające m. in. na zmianę broni oraz przejrzenie niesionych przedmiotów i ewentualne użycie któregoś z nich.

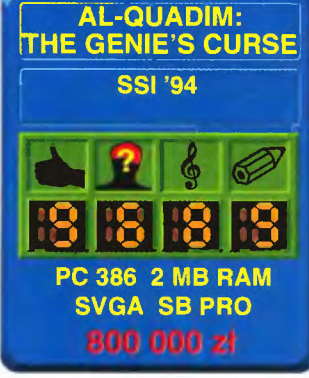

# **The Genie's Curse**

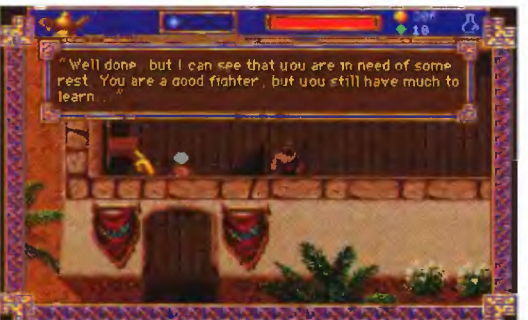

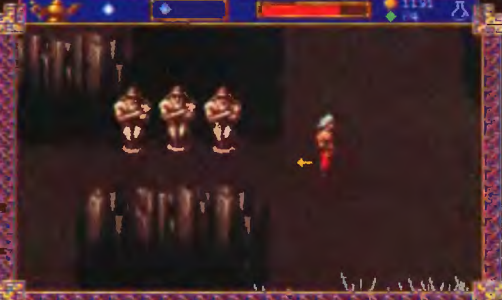

Pomimo, że obie produkcje są firmowane znakiem "Official Dungeons & Dragons (2nd Edition) Product", różnią się one zasadniczo od siebie. I tych, którzy nie lubią klasycznych RPG, rozwiązywania skomplikowanych łamigłówek i studiowania map, zapraszamy serdecznie do przeczytania tego tekstu i zapoznania się z "Ge-

nie's Curse" - to naprawdę warta uwagi gierka, zupeł nie inna w sposobie ujęcia tematu.

Zacznijmy od legendy. Otóż jako syn możnego kupca miałeś zapewnione życie miłe, dostatnie etc. Wybrałeś jednak wolność i przyłączyłeś się do piratów. Przez lata przygód przeżyłeś wiele. ale myślałeś o swej ukochanej imieniem Kara (iiii, u nas to tak się konie nazywa, nie kobiety). Postanowiłeś więc rzucić ten zawód, ustatkować i ożenić (kretyn!). Najpierw jednak musiałeś przejść egzamin końcowy, zafundowany Ci przez Sinbara, mistrza pirackiego rzemiosła osobę, której wiernie towa-

rzyszyłeś przez te wszystkie lata. Tu zaczyna się gra. Tu też zaczynają się niespodzianki.

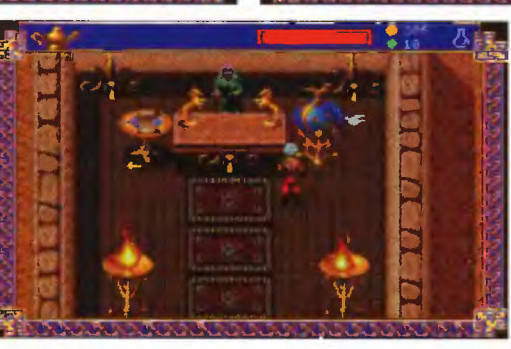

miast ze smokami, przychodzi Ci walczyć z hienami i malymi trą bami powietrznymi.

Po drugie, kierujesz poczynaniami tylko jednej osoby - głów nego bohatera. Nie masz też wpływu na jego początkowe umiejętności, jak też znikomy na ich dalszy rozwój. Co prawda można sobie obejrzeć wskażniki punktowe, ale wyglądają ona na "podczepione" na siłę , aby otrzymać wspomnianą już na wstępie winiete.

Wreszcie kolejna istotna sprawa: widok w grze. Klasyczny system widoku z oczu jedngo z członków drużyny został zastąpiony widokiem od góry, przedstawiającym bohatera i jego bliskie otoczenie. znanym nam z "Conana the Barbariana" czy kolejnych części "Ultimy". Oprócz tego widzimy na ekranie

Postacią bohatera kierujesz za pomocą kursorów. Spacją używasz broni magicznej, zaś "Enterem" - zwykłej. W sytuacjach, gdy użycie broni nie jest konieczne, komputer zauważa to sam i powoduje. że "Enterem" zaczynasz rozmowę z przygodnie poznanym partnerem.

Rozmowy są ważnym elementem gry. Po zagajeniu wstępnym masz do wyboru kilka możliwych odzywek początkowych (lub replik). Ogólnie rzecz biorąc polecamy ton dojrzały: twardość, ale kulturalną. Nie ma co się płasz czyć przed wszystkimi, ale też obrażanie każdego kto się napatoczy nie jest najlepszym rozwią zaniem.

Celowo nie zamieszczamy tu rozwiązania: gra jest na tyle łatwa, że szkoda by było na nie miejsca. Wszystko, co trzeba zrobić, zawiera się w prostych związkach przyczynowo - skutkowych: dają Ci coś i proszą, abyś dał osobie X. Idziesz, dajesz i tyle. Dwie rodziny są skłócone i masz je pogodzić? Znakomicie! Gadasz z jednymi, z drugimi i po krzyku. Poradzicie sobie sami z pewnością, w końcu jesteście

naszymi Czytelnikami i już nie takie rzeczy załatwialiście , nie?

Kolejną rzeczą nietypową dla RPG jest wyeksponowanie wątku zręcznościowego. Większą część czasu przyjdzie Ci bowiem spędzić w nieprzyjaznych labiryntach, peł nych szkieletów, błędnych ogników i rozmaitych pułapek pojawiających się w najmniej oczekiwanych miejscach. Tu-

taj właśnie znajdziesz chyba najtrudniejsze zagwozdki: otóż część urządzeń w labiryntach uruchamiana (bądż unieruchamiana) jest po przesunięciu rozmaitych dżwigni. Niekiedy właści wa jest tylko jedna z wielu kombinacji.

''Genie's Curse" to naprawdę fajna gra. Grafik jest całkiem niezła, chociaż trudno zrobić coś naprawdę dobrego przyjmując konwencję widoku z góry, wadą jest też prędkość: skoki ekranu przy przewijaniu są widoczne, aczkolwiek na szczęście nie denerwujące. Muzyka też jest niczego sobie - bez przesadnych rewelacji, ale pasuje do reszty i ma klimat. Zagadki są łatwe, ale nie beznadziejne, co daje satysfakcję z postępów w grze nie grożąc równocześnie wrzodami żołądka, nieprzespanymi nocami i paznokciami obgryzionymi do łokci z powodu "takiej skrzynki w trzeciej komnacie po prawej stronie na ósmym levelu". Slowem rzecz jest warta Waszej uwagi. Tak więc osiągnięcia satysfakcji w życiu, dużo zdrowia, szczęścia i wszelkiej pomyślno ści z okazji stupiećdziesieciolecia urodzin życzą Wam Ciocia Gienia z Mogilnika, synowie, wnuki i prawnuki oraz jedyny w swoim rodzaju duet

**Alex & Gawron** 

# **Phobo**

Jest to gra sięgająca rodowodem zamierzchłych, ośmiobitowych czasów. Kierujemy w niej robotem. który ma za zadanie zebrać material radioaktywny w pewnym laboratorium. Gdy już zbierze go dostatecznie dużo, rozpocznie się reakcja łańcucho wa i laboratorium zostanie zniszczone.

Na ekranie widzimy z góry i po skosie fragment laboratorium, będący w istocie kilkoma platformami, na których leżą kuleczki, pastylki i inne dziwne przedmioty. W koło latają duszki i baloniki, mniej lub bardziej migające . Na kilometr pachnie najlepszymi czasami Spectrum. Są tu dziwaczne komnaty, mosty, mówiące platformy, radary oraz same duchy i duszki (nawiasem mówiąc z "Ghostbusters").

Następnym bardzo istotnym elementem każdej gry

są dżwięki i muzyka. Do wyboru gracz ma takie żródła jak głośni czek. Covox i Sound Blaster. Wszystko byloby w porządku gdyby nie drobny zgrzyt. Podczas gry

wszystkie efekty dżwięko we, nie wiedzieć czemu (a ja wiem - Naczelny) są odgrywane ZAWSZE przez wbudowany głośnik w komputerze, Sound Blaster natomiast odzywa się okazyjnie. Brakuje tutaj muzyki w tle, która daje tak ważną rzecz jak nastrój. Mimo to można

**grosze Naczelnego**  W tym miejscu znajdowały się wynurzenia Wiewióra na tematy ogólne i co mu się nie podoba w klimacie północnosybe ryjskim, postanowiłem je wyciąć

w trosce o zdrowie psychiczne naszych czytelni-<br>ków. Powstało Powstało wolne miejsce. czyli dziura, które zapełnię kilkoma swoimi wynurzeniami na tematy ogólne i co mi się nie podoba...

**Trzy** 

PHOBOS jest bardzo dobrym przykładem powstającego u nas rynku rodzimych gier. Nie mamy jeszcze przyzwo-<br>itych grafików grafików

komputerowych. rozumiejących technikę generowania obrazu na ekranie, toteż polskie gry grafikę mają na razie taką sobie - opartą o najprostsze techniki, o zaawan-

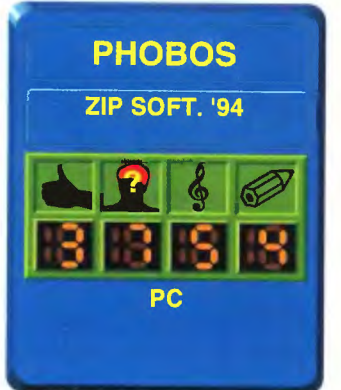

sowanej animacji nie wspominając. Zdobycie sensownej dokumentacji do kart dżwiękowych też stanowi niebagatelny problem dlatego efekty dżwiękowe lecą z głośnczka a nie z Sound Blastera. Na tym tle pozytywnie wybija się chyba tylko X - Land, dysponujący odpowiednią technologią. Mimo to programiści próbują - korzystając z tego czym dysponują zrobić coś ciekawego. I chwała im za to, albowiem od czegoś muszą zacząć. Howg.

**Borelc** 

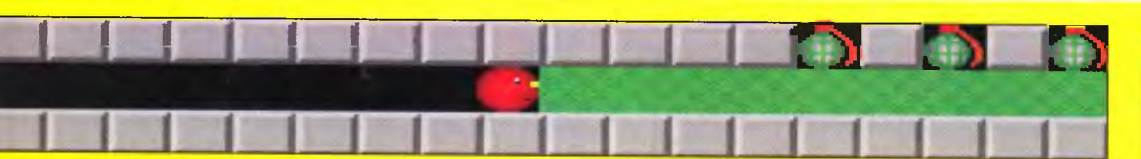

w Phobosa z przyjemnością zagrać, choćby po to, by sprawdzić jak dobrze potrafią się bronić stare, zapomniane pomysły ...

**Wiewiór** 

Pomysł jest stary jak Boulder Dash. Zbieramy porozrzucane wszędzie monety, na naszej drodze stoją kamienie, bomby, paskudne przeszkadzajki itp. Cel: wyzbierać wszystko i do końca życia opalać się na Hawajach. Autorzy nie zaprezentowali nam historyjki zajmującej pół instrukcji, wychodząc zapewne z założenia, że nic oryginalnego nie można już wymyśleć. Chwała Wam za to Panowie.

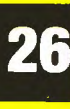

Do gry "Rolling Jack", podcho-<br>dziłem jak pies do jeża, będąc Do gry "Rolling Jack", podcho-<br>dziłem jak pies do jeża, będąc<br>
m świeżo pod wrażeniem "UFO,<br>
Jenemy Unknown". Tam to dopiero<br>
jest grafika, tam się postarali<br>
z muzyką, a tu? Na szczęście dla<br>
mnie i dla siebie "Rolling Ja Enemy Unknown". Tam to dopiero jest grafika, tam się postarali z muzyką, a tu? Na szczęście dla mi kolejny przykład, że gra nie musi zajmować 20 MB na twardym dysku i nie musi wymagać 4 MB RAM, żeby zaabsorbować na dłu gie godziny. Oj tak, panie i panowie - potrafi. Pomimo prostoty grafiki, mimo że muzyka na karcie Adlib raczej średnia - gra NIE JEST BADZIEWIEM, jak mi się to z początku wydawało. Pozory jednak mylą.

"Rolling Jack" ma skromne wymagania sprzętowe - PC AT, VGA, DOS 3.30, na dysku zajmuje

ok.500 kB, więc ruszyć może także z dyskietki. Po wyjęciu z pudeł ka, prezentuje się skromnie: jedna dyskietka 3, 5", nawet nie HD, oraz książeczka z instrukcją typu "step by step". Po zainstalowaniu. oraz uruchomieniu, program pyta o kod i przechodzi do strony tytułowej. Tutaj uwaga do Autorów: przydałoby się numerować wiersze, gdyż pracowite szukanie 16 wyrazu w 14 wierszu jednak trochę męczy.

Poszczególne poziomy przedstawione są jako cegiełki w pirami-

dzie - pomysl ciekawy, tym bardziej, że cegiełek jest sto dwadzieścia. Startujemy z góry, po przejściu każdej planszy dostępne stają się dwie następne, leżące bezpośrednio pod wła śnie pokonaną. Jeżeli ktoś przeszedł wszystkie etapy za szybko, albo chce pognębić młod szą siostrę, może skorzystać z edytora plansz, tworząc własne sto dwadzieścia etapów. Tu kolejna uwaga krytyczna: brak opcji

wypełniania całości planszy jednym wzorem utrudnia korzystanie z edytora, który i tak nie jest zbyt wygodny. Plansze można nagrać na dysk pod dowolnymi nazwami i grać do upałego. Myślę, że warto przynajmniej zobaczyć "Rolling Jacka", tym bardziej, że jest "Made in Poland".

**Kaczor** 

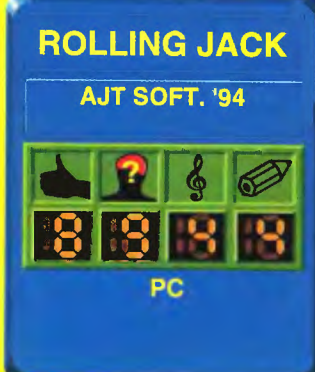

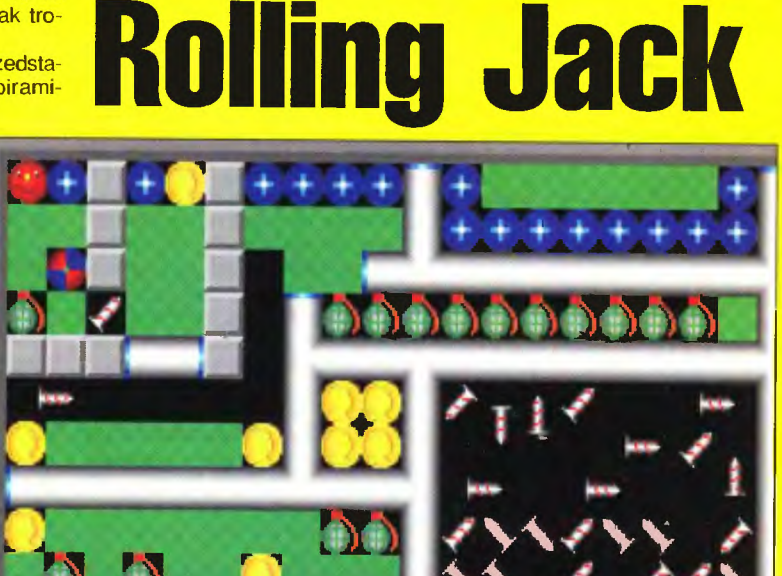

est rok 3748. Ziemianie przekształcili swoją (Wiewiór - naszą. Chyba że je-

steś płaskim typkiem z Jowisza. Naczelny) cywilizację w konglomerat stali, alumlnium i nowoczesności. Loty międzyplanetarne nie są już niczym niezwykłym. Nasza planeta jest także miejscem, gdzie odbywa się właśnie zjazd przedstawicieli galaktyk. Obradują oni nad zagrożeniem, jakie stanowią rebelianci, panoszący się w Obłoku Magellana. Informatorzy donoszą o tajemnej broni budowanej w tamtejszych laboratoriach. Po długich i nudnych obradach, Rada uchwaliła, że wyśle najnowszą zdobycz techniki - technus'a, cyborga o najlepszych parametrach.

Teraz Ty musisz złapać za joystick i wcielić się w robota. Zostałeś wyposażony w giwerę z zapasem amunicji (około 60 sztuk) oraz plecak na pojemniki z wodorem. Musisz je odnależć i umieścić w centrum bazy, aby ją zniszczyć.

Pierwszym co Ci się rzuci w oczy, to pełno wszelkiego, piu-

 $\ddot{z}$ 

IOR

1000

MIEJSCE

150

**DPIEKLIN** 

GOTÓWKA

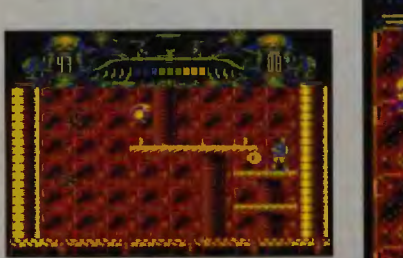

gawego paskudztwa, łażącego po całej bazie. Z grubsza można to wszystko podzlellć na dwa rodzaje. Pierwsze pełzają po ziemi i są mało grożne. Można je bez problemu niszczyć, jako że wystarczy Im zwykłe jeden strzał. Drugie latają I naprzykrzają się od góry. Są ich dwa rodzaje - la śniejsze, proste do zilkwidowania i ciemniejsze, których można jedynie unikać klękając, bądź przeskakując je.

U góry ekranu znajdą się po-trzebne Ci informacje. z lewej umieszczony jest licznik amunicji jaka Ci pozostała, w środku wykres energii oraz serduszko, bijące tym szybciej, im bardziej cyborg jest uszkodzony. Na końcu wyświetlacza znajduje się licznik pojemników pozostających do odnalezienia.

Po zabiciu niektórych stworów - mutantów pozostanie "coś" na planszy. To "coś" zwykle dodaje energii, czasem również amunicji.

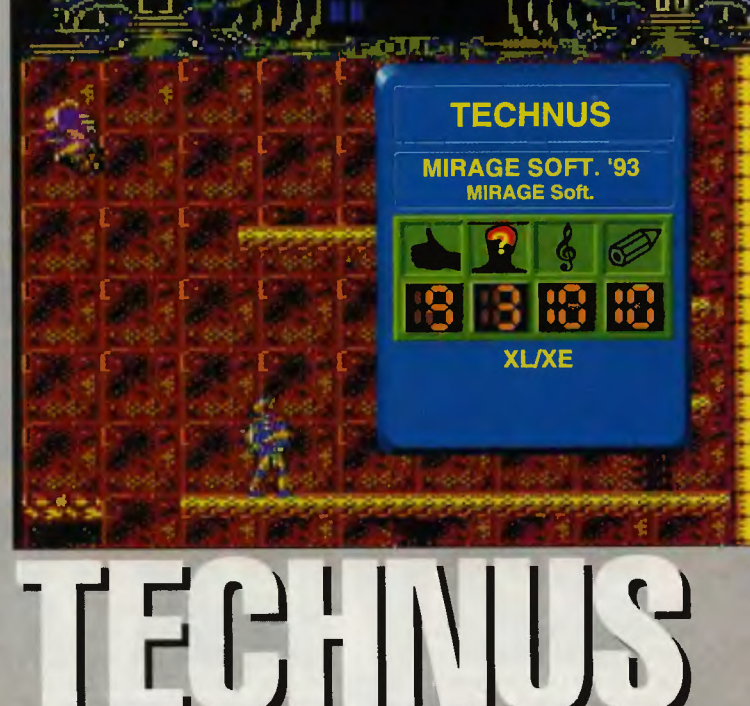

Grafika jest bardzo dobra, wykonana z dużą precyzją i inwencją. Animacje są całkiem w porządku - bohater skacze, klęka I strzela bardzo naturalnie, jak Rambo albo Terminator, choć jest od nich trochę chudszy. Muzyka jest na równie wysokim poziomie, dzięki doskonałemu brzmieniu perkusji i basów.

W grze ponadto jest możlwość wybrania dwóch różnych podkładów dźwiękowych.

Jest to jedna z niewielu strzelanek, które zwiększają u gracza poziom adrenaliny. W tej gierce czlowlek czuje, że żyje, póki żyje, bo bardzo szybko nie żyie. Albo jakoś tak...

**Wiewiór** 

**b** 

na ich liczbę zwiększyć własnoręcznie, choć osobiście nie próbowałem. Sam turniej jest rozwiąza

ny ciekawie. Tablica jest nieco fantazyjna, została bowiem umieszczona pomiędzy rurami i innymi gadżetami kanalizacyjnymi, ale jest czytelna i to jest najważniejsze . Koło obsłu gujemy fajerem ustalając siłę z jaką będziemy chcieli je obrócić, a obraca się cał kiem realistycznie.

Samogłoski i spółgłoski wybieramy z wyświetlanych przez komputer tablic. Litery są duże i czytelne, nawet przy - 7 dioptriach nie powinno się mieć kłopotu z graniem.

Najciekawsze są w tej gierce miny i teksty tak zwanego

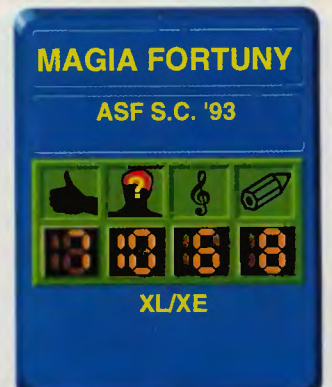

opiekuna, wąsatego zresztą . Warto czasami poczytać co on wygaduje.

zapytał Wojciech Tadeusza , roz- "To co mamy dzisiaj na kole? jeżdżając babcię na pasach. Wiewiór

d czasu gdy półtora roku temu pojawił się na ekranach telewizyjny, polegający na kręceniu kołem i wygrywaniu depilatorów, opisywaliśmy temu pojawił się na ekranach telewizorów durniej telewizyjny, polegający na kręceniu kołem i wygryjuż ze siedem jego wersji komputerowych. Wiadomo, że komputer jest dobrym partnerem do zadawania zagadek. Skubanego nie da się oszukać. Wszystko sam skrupulatnie obliczy i da głodową wypłatę.

S

Wracając jednak do tematu - podobny los spotkał naszego małe go Ataraka. Wszystkich "kół fortuny" jest coś około tuzina (licząc te

najbadziewniejsze). Dlatego nigdy nie kusiliśmy się na opisywanie takich gier. Tym razem trafiło się coś innego. Jest to bowiem odmiana owego turnieju, lecz zrobiona całkiem przyzwoicie.

Na wstępie wybieramy sobie ryjek naszego telewizyjnego bohatera. Jeżeli jest nas więcej to oczywiście każdy potrzebujący wybiera sobie inną mordkę . Po tych czynnościach udajemy się do studia (zahaczając o charakteryzatornię) .

Po drodze wybieramy sobie zestaw haseł. Standardowo są trzy zestawy i wygląda na to, że moż

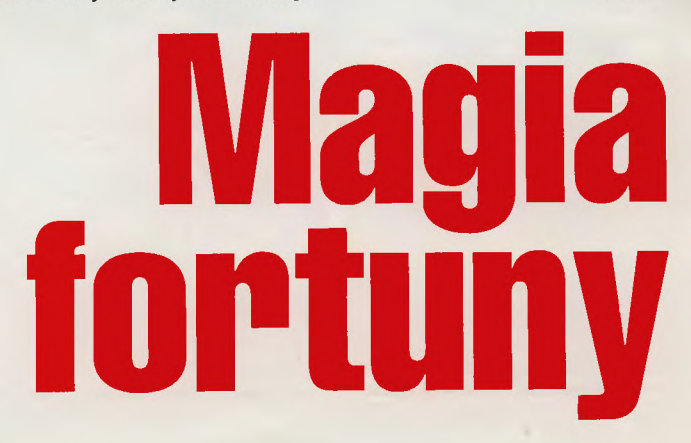

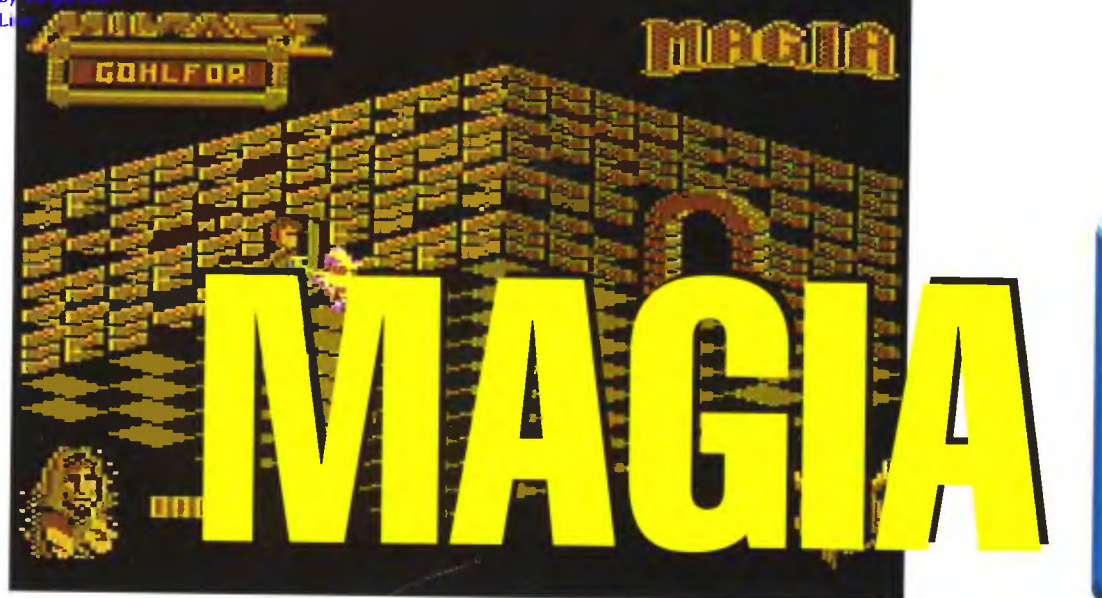

Ostatnio dowiedziałem się od Naczelnego, że jestem malkontentem, co by to miało nie znaczyć i że nie podobają mi się żad-<br>ne gry na małym Atari, Pragne ne gry na małym Atari. Pragnę więc mu udowodnić, że tak nie jest. opisując grę p. t. "Magia", wydaną przez warszawskie wydawnictwo "Mirage".

Był kiedyś taki jeden, co nazywał się Ala ... e ... Alakhin. Włóczył się samotnie po świecie, ot taki Easy Rider. W swojej wędrówce dotarł do krainy Skyawar, a wę drował chyba po pijaku. gdyż jak twierdzi jego kronikarz, sam Alakhin nie pamiętał gdzie owa kraina się znajduje. W trakcie zwiedzania opustoszałej, zapuszczonej krainy, dotarł wreszcie do zamku, który ... nie miał wejścia. Zdziwił się nasz bohater niezmiernie, bo co to za zamek, do którego nie można wejść? Nagle wszystko trafił szlag, to znaczy rozpętała się burza, gdzieś w pobliżu przywalił piorun, a mury zamku rozstąpiły się, odsłaniając wejście. Alakhin, jak twierdzi historyjka "nie mógł sobie odmówić zbadania zapraszającego go wła śnie zamczyska", wszedł do środ ka, dostał w łeb czymś niewidzialnym i stracił przytomność.

Obudził się już jako duch. Przeraził się niezmiernie, ponieważ nie tak wyobrażał sobie życie pozagrobowe. Co gorsza, jakiś frajer powiedział mu, że nazywa się Or Kirr. Dowiedział się jeszcze. że ten ktoś jest potężnym magiem, że popełnił kiedyś błąd w eksperymentach z sitami nadprzyrodzonymi, oraz że Alakhin ma mu przynieść eliksiry i pierścień magiczny. A jeśli nie, to duchem zostanie już na wieki wieków, amen.

No cóż, Kaczor jestem, więc do czegoś przyczepić się muszę . Tym razem jest to historyjka, ciut trącąca naiwnością, ale historyjka jest sprawą drugorzędną i nie ma o co kruszyć kopii. Przejdżmy do meritum sprawy.

Gra p. t. "Magia" jest jakby połą czeniem starego, dobrego "Knight Lore" i serii "Władcy Ciemności", a co najważniejsze NIE JEST TO ZWYKŁA KOMNATÓWKA (burzliwe owacje). Połączenie jest cał kiem udane, gra się nawet przyjemnie.

Nasz bohater - bielutki, powiewający duszek - spaceruje sobie po niezbyt okazałym zamku (patrz mapa). zbierając różne przedmioty i potykając się z różnymi ciekawymi ludżmi . Sterowanie za pomocą joystick'a, ale nie klasycznie: strzałką najeżdżamy na odpowiedni punkt na ekranie i wybieramy odpowiednią opcję z menu. Tak samo kontaktujemy się z otoczeniem, oraz zbieramy przedmioty. Pierwszą osobą, którą spotkałem w zamku była nawiedzona staruszka, zacząłem więc rozglą dać się za koziołkiem Wacusiem

z różkami zaczesanymi do tyłu, ale Autorzy gry widać nie znali tej historii (Wy też nie znacie? Zapytajcie Emilusa).

**XL/XE** 

**MAGIA MIRAGE SOFT. '94** 

Dobrze, do rzeczy: grafika jest przyzwoita, choć niestety trochę monotonna: prawie takie same komnaty i po kilku, kilkunastu, człowiek bez mapy na pewno zabłądzi. Muzyka, trochę denerwuje. ale jeżeli ktoś chce słuchać muzyki, niech idzie na koncert, a nie włącza Atari, który możliwości muzyczne. jakie ma. takie ma. Ogólnie gra prezentuje się całkiem OK, jest naprawdę niezła, a wystarczyło trochę pomyśleć i zrezygnować z klasycznej komnatówki. Nareszcie coś innego!

**Kaczor** 

Kaczor - jeżeli to jest pozytywna recenzja, to ja mam kręcone nogi, wyłupiaste zęby i wybite uszy - **Naczelny** 

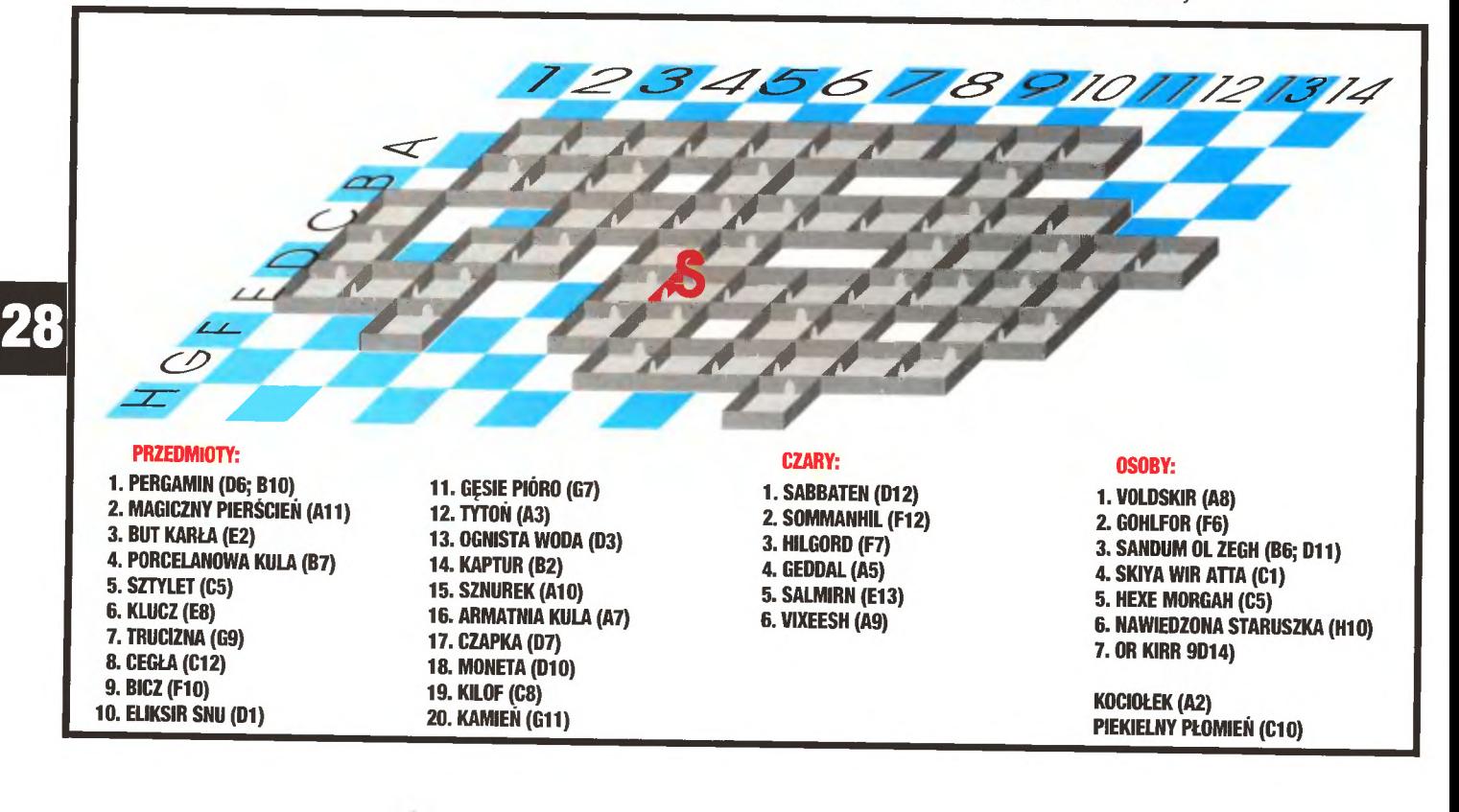

**P** o niedawno opisywanej strze-<br>laninie "Guard" przyszła na-<br>stępna. Wcielasz się w po-<br>stać pilota małego myśliwca, poo niedawno opisywanej strzelaninie "Guard" przyszła następna. Wcielasz się w podróżującego do gwiazdozbioru Xenos. Po drodze zostałeś wessany przez dziwną, wcześniej przez nikogo nie zauważoną dziurę . Tam ni stąd ni z owąd pojawił się "olbrzymi wahadłowiec". Rozpętała się straszliwa walka, w czasie której musiałeś wielokrotnie zawracać aby zniszczyć wroga.

Do dyspozycji masz stateczek z dwoma działkami. To wszystko. Zadnych bomb ani żadnego innego złomu pomocnego w walce . Autorzy nie popisali się inwencją twórczą. Musisz paręnaście razy przelecieć przez ten sam poziom aby przejść do następnego, na domiar złego wszystkie potwory pojawiają się za każdym przelotem ponownie. Rzeczony wahadłowiec wygląda jak zlepek śrub, rur, prętów i innego złomu.

Twój myśliwiec może zawracać, robiąc zwrot o sto osiemdziesiąt stopni i lecąc tam, skąd przed chwilą przyleciał. Nie jest to żad nym nowum. Ten sam efekt wykorzystano już w gierce Uridium sprzed dziesięciu lat.

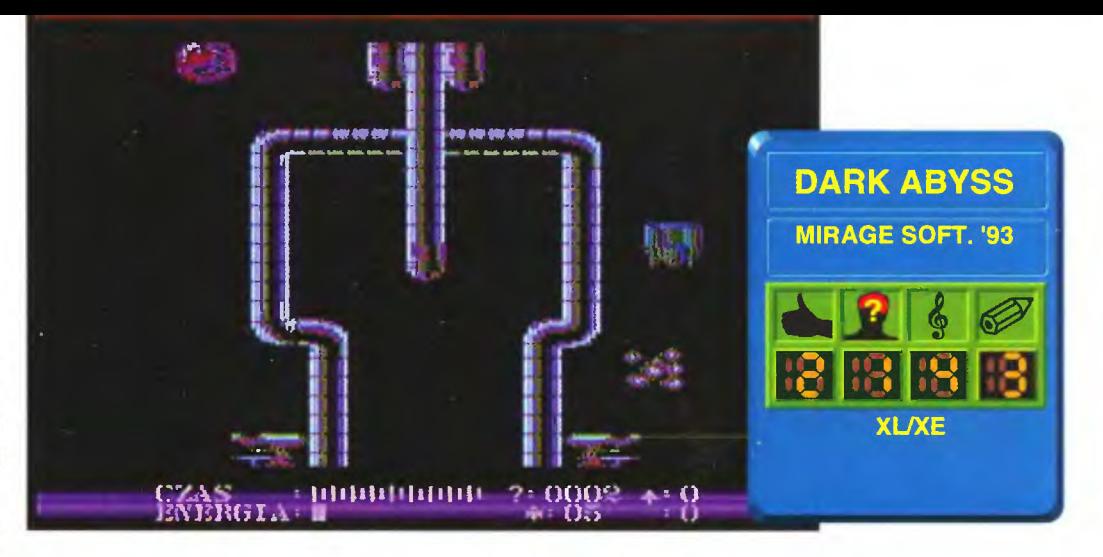

# Dark Abvss

Po grafice i stylu gry widać, że autorzy nie wiedzieli na czym polegają gry zręcznościowe, jako że dziś wymagania zmieniły się nieco. Tępa strzelanka nie może być wyposażona w kiepską grafikę, jak ma to miejsce w Dark Abyss. Grafika musi być odlotowa. Ponadto sam scenariusz powinien powodować, że gra wciąga a nie powoduje odruch wymiotny po pięciu minutach grania.

Poziom trudności jest ustawiony od samego początku bardzo wysoko. Gracz nie ma moż liwości "rozgrzania się" na pierwszych, nieco łatwiejszych poziomach. Może to zrobić jedynie zabijając się setki razy na tym samym pierwszym poziomie o te same lasery i te same latające stwory, wyglądające nie na wrogie statki kosmiczne, a na śmieci.

Nasuwa mi się wniosek. że ktoś przeszedł z jakości w ilość. Jednakże nie chcę już dłużej mieszać tej gierki z błotem. Wycieram więc ręce z potu o spodnie, biorę głęboki wdech i piszę . Jeże li ktoś cierpi na chroniczny brak strzelanek, to może zagrać w Dark Abyss. Jeżeli ktoś chce ją tylko obejrzeć, niech lepiej poszuka innej.

Zażenowny **Wiewiór** 

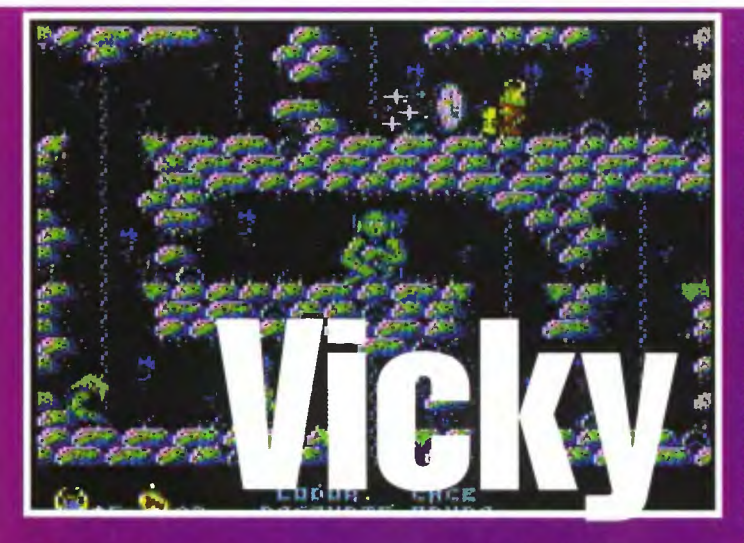

awno, dawno temu na dalekiej północy, gdzie lato trwa jedynie dwa miesiące, a resztę roku zajmuje mroźna zima, na niewielkiej wyspie mieszkało małe plemię wojowników.

Jako, że kraj ich nie obfitował w bogactwa matki natury, a rolnictwo ograniczało się do hodowania drobnych roślinek metodą szklarniową, owo plemię musiało szukać innych dróg rozwoju. Zajęli się oni czymś, co nazwać można korsarstwem, łupiestwem i rzeźnictwem, tudzież wyrwizębstwem, wybijookiem i bestialskim gwałcicielstwem.

Syn ich króla, Vicky, wyruszył właśnie w swoją pierwszą poważna podróż wojenną mając nadzieję zdobyć pokaźny pieniądz i wsławić się jako młody i potężny<br>ny wojownik, następca tronu.<br>Chłopak miał jednak pecha. Po<br>wypłynięciu rozpętała się okropna burza. Było chmurno, durno i nieprzyjemnie. Dopiero następnego dnia pogoda poprawiła się i oczom zmęczonych wojów ukazał się brzeg.<br>Była to mała, skalista wysepka

obrośnięta gdzieniegdzie drzewami. Vicky postanowił zatrzy-<br>mać się na niej i dokonać nie-

zbędnych napraw. Niestety, wyspe zamieszkiwał od setek lat bardzo paskudny i wredny demon. Uwięził wszystkich wikingów, a Vickiego jako pół umarla-<br>ka wrzucił do Valhalli. Jeśli uda mu się przeżyć i wykonać "sześć prac", to zostanie uwolniony wraz z towarzyszami.

To były dobre wieści. Teraz zaczynają się złe, bowiem to ty dro-<br>gi czytelniku musisz wykonać owe prace aby uwolnić Vickiego.

W całym labiryncie, po którym przyjdzie nam wędrować, gnieździ się niestety mnóstwo plugawych stworów, szykujących się<br>do zrobienia Vickiemu garażu z pewnej prywatnej części ciała. Różne smoki, zombie, kondory, meduzy, chodzące trupy, zakute łby - rycerze i seksowne wróżki (fuj!), wszystkie nastają na życie i cześć Vickiego, wszystkim wypada dać w łeb toporkiem. Czasami na miejscu ścierwa pojawi się pieniążek. Przydaje się mieć ich jak najwięcej, bowiem czary kosztują. O części z nich<br>przeczytacie we wprowadzeniu do gry, o innych dowiecie się<br>grając. Wszystkich używa się naciskając fire i ciągnąc drążek do siebie.

Prac, jakie ma wykonać Vicky, jest rzeczwiście sześć. Sprowadzają się one do przeniesienia odpowiednich przedmiotow w odpowiednie miejsca. Informa-

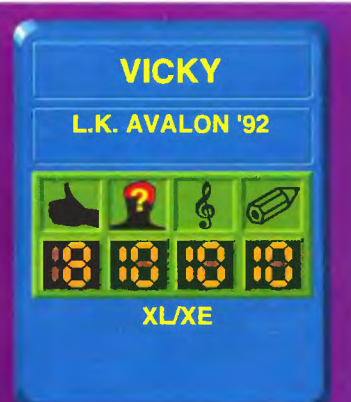

cje o tym co należy przynieść<br>ukazują się na dole ekranu, mową co nieco wiązaną, np. "Smierci przynieś przeznaczenie". Odpowiednia interpretacja tej poezji pozwoli ukończyć grę.

Wiewiń

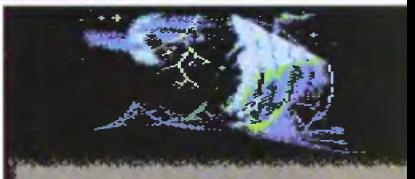

MOCA ROZPETALA SIĘ STRASZLINA BOZA, 1918 MOZPETALA SILCZYLI Z ZWIOLEC<br>DZA, 1918 MOCAJE NALCZYLI Z ZWIOLEC<br>MIĘ SZCZEDZAC SIL, SZTORM TRNA CAL<br>MOC I GAŁY DZIĘN MASTĘDNY, 1918ZE<br>1910 STALO SIĘ CICSE I SPOKOJNC.

**Scanned by Vangis 2004** for CcOnLine

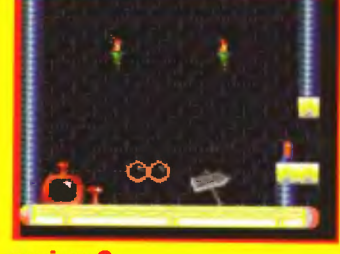

#### **poziom O**

Przed Tobą kolejna misja w labiryntach kolejnej bazy ... Tym razem bę dziesz musiał zdobyć pięć (czemu nie siedem? - Naczelny) przedmiotów. Każdy z nich znajduje się w innej czę **LAZAR U BELAZAR U PO KOMIKOWA U PO KTÓREJ PRZENOSISZ Się za z uporem maniaka będą się star** pomocą teleportów. W miarę przyno szenia przedmiotów będziesz dostawał kolejne hasła pozwalające na teleportację w nowe miejsca. W bazie spotkasz nieprzyjazne roboty które

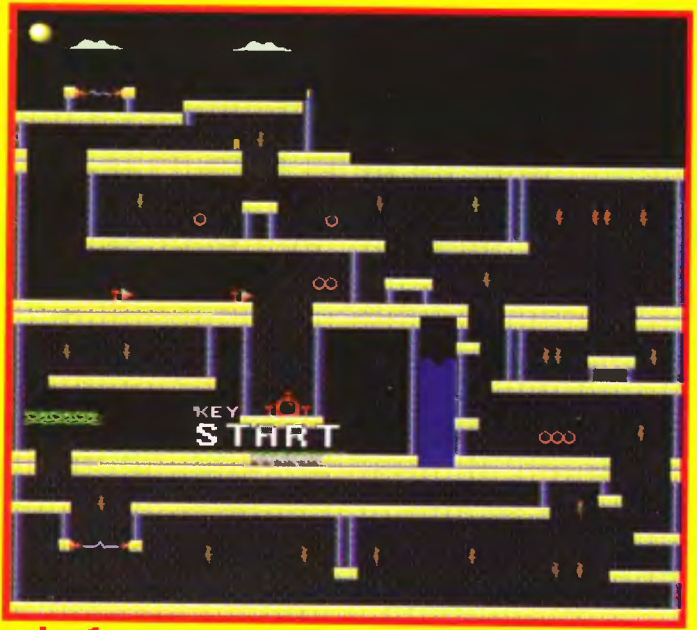

**poziom 1** 

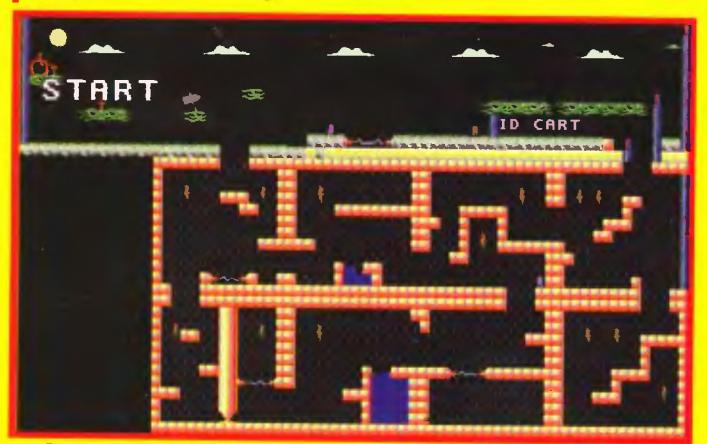

30

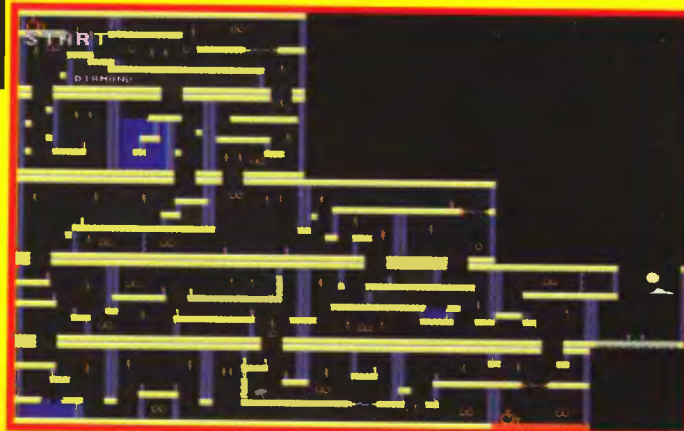

**poziom 3** 

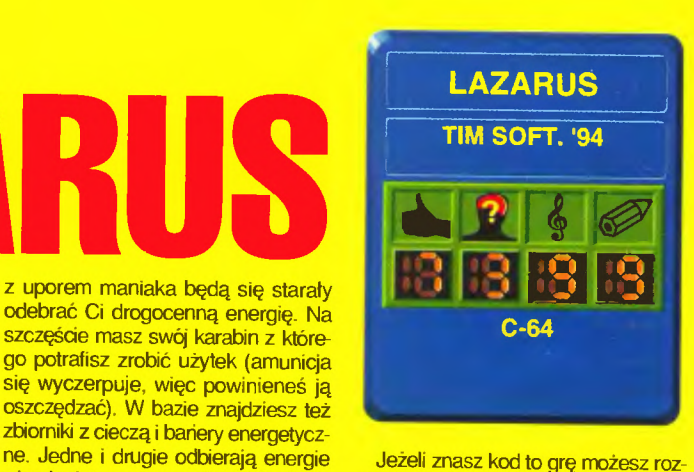

Jeżeli znasz kod to grę możesz rozpocząć od kolejnego poziomu, ale i tak będziesz musiał przejść wszystkie poprzednie plansze, tyle że potem. To wszystko co na razie mogę Ci powiedzieć o tej misji. Ach, byłbym zapomniał - jest jeszcze mapal

**BADJOY** 

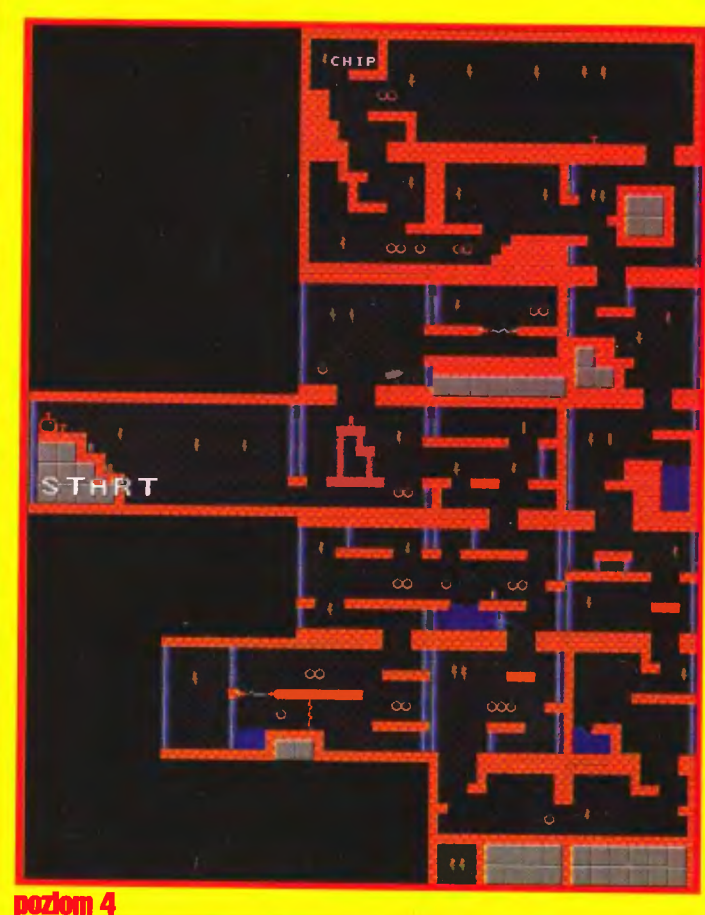

zbiorniki z cieczą i bariery energetycz-

więc lepiej na nie uważaj. Gdy skor czy Ci się energia - zginiesz. Nie martw się jednak zbytnio. ponieważ często się zdarza, że po zniszczonych robotach zostaje pojemnik z energią lub amunicją i w ten sposób możesz uzupełnić swoje zapasy.

START

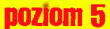

# **Arktyczne polowanie**

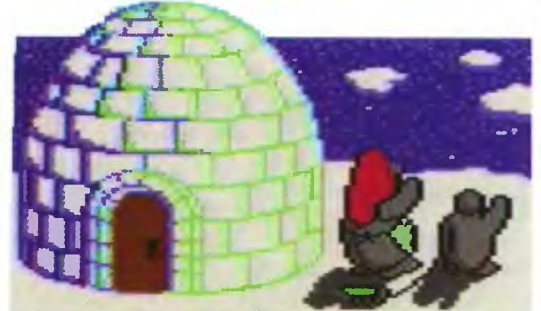

iełatwe jest życie pingwina! Nie dość, że trzeba najpierw nałapać ryb, to jeszcze potem trzeba donieść je bezpiecznie do domu! Myślicie, że łatwo jest wrócić z polowania przez podskakujące na falach kry, unikając szalonego myśliwego Herr Bolda, żarłocznego doktora Boczka i nienasyconego Spręża? Jeżeli tak myślicie to spróbujcie zagrać w arktyczne polowanie! - powiedział pingwin Emil i schował się w swoim igloo.

Właśnie w grze "arktyczne polowanie" wcielasz się w postać wzorowego męża. pingwina Emila, który co dzień musi przynosić świeże ryby do swego igloo aby nakarmić żonę i dzieci. Powrót z polowania naprawdę nie jest prosty, choć może się tak zdawać po kilku pierwszych planszach. Poziom trudności rośnie powoli, ale nieubłaganie, toteż dalsze plansze wymagają naprawdę dobrego refleksu szybkiego myślenia . Nie dosyć, że kry wciąż się zanurzają i wynurzają, to dodatkowo niektóre z nich są bardzo śliskie (umazane wy-

ciekłym ze statku czarnym olejem), a niektóre (niebieskie) tak słabe , że mogą cię utrzymać jedynie przez krótką chwilę i musisz z nich szybko zeskoczyć . Spadnięcie z kry kończy się kąpielą i ucieczką wszystkich złapanych ryb (żona robi się coraz bardziej głodna, jeszcze kilka takich wpadek i wyrzuci Cię z domu).

Po krach skacze jeszcze kilka postaci, utrudniających życie pingwina. Najniebezpieczniejszy jest

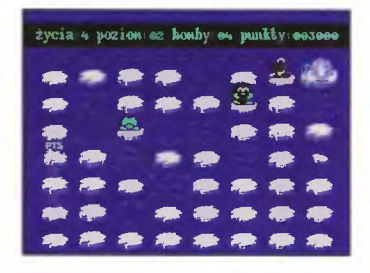

Spręż, poruszający się szybko i inteligentnie. Druga postać to Herr Bold, który nie jest już tak cwany, ale i tak sprawia wiele kłopotów . Ostatnią z postaci zamieszkujących kry jest ślamazarny Doktor Boczek. Dzięki powolności i niskiej inteligencji nie stanowi dużego zagrożenia, ale nie sposób nie zwracać na niego uwagi, jako że też może dać się Emilowi we znaki.

Na szczęście pingwin nie jest zupełnie bezbronny, jako że ma do swojej dyspozycji bomby, które umiejętnie wykorzystane mogą uratować sytuację . Bomby można znależć na krach, leżą tam również dodatkowe punkty i życia. Można także trafić na joystick, jednak lepiej go nie ruszać gdyż mąci Emilowi w głowie i utrudnia steowanie.

Pomimo że wszystkie poziomy są do siebie podobne, gra potrafi wciągnąć, a jej prostota jest dużym plusem - można się przy niej znakomicie odprężyć po pokonaniu kolejnego natarcia kosmicznych najeźdźców. Ta gra jest dobra tak samo dla małych dzieci jak i dla starszych o czym zapewnia Was

#### **BADJOY**

P. S. Gdy rozpoczynamy grę możemy wpisać kod i rozpocząć grę od pięćdziesiątego poziomu. Jaki to kod? Twój kot, gdyby żył , wiedziałby...

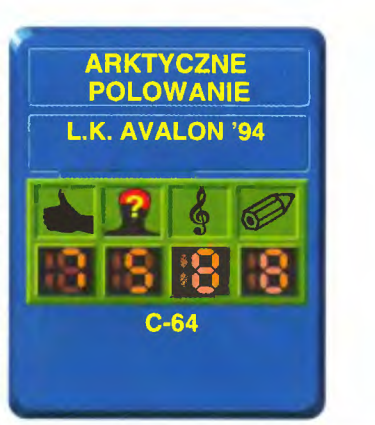

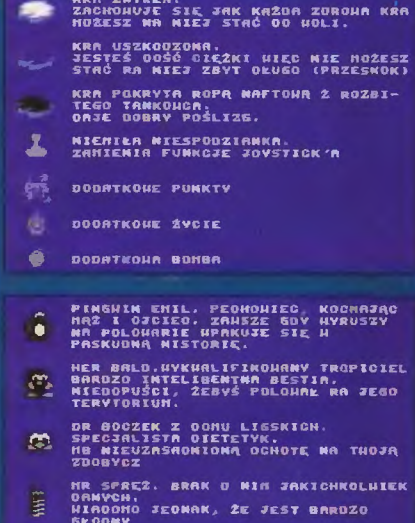

ROMBA, U STARYN URAKU EMIL ZNALAZI<br>KILKA BOMB, STAROWIA ONE JEDYNA

## **TOP SECRET BBS - 6788783**

Już miesiąc temu, kiedy pisałem o DOOM - ie, nieśmiało zapowiadatem ten wielki moment. Podówczas BBS stawiał pierwsze, kulawe kroki, usiłując odbierać telefony użytkow ników i ściągać pocztę z Bajtek BBS. Dziś - ha! Dziś jest to już BBS pełną gębą. Zacznijmy jednak od początku...

#### **BBS • kto, co, po co i dlaczego?**

Kto wie - może nie czytać. BBS, to taki komputer podłączony przez modem do linii telefonicznej. Każdy, kto ma modem (i telefon) może do niego zadzwonić. Po co? Na przykład po to, by poczytać co inni mają do powiedzenia na różne tematy, samemu się wypowiedzieć (a taki list w ciągu dnia - dwóch znajdzie się w większości polskich BBS-ów i po następnych kilku dniach mogą przyjść odpowiedzi z wielu dziwnych miejsc). Drugim, bardzo istotnym powodem dla którego warto zadzwonić do BBS-u, są przechowywane tam pliki, które można ściągnąć - i wykorzystać do wła snych celów. W tej chwili mamy w BBS-ie kilka gier demonstracyjnych, parę dobrych (i kilka mniej dobrych) dem, tudzież trochę programów użytkowych na PC i progra-

mów w Pascalu, z których można skorzystać w praktycznie dowolny sposób - wykorzystać je do wła snych celów, znaleźć w nich natchnienie lub informację, jak sobie z czymś poradzić . Można też próbować pogadać z SysOpem, o ile

akurat będzie pod ręką. Naprawdę warto dzwonić! Więcej na ten temat znajdziecie w Bajtku, w klanie telekomunikacji, szczegółami technicznymi na naszych łamach nie będziemy się zajmować...

#### **A jednak**  -szczegóły **techniczne**

Kilka podstawowych informacji będzie jednak niezbędne. Po pierwsze - numer telefonu naszego BBS-u - 6788783 w Warszawie. Po drugie - godziny pracy - całą dobę na okrągło, można dzwonić w dzień i w nocy. Po trzecie wreszcie - modem - BBS działa w oparciu o modem Sportster, obsługujący wszystkie prędkości połączeń do 14400

(8N1 ma się rozumieć). Nowi użytkownicy mają do swojej dyspozycji 25 minut i mogą ściągnąć 500 kilobajtów, dwudziestu pięciu pierwszych, którzy zadzwonią i napiszą list do SysOpa, powołując się na hasło "Przeczytałem o was wTop

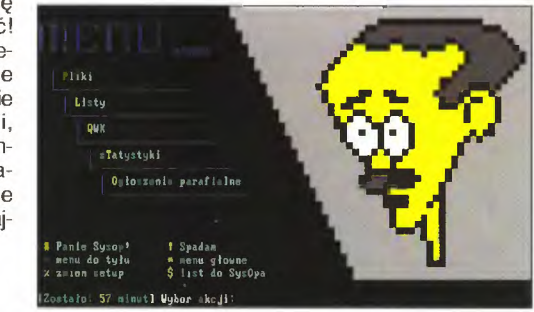

Secret", zostanie uhonorowanych podniesieniem uprawnień do poziomu ekstra - użytkownika! Warto się pospieszyć!

#### Coś **dla graczy**

Specjalnie dla tych, którym nieobce są godziny spędzane z joystickiem lub myszą w garści, założyliśmy ogólnopolską konferencję "GRY.POL" (już w tej chwili dostępną w wielu innych BBS-ach, nie tylko u nas). Co można na jej łamach? Ano, po pierwsze, szukać u innych pomocy w grach, w których udało wam się zaciąć. Po drugie - radzić tym, którzy gdzieś się zacięli. Po trzecie - wymieniać uwagi na temat nowych (i starych gier) ze wszystkimi zainteresowanymi. Po czwarte porozumiewać się z pracownikami i współpracownikami redakcji, którzy będą dość regularnie pojawiać się na jej łamach . Po piąte wreszcie przestrzegać regulaminu konferencji. który raz na miesiąc będzie można sobie na jej łamach przeczytać. Warto próbować? Na pewno!

Dla tych, którym nieobce jest programowanie i demo - scena, powstała jeszcze jedna konferencja - DEMATECH.POL. Z przyczyn obiektywnych została ona ograniczona tematycznie do komputerów klasy PC, jednak jeśli pojawi się wystarczająco silna grupa demomanów z innych maszyn, nie wyrzucimy ich na bruk.

Tym razem to na tyle. Żegnam Was na naszych łamach, czekając na telefony.

D

PONUJE

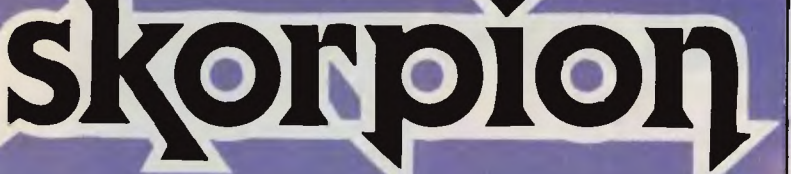

P.T.H. "MATT" 90-302 ŁÓDŹ ul. WIGURY 15 tel. (0-42) 365924 fax368433 tlx 885770 matt pl

#### OFERUJE MIĘDZY INNYMI:

**•** joysticki "Skorpion"

**1A7** 

- •joysticki MA TT -AF, -ST (z autofire'mi standard)
- przedłużacze do joysticków 2+6 m

 $(\!\!\!\!R\!\!\!\!)$ 

- przedłużacze do joysticków i myszy O, 1+2 m
- przedłużacze do joysticków IBM, pistoletów NINTENDO 2 m
- **przewody połączeniowe AMIGA**
- przewody zasilające do komputerów PC
- e "INTERFACE IBM" *do* joysticków stykowych
- e ·1NTERFACE NINTENDO" do joysticków stykowych
- oprogramowanie typu "SHAREWARE"
- pokrywy na klawiatury
- filtry na monitory
- e katty dźwiękowe SOUND GALAXY

oraz inne akcesoria komputerowe

#### DLA SKLEPÓW I HURTOWNI ATRAKCYJNE WARUNKI WSPÓŁPRACY

## **INFOSYSTEM '94**

I tym razem nie udało nam się przepuścić okazji, aby zamieszać na ogólnopolskiej imprezie. Oczywiście mieszaliśmy na swoją miarę, więc zdołaliśmy zatrzymać na jakiś czas ruch przy dróżce biegnącej obok naszego stoiska. Powodem całego zamieszania był "Pinball Fantasies" firmy 21th Century Entertainment, a dokładniej konkurs z nim związany. Jego zwycięzcą miał zostać zawodnik, który wystukałby jak najwięcej punktów na pierwszym stole - "Happy. W szranki stanęło 70 zawodników, którzy przez 3, 5 godziny dzielnie obtłukiwali piłki o ściany w mniej lub bardziej profesjonalny sposób. Triumfatorem okazał się Paweł Różak, który wynikiem 96.881 .670 zdeklasował przeciwników, uzyskując czterokrotnie więcej punktów od drugiego w klasyfikacji zawodnika. Przypadła mu z tego tytułu nagroda ufundowana przez firmę JTT - Amiga 600. Zawodnicy zajmujący li i Ili miejsce, Leszek Gmachowski i Marcin Gmachowski otrzymali roczne prenumeraty TS, Jacek Kolanowski otrzymał roczną prenumeratę losowańą wśród wszystkich uczestników zmagań. Ponadto wszyscy obdarowani zostali zaszczyceni przez Naczelnego własnoręcznym uściskiem ręki i gratulacjami z okazji tak udanego pinbollenia.

Mimo nawału obowiązków związanych z konkursem zdążyliśmy jednak zauważyć, iż na targach były inne firmy, nawet te związane z grami. Jak zwykle stanowiły ułamek tysiącznych części promilla wszystkich wystawców, ale i tak były dla nas najważniejsze . Pierwszym ważnym była firma IPS Computer Group, prezentująca całkowicie spolonizowaną wersję Kyrandii <sup>11</sup>i zapowiedzi na następne 4 miesiące mieszczące się na 7 stronach A4 zapisanych dość drobno (wyrażamy pełne poparcie dla tych planów). Drugą ważną firmą, ale ważną jedynie dla posiadaczy Amig, była Bi&K Computers, będąca autoryzowanym dystrybutorem firmy Commodore. Sprzętowo wspierały graczy również firmy JTT (prezentując Amigi) i Mufti - Styk, oferujący całą gromadę joyów małych i dużych .

Targi, jak zwykle, rasowemu graczowi dały niewiele, ale podobno tak ma być, bo nie są one dla graczy (tak słyszałem). rzeba więc pomyśleć o podniesieniu rangi imprezy w Katowicach, by każdy mógł zobaczyć i pomacać w co przyjdzie mu grać przez najbliższy czas. Bo na lnfosystemie tak się można naszukać czego interesującego (katalog - ok.50 tys. zł), tak się przy tym zmęczyć, że na efektywne chłonięcie nowinek sił już nie stracza.

Niespecjalny korespondent

#### mgr Haszak

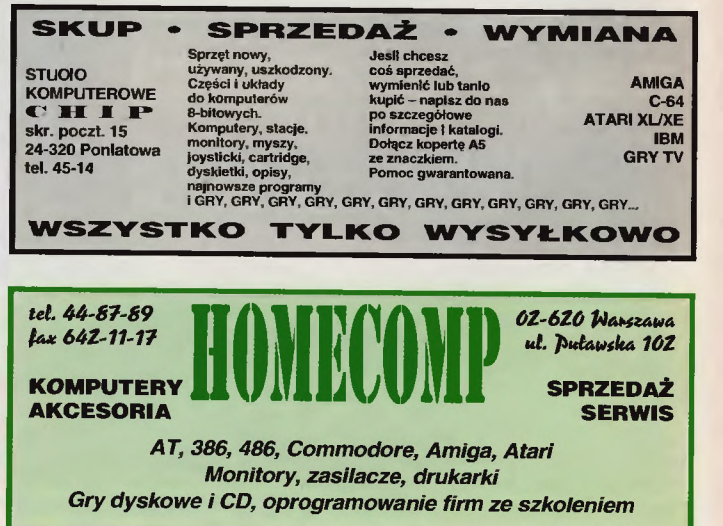

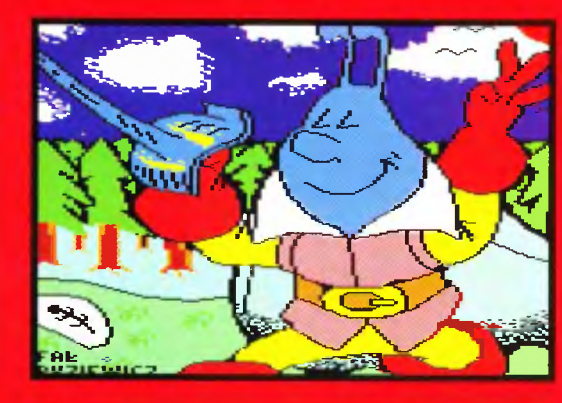

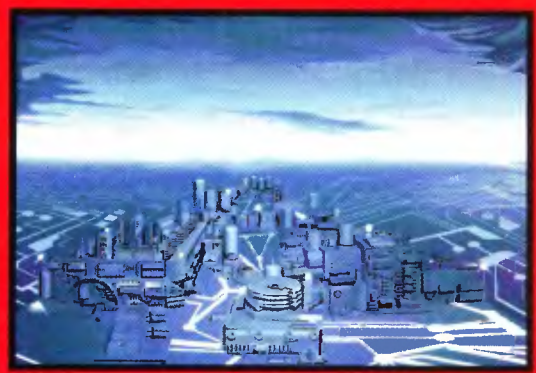

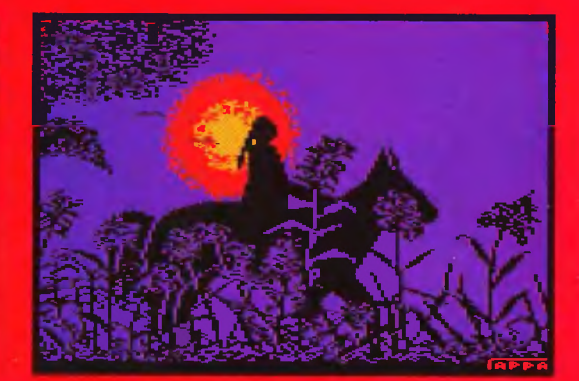

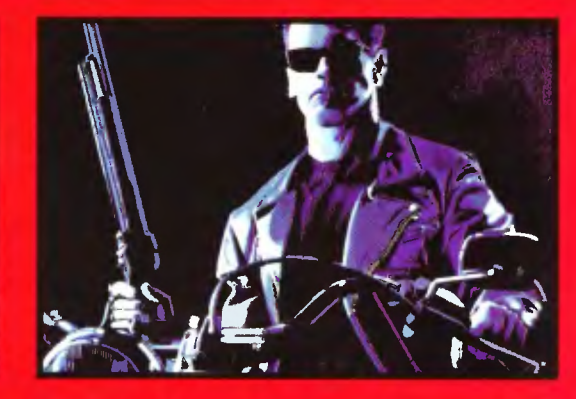

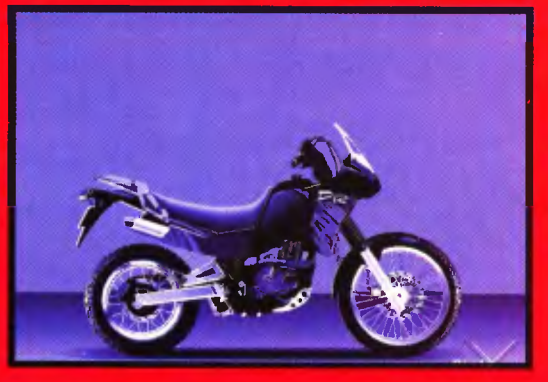

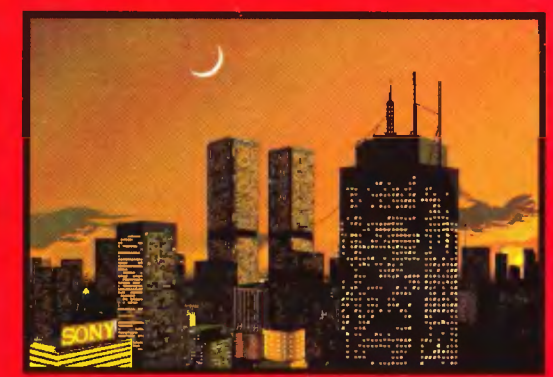

I znowu się widzimy. W ostatnim czasie przyszło trochę obrazkow. Szczególne wrażenie wywarły na nas obrazki pana Piotra Kasprzyka. Na ogół posiadacze PeCetów nie byli zbyt produktywni. ale ilość i jakość prac pana Piotra była nieprzeciętna i dlatego w drodze wyjątku publikujemy aż 6 obrazków w kategorii 16 bitów. Mamy nadzieje, że większa ilosc wolnego czasu, jakim będziecie dysponować w czasie wakacji, zaowocuje swietnymi rysunkami. Do zobaczenia wkrotce. w imieniu jury: **BADJOY** 

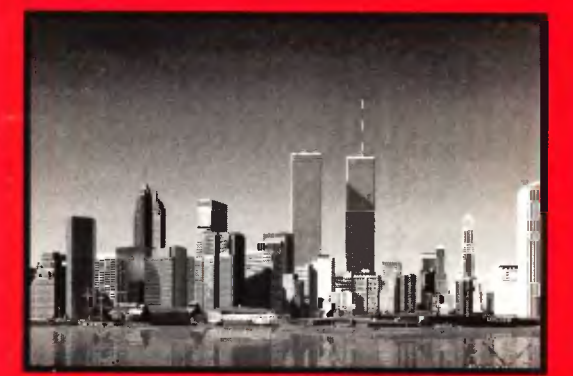

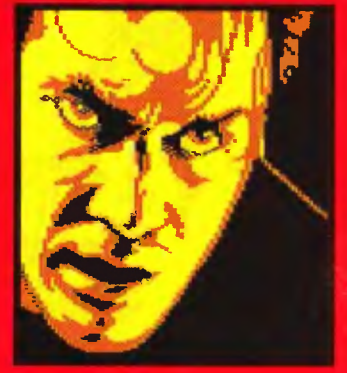

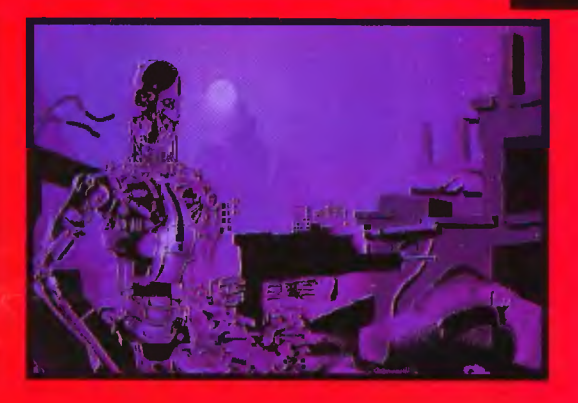

33

# 2743

**No i znowu** się **witamy!** 

anim pogada-<br>my sobie o liscie, chciałbym wyjaśnić kilka spraw związanych z tekstami wewnątrz numeru. Zacznijmy od koziołka Wacusia. Koziołek Wacuś to barwna postać z jednej z sesji role-playing, w których uczestniczyta część naszej

**ATARI XL/XE**  1. VICKY 2. CYWILIZACJA 3. DZIEDZICTWO GIG. 4. WŁADCA 5. SMUŚ 6. BARBARIAN 7. MIECZE VALDGIRA li 8. WŁADCY CIEMNOŚCI

9. SEXVERSI 10. BARAHIR **ATARI XL/XE**  1. ADAX 2. UPIÓR 3. HYDRAULIK 4. CITADEL 5. TURBICAN

#### **CD-32**

1. FRONTIER: ELITE li 2. THE CHAOS ENGINE 3. LIBERATION 4. MICROCOSM<br>5. SENS. SOCCER 92/93 6. N. FALDO'S CHAMP. MAN. 7. PROJECT - X/F17 CHAL.<br>8. BRUTAL FOOTBALL 8. BRUTAL FOOTBALL<br>
9. SEEK & DESTROY<br>
10. DISPOSABLE HERO<br>
11111771100

#### **NINTENDO**

1. RODLAND 2. DOUBLE DRAGON 3. D. J. BOY<br>4. BATTLETOADS 5. MARIO BROSS III 6. FELIX THE CAT<br>7. SN. RATTLE'N'ROLL 8. WORLD WRESTLING 9. THE FLINSTONES 110. CAPTAIN AMERIGA

#### **NINTENDO**

1. D. J. BOY 2. X- MEN 3. GREMLllNS li 4. ADVENTURE ISLAND li 5. DOUBLE DRAGON li 6. ZIPPY RACE 7. FERRARI GP CHAL.<br>8. GOAL! 8. GOAL!<br>
9. GRAND COMBAT<br>
10. MONSTER IN MY P.

#### **NINTENDO**

**≥** .... **-**<br>55  $\frac{3}{4}$ 1. PREDATOR 2. MILK NUTS 3. BUGS SUNNY 4. PRINCE OF PERSIA 5. COMBAT

#### **ATARI ST**

1. CANNON FODDER 2. FRONTIER: ELITE li 3. LOTUS TR1LOGY 4. SENS. SOCCER 92/93 5. CHAMP. MAN. '93 6. THE GREATEST 7. S. DAVIS W. SNOOKER 8.STRIKER 9. BBC TV'S M. OF DAY 10. STREET FIGHTER li

#### **COMMODORE**

1. LEMMINGS 2. LAZARUS 3. COLONY 4. FRED'S BACK Ili **5. SUPER NIBBLY** 6. COSMIC HERO 7. KLĄTWA 8. WILDWEST SEY. 9. S. S. ROBOTCOP 10. DROID

#### **COMMODORE**

1. SLICKS 2. FIRST SAMURAI 3.1ST DIV. MANAGER 4. ARNIE 5. WŁADCA 6. KLĄTWA 7. WŁADCY CIEMNOŚCI 8. PIRATES! 9. SLIMY'S MINE 10. ROBBO

#### **COMVIODORE**

1. MOONWALKER 2.1 ST DIV. MANAGER 3. BLUE MAX 4. TERMINATOR 11 5. CARNAGE

**AMIGA PC**<br>1. MUPLC 1. S 2. BENEATH A STEEL SKY<br>3. CANNON FODDER 4. FRONTIER: ELITE II 5. PREMIER MANAGER II 5. FRONTIER: ELITE II<br>6. THE SETTLERS 6. INDY CAR RACING 6. THE SETTLERS 6. INDY CAR RACING<br>7. SKIDMARKS 7. ALONE IN THE DAF 8. LIBERATION<br>9. ZOOL 2 10. MORTAL KOMBAT

**AMIGA PC**<br>1. AMBERMOON 1. U. F. O. 1. AMBERMOON<br>2. K - 240 2. K-240 2. OUTPOST<br>3. HEIMDALL II 3. RAVENLOP 4. ARMOURGEDDON II 4. ULTIMA VIII 5. PERIHELION 5.1942<br>6. IMPOSSIBLE MISSION 6. BATTLE ISLE II 6. IMPOSSIBLE MISSION<br>7. ELFMANIA 7. ELFMANIA 7. PACIFIC STRIKE<br>8. ULTIMATE BODY BLOWS 8. BENEATH A STEE 9.ZOOLll 9. ZOOLll

#### **AMIGA PC**

1. MORTAL KOMBAT 1. DOOM<br>2. CANNON FODDER 2. MORTA 2. CANNON FODDER 2. MORTAL KOMBAT<br>3. THE SETTLERS 3. SIM CITY 2000 3. THE SETTLERS 3. SIM CITY 2000<br>4. MUPLC: 4. PINBALL FANT 5. B. BLOWS GALACTIC 5. THE LEGACY<br>6. FRONTIER: ELITE II 6. SYNDICATE PL 6. FRONTIER: ELITE II<br>7. PERIHELION 8. LEGACY OF SORASIL 8. PIRATES GOLD 9. ELFMANIA 9. RAPTOR 10. DISPOSABLE HERO 10. CIVILIZATION II **AMGA PC** 

1. CAPTAIN PLANET 1. COLORADO 2. PRINCE OF PERSIA 2. COLGATE<br>3. VROOM 3. GOLDEN A 4. ALFRED THE CHICKEN 5. COLGATE 5. KEEN Ili

1. SIM CITY 2000<br>2. FLIGHT SIM. V.5 3. PREMIER MANAGER II<br>4. MORTAL KOMBAT 7. ALONE IN THE DARK I<mark>I</mark><br>8. X - WING 9. E. SCROLLS: ARENA<br>10. TFX

3. RAVENLOFT 8. ULTIMATE BODY BLOWS 8. BENEATH A STEEL SKY<br>9. ZOOL II 9. ZOOL II 10. PINBALL DREAMS II

4. PINBALL FANTASIES 7. HISTORY LINE

3. GOLDEN AXE<br>4. SLOT MACHINE

#### redakcji. Wacuś jako koziołek o futrze białym, stał sobie na rynku przebrany za konika, aby się bardziej upodobnić miał zaczesane różki do tyłu. No i tyle o Wacusiu.

Patrząc w lewo i patrząc w prawo nie widzę już mostów, ale powoli rosnące z każdym dniem pustki. Aktualnie jest lekki zastój w grach i nie wiadomo, kiedy się skończy (miejmy nadzieję , że po wakacjach)- W ramach Mistrzostw Świata pojawiło się i jeszcze pojawi trochę gierek futbolowych. Niestety nadal niewiele słychać, o tym kiedy zaczną pojawiać się i u nas gry z Zachodu a wraz za nimi firmy. Na razie możemy tylko popatrzeć, co tam na Zachodzie wydają, po czym udać się do któregoś z polskich dystrybutorów i przeglądając ich propozycje strzelić sobie w łeb.

To, że niewiele się dzieje można dojrzeć patrząc na listę przebojów, gdzie niewiele nowych tytułów. Ale według tego, co zapowiadają firmy, to wkrótce będzie się działo.

Gry grami, ale mamy już początek wakacji i czas odpoczywać. Tak, więc wybaczcie, ale nie chcę mi się już pisać i udam się na należny spoczynek połączony z graniem .

**Bajtek** - najstarsze popularne czasopismo komputerowe w Polsce. Wydawany nieprzerwanie od 1985 roku. Ukazuje się co miesiąc w nakładzie 80 tys. egzemplarzy. Adresowany do czytelnika początkującego i średniozaawansowanego w posługiwaniu się komputerem, niezależnie od wieku.

Redagowany dla osób, które: • chcą być na bieżąco z techniką komputerową,

• chcą doskonalić swoje umiejętności,

- chcą wiedzieć co kupić,
- wykorzystują komputer do nauki,
- lubią czasem zagrać w coś dobrego.

Realizacji tych potrzeb służą stałe rubryki pisma: Mikromagazyn, opisy programów, testy sprzętu i Giełda, Po dzwonku, Co jest grane.

W każdym numerze konkurs i cenne nagrody. Cena detaliczna Bajtka - 18 tys. zł, w prenumeracie 15 tys. zł.

**Top Secret** – wysokonakładowy miesięcznik poświęcony grom komputerowym i wszystkiemu, co się z nimi wiąże . Oprócz samych opisów pismo obfituje w mapy, opisy sztuczek (Tips), a nawet kompletnych sposobów ukończenia gry. Całość uzupełniają cieszące się dużą popularnoś cią rubryki:

Lista Przebojów - jedyny w swoim rodzaju

wskaźnik popularności (i niepopularności) poszczególnych tytułów dla każdego z komputerów.

Listy - przegląd korespondencji redakcyjnej.

Tips'n Tricks - czyi! zbiór porad i cudownych sztuczek niezbędny dla tych, którzy "utknęli", albo mają "drewniane ręce".

Cena detaliczna - 18 tys. zł, w prenumeracie 15 tys. zł.

**Commodore & Amiga** - miesięcznik poświęcony w całości komputerom C-64 i Amiga. Jego lekturę polecamy wszystkim właścicielom (i przyszłym posiadaczom) tych popularnych maszyn. W C&A znaleźć możnaopisy sprzętu, programów, kursy programowania, relacje z copy party, ciekawostki, porady dla majsterkowiczów oraz opisy gier. C&A to jedyne pismo w Polsce poruszające tematykę C-64.

Miłośnicy majsterkowania znajdą praktyczne opisy pozwalające wykonać samodzielnie drobne usprawnienia posiadanego sprzętu .

Cena detaliczna - 16 tys. zł, w prenumeracie 12 tys. zł .

**Atari-magazyn** - jedyny w Polsce poważ ny miesięcznik poświęcony w całości komputerom Atari. Drukowany w nakładzie 25 tys. egzemplarzy. Redagowany zgodnie z zasadą "dla każdego coś miłego". Znajdziesz w nim:

- opisy różnych rozwiązań sprzętowych oraz testy sprzętu
- opisy najnowszych (i nie tylko) programów
- kursy programowania, MIDI, DTP...
- porady techniczne i nie tylko
- · opisy gier...

Atari-magazyn będzie doskonałą lekturą dla wszystkich posiadaczy - zarówno małych jak i dużych Atari, początkujących i zaawansowanych. W prenumeracie już wkrótce.

Cena detaliczna - 22 tys. zł, w prenumeracie <sup>20</sup> tys. zł.

PRENUMERATA

#### **Aby** zaprenumerować któreś **z naszych czasopism** należy:

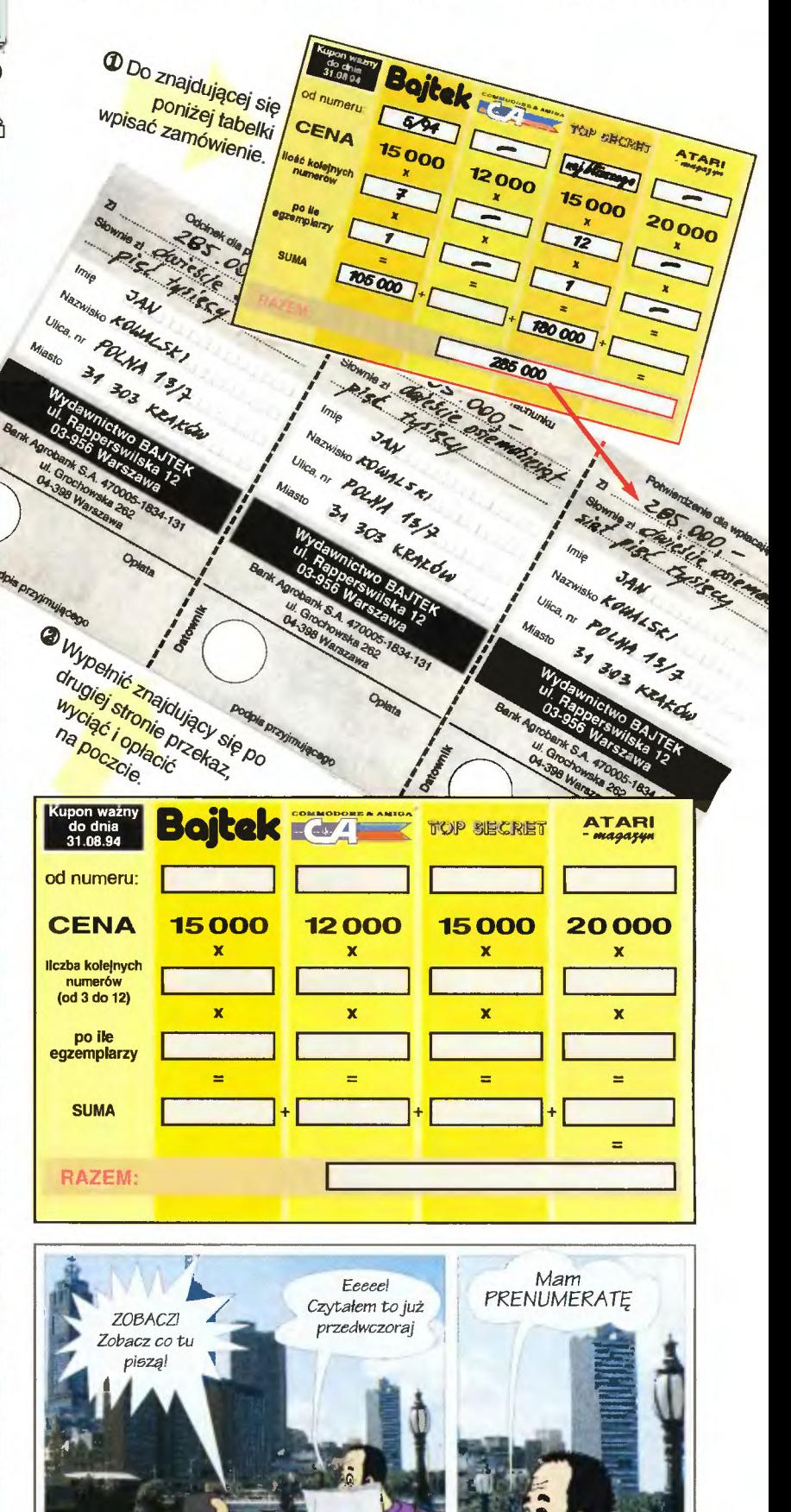

Scanned by Vangis 2004 for CcOnLine

# **Umeru V©**

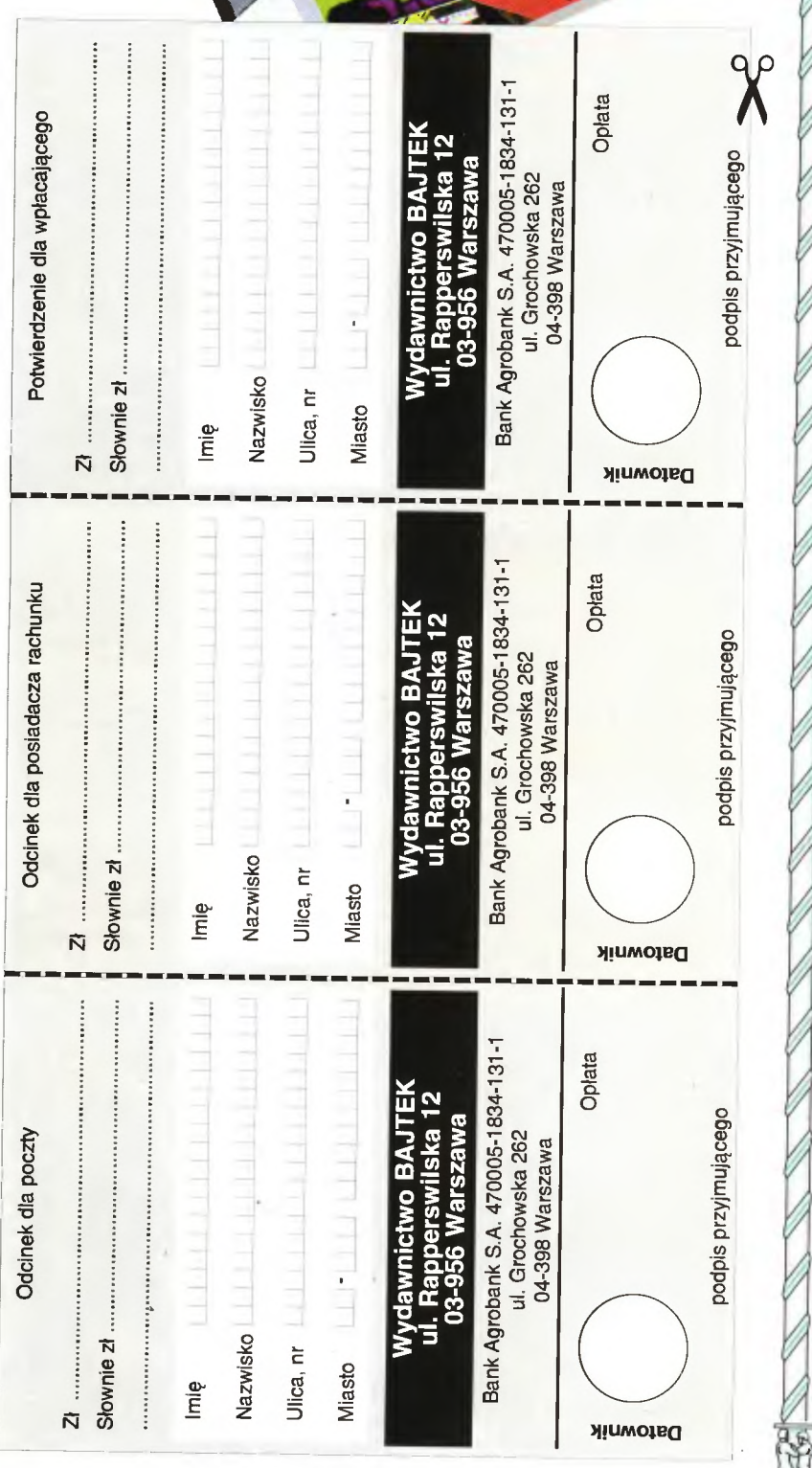

### **Xapraszmny do prenumerowania czasopism**  Wydawnictwa Bajtek.

#### **Warunki prenumeraty:**

- Prenumeratę można rozpocząć od dowolnego miesiąca (numeru) i może ona trwać od 3 do 12 misięcy .
- Prenumerata zawarta przed upływem ważnoś ci kuponu gwarantuje stałość cen.
- Zamówione egzemplarze przysyłamy równo cześnie lub przed ukazaniem się w kioskach.
- Przesyłka pocztowa nie wymaga dodatkowych opiat

#### **Jak** zaprenumerować:

- Aby zaprenumerować któreś z naszych czasopism należy:
	- r\_J wyciąć znajdujący się obok kupon,
	- O do tabelki znajdującej się z drugiej strony wpisać odpowiednie liczby egzemplarzy i czas trwania prenumeraty.
- O wypełnić przekaz i wpłacić odpowiednią kwotę na nasze konto bankowe,
- Prosimy o staranne i wyraźne wpisanie odpowiednich liczb egzemplarzy. Za błędy wynikające z niestarannego wypełnienia formularza Wydawnictwo nie ponosi odpowiedzialności.
- **Prenumeratę prosimy zamawiać z conajmniej** miesięcznym wyprzedzeniem.
- Prenumeratę można także opłacić w siedzibie Wydawnictwa.

#### **Prenumerata zagraniczna:**

- **E** Cena rocznej prenumeraty jednego z naszych czasopism wysyłanego za granicę pocztą zwykłą (wodną lub lądową) jest o 240 tys. zł wyższa od krajowej.
- Wysyłka pocztą lotniczą zwiększa cenę rocznej prenumeraty o 1050 tys. zł.
- W przypadku zamówienia większej liczby egzemplarzy wysyłka jest tańsza - prosimy o kontakt listowny.

#### **Reklamacje:**

- Jeśli w ciągu 2 tyg. od pojawienia się numeru w kioskach przesyłka nie nadeszła lub zamówienie zostało zrealizowane błędnie, prosimy o kontakt z Wydawnictwem.
- **Najtańszym i skutecznym sposobem rekla**macji jest zgłoszenie na kartce pocztowej (powinna ona również zawierać dane prenumeratora).
- Reklamacje są realizowane natychmiast.
- Reklamacje i pytania dotyczące prenumeraty prosimy kierować pod adres: Wydawnictwo Bajtek, Dział Prenumeraty, Rapperswilska 12, 03-956 Warszawa (lub telefonicznie w godz. 9-17, tel. (02) 617-50-70, prenumeratą zaj muje się pani Alicja Baczyńska) .

**PRENUJVIERATA** 

Dzial Ogłoszeń Wydawnictwa BAJTEK zaprasza - ul. Rapperswilska 12, 03-956 Warszawa, tel./fax 6175070

**REKLAMY** 

## **CENNIK OGŁOSZEŃ**

na II kwartał 1994

eśli *masz* wrażenie, że *Twoje*  ogłoszenia giną wśród *innych, nie trafiasz do wszystkich zainteresowanych, oczekujesz promocujnych cen i korzystnych warunków*  skorzystaj *z naszej oferty.* 

1. Reklamy kolorowe drukowane są na papierze kredowym. 2. Zniżki:

- 5% zniżki za reklamę w trzech kolejnych numerach,
- 10% za reklamę w sześciu kolejnych numerach,
- 15% za reklamę w dwunastu kolejnych numerach,
- 10% za płatność gotówką na 40 dni przed opublikowaniem reklam i ogloszeń .
- 3. Specjalną ofertę stanowią tanie, nie podlegające rabatom, czarno-biale ogłoszenia 1/16 o wymiarach 40x60 mm, których treść można przesłać pocztą . Warunki:
- •nie mogą zawierać grafiki ani LOGO firmy,
- •nie mogą mieć więcej niż 400 znaków,
- •przesyłka musi zawierać kopię dowodu wpłaty .
- 4. Do podanych cen doliczane Jest 22% VAT-u.
- 5. Wszelkie dalsze wyjaśnienia i informacje Dział Reklamy Wydawnictwa Bajtek, ul. Rapperswilska 12, 03-956 Warszawa, tel./fax 617-50-70.

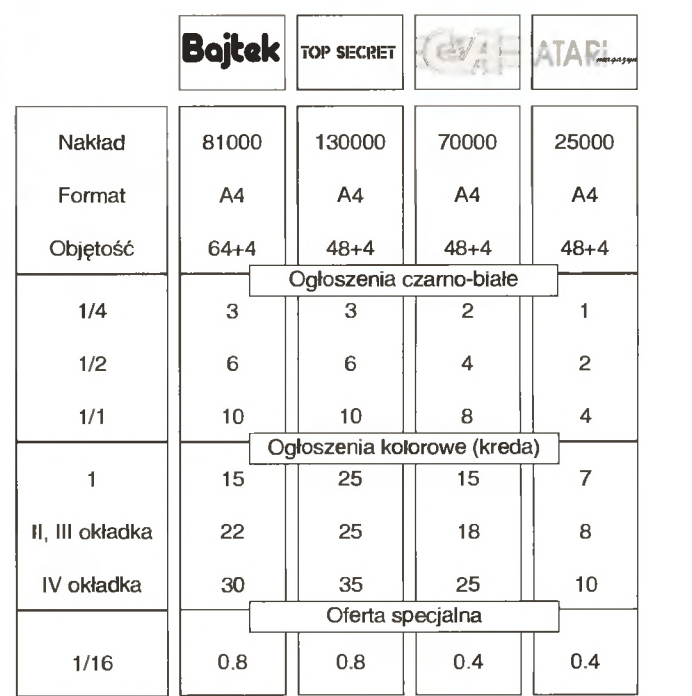

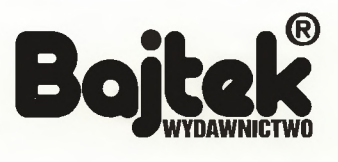

Uwaga: Kupony prosimy nakleić na kartkę pocztową i wysłać na adres: Top Secret, ul. Wspólna 61 , 00-687 Warszawa

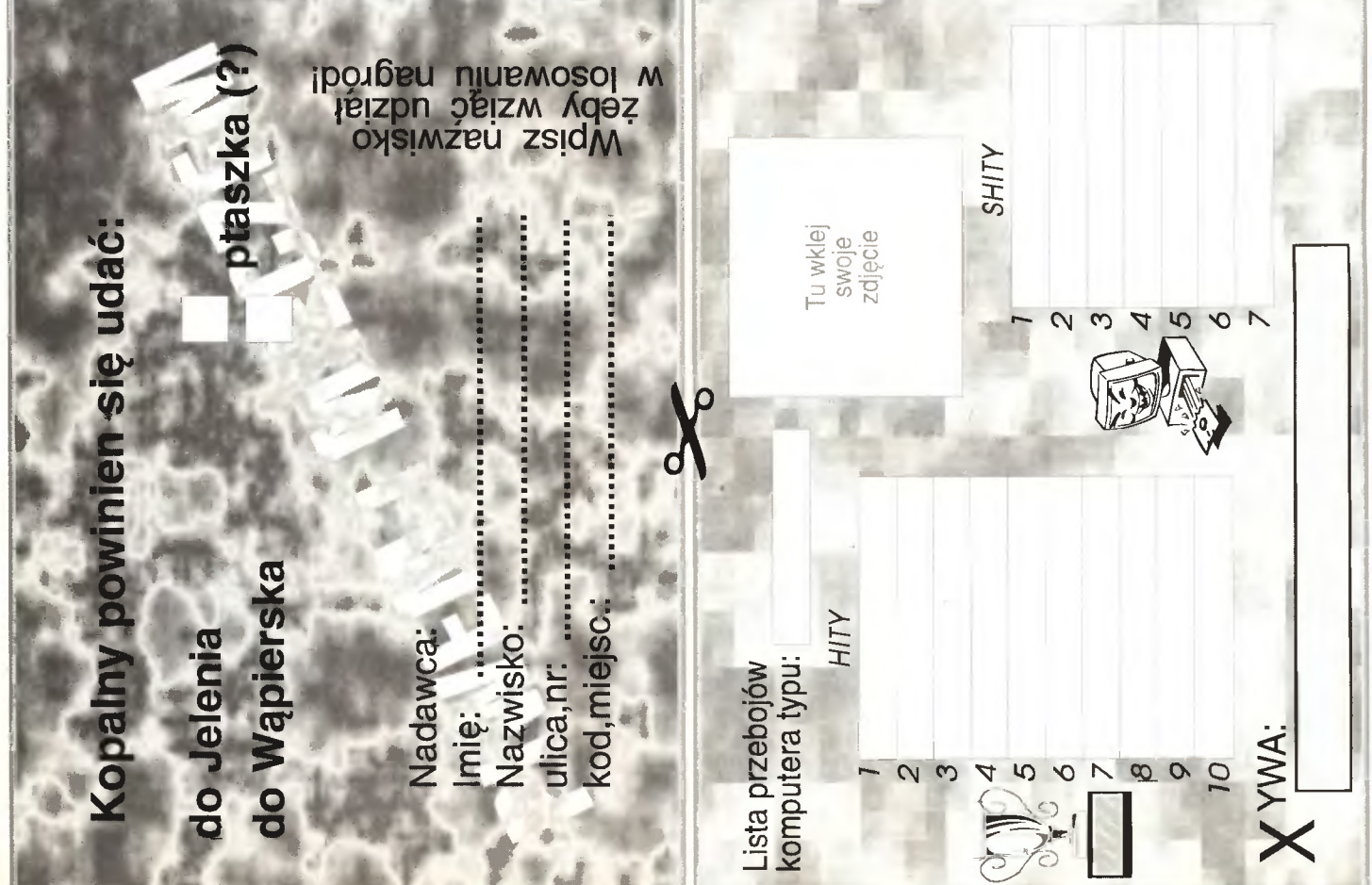

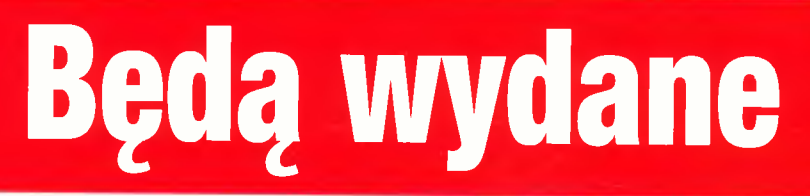

Targi w Londynie, na których byli Haszak z Naczelnym, zaowocowały kilkoma rzeczami. Po pierwsze konluzją Naczelnego, że z Haszakiem nie można było się napić (abstynent); po drugie paroma nowymi kontaktami z firmami zagranicznymi produkującymi gry. Jeszcze dobrze nie wrócili do kraju, a już nasza redakcja zaczęła być zalewana różnego rodzaju reklamówkami, materiałami prasowymi i zapowiedziami związanymi z grami. Z początku chcieliśmy to wykorzystać w rubryce CO NOWEGO, ale okazała się ona za mała. Tak więc od tego numeru (zobaczymy jak będzie w następnych), rozpoczynamy rubrykę BĘDĄ WY-DANE, w której w skrócie dosłownie telegraficznym (tym razem) podamy tytuły gier, które wkrótce pojawią się na rynku (a kiedy u nas?) zachodnim.

Informacja zawiera: NAZWĘ GRY - Komputery; Zapowiedziana data wydania; Firmę; Rodzaj gry.

**EMIL US** 

Wyliczankę czas zacząć, tak więc jazda:

DESERT STRIKE - PC, CD - ROM; Czerwiec '94; Gremlin Graphics Soft.; strzelanka - strategiczna.

JUNGLE STRIKE - PC, CD - ROM; Lipiec '94; Gremlin Graphics Soft.; strzelanka strategiczna.

LITIL DIVIL - CD - 32, CD - ROM; Lipiec '94; Gremlin Graphics Soft.; przygodowa.

TOP GEAR 2 - Amiga 1200; Lipiec '94; Gremlin Graphics SOft.; wyścigi samochodowe.

APACHE - CD - ROM; początek 1995; Digital lntegration; symulator śmigłowca.

HARPOON - CD - ROM; Czerwiec '94; Digital lntegration i Three Sixty; strategia.

PATRIOT - CD - ROM; Czerwiec '94; Digital lnte gration i Three Sixty; strate-<br>gia.

**38** 

HIGH COMMAND - CD - ROM; Czerwiec '94; Digital lntegration i Three Sixty; strategia.

VELTION - CD - ROM; Jesień 1994; Sierra on Line; przygodówka. \

FPS: BASEBALL - CD - ROM; Lipiec '94; Sierra on Line; sportowa.

CREATURE SHOCK - CD - ga 1200; Czerwiec '94; Core<br>ROM, Atari Jaguar; Listo- Design Ltd.; strzelanka. ROM, Atari Jaguar; Listo-

pad '94; Virgin Games; strzelanka.

RINGS OF MEDUSA GOLD - PC, Amiga; Lipiec '94; Krlsalis Soft.; przygodowa.

MANCHESTER UNITED PREMIER LEAGUE CHAM-PIONS - CD - ROM, CD - 32, PC; Czerwiec '94; Krisalis Soft.; sportowa - piłka nożna.

DETROIT - Amiga; Czerwiec '94; lmpressions Soft.; strategia -ekonomiczna.

O-DAY - Amiga; Czerwiec '94; Czerwiec '94; lmpressions Soft.; strategia.

LORDS OF THE REALM - PC; Czerwiec '94; lmpressions Soft.; strategia.

BREACH 3 - PC; Czerwiec '94; lmpressions Soft.; strategia.

WILD CUP SOCCER - Amiga (500/600/1200), CD - 32; Czerwiec '94; Millenium; sportowa - piłka nożna.

SEARCH AND RESCUE - PC, CD-ROM, Amiga; Wrzesień '94; Interactivision A/S; symulator helikoptera.

HEIMDALL II - PC, Amiga 1200, CD - 32, CD - ROM; Czerwiec '94; Core Design Ltd.; przygodówka.

DRAGONSTONE - Amiga (wszystkie), CD - 32; Czerwiec '94; Core Design Ltd.; role - playing.

BANSHEE - CD - 32, Aml-

SKELETON KREW - CD - 32, Amiga 1200; Sierpień '94; Core Design Ltd.; strzelanka.

UNIVERSE - Amiga, CD - 32; Lipiec '94; Core Design Ltd.; przygodówka.

**ISHAR III - THE SEVEN** GATES OF INFINITY - PC, Amiga, Amiga 1200, Atari St, Atari Falcon, Macintosh, CD - 32; wkrótce!; Silmarils; role - playing.

ROBINSON'S REQUIEM - PC, Amiga, Amiga 1200, Atari St, Atari Falcon; już jest! (we wrześniu wersje na Jaguara i CD - 32); Silmarils; role - playing.

SPEEDBALL II - CD - 32: Czerwiec '94; Renegade; sportowa.

THE SENSIBLE WORLD OF SOCCER - Amiga, Atari St; Wrzesień '94; Renegade; sportowa - pHka nóżna.

FLIGHT OF THE AMAZON QUEEN - PC, CD - ROM, Amiga; Listopad '94; Renegade; przygodowa.

CAPTAIN DYNAMO - CD - 32; Sierpień '94; Codemasters; platformówka.

DIZZY CD PACK - CD - 32; Sierpień '94; Codemasters; pakiet z Dizzym.

CAMPAIGN - CD - ROM; Czerwiec '94; Empire Soft.; strategia.

CYBERSPACE - PC, CD - ROM, Amiga; Lipiec '94; Empire Soft.; role - playing.

THE DAWN OF AERIAL COMBAT - PC, CD - ROM, Amiga; Wrzesień '94; Empire Soft.; symulator lotu.

RED GHOST - PC, CD -ROM; Październik '94; Empire Soft.; strategia połączona z symulacją.

DRAGON LORE - THE LE-GEND BEGINS - CD - ROM; Czerwiec '94; The Soft. Toolworks; przygodówka.

CHESSMASTER 4000 TURBO - CD - ROM; Lipiec '94; The Soft. Toolworks; szachy.

EVASIVE ACTION - CD - 32, Amiga; aździernik '94; Mindscape Int.; symulator walk powietrznych.

MEGARACE - CD - 32; Październik '94; Mindscape Int.; wyścigi samochodowe.

MARVIN MINX - CD - 32, Amiga; Wrzesień '94; 21st Century Ent.; platformówka.

PINBALL DREAMS lub FANTASIES - Jaguar; Październik '94; 21st Century Ent.; bilard.

CENTRAL INTELLIGENCE - CD - ROM; Czerwiec '94; Ocean Soft.; strategia.

KIO VICIOUS - Amiga; Sierpień '94; Ocean Soft.; platformówka.

MIGHTY MAX - Amiga 600/1200; Wrzesień '94; Ocean Soft.; zręcznościówka.

INFERNO - CD - ROM, PC, Amiga 1200, CD - 32; koniec Września '94; Ocean Soft.; symulator walk kosmicznych.

TFX - Amiga 1200, CD - 32; Październik '94; Ocean Soft.; symulator lotu.

No i na dzisiaj to tyle tego nowego...

Scanned by Vangis 2004 for CcOnLine

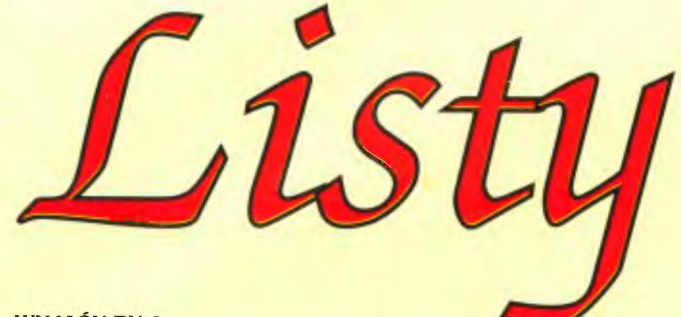

#### WYJAŚNIENIA **I SPROSTOWANIA**

Co wy tak ciągle piszecie o tym Krzysiu K.? Ja też jestem Krzyś K., a nie przypominam sobie, żebym Was siarczyście zwymyśla!. Chyba, że byłem wtedy w stanie nieważkości ... Jeśli tak, wybaczcie. Krzyś Krzemiński

O Krzysiu K. (jak Kubeczko) piszemy, bo. jak to się ładnie mówi, udał nam się chłopak" (żadnych skojarzeń!). Jeżeli chodzi o Ciebie, to nie przypominamy sobie, byś na kiedyś zbeształ, co akurat o niczym nie świadczy, bo listów z bluzgami przychodzi masa i bardzo dobrze, a co sobie będziecie żałować - i tak większość z nich kończy się stwierdzeniami, że to tak dla jaj, a w ogóle to "TS" jest w porządku. Ta odpowiedź upoważnia Cię do przysłania do redakcji obelżywego listu pełnego podłych insynuacji i zostanie Ci to od razu wybaczone, na konto tych przeprosin, co je teraz zamieszczasz. Zgodnie z Twoją prośbą informujemy też o zaprzestaniu działalności prowadzonego przez Ciebie Ogólnopolskiego Klubu Graczy "Help".

#### KĄCIK STAŁEGO **KORE-SPONDENTA**

Jestem już (jeszcze?) w L. O. i nadal nie widzę sensu nauki. (...) Czy ci nauczyciele nie mogą zrozumieć, że nam wystarcza do szczęścia umieć czytać i pisać. ( ... ) Zróbcie konkurs, w którym możnaby wygrać 486 DX (2). Wyślijcie mi tylko (łatwe) pytania konkursowe, ja na nie odpowiem i w uczciwym losowaniu wygram 1 , 2 i 3 - cią nagrodę (płyta + procesor 486 DX, 4 X 1 Mb RAM, CD - ROM). (...) Zmieniam xyfkę z Rabin Hooda na Mruczka.

Mruczek, d. Rabin Hood (d. E. Wedel??? - A&G)

My jesteśmy już (nie "już" a "jeszcze", zdecydowanie "jeszcze") na studiach i widzimy sens nauki. Otóż należy się uczyć, żeby nie iść do wojska! To doświad czenie przychodzi z wiekiem, konkretnie z wiekiem poborowym. Co do umiejętności, to jednak potrzebne jest trochę mętnej wiedzy na tematy ogólne, dobrze brzmiącej, gdy ją wygłosić z dużą pewnością siebie. Jest rzeczą sprawdzoną w toku prac doświadczal nych, że niektóre kobiety to lubią. To doświadczenie też przychodzi z wiekiem, konkretnie z wiekiem dojrzewania (nie obrażaj się to nie do Ciebie, tylko do młodzych Czytelników). Co do nagród w postaci mocnych komputerów, to historia polskiej prasy o grach pamięta takie przypadki. Kłopot z nami polega na tym, że bardzo byśmy chcieli, żeby w efekcie takiego konkursu ktoś taką nagrodę dostał, a nie żeby robić tylko podjarę komputerami, których prawdopodobnie nigdy nie było, nie ma i nie będzie . A to oznacza wydatek na sprzęt i wierz nam: 40 baniek w skali pisma to też jest kupa szmalu. Kolejnej Twojej propozycji nawet nie skomentujemy (szkoda słów). A Twoja stara xywa była naszym zdaniem - lepsza.

#### **TOP SECRETU** SKŁAD **GA-TUNKOWY**

Czemu w ostatnich numerach jest tak dużo o grach typu adventure. Więcej strzelanek, bijatyk, zręcznościówek!!!

Punisher

Po pierwsze: producenci robią dużo takich gier, o wiele więcej niż zręcznościówek (przynajmniej na PC - ty). Po drugie: w adventurkach jest więcej rzeczy niewiadomych i pełne opisy chyba się Wam bardzo przydają. Po trzecie wreszcie: nie martw się, póki my jesteśmy w TS - ie, zawsze miejsce dla naszych ulubionych gier bezmózgowych się znajdzie.

#### **SZYBKA WYMIANA PIŁEK**

1. Nie chcę w "TS" oglądać gotych bab.2. IBM to komputer, a reszta to symulatory komputera.3. Amigowców powiesić.4. Atarowców rozstrzelać.5. Commodorowców pociąć w plasterki (2 mm) 6. Nintendowców izolować 7. Amstradowców nia ruszać (taka jedna 180x90x70x90, blond

włosy, oczy jak gwiazdeczki - ma Amstrada) 8. Alex! Czy ten Gawron to twoja muza? Znalazłeś ptaka gdzieś ze złamanym skrzydełkiem? Odkupię z kanarka i szkielet chomika.

Snager Ad.1. Odmieniec!

Ad.2. - 6. Szowinista! Ad.7. A D

RES! ADRES! Ad.8. Owszem, zdarzało mi się odnajdywać Gawrona leżącego w różnych dziwnych miejscach, niekiedy nawet nieżle obitego, ale na szczęście nigdy mu się nic nie połamało. Ofertę rozważę i udzielę wymijają cej odpowiedzi, perspektywa powstania spółki autorskiej Alex, Kanarek & Szkielet Chomika wydaje mi się być całkiem interesująca.

#### **CO BY TU JESZCZE...**

Czy nie moglibyście zostać firmą wysyłkową (shareware lub coś w tym stylu)? (...) Co z Małolatą? Czyżby Kopalny był tylk łowcą posagów?

Juras

Firma wysyłkowa? A co byśmy mieli nie móc? Panie, nie takie rzeczy się już robiło ... A jak by nam się już to wszystko zaczęło kompletnie walić z braku czasu, to byśmy zrobili z desek samolot i sru!

Małolata żyje i ma się dobrze, aczkolwiek wypytywanie Kopalnego o szczegóły jego pożycia jest rzeczą nietaktowną i ryzykowną. Pomimo najlepszych chęci nie możemy go nazwać osobą stałą w uczuciach, co w niczym nie zmienia faktu, iż nie jest on łowcą posagów (a w każdym razie nia tylko).

#### CAŁA **POLSKA NA NAS PA-TRZV!**

Czy naprawdę chcecie wykolegować Alexa i Gawrona i zepchnąć ich na margines?! (...) Alex! Gawron! Trzymajcie się! Jeszcze (przysiad!) Naczelny dla Was zaśpiewa.

Kalif Abdul

Takich listów otrzymaliśmy całe mnóstwo i tylko przez wrodzoną skromność drukujemy ten jeden i to tak w środku. Widzisz, Naczelny?! Widzicie, Dwumświracie!? Ludzie są po właściwej strone tej trójstronnej barykady, patrzą na was!

Wielkie dzięki za te wyrazy po-

trzymały one nas<br>na duchu. Przynajmniej jedna osoba wreszcie nas docenita. o czym nie omieszkamy pamiętać i wysyłać kartek z Syberii.

**UNITED MAGASINS** OF GAMES, SEX & **ROCK'N'ROLL?** 

Jako że przypomniało mi się, że miałem was

Alex ma wszystkie listy na głowie

opi[ - - - - ] za demoralizację nieletnich, to to czynię (chodzi o zdjęciówki z TS 5/26 - A&G). Ale mi się to podoba, więc czemu nie połączyć redakcji "Cats" z "TS"?

#### Rumun Navigator

Pomysł jest całkiem niezły, ale nim przyjdzie co do czego, to wolelibyśmy dokładnie obejrzeć skład osobowy owej drugiej redakcji. I wygląda na to, że niekoniecznie by musiał się on nam od razu spodobać (niewielkie przykłady już mamy przy ichniej korespondencji z czytelnikami). Ponadto musielibyśmy być na z góry uprzywilejowanej pozycji: wszak u nas zdjęcia panienek były, a widziałeś u nich opisy gier?

**NO MOŻE I TROCHE UNITED** 

Założyliście z "Magią i Mieczem" jakąś spółkę or what?

Krzyś Ch.

No, tak dobrze to nie jest i raczej nie będzie . Po prostu oni u nas puszczają stronę swoich tekstów, my u nich dwie - na zasadzie wymiany Jedna strona to niedużo, a można się dowiedzieć sporo ciekawych rzeczy. Zresztą napiszcie, co o tym sądzicie i czy są jeszcze jakieś pisma warte, Waszym zdaniem, żebyśmy też z nimi uskutecznili taki manewr?

#### **CO SIE ODWLECZE...**

1. Czy podacie wyniki ankiety i kiedy? 2. Plis - co to znaczy?

Klimii + Super Sexy - Man

Ad.1. Jasne, pewnie nawet w następnym numerze. Taka ankieta wymaga długiej i żmudnej obróbki wykonywanej przez pręż ny sztab fachowców (czytaj: komuś się musi wreszcie zechcieć ruszyć odwłok, otworzyć te listy, wklepać odpowiedzi do komputera i zobaczyć, co z tego wyjdzie). Ad.2. Teraz już nic. Swoją drogą, to xywę masz nieprawdopodobną p to xywę masz nieprawdopodobną<br>aczkolwiek po tym, jak przeczytaliśmy w którymś felietonie Zygmunta Kałużyńskiego, że w jakimś filmie kubańskim drugi reżyser na zywał się Jezus - Maria Olaboga to nic już nas nie zdziwi.

**m** 

#### **PROROCTWA I JASNOWIDZENIA**

Co za opowiadanie będzie. kiedy "Piwem i Mieczem" się skończy? Marcin J.

- -~ Trudno wyczuć, co wymyśli Duch Serchii, z którym kontakty mamy raczej napięte od czasu, jak się dowiedzial, że jest głupi i na niczym się nie zna. Z pewnością coś wymyślimy, steaneristszy

## **Stare ale jare: DEATH TRACK**

Echhhhhh... Czy w czasach takich maszyn jak Pentium i kart graficznych Super Hiper VGA ktoś jeszcze pamięta stare poczciwe AT z kartą EGA? Cóż, my sobie, iż jest rok 20xx (gdzie w miejsce xx wstawiamy dowolne cyfry), zaś my jesteśmy mło dzi, mamy uroczą grzywkę i rów-

nie wspaniałe glany oraz wielkie<br>ambicje. Jedyną Jedyną rzeczą , której nam brakuje jest Wielka Forsa. Cóż więc czynimy? Jak wielu nam podobnych udajemy się do sklepu i kupujemy grata (to znaczy samochód). za ostatnie grosze dozbrajamy go - dosłownie w karabiny, rakiety i "rozpruwacze", po czym stajemy do wielkiego wyścigu. Stracić w nim moż

na życie, zwycięzcy zyskają gruby szmal.

Sama gra jest prosta. Zasuwamy po podejrzanie krętej drodze naszym wspanialym bolidem i staramy się być pierwsi (jak to na wyścigach). W tym to celu posługujemy się tak odnóżami (pedal gazu), jak też kończyna mi górnymi uruchamiającymi

spusty różnych broni - rakietą tam, laserem tu, czasami warto wypuścić minę albo rozsypać gwożdzie . W sytuacjach krytycznych odpalamy terminatora małego robocika, który pogoni za wrażym pojazdem. Wszystko to, by pozbyć się konkurencji. Ona oczyw ście nie śpi i zasypuje nas gradem podarunków, a wytrzymałość naszego pancerza jest ograniczona.

Gdy wygramy wyścig, to otrzymamy pewną ilość kasy od spon-

sora - wydajemy ją na nowy silnik . broń itp. Tak więc gierka, pomimo że stara, to jara! Na dodatek pisana

przez Dynamix w okresie bujnej w nim dzialalności naszego rodaka Łukaszuka - tak więc czasami w grze trafią się jakieś polonica.

Alex&Gaw ... o przepraszamy, zapomnieliśmy pożyczyć Wam wygranej. Miłego pławienia się w dolarach życzą, jak zwykle niepowtarzalni

#### **Alex&Gawron**

PS. Wszystkim pecetowcom chlipiącym, iż nie mogą grać w gry tu przedstawiane dajemy zecydowany odpór! Na PC dostępny jest REWELACYJNY emulator ZX Spectrum o nazwie Z80, który każdy gracz w swej biblioteczce trzymać powinien. Jest dość popularny w Polsce. poza tym dostępny m. in. w Baj-

> tek BBS i Top Secret BBS (wraz z kilkoma MEGABAJ-TAMI gier przypominamy przy tym, iż przeciętna gra na ZX -

a to okola 48KB). Na PC istnieje też emulator C64 produkcji bodajże słowackiej - niezgorszy . w większość gierek da się grać, lecz jest on jeszcze nieukończo ny. Utrzymujemy kontakt z jego autorem - jak wszystko będzie już OK, damy znać.

### **Czytelnicy** nadesłali

Pewnego dnia na planetę Thunderbird przyleciał w swojej rakiecie szalony naukowiec w randze profesora. Wykradł on należący do grupy Thunderbirds mikrofilm, oczywiście zawierający tajne dane o olbrzymim znaczeniu. Twoim celem jest odzyskać film i unieruchomić (czyt. zniszczyć) rakietę profesora, aby ten nie mógł już nigdy (a przynajmniej do następnej czę ści gry - red.) zrobić nikomu nic złego. Oczywiście profesor nie próżnuje w oczekiwaniu na Ciebie. Zastawia pułapki, np. spadające szafy, zbudował też roboty strażni-<br>cze, mające uniemożliwić Ci wyko-Exakwie pułapki, rip. spadające<br>
száły, zbudował też roboty strażni-<br>
cze, mające uniemożliwić Ci wyko-<br>
nanie zadania. Ale na wszystko<br>
jest sposób. Myślę, że dasz sobie<br>
radę. Powodzenia.<br>
Aby zyskać na czasie, grę można nanie zadania. Ale na wszystko est sposób. Myslę, że dasz sobie radę . Powodzenia.

Aby zyskać na czasie, grę można ukończyć jednym ludzikiem. Dla pierwszego wybierz pistolet i tubę kleju, a dla drugiego - co chcesz. Zaczynamy!!!

ldż dwie komnaty w prawo, zostaw pistolet i tubę. Idż na górę i weź klucz. Stań przy lampie z lewej strony i naciśnij "Fire"\_ Z lampy wypadnie taśma do szafy grającej, weź ją. Teraz w prawo a potem na dół , stań przed szafą grającą, wybierz klucz i naciśnij "Fire". Weź pistolet. podejdź do szafy i powtórz ten sam manewr, co z kluczem, tyle że używając taśmy - urządzenie

włączy się. Ty weż szybko tubę i stań przed szafą, zostaniesz przeniesiony do podziemi. Wciśnij "Fire". idź dwie komnaty w lewo, weż minę, teraz cztery komnaty w prawo, dół i znowu w prawo. Wybierz pistolet i strzel trzy razy,

bariera laserowa zniknie. Teraz w prawo, góra, trzy komnaty w prawo, w dół, w lewo, znów dół , prawo dół i prawo (uff!). Użyj białego przełącznika. Teraz lewo, góra, lewo, znów góra. prawo. góra, dwie komnaty w lewo, góra, prawo, gó-

ra, lewo, góra i dwa razy w prawo (teraz to dopiero uff!). Przełącz dźwignię , idź w prawo, zabierz mikrofilm, dwa razy w lewo i umieść minę na oznaczonym miejscu w rakiecie. I to już koniec.

#### **Ratai** Ziółkowski

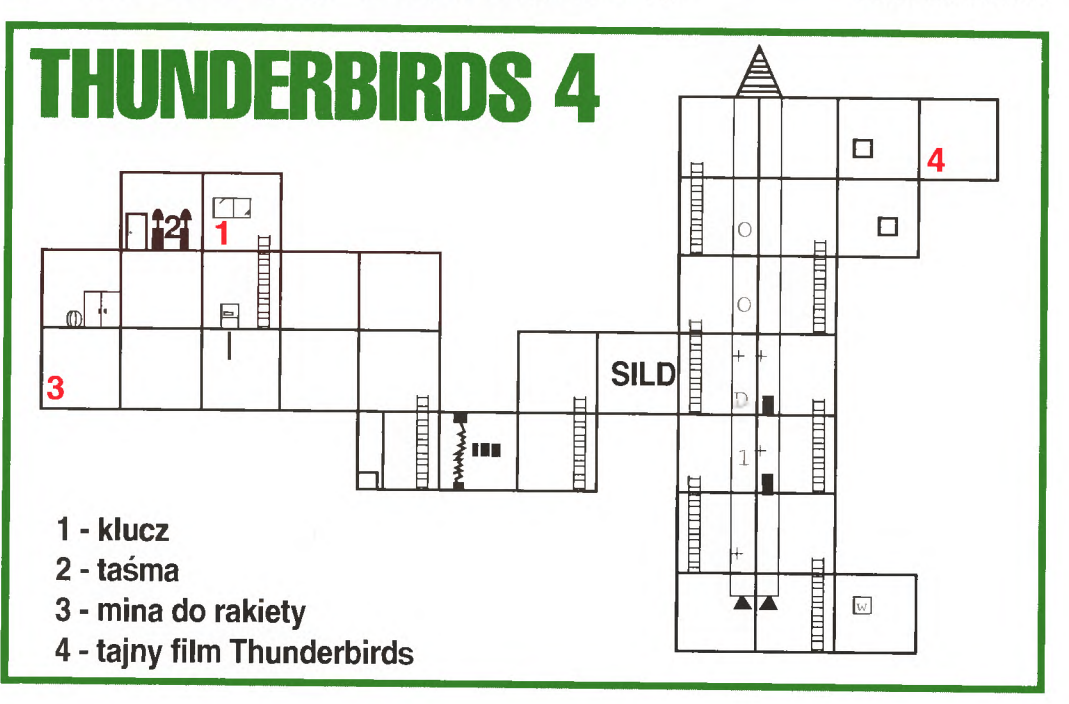

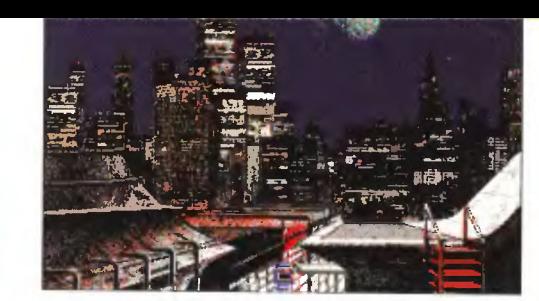

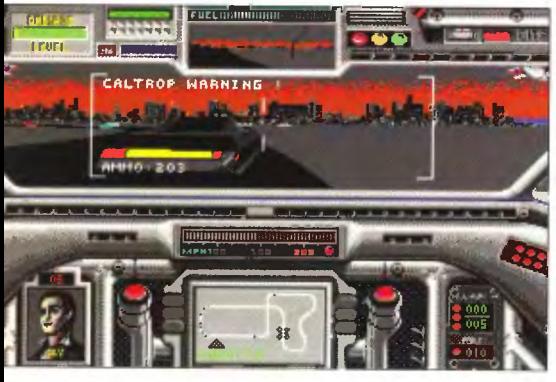

pamiętamy , pamiętamy też o grach , które wtedy były przebojem na tych maszynach.

Taki na przykład Death Track! Toż to była gierka!!! Szybka (a teraz będzie nawet za szybka), dająca się wyżyć i niezbyt trudna ... Ehhhhhh...

Do rzeczy jednakowoż, wróćmy do meritum. Otóż, wyobrażmy

# **SAVEGAMY**

#### **AVE!**

Tradycyjnie witamy wszystkich savegamerów. Życie toczy się do przodu, ptaszki śpiewają , a my grzebiemy się w tych kilobajtach informacji dotyczących nieistnieją cych krain, postaci i zdarzeń . I dobrze nam z tym, czyż nie? Po tym nieco mętnawo - metafizycznym wstępie przejdżmy do meritum. Nim jednak zajmiemy się plonem Waszych . jak zwykle owocnych. wysiłków pozwolimy sobie sprzedać Wam pewien trick, z pogranicza savegamów. ale pożyteczny . Otóż trafiają się rozmaite programiki pod Windows zajmujące się pokazywaniem obrazków. Mogą to być np. screen savery albo streep - pokery. Obrazki najczę ściej przedstawiają rozebrane panie i nie można ich wszystkich od razu obejrzeć . Natomiast po przejrzeniu plików programu widać, że na jedną panią przypada jeden plik, zaczynający się dziwnymi znaczkami. Cóż robimy? Tworzymy kopię zapasową, a potem bierzemy i zamiast poprzednich wartości wpisujemy do dwóch pierwszych bajtów "BM", zmieniamy rozszerzenia pliku na \*. BMP i oglądamy dowolną przeglądarką (czyli zakładamy , że plik jest zwykła bitmapą, tyle że ze zmienionym rozszerzeniem i dwoma pierwszymi bajtami). W 90% przypadków działa!

Teraz do listów. Jako pierwszy kolega Kosa, który wziął na warsztat gry "Scorched Earth " i "Strike Commander". Otóż w "Scorchu" należy odnaleźć plik nazywający się tak, jak dana gra i odnaleźć w nim imię , pod którym występujemy W kolejne bajty po tym imieniu wpisujemy na przemian FF i liczbę 63 (hex) aż do imienia kolejnego gracza, przy czym nie należy zmieniać 2 bajtów przed tym imieniem. Nie powinno się też wpisywać wartości większych, niż 63, bo liczniki amunicji chrzanią się . Po tych zmianach do dyspozycji gracza zostają oddane nowe rodzaje broni, np. laser, popcorn bomb, plasma laser. Jeżeli chodzi o "SC" to kasa zapisana jest w bajtach od 393 do 395. Zaś o ile w bajtach od 397 do 408 znajduje się jakaś wartość, to należy ją wyzerować, bowiem są tam zapisane nasze długi , straty 1td. Tyle Kosa, któremu wyrażamy uznanie za te nowe bronie do "Scorcha".

Następny jest Wojtek Pietkiewicz, ktry rozwalił tylko jedną gierkę, ale za to niezwykle dokładnie, chodzi o "Shadowlands". Stan gry zapisywany jest w plikach z rozszerzeniem<sup>\*</sup> SAV. Oto bajty, w których jest zapisany poziom umiejętności naszych bossów (kolejno: walka, posługiwanie się magią, siła, zdrowie i zbroja): czerwony - 6522, 6737, 6738. 6518. 6520; zielony - 6570, 6899, 6900, 6566, 6568, niebieski - 6618, 7061, 7062, 6614, 6616; biały 6666 , 7223, 7240 , 6662 , 6664. W bajtach odpowiadających za zdrowie wpisujemy FF (hex) a w pozostałych 5A (hex) gdyż przy wyższej wartości przekręca się licznik. Znakomicie. Wojtku! Liczymy, że podeślesz nam więcej swoich odkryć.

Kolejną osobą, która wspomogła nas w zacnym dziele rozgryzania save'ów jest Kamil Sikora. Po pierwsze rozwalił on "Hot Roda". Gra ta tworzy save'y w plikach HOTROD#. SAV, gdzie # to numer nagrania. Gotowizna jest zapisana w bajtach do 16 do 18. wpisujemy FF FF FF (hex) i po krzyku. O ile pamiętamy z własne go doświadczenia , to można ła two odszukać w pliku HOTROD. EXE początkową liczbę pieniędzy i podobnie ją zmienić. Kolejną grą jest 'The lncredible Toons". Gra ta tworzy tylko jeden save, który jest automatycznie uzupełniany podczas wychodzenia z niej. W offsetach od 88 do 188 (gra ma 100 poziomów, a więc jeden bajt odpowiada jednemu poziomowi) zapisany jest stan rozgrywki. I tak OO oznacza, iż można próbować przejść poziom, 01 - że poziom już zaliczyliśmy , 02 - poziom aktualnie nie jest dostępny, lecz udostępni się po przejściu wszystkich aktualnie dostępnych na tym stopniu trudności , zaś 03 - że poziom będzie dostępny w drugiej kolejności (tj. po przejściu wszystkich z atrybutem 02). Cóż Kamilu, Twój umysł chyba nie jest aż tak ciemny, jak piszesz. bo rozgryzłeś "TIT - a" bardzo sprytnie.

Następny list otwieraliśmy niczym pradawny pergamin, bowiem był bardzo dokładnie zalakowany! Zaś w środku Jurek Szczepkowski opisał grę "Eye of the Beholder". Numery bajtów (niestety tylko dla jednej postaci, tej z prawego dolnego rogu): intelligence - 12 (11), wisdom - 14 (13), dexterity - 16 (1 ), constitution 18 (17), charisma 1A (19), armor class - nic (1D), strenght OE i 10

(OD i OF) , energy - 1C (1B) wszystkie wartości podane heksadecymalnie. Wartości w nawiasach określają miejsca, gdzie zapisany jest poziom danej cechy, jeżeli została ona zmodyfikowana przez działanie czarów i mikstur, wartości bez nawiasów - już po ustaniu działania tychże modyfikatorów. Dodatkowo punkty doświadczenia zapisane są w bajtach 27 - 29 (hex) i 2B - 2D (hex), odpowiednio dla pierwszej i drugiej klasy. Dzięki i gratulacje, Jurku, to kawał naprawdę dobrej roboty. Teraz już żegnamy wszystkich, jeszcze raz namawiając do własnych prób i dzielenia się ich wynikami z naszą redakcją - tylko piszcie na kopercie, że w środku są save'y. Stawa i splendor są w zasięgu ręki.

**Alex & Gawron** 

#### **Loteria Czytelników**

**Loteria Czytelników**<br>
Vitatlas w naszej lo-<br>
terii. Kolejne 30 ksią<br>
żek zmieni w tym mie-<br>
siącu właściciela, co<br>
oznacza, że właśnie siącu właściciela, co<br>oznacza, że właśnie przekraczamy pierw-<br>szą setkę rozesłanych tytułów, zubażając co-

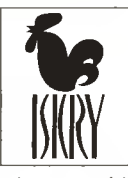

raz bardziej naszego fundatora nagród, czyli wydawnictwo "Iskry", a mojego Tatusia w szczególności , jako Jego szefa. Co rozdajemy? Ano jak zwykle literaturę muzyczną pierwszą i drugą część "Encyklopedii Rocka"), młodzieżową ("Królewicz i Żebrak", "Przygody Hucka") i oczywiście fantastykę : cykl "Amber" Zeleznego, "Cień Kata" i "Pazur Łagodziciela" Wolfe'a oraz książkę ''Tolkien Dzieciom", zawierającą opowiadania "Rudy Dżil i jego pies" i "Kowal z Podlesia Większego" oraz nie publikowane dotychczas w Polsce wiersze i piosenki z Shire. doskonale oddające klimat tej znanej nam z Wład cy Pierścieni" i "Hobbita" krainy.

Przypominam, że w losowaniu biorą udział wszystkie przesyłki pocztowe, jakie dotarły od Was do naszej redakcji, o ile zawierają ADRES. Na czym kończę , jeszcze raz życząc wszystkim miłych wa kacji.

#### **Red-Alex.Ja (RedalccjaJ**

Tym razem wygrali:<br>Bartosz Nitoń, Kluczbork; Przemek Ku-Bartosz Nitoń, Kluczbork; Przemek Ku-<br>nicki, Bydgoszcz: Marek Mazur, Prze-<br>myśl; Tomek Nowacki, Dobrzeń; Krzysiek myśl; Tomek Nowacki, Dobrzeń; Krzysiek Opara, Czeladź; Szymek Krawczyk, Brodnica: Piotr Palak, Zamość: Maciej Żmuda, Trzebnica; Olgierd Henryluk, Bił goraj; Paweł Bojarski, Tychy; Jurek Szczepkowski, Warszawa; Michał Duda, Biłgoraj; M. Giereś, Lublin; Bartosz Wierzbicki, Warszawa; Tomasz Fiałkowski , Bielsko - Biała; Jacek Tymoczko, Czatkowice; Michał Olech, Pasłęk; Janusz Rugała, Opole; Rafał Będkowski, Chojna; Marcin Kosiedowski, Starogard; Michał lżel, Łódź; Bartosz Kuczyński, Warszawa; Eryk Wojciechowski, Warszawa; Szymon Nowicki, Bydgoszcz; Grzegorz Ch. Ostrołęka; Maciek Woźnicki, Łódź; Tomek Przywólski, Warszawa; Paweł Wojciechowski, Szczecin; Michał Jarmużek, Śmigiel; Paweł Pozniak, Lubin.

# $Listy$

jest nieskończona ilość, więc nie ma obaw. A może wpadniemy na jakiś jeszcze lepszy pomysł? Przy tej okazji wypada nam pozdrowić pewnego dzielnego młodego czło wieka (imienia niestety nie pamię tamy), który na kilkunastu stronach maszynopisu sporządził i przesłał nam własną wersję dalszych przygód Kopalnego i druży ny. Nijak nie możemy tego wykorzystać, ale naprawdę było niezłe.

#### NAJDŁUŻSZA **WOJNA NOWO-CZESNEJ EUROPY**

Precz z Krzysiem K. Przecz z Atari! Żądam wydrukowania tej odezwy na łamach waszego pisma! Krzyś K. do wiwisekcji!

**Czubek** 

Realizując Twoje jak najbardziej uzasadnione żądanie drukujemy tę odezwę na łamach z przyjemnością tym większą, że przyczynimy się w ten sposób do podsycenia odwiecznego konfliktu, który ostatnio jakby zanikał .

#### **FUT-BALISTYKA**

Jak się robi zmiany zawodników w grze "Goal". Macross

Prawym lub lewym shiftem (zależy od tego, w którą stronę grasz). Alexowi udało się otatnio na Arcade Challenge'u zdobyć 34 punkty - nieźle, co?

#### **PECHOWA** OKOLICZNOŚĆ

Proszę o wydrukowanie opisu do gry "Zool". Tę prośbę kieruję do Alexa. Za opis z góry dziękuję . **Maverick** 

Masz niefart: nie cierpię "Zoola". Uważam, że jest to gra beznadziejna. Grałem w nią krótko i więcej już nie będę .

Na listy tradycyjnie już odpowiadał team A&G, co powoli przestaje być okolicznością sensacyjną, a zaczyna być rzeczą jak najzupełniej normalną. Korzystając z okazji pragniemy też poprosić, abyście pisali na listach, jaka jest ich zawaność. Tipserzy już tak robią i dobrze na tym wychodzą! Naprawdę, posortowanie kilkuset listów tygodniowo nie jest proste, więc nam w tym pomóżcie! Zreszta jest to zgodne z Waszym interesem - jeżeli będziemy spędzać mniej czasu nad listami, to zostanie nam go więcej na granie, a więc opisy będą lepsze.

#### **WAKACJEEEE!!!!!!**

Śmierć była blisko... Kto czytał poprzedni komentarz, ten wie, dlaczego. Kto nie czytał, tego strata, bo nam na samo wspomnienie minionego okresu robi się niedobrze i nie będziemy go już na tych łamach wspominać. W każdvm razie teraz udajemy sie na urlopy zdrowotno - wypoczynkowe nad Bałtyk, do miejscowości Dębki. O ile wrócimy stamtad żywi i cali (na co zresztą są nikłe szanse, bo my tam, panie tak damy, że...), to spłodzimy relacje, albo i nie, bo po cenzurze niewiele zostanie.

Zmieniając temat na z każdą chwilą coraz większą polityke, to właśnie mamy okres Wojny Na Samej Górze. Co z tego wyniknie, zobaczymy, miejmy nadzieję, że dla nas dużo i szybko, bo już niedługo dojazd do księgowości po pieniądze będzie nas kosztował więcej, niż tam otrzymamy, zaś dla Was - pewnie też dużo: jeszcze lepszy papier? większa objętość? Ale nie ma co się cieszyć, i tak nic z tego nie będzie, chlip, chlip...

Jeżeli chodzi o Was, to jak zwykle jesteście wielcy: listów jest masa, robimy co możemy. Na okoliczność wakacji nowych tlpsów bedzie zapewne mniej, co pozwoli nam ostatecznie uporać się z zapasami, przynajmniej w dużej części. Zreszta z obliczeń wynika, że w tej chwili idzie u nas najwięcej Tipsów - spójrzcie na ich liczbe, a nie patrzcie na to, ile miejsca zajmują.

42

Zegnamy Was tym razem starocerkiewnosłowiańskim 'Czuwaj!", życząc z okazji wakacji dużo dobrej zabawy, wielu przygód i całego mnóstwa wspomnień (albo ich absolutnego braku, co kto lubi...).

#### **Alex & Gawron**

P. S. Tym razem serdecznie ubawił nas spiker z radia Wa-Wa (bardzo fajnej stacji, nawiasem mówiąc), który czytając jakies ogłoszenie drobne mówił między innymi<br>o sprzęcie firmy "hewlet pakart" (tak to brzmiało, czytane po polsku, a nie po angielsku). Genialne, niepraw $daz2$ 

#### ACE / Commodore<br>"M" - mapa. (Jacek Kotarba) AMERICAN BASKET / Commodore<br>Najłatwiej Irafic do kosza rzucając z linii rzutów osobi-<br>stych. (Scum) ARABIAN NIGHTS / IBM PC Gdy spadasz długim korytarzem w doł, trzymaj cały<br>czas "dół" - dużo punktów. (Sanak) ASSASSIN / Amiga<br>Gdy Cię złapie pies, ruszaj joy'em w lewo i w prawo. (Leśnik) BARBARIAN 2 / Amiga<br>"Help" + "M" + "E" - uzupełnienie energii. (Piotr Ligenza) BARCELONA '92 / Nintendo<br>Aby otrzymać duża siłę, należy irzymać "Turbo A" i wci-<br>skac "B" lub trzymać "Turbo B" i wciskać "A". Rzucaj<br>i skacz pod kątem 45 stopni. (Beizbol) **BATMAN II / Nintendo** Mając jakąkolwiek broń przytrzymaj "B" - super strzał (Beizbol) **BATTLE CHESS / Atari ST** Weiskając klawisze<br>wszystkie animacje. .<br>"F1", "F5", "F6", "F10" obejrzysz (Dawid Rygielski) BATTLE TUADS / Nintendo<br>Kilka razy prawo (lub lewo) i przytrzymaj ten kierunek<br>(zaczynasz biec) + "B" - supar cios. ∤os.<br>(Mariusz Wawrzeniecki) **BATTY / Commodore** Dr. 117 Communiculum Praestine... " nacisnij<br>"Pun/Stop" i "Restore". Teraz wpisz:<br>POKE 60684, 189<br>SYS 31122 Masz nieśmiertelnośc. (Laonardo) BEARERS / Amiga<br>W czasie gry wpisz "BIGBIGBIGB" - "F2" skippar levell.<br>Manager Kielt) BLOOD MONEY / IBM PC W czasie gry naciśnij "Scroll Lock". Gra jest spauzowa-<br>na, ale możesz przesuwać swój pojazd (patrz tips do 'Popcorna"). (Warrior & Sub - Zero) CANNON FODDER / Amiga v v trzeciej fazie osmej misji pojdź przejściem za długimi<br>budynkami do końca korytarza, gdzie zobeczysz palmę.<br>Wysadź ją i zbierz "gwiazdki" - otrzymasz najwyższe (Piotr Naglo) CAPONE / Amiga<br>
Kiedy znajdziesz się przed poczłą, strzel w kulę na<br>
szczycie masztu - liczbe punktów wzrośnie. Powtórz ten<br>
manewr - zobeczysz nazwiska autorów. I jeszcze raz<br>
masz neśmierklenośc i zostaniesz przeniesion CAR & DRIVER / IBM PC Wpisz w DOS - ie (będąc w katalogu gry) "C&D/? ". Poka-<br>Wpisz w DOS - ie (będąc w katalogu gry) "C&D/? ". Poka-<br>że się lista switch - ów z jakimi można uruchamiać grę. zna urucnamiac grę.<br>(Warrior & Sub - Zero) CARMEN SANDIEGO / IBM PC<br>Uruchom grę z parameirem "CHEAT" będziesz miał do-<br>stęp do "Cheat Menu". (Krzysztof Pałka) CARNAGE/IRM PC Sanivacio : inanto prostej, a samochod przeciwnika za To-<br>bą (sterowany przez komputer), to zostaw minę. Wróg<br>zawsze na nią wpadnie, nie próbując ominąć.<br>Warrior & Sub - Zero) CASTLEVANIA / Nintendo CASTLEVANIA / Ninienao<br>Na końcu pierwszej planszy stań na wysokości świecz-<br>nika (na dole) i gdy wyjdą wiedźmy, rzuć w nie koktaj<br>lem Mołotowa. Rób to do końca czasu i gdy zginiesz,<br>znowu zaczynaj - możesz nazbierać nawet

CAVEMAN / Atari exerentiniu jadła z jaskini można z niej wyjść<br>przez ściana, wiąże się to jednak z utratą 1 punk-<br>tu energii. CD - MAN / IBM PC **CONTRA / Nintendo** CYBERNOID 2 / ommodore<br>"Fire" + "9" - następny poziom.

### **DARKWING DUCK / Nintando** DATER, THE / Commodore Zanim zaczniesz grać, naciśnij "W" i "Shift" - przej-<br>dziesz do "Cheal Menu". (Mayhem i Alien) DATER 2, THE / Commodore<br>Na planszy tytułowej napisz "SLIME! " - przejdziesz do<br>"Cheat Menu".

DETECTIVE / Commodore

Demokrati Duch (Minianuo<br>Silijas kaczka - dodalkowe życie, dostaniesz się do niej po hakach. Kiedy już ją dostaniesz, podskocz i strzeł w prawo, pokażą się gwiazdki, nalaży je złapac. W planszy środkowej wejdź na pierwszą (Beizbol)

1. Po t2.00 nie wchodź do pokoju z kominkiem.<br>2. Tajne przejście jest w pokoju z sejfem i kominkiem.<br>(Face - Man)

(Remigiusz Olszewski)

(Mayhem i Alien)

W lesie nad jaskinią (dostaniesz się tam po chmurkach)<br>znajdziesz dodatkowe życie i śrubokręt. (Jack Styles)

CRYSTAL KINGDOM DIZZY / Commodore

w prawo - znajdziesz 'Secret Bonus (Mayhem i Alien)

**CREATURES 2 / Commodore** Na planszy "Torture Screen 3", po zabicu polworka ka-<br>mieniem, spadnij na najniższą platformę i udaj się

CORRIDOR 7 / IBM PC<br>Wciśnij jednocześnie "W", "A" i "X" - pełny magazynek,<br>max energii i wszystkie karty magnetyczne. (Nornica)

Convinta (mineno<br>Sposob pokonania gigantycznego pająka w 4 - tym le-<br>velu (jeżeli nie masz rozpryskujących się strzatów<br>wielkosci piłki, to sobie lepiej daruj): stań w prawym<br>rogu i ustaw się tak, żeby nie mógł ukatrupić C (Pan Kramu)

(Marcin Pieprzyk)

CONTRA / Nintendo<br>W 6. planszy weż "B" - na pewien czas będziesz nie-<br>smiertelny. Aby rozwalić czołg w 5. planszy strzelaj mu

(Dawid Rygielski)

CHUBBY GRISTLE / Atari ST .<br>Wpisz na ekranie tytułowym "BUUURRP" - nieśmiertel-<br>ność

(Manager Kielt)

CHARISMA / AMiga<br>Na tylułowym ekranie wpisz "CHEAT MODE". Teraz<br>"F2" - skippar levali.

D - MAN / IBM PC<br>/ czasie gry wciśnij "F1" - życia przestają ubywać.<br>. (Warrior & Sub - Zero)

rys. Andrzej Warchoł

Alli: 癌

B &

(Kamil Walaszek)

DYTER 07 / Amiga

ELF / Amiga<br>Wpisz "CHOROPOO"

FIGHTER / Nintendo

FINAL BLOW / Commodore

FULL CONTACT / Amiga

毒

세비

事態 事

DRAGON SCAPE / Amiga DYNA BLASTER / IBM PC ać gry klawiszem "P" (8. etap<br>za pomoca klawisza "Pause". Gdy nie można zapauzować gr<br>kszdej rundy) udaje się to za po

Podczas gry wpisz "GIB" - dostaniesz życie, wciśnij<br>"W" - wszysikie bronie.

ELEPHANT ANTICS / Amiga<br>Na ekranie tytułowym wpisz "ITCHYARSEHOLES" - nie-<br>śmiertelność.

"Turiniani specialny<br>Aby zadać specialny cios wystarczy wcisnąć na raz "A"<br>"Turbo B".<br>"Turbo B".

FINAL BLOW / Amiga<br>Spauzuj grę i naciśnij sześciokrotnie "F10" - nieskończona słła.

Podczas walki trzymaj cały czas "Fire" + "Góra". Jeśli<br>podejdzie do Ciebie przeciwnik, to dostanie w nos.

Fuction a przeciwników: Thomas the Dog - ustaw się<br>Toposoby na przeciwników: Thomas the Dog - ustaw się<br>Talini skoku psa i w momencie gdy na Ciebie skoczy,<br>uderz go pięścią: Carter - bądź cały czas w przysiadzie,<br>a gdy zac

FULL CONTACT / Amiga<br>Podczas gry wpisz "QAZWXEDCRFVIGBHNUJM" -<br>wróg zginie.

gdy do Ciebie doskoczy, kopnij go z obr

DRIBBLING / Amiga<br>W połowie pola karnego mocno walnij, bramkarz obro-<br>ni, ale wypuści piłkę, dobitka i gol na 100%.

Tab" + "2" - nastepny poziom.

(Maciei Samborski)

(Artur Ciężarek)

(Warrior & Sub - Zero)

(Artur Cieżarek)

(Piotr Ligenza)

(Artur Cieżarek)

(Bejzbol)

(Scum)

(Piotr Ligenza)

**Hotel il** 

(Manager Kielt)

(Artur Ciężarek)

FUSION / Amiga<br>W tablicy wyników wpisz "SWAMP THING" i wciśnij<br>"E". Teraz "+" i " - " - zmiana poziomów.

(Artur Ciężarek)

GALAXY 5000 / Nintendo Włącz grę na 2 graczy i graj tylko jednym - max forsy<br>i mowe pojazdy.

(Bejzbol)

#### NORTH AND SOUTH / Nintendo Gdy nie chcesz się ruszać, kliknij kursorem na dacie -

NEMESIS / Game Boy<br>W II levelu, przy wulkanach jest tajne przejécie. W V le-<br>velu używaj ognia.  $(Zur)$ 

## (Siwy)

(Beizbol) MORTAL KOMBAT / Amiga<br>Grając Scorpionem, po komendzie "Fight" użyj natych-<br>miast "Throw Spaar" ("tył", "tył", "Fire"), gdy przycią-<br>griesz przeciwnika, wal go hakiem podorodkowym<br>("dol" + "Fire"). Jeżeli będziesz szybki, u

#### MONSTER TRUCK RALLY / Nintendo Z gorki najlepiej jedzie się na "luzie"

MISSION EEVATOR / Commodore<br>Na drugim poziomie drugiego screenu znajdzlesz gre.<br>Zagraj i wybierz dwójłę na kostce - zwycięstwo pawne.

#### MICROX / Atari<br>1 - A, 2 - B, 3 - B, 4 - A, 5 - B, 6 - C, 7 - C, 8 - A, 9 - B, 10 -<br>B, 11 - C, 12 - B, 13 - C, 14 - C, 15 - B, 16 - B, 17 - A, 18 -<br>B, 19 - C, 20 - A, 21 - C, 22 - B, 23 - A, 24 - B. (Kuba Lęcznar)

METAL MUTANTS / Atari ST<br>Gdy pojawi się napis "SILMARILS" przytrzymaj "Ctrl" +<br>"Shift" + "B" + "T" - nieśmiertelność i wszysikie rodzaje<br>broni. (David Rygielski)

### (Marek Zub)

(Maciej Semborakı) MARIO LEMIEUX HOCKEY / Mega Drive<br>Kod do ostatniego meczu: "GZBA DKAS ZJFE".

### MAN. UTD. PREMMIER LEAGUE / Amiga<br>Karne strzelaj zawsze w środek bramki ("gora" + "Fire"<br>łub "dół" + "Fire").

wym górnym rogu. (Jan Różycki)

### MACROSS / Nintendo<br>Wciśnij "Select" - wypuszczasz snop rakiet o dużaj siłe<br>rażenia, Liczbę strzałów określa liczbe znaczków w pra-

LOTUS III / IBM PC LOTUS III7 IBM PC<br>Jaželi dojectiesz do mety po wyczerpaniu limitu czasu<br>(musisz przejechać metę samym rozpędem, bo koniec<br>czasu wyłącza silnik) to dostaniesz dużo punktów.<br>(Warrior & Sub - Zero)

KNUCKLE FIGHT / Nintendo<br>Pozwol swoim zawodnikom złapać się za ręce i niech<br>tak chwilę postoją - supar cios. (Bejzbol)

Na ekranie tytułowym wpisz "I WANT TO GET OUT".<br>TEraz "Amiga" + "N" - następny poziom. (Dawid Zdyb)

#### **JUMPING ZONE / Amiga**

Gdy wpadniesz na gościa w niebieskim płaszczu, ułóż<br>liczby kolejno od "1" do "4" - przejście do następnego elani (Jack Styles)

#### JOE BLADE 2 / Commodore

JAMES BOND JR. / Nintendo<br>Kosikę Rubika zawaze można ulożyć przesuwając 4 rzedy. (Bejzbol)

Daj aie uderzyc i w tym momencie zrób<br>Pauzę - gdy wrocisz do gry będziesz nieśmiertelny.<br>Axi and Łukasz Piekarski)

INTERNATIONAL KARATE + / Amiga

CRUSADE / Amiga<br>W tabeli wyników pisz się jako<br>"SILLYNAM" - nieśmiertelność. (Leśnik)

INDIANA JONES AND THE LAST

YBRIS / Amiga<br>W "High Score" wpisz się jako "COMMANDER" i wciśnie<br>"Fire" a potem "F10". Jesteś nieśmiertelny i masz nie-<br>ograniczoną ilość rozszerzeni i bomb. Teraz: "F1" - "F5"<br>- wybierasz rodzaj rozszerzenia, "F8" - stop (Artur Cieżarek)

**SLEEPWALKER / Commodore** 

#### (Dr Jakesz)

#### Na pierwszym levelu zbierz cały napis "BONUS", taraz<br>po przepłynięciu wody w kanale wskocz na pierwszą<br>płatformę i skieruj joystick w prawo - odnajdziesz ukrytą komnate.

(Mayhem i Alien)

SKY HEIGHT STUNTMAN / Amiga<br>Napisz na ekranie lytułowym "CHEAT" - nieśmiertel-

ku.<br>2. Aby leśnik mógł posadzić las, należy zniszczyć pozo-<br>stałe na wyrębie pniaki. Usuniemy je, gdy poatawimy<br>i zburzymy chorągiewkę.<br>(Tomek Jagodziński)

SETTLERS, THE / Amiga<br>1. Jednoczesne naciśnięcie prawego i lewego przycisku<br>myszy na mapce w dolnym menu przenosi Cię do zam-

(Scum)

ROLLING THUNDER / Commodore<br>Wchodź do składu amunicji cały czas. Co trzecie wej-<br>ście dostaniesz 25 naboi. Maksymalna liczbe naboi lo

#### (Beizbol)

43

ROBOCOP III / Nintendo<br>Puazki z literą "N" zwiękazają liczbę przeciwnikow na<br>strzelnicy, więc nie zbieraj ich.

ROBIN HOOD / Amlga<br>Weż piorun (od smoka). Kiedy żołnierze zabiją Cię i bę-<br>dziesz leżał, szybko naciśnij ikonę pioruna - żyjesz.<br>(Maciej Semborski)

(Dawid Rygielski)

RICK DABGEROUS II / Alari ST<br>W przerwie podczas ładowania wduś "\*" - nieśmiertel-

(Marek Lis)

RAMBO / Amstrad Koło budynku w lesie można znaleźc dodatkową broń.

(Stawko z Oleśnicy)

RAINBOW ISLANDS / Commodore<br>Pająka zabijesz bez strał idąc w prawy dolny róg plan-<br>szy i ciągle strzelając, lekko podskakuj.

#### (David Zdyb)

PRINCE OF PERSIA / Amiga<br>Wciśnij "Amiga" + lewy "Shift" + "Q". Teraz "1" - "9" -<br>zmiana etapu, "R" - dodanie enargii.

POWER SISTERS Commodore<br>Napisz "ARMIN" - przechodzisz do następnej komnaty.<br>Mayhem i Alien)

(Warrior & Sub - Zaro)

POPCORN / IBM PC<br>Gdy zapauzujesz grę ("Esc") i grasz myszą możesz<br>przesuwać paletkę, mimo, że lego nie widać, dopiero po odpauzowaniu.

(Managar Kielt)

PLAGUE, THE / Amiga<br>Podczas ładowania zawartości programu trzymaj wciśnięty lewy przycisk myszy, potem wciśnij "Fire" - nie-

Fri Structure Thommodore<br>
Po wyjechaniu z boksu zjedź na środek jezdni - zosta-<br>
niesz popchnięty przez nadjeżdżający samochód. Po<br>
sygnale startu można wepchnąć komputer do boksu<br>
kierując energicznie joy a w jego stronę (Scum)

#### PITSTOP II / Commodore

PASSING SHOT / Commodore<br>Przy serwie sprobuj trafic płkę drewnianą częścią rakiety<br>ty - przeciwnik nie ma szans przy odbiorze. (Scum)

(Warrior & Sub - Zero)

**OVERKILL / IBM PC** overnitu. I now PC<br>
Na początku plerwszego poziomu Irzymaj klawisz "Go-<br>
ra" rozwaliaz sobą stałek rozsiewający samolocki i bę-<br>
dziesz mla miniej do zestrzelenia. Co prawda w efekcie<br>
zderzenia stracisz jedną osłonę, ale

#### (Mariusz Wawrzeniecki)

pociąg przewiezie pieniądze (musisz mieć co najmniej 2<br>twierdze - stacje). Zaopałrzenie przypływa w styczniu,<br>maju I wrześniu, ołrzymasz je jeśli opanowałeś Karolinę<br>Północna.

HOSTAGES / Commodore<br>Spuść się na linie do najniższego okna, teraz oddaj<br>snajparem serię strzałów w najwyższe okna w tym sa-<br>mym pionie i wskakuj - na dole nie ma bendziorów. (Stawko z Oleśnicy)

Włącz "Game A". Kiedy manekiny odsłonią się, wciśnij<br>"Start" - dowiesz się, do którego zbója strzelać. (Jan Różycki)

#### **HOGANS ALLEX / Nintendo**

2. Przed skutkami wybuchu dynamitu chroni tylko wejscie do budynku.<br>ście do budynku.<br>3. Przy pojedynku włącz "Autofire". (Leonardo)

### 1. Wejdź do baru i czekaj na obwiesi, jak Ci coś ukradną<br>to wyjdź za nimi i ich rozwal. Rób tak cały czas.

(Leonardo) **HIGH NOON / Commodore** 

: NERO QUEST | Naiga<br>: Ješli na krotkim korytarzu wywołałes sobie monstrum,<br>postaw przed nim kilku swoich ludzi. Jest szansa, że<br>potwór nie zaatakuje lub ucieknie.

EREREE ERERE HAHD DHIVIN TIZZ Amiga<br>Wislaw obshige skrzyni biegów na klawislu-<br>re. Na trasie przysjoesz na predkości maksymalnej i na-<br>ciśnij "N". Jedziesz dałej, jesteś niezniszczalny i czas nie płynie.<br>(Manager Kielt)

HARD DRIVIN 1 i 2 / Amiga

理理理

**SALES** 

GUN CONTRA / Nintendo<br>Wciśnij rownocześnie "Start" +<br>"Turbo A" + "Turbo B".<br>(Michał Jęczelewski)

**AND MANUFACTURE** 

(Leśnik)

(Mark Zub)

(Bejzbol)

(Leśnik)

**ASSESS** 

GHOSTBUSTERS 2 / Wlóż dysk drugi.

po chwili pierwszy. Po załadowaniu gry<br>możesz przeskakiwać plansze klawiszem "Re-

GLOBAL GLADIATORS / Mega Drive<br>Ješli nacišniesz "CBA" czterokrotnie, będziesz mógł<br>większą liczbę żyć.

Boisko podzielone jest na pasy. Jeżeli kopniesz jak naj-<br>dłuższą i jak najwyższą piłkę z pierwszego pass od<br>środka boiska, to bramkarz jest bez szans.

GOLDEN AXE / Amiga<br>Gdy będziesz bliski śmierci, wciśnij łewy przycisk my-

- dostaniesz 3 dodatkowe życia.

**THE REAL PROPERTY AND** 

**Balling Sill** 

Beganed by Vangis 2004 Schange<br>for CcOnLine

**THE** 

GOAL! / Nintendo

turn".

szv

興

## **Mana**

العامروزا

szej gre.

STORMTROOPER / An

STREET FIGHTER II / I

uruchomić program.

SUMMER EDITIONS / W skokach do wody kiem) powodują ustav

SUPERCARS / Amiga

-zawsze będziesz się<br>go gracza wpiąz "Tł

SUPER MARIO BROS

**SUPER MARIO BROS** 

niec planszy, wejdź do

się i nabierz rozpędi

w prawo - znajdziesz d

SUPER SOCCER / SNES

SUPER SEYMOUR / Commodore

Po zabiciu i zebraniu wszysliego na planszy uataw się przodam do ekranu i skocz do góry· ukryle punk1y. (Mayhem i Alien)

Najprościej strzelić bramkę idąc z boku pola karnego. Gdy będziesz na polu bramkowym, gwałtownie skie· ruj się w stronę bramki i strzel. Wrogi goalkeeper przeskoczy nad piłką i GOL!

(Kusza)

dziesz.

jarłcę .

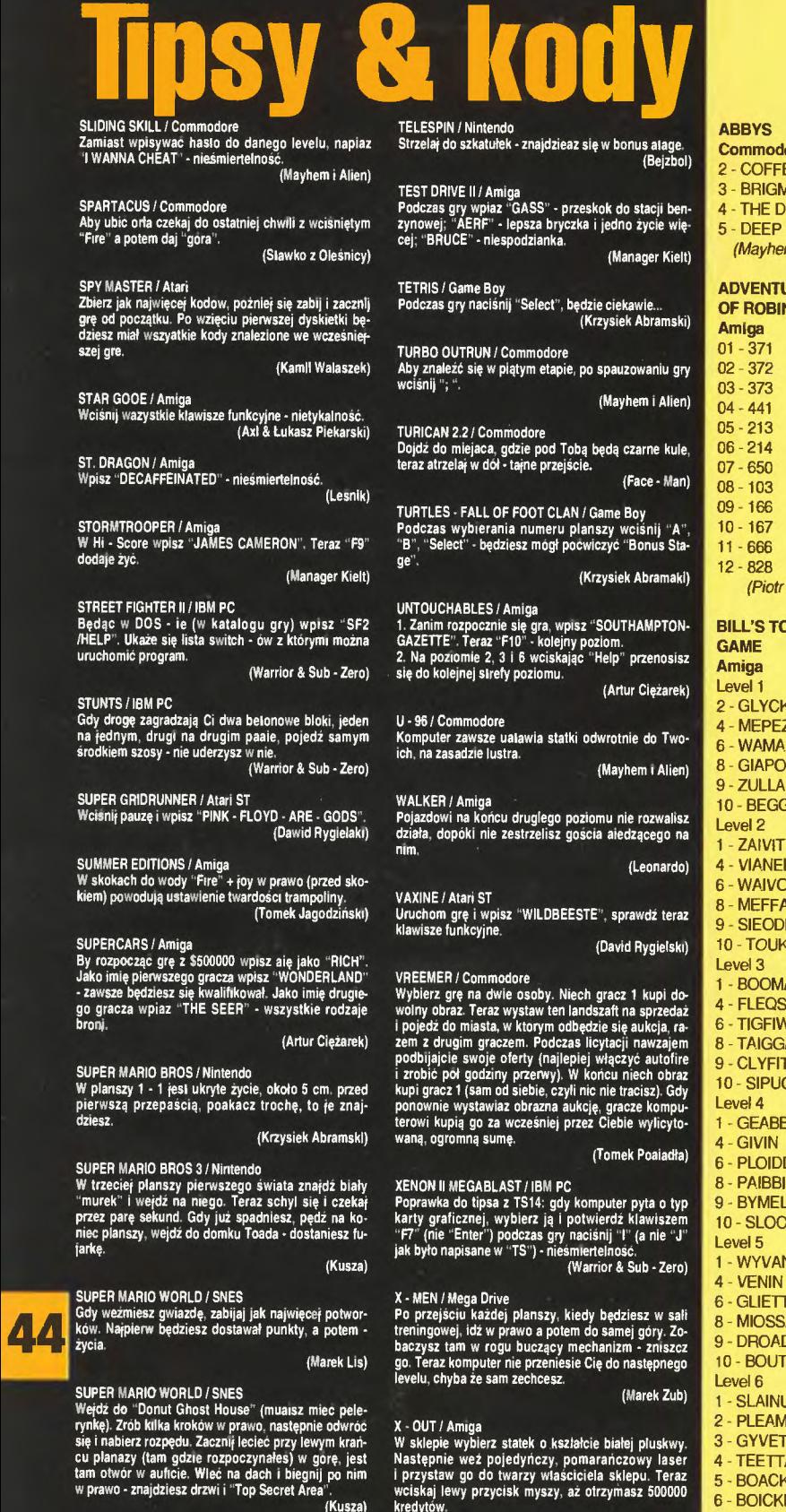

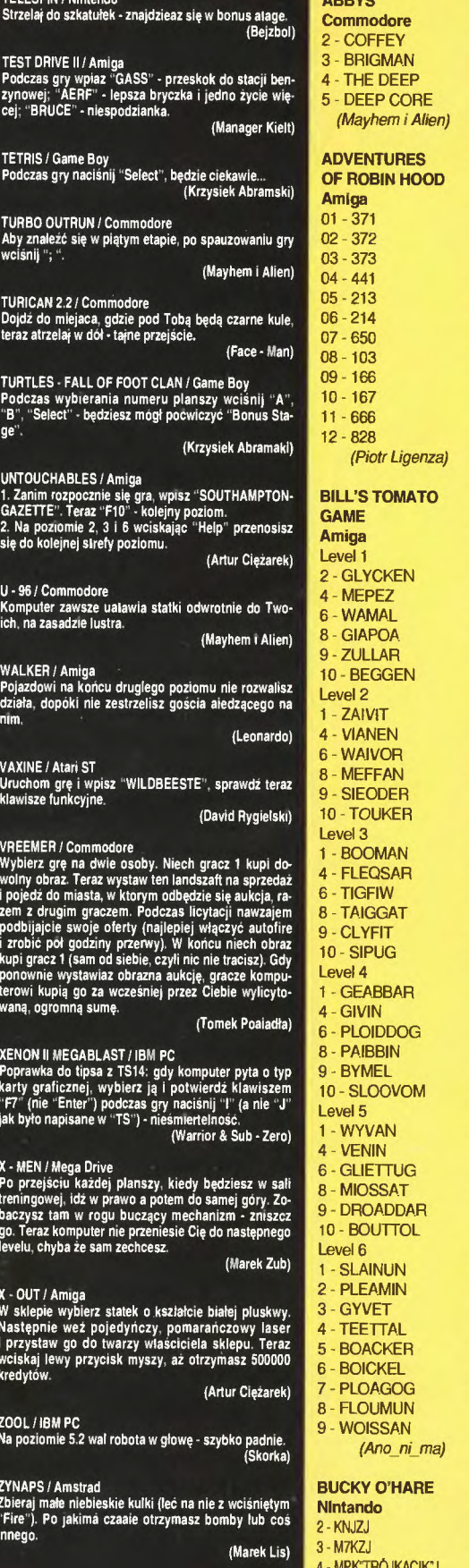

(Artur Ci

 $(Ma)$ 

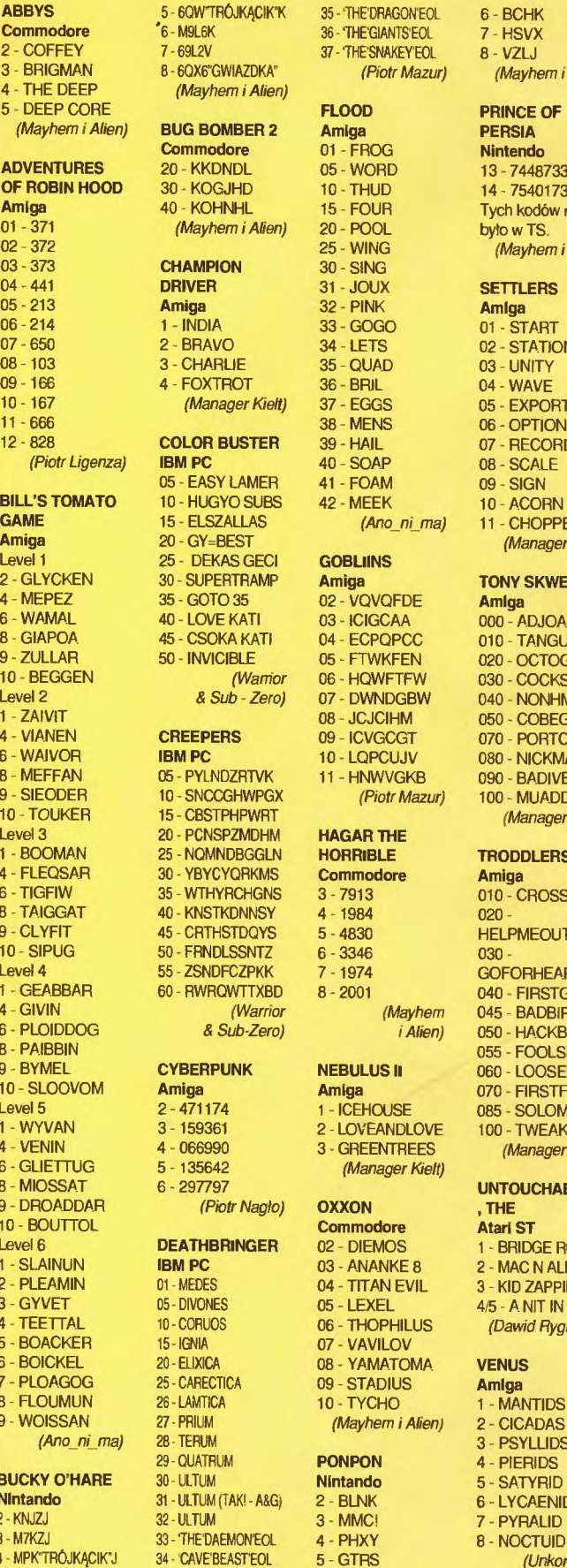

FLOOD PRINCE OF **DMBER 2 Amiga** PERSIA odore 01 - FROG Nintendo<br>DNDL 05 - WORD 13 - 7448 الملاك 2015 - OS - WORD 13 - 74487336<br>الملاك 10 - 10 - 11 - 14 - 75401730 10 - THUD 14 - 75401730 4NHL 15 - FOUR Tych kodów nie<br>em i Alien) 20 - POOL było w TS. (Mayhem i Alien) 20 - POOL 25 - WING (Mayflem i Alien) **CHAMPION 30 - SING**<br>CHAMPION 31 - JOUX Amiga 32 · PINK Amiga 1 - INDl.A. 33 - GOGO 01 - START 2 - VO 34 - LETS 02 - STATION<br>RHF 35 - OLIAD 03 - LINITY -<br>2 - The Magnus SS - QUAD 03 - UNITY<br>36 - BRIL 04 - WAVE 36 - BRIL 04 - WAVE<br>37 - EGGS 05 - EXPOR (Manager Kielt) 37 - EGGS 05 - EXPORT<br>38 - MENS 06 - OPTION BUSTER 39 - HAIL 07 - RECORD 40 - SOAP 08 - SCALE<br>IPMPC 41 - FOAM 09 - SIGN 41 - FOAM 09 - SIGN <sup>2</sup> YO SUBS 42 - MEEK 10 - ACORN<br>ZALLAS (Ang ni mal 11 - CHOPP) 11 - CHOPPER *(Ano\_ni\_ma)* 11 - CHOPPER<br>-BEST *(Manager Ki* **Example Cobe COBLINS**<br>Ertrample **Amiga** TO 35 02 - VQVQFDE Amilga<br>1EKATI 03 - ICIGCAA 000 - Al VDZRTVK 11 - HNWVGKB 090 - BADIVELL<br>CGHWPGX (Piotr Mazur) 100 - MUADDIB 100 - MUADDIB (Piotr Mazur) 100 - MUADDIB<br>TPHPWRT (Manager Ki sp<mark>zmdhm hagar the</mark><br>Indbggln h**orrible INDBGGLN HORRIBLE TRODDLERS**<br>CYQRKMS Commodore Amiga SPORKMS **Commodore Amiga**<br>TRCHGNS 3-7913 010-C 40 · KNSTKDNNSY 4 - 1984 020 - **HSTDQYS 5 - 4830 HELPMEOUT**<br>DISSNTZ 6 - 3346 030 6 - 3346 030 -DFCZPKK 7 - 1974 GOFORHEART (Warrior *(Mayhem 045 - BADBIRD)*<br>Sub-Zero) *i Alien*) 050 - HACKBAC PUNK NEBULUS II 060 - LOOSEM 42 **(Manager Kielt)**<br>97 (*Piotr Naglo*) **OXXON** , THE Commodore Atari ST 07 - VAVILOV <sup>20</sup> -ELIXICA 08 · Y .AM.A.TOMA VENUS 09 - STADIUS Amiga A 10 - TYCHO 1 - MANTIDS

36 - THE'GIANTS'EOL

(Mayhem i Alien)

#### **SETTLERS** 06 - OPTION **BEST** (Manager Kielt)<br>CAS GECI **GOBLIINS** ERTRAMP **Amiga TONY SKWEEKS**<br>TO 35 02 - VQVQFDE **Amiga** .<br>40 · KATI 03 · ICIGCAA 000 - ADJOACES<br>40 · KATI 04 - ECPOPCC 010 - TANGUILI 010 - TANGUILI CIBLE 05 - FTWKFEN 020 - OCTOGLAB<br>(Warrior 06 - HQWFTFW 030 - COCKSTI IM 030 - COCKSTUM & Sub - Zero) 07 - DWNDGBW 040 - NONHMYSC 08 - JCJCIHM 050 - COBEGALE ERS 09 - ICVGCGT 070 - PORTCARO 10 - LQPCUJV 080 - NICKMAST<br>VDZRTVK 11 - HNWVGKB 090 - BADIVELL TPHPWRT<br>SPZMDHM **· HAGAR THE** (*Manager Kielt*) 010 - CROSSED 10 **040 - FIRSTGUNS** *i Alien)* 050 - HACKBACK 055 - FOOLSRUN Amiga 070 - FIRSTFIRE<br>
1 - ICEHOUSE 085 - SOLOMAN 24 1 - ICEHOUSE 085 - SOLOMAN<br>61 2 - LOVEANDI OVE 100 - TWEAKY 2 - LOVEANDLOVE 100 - TWEAKY<br>3 - GREENTREES (Manager K 90 3 - GREENTREES (Manager Kielt) **UNTOUCHABLES** BRINGER 02 - DIEMOS 1 - BRIDGE ROLLS 03 - ANANKE 8 2 - MAC N ALLEY<br>04 - TITAN EVIL 3 - KID ZAPPING 3 - KID ZAPPING ES 05 - LEXEL 4/5 - A NIT IN TIME 06 - THOPHILUS (Dawid Rygielski) (Mayhem i Alien) 2 - CICADAS 28 - PSYLLIDS<br>
28 - PIERUS **29 A PON PON PON 4 - PIERIDS**

Nintando 5 - SATYRID

(Unkonown)

31 · ULTUM (TAKI · A&G) 2 - BLNK 6 - LYCAENID 3 - MMC! 7 - PYRALID<br>EMON'EOL 4 - PHXY 8 - NOCTUID

# **Ultimate Body Blows**

Teraz to już widać dokładnie, gry amigowe są przerzucane na konsolę CD - 32. Jedne przechodzą na tzw. żywca, czyli bez żadnych ulepszeń, inne mają poprawianą grafikę, muzykę, czasami szybkość. Ostatnimi czasy pojawiło się jeszcze jedno wyjście. Firmy zdając sobie sprawę, że dysk CD może pomieścić trochę więcej megabajtów niż zwykła dyskietka, zaczęły tworzyć coś w rodzaju pakietów z grami (Np.

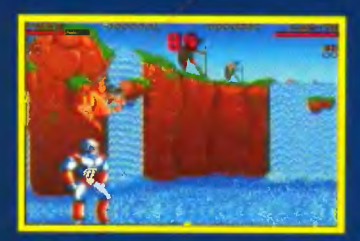

LOTUS Trilogy - trzy wspaniałe<br>gry samochodowe na jednym kompakcie). Taką kompilacją jest też tytułowy ULTIMATE BO-<br>DY BLOWS, który jest niczym innym jak złożeniem dwóch gier: BODY BLOWS I BODY BLOWS GALACTIC. Nie będę się rozwodził nad plusami i minusami tego rodzaju składanek, ale przejde do omówienia cóż takiego gra zawiera w sobie.

Najwspaniałszą rzeczą jaką zauważyłem zaraz po zagraniu kilka razy było bezproblemowe wczytywanie postaci. Ci co grali w "Body Blows" wiedzą, że<br>wczytywanie gry na Amidze jednodyskowej sprowadzało się do żmudnej żąglerki dyskietkami; W wyniku czego niejeden z graczy po prostu rezygnował z gry zniechęcony. Tu wkładamy kompakt i konsola sama co jakis czas doczytuje potrzebne dane my tylko gramy, a nie uprawiamy gimnastyki dyskietkowej.

Kolejnym walorem gry jest możliwość grania jedną z 22 postaci, z którymi można było się spotkać w Body Blows i Body Blows Galactic. Teraz gracze, mający swoich ulubionych bohaterow w oddzielnych częściach, mogą skonfrontować umiejętności swoich herosów na polu walki - dotychczas było to niemożliwe

Tak ważny element gier zabijacko - napadalskich jakim jest szybkość animacji został wspaniale wykonany, wykorzystując możliwości sprzetowe CD - 32. Z szybkością animacji włąże się też sama płynność grafiki oraz jej bardzo dobra jakość.

Muzyka - jak przystało na kon-<br>sołę CD - 32 - specjalnie stworzona na profesjonalnym sprze-

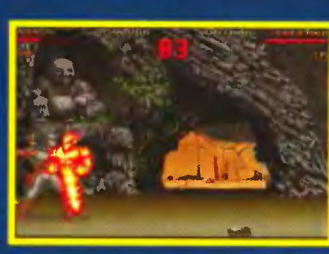

cie, w wyniku czego podczas gry mamy możliwość słuchania 16 ścieżek dobrych drgań fal dźwiękowych. Podczas gry nie ma czasu na docenienie tła dźwiękowego, proponuję więc odtworzenie płyty na zwykłym

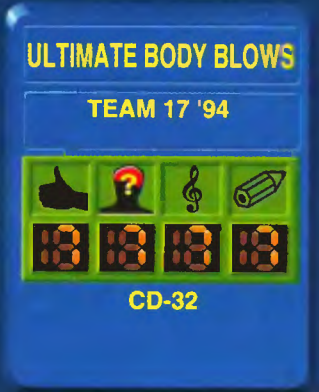

odtwarzaczu CD - jest czeg słuchać!

Ogólnie gra (poza muzyką) nie wnosi nic nowego, wyróżniającego ją od dwóch poprzednich części BODY BLOWS, aczkolwiek dobrze się stało, że posiadacze konsol CD - 32 też będą mogli zagrać w tę jakże emocjonującą kopaninę.

**EMILUS** 

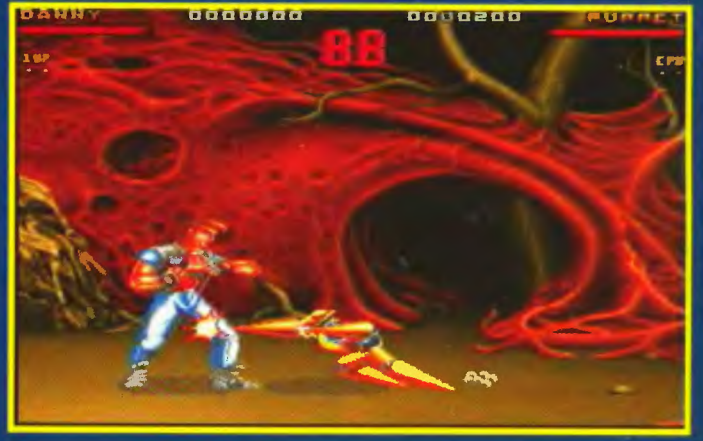

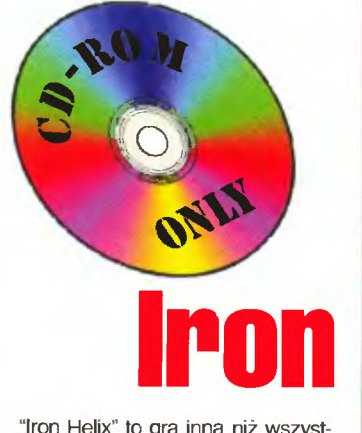

"Iron Helix" to gra inna niż wszystkie. Dlaczego? Po pierwsze została wydana tylko na kompakcie. Po drugie instaluje się ją pod Windowsami. Po trzecie od dłuższego czasu znajduje się ona w pierwszej dziesiątce CD - ROM'owych przebojów.

Gdy "I. H. " wpadł mi w ręce, szybko otworzyłem okna i zacząłem instalację. Gra zajęła 14 MB na twardzielu, co jest pewnym ewenementem, ponieważ kompaktowe gierki zwykle tego nie robią.

Cała zabawa osnuta jest na opowieści jak to Ziemianie przygotowują się do walki z obcą rasą Thanatosian. Eksperymentalny statek woj-

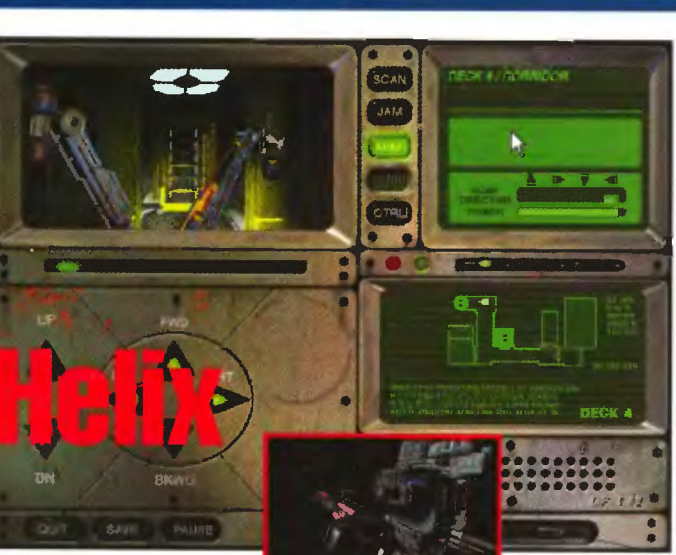

skowy przeprowadzał próby z nową zabójczą bronią, gdy

awaria komputera zainicjowała prawdziwy atak na thanatosiańską planetkę . Załoga owego statku nic nie mogła zrobić, bowiem zginęła od wirusa, który wydostał się z genetycznej H - bomby. Oczywiste jest, że ludzie zgotowali zagładę całemu wszechświatowi i nie wiedzą co robić. Na szczęście w okolicy przebywał maty statek badawczy i mógł użyczyć swojego zdalnie sterowane-

go robota. Robot. którym steruje gracz, musi spenetrować wojskowy statek unikając automatycz-

nego systemu obrony. Trzeba bę dzie zebrać próbki DNA, które umożiwią dostęp do pokładowych komputerów, znależć odpowiednie instrukcie, unieruchomić system obrony i w końcu zatrzymać oraz rozbroić całą jednostkę.

Na CD - ROM'ie zapisano prawie 570 MB wspaniałych animacji, grafi-

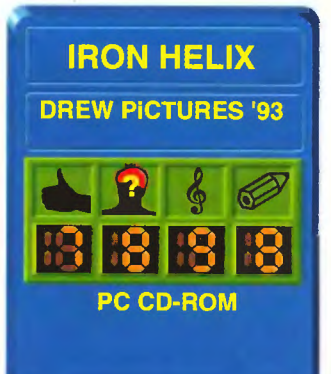

ki, digitalizowanej muzyki i mowy. Wszystko może byłoby O. K. , gdyby nie fakt, że

wstępne intro oraz okienko akcji gry zajmuje tylko około 1/5 powierzchni całe go ekranu. Krótkowidzowie grając w "Helixa" muszą trzymać

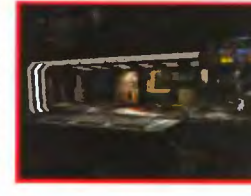

głowę przy ekranie lub korzystać z lupy. Poza tą wadą niniejsza pozycja świetnie trzyma klimat kosmicznej wyprawy w stylu "Aliens" czy "Odysei kosmicznej 2001".

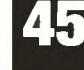

Scanned by Vangis 2004 for CcOnLine

#### **Tiny Toon** Adventures

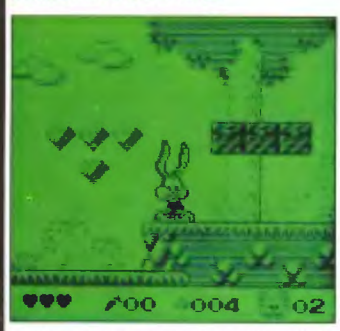

Mały króliczek, synek Bugsa z kreskówek, doczekał się swojej gejmbojowej gierki. Jak na postać z filmu przystało. musiał mieć odpowiednią oprawę ... - i ma. Gra (jak na Game Boy - a) zachwyca płynnością animacji, rozmachem grafiki i czytelnością. To ostatnie ma duże znaczenie, bo niektóre firmy produkujące gry dla GB naćkają tej grafiki tyle, że podobno jest to fajne, tyle że nic nie widać. Grając w Tiny Toona sterujemy nim, prosiaczkiem lub kaczorkiem (jak słodko, nieprawdaż?). Musimy zbierać diamenty i unikać złych ptaków, myszy i wszystkiego, co nam przeszkadza. Króliczek nieżle tępi swych wrogów rzucając marchewkami, świnka kulkami,

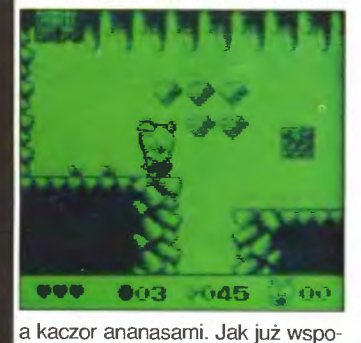

mniałem, gra ma ekstra grafikę i animację oraz super muzyczkę. To wszystko razem jest serio wcią gające, a chyba gdzieś w podświadomości autorów gry wił się w spazmach stary Mario Bros. Ale, o ile Mario był atrakcyjny ze względu na fabułę (skakanie itp), to w Tiny... dochodzi do tego jeszcze grafika rodem z kreskówek. Jest to jedna z lepszych gier na GB, ciągle zajmuje czołowe miejsca na świato wych listach przebojów. Dlatego warto ją chociaż zobaczyć (a potem to trzeba w nią grać).

OCENA: *V'V'V'V'V'* 

46

#### **Thunderbirds**

to gra wzorowana na starym lalkowo - animowanym filmiku o przygodach braci - ratowników. Są oni posiadaczami cudownych wynalazków techniki, wspaniałych maszyn Thunderbird. Pierwsza z nich jest rakietą, druga poduszkowcem i gleboryjcem, trzecia rakietosamolotem, czwarta sondą kosmiczną a piąta transporterem. Dzięki tym pojazdom bracia Tracy (to ich nazwisko) mogą dotrzeć prawie wszędzie. W grze muszą odnależć centrum destrukcji Ziemi kierowane przez łysawego profesorka. Oczywiście wykonanie misji nie jest proste, więc do akcji po

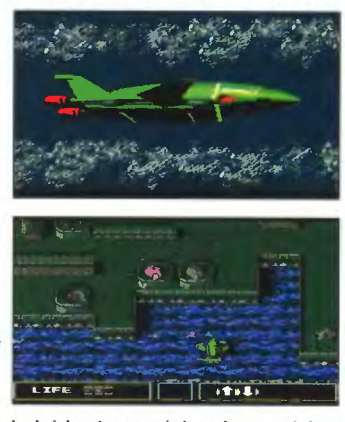

kolei będą musiały wkraczać kolejne pojazdy. Grający będzie musiał tak samo penetrować wodne miasta, jak i wulkaniczne pustkowia. Gra jest urozmaicona bardzo wieloma wstawkami animowanymi i kolorową grafiką. Przed akcją jest odprawa, jednak w testowanym przeze mnie egzemplarzu wszystko było po japońsku... Po obejrzeniu kilku wprowadzają cych animacji i kolorowych rysunków wreszcie przychodzi czas na samą grę i tu... mamy standardowa strzelaninę. Lecimy samolotorakietą i strzelamy: do wrogich samolotów, ptaków, wyrzutni pocisków itp. Dalej jest jeszcze trudniej, ale trochę nudno...

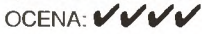

#### **ORB 3-D**

mitendo

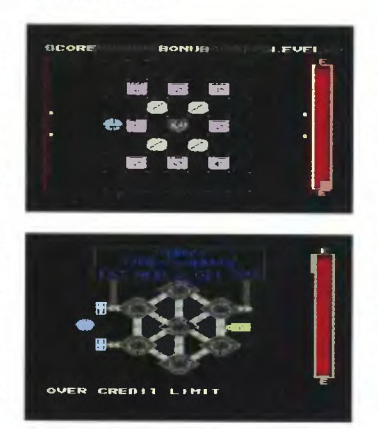

Po tytule spodziewałem się jakiejś trójwymiarowej strzelaniny w kosmosie. Rzecz dzieje się w kosmosie, jednak bardzo daleko jej do strzelaniny. W pierwszym momencie gracz nie bardzo wie o co chodzi, jednak kilka minut ćwiczeń i można upajać się tą specyficzną grą. Oto mamy zataczający poziome kółka obiekt. Musimy go odbijać z lewej i prawej strony. podobnie jak piłeczkę w Arkanoidzie. W strefie lotów obiektu znajdują się różne bombie, kręgle i inne przedmioty, które należy strącać. Latający obiekt ma swoją bezwładność, dlatego naciśnięcie klawisza strzału na manetce powoduje zawężenie jego orbity i ewentualne strącenie przedmiotu. Wycelowanie i strącanie jest dosyć trudne (czas goni nieustannie) a zasady zbijania fantów zmieniają się w każdym etapie. Powietrzne bombie można łatwo strącić, ale np. tarcze należy uderzyć od spodu lub podwójnie z góry.

W sumie "ORB 3 - D" okazał się badzo wciągającą grą, którą moż na nazwać logiczno - zręcznościo wą. Grafika jest na przyzwoitym poziomie, podobnie jak muzyka.

OCENA: *V'V'V'V'* 

#### **M.C. Mario**

No nie - ten Mario Brother jest chyba nieśmiertelny. Oto znowu atakuje nasze konsole. Tym razem o pomoc poprosił go duży clown z firmy produkującej hamburgery. Do sklepu zakradł się złodziej hamburgerów (hambulglar!) i jedynie pewne, rozrzucone po świecie przedmioty mogą go odstraszyć . Mario na początek musi odwiedzić parę krain i zebrać cztery specjalne karty. Oczywiście jest tu skakanie po platformach, zbieranie literek "M", omijanie rdzennych mieszkańców, odbijanie się z trampolin - słowem cała "mariobrosowa" polewa. Gra

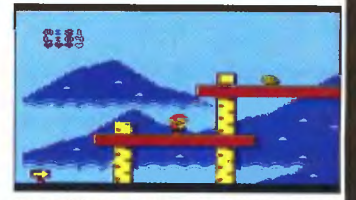

ta zrobiona jest jednak ładniej niż np. pierwszy Mario Bros, czy nawet Mario Bros Ili. Mógłbym powiedzieć tak: o ile tamte gry noszą znamiona lat osiemdziesiątych, to "M. C. Mario" jest przedstawicielką gier lat dziewięćdziesiątych . Grafika jest ładniejsza i pełniej sza, muzyka mniej piszcząca , a i animacja Maria jakoś bardziej płynna. Co tu dużo pisać: gry z wąsatym hydraulikiem cieszą się niesłabnącym powodzeniem, więc i ta na pewno szybko zdobę dzie uznanie. Będzie to uznanie w 100% zasłużone . Polecam.

OCENA: *V'V'V'V'V'* 

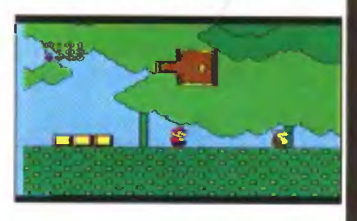

#### **PRESS FIRE!**

Wiedziałem, **i e** prędzej **lub p6iniej** wypłynie **sprawa Game Boya .**  Przysyłacie **do mnie listy, w których pytacie co to jest i co po-trafi.** Odsyłam **Was do lektury Bajtka 10/93, gdzie na stronie 43**  dosyć dokładnie opisałem tę kie zonkową konsolę. **Niejaki Lord tOmasz (to "te" specja lnle z** małej **- on wie za co) pisze o olbrzy· miej** popularnoścl **GB w Jego miasteczku (Lordzie, ale co to za miasteczko?), w którym ma go** coś około pół **procenta miesz**kańców (mlasteczko 12 tyslęczne). Dobra, chcecle więcej opi**sów do GB • oto** dziś **macie jeden. I jeszcze jedna sprawa . Jak wam** się **ba rdziej podoba: "kartridi", czy moie "cartridge"? U nas w redakcji jest taki, co ml** ciągle **poprawia z "ka'' na "ca"**  i sam **Już nie wiem co mam pisać, bowlem nie istnieją zalecenia typu** słownik **lub Miodek.** 

dystrybutorem opisywanych gier jest:<br>BobMark International sp. z o.o. **BobMark International sp. z** o.o. tel./lax: 38-05-02, teł : 38-05-69

## , KĄSOLOWY **SWIAT**

ekskluzywny wywiad ze Spikerką Kitką

### Przyszłość **grania** Wieści **ze** świata **grania**

Specjalnie dla Konsolowego Świata przeprowadziłem rozmowę ze znaną (w odpowiednich kręgach) liderką świata rozrywki. Spikerka Kitka jako pierwsza założyła Katedrę Konstruktywnego Odpoczynku, przy której działa Fundacja na rzecz przyjemności elektronicznych. Celem niniejszej rozmowy było nakreślenie perspektyw elektronicznej rozrywki.

BROMBA: Jak postrzegasz rozwój rynku konsolowego w Polsce?

SPIKERKA KITKA: Polska jest dosyć specyficznym rynkiem, na którym konsoie prowadzą swój oddzielny żywot. Ludzie nie mają pieniędzy, dlatego tani Pegasus stał się tak popularny. Wierzę w postęp i twierdzę, że wkrótce jednak nastąpi lawinowa popularyzacja 16 - bitowych konsol. Czy to będzie Sega, Nintendo, czy coś innego - trudno powiedzieć. Wszystko zależne jest od marketingu I poważnego podejścia do polskiego rynku.

B: Dlaczego twierdzisz. że u nas konsole są inaczej traktowane?

S. K.: Na zechodzie w pewnym momencie zatarła się granica pomiędzy komputerem do zabawy a konsolą - przykładem jest Amiga. Co więcej, zauważalne są tendencje zacierania granic między konsolami a domowymi urządzeniami multimedialnymi. Urządzenie firmy Atari o dzikiej nazwie "Jaguar" nie jest sprzedawane jako zabawka do gier, aie jako interaktywny multimediainy system. Nawet na konsole SEGI Me-

ga - CD dostępne są pozycje video znanych zespołów ...

podłączane do telewizora. Z tego powodu większe nadzieje pokładam w "Project Reality" Nintendo. Wirtualne przestrzenie są zupełnie nie zagospodarowane I tam należy szukać rozrywek XXI I XXII wieku

B: A. konsole kieszonkowe, takie jak Game Boy?

S. K.: To zupełnie Inna sprawa. GB trzyma się mocno, bo jest mały, szybki i tani. Plusem jest też duża oferta znanych komputerowych gier. Gry "do kieszeni", w które można pograć na nudnych lekcjach, pociągu i autobusie będą cieszyły się nieustającym powodzeniem. Widziałam nawet egzemplarze zwykłego NES - a jako przenośne walizeczki z ciekłokrystalicznym ekranem. Takie "laptopowe" konsole przyjmują się jednak opornie i chyba tylko w Japonii. Jeżeli ktoś już ma kupić waiiz· kę, to kupi przenośny komputer. Gra musi być poręczniejsza. Puszczając wodze fantazji spodziewajmy się (w nieokreślonej przyszłości) maszynek 64 - bitowych wielkości paczki gumy do żucia.

B: Czy zaawansowane technologie komputerów domowych nie wyprą konsol?

S. K.: Nie wyprą. Raczej same będą ewo· iuować w stronę prostoty konsol. Firma Neway wyprodukowała skonsolidowanego peceta, który w małej obudowie pod kiawiaturą kryje procesor 486SLC, twardy dysk, Sound Blastera, dwa głośniki, kartę grafiki, stację dyskietek i do 16 MB RAM u. Z przodu obudowy umieszczono wyjścia na joysticki. Komputer ten można podłączyć bezpośrednio do telewizora I dodać napęd CD - ROM. Czyż to nie jest konsoiowy pecet? Albo drugi przykład: w Anglii popularne staje się urządzenie CD i, które w dużym skrócie jest cyfrowym magnetowidem I odtwarzaczem interaktywnych gier. Przacież jest to prosta altarnatywa dla multlmedialnego komputera. Producenci rozrywki nie zrezygnują ani z komputerów, ani z konsol. Będą tworzyć coraz bardziej wyszukane urządzenia, które od konsoi wezmą prostotę obsługi, a od komputerów "inteiigencję<sup>'</sup>

B: Pozostaje nam tylko czekać na te wspaniało ści ... Dziękuję za rozmowę.

> rozmawiał *BRIMBA*

Tegoroczne mistrzostwa świata w piłce skopanej przykopały i na konsolach. Firma U. S. Gold wydała grę "WORLD CUP USA 94". Dostepna jest ona w wersjach na konsole SEGI Mega - CD, Mega Drive, Game Gear oraz nintendowe Super Nintendo i Game Boya. W grze można bawić się rozkładem drużyn, rozgrywać mecze i takie tam piłki i bramki

Firma Elite też kopie piłkę wy-<br>puszczając **"WORLD CUP STRIKER**" na Super NES oraz Game Boy-a. W tej grze położo no szczególny nacisk na kopanie oraz ofensywne i defensywne rozłożenia członków drużyny na boisku.

Piłkę popycha też Empire ze<br>swoim **"EMPIRE SOCCER** 94", w którym przyłożono się do animacji postaci piłkarzy i ich zachowań na boisku. Wersja dla Super NES jest już dostępna w Anglii.

To nie koniec roku mistrzostw, więc mamy jeszcze "FIFA IN-TERNATIONAL SOCCER" uznanej firmy EA Sports/Ocean. Wersja tej gry dla SNES pozwala na granie nawet pięciu graczom na raz (trzeba mieć jeszcze specjalne joypady) i ukazuje boisko pod kątem, dając wrażenie trójwymiarowości .

Konami wypuściło wspaniałego "GOLFa" na Game Boya. Jest to klasyczny golf z 36 dziurkami (miejscami), gdzie można wbijać piłeczkę . Można go zabrać na trawę i zamiast wynajmować kosztowny sprzęt, męczyć GB. Angole to kupią.

Pojawiło się urządzenie pt.<br>"SUPER GAME BOY". Jest to przystawka pozwalająca na uży wanie gejmbojowych kartridży (ale fonetyka) na konsoli SNES. Dzięki temu można oglądać obraz bezpośrednio na telewizorze i nie męczyć oczu. Więcej - Nintendo produkuje już specjalne

kartridże dla GB, które po włoże niu ich w SGB będą miały wspaniałą 256 - cio kolorową grafikę . Jedyną wadą jest to, że oprócz samego GB trzeba mieć jeszcze SNESa i oczywiście zakupić rze-

#### czoną przystawkę . "SUPER TROLL ISLAND"

to gra przedstawiająca przygody stworków z jaskrawo zielonymi czuprynami i wyłupiastymi oczkami (znacie je ze sklepów z zabawkami). Trolle skaczą i fruwają, dziwne rzeczy wyprawiają - kolorowa, zręcznościowa przygodówka dla młodszych i starszych dostępna jest na SNES. Jej cena w UK to 45 funtów.

Za tle samo forsy można też dostać "PINK PANTHER in PINK GOES TO HOLLYWO-OD" - produkt firmy Bandai. Wersja dla Super NES pełna jest

filmowo - animowanej grafiki, cudnej muzyki i po prostu zabija humorem. Jej wadą jest natomiast niewysoki poziom trudności grania, jako że założono, że gracz woli oglądać niż grać .

Znacie firmę Marubeni? Nie? ale niektórzy gracze (zwłaszcza pecetowi) znają grę "DUNGE-**ON MASTER"**. Teraz wydana przez Marubeni dostępna jest za 50 funtów na Super NES. Fani zabaw fantasy (zwłaszcza typu D&D) będą zachwyceni tą pozycją , chociaż gra nie "trzyma atmosfery" prawdziwych RPG.<br>"BIOMETAL" to gra dla

SNES wydana przez Activision. Jest to pozycja taka, jaką lubią wszyscy konsolowi gracze - zwariowana strzelanina. Trochę w stylu "A-Type", jednak z bardzo szybką i kolorową grafiką oraz wspaniałą muzyką zrobioną przez top grupę techno - 2 Unlimited! Zwariowane pomysły autorów , którzy chcieli inną od wszelkich ednak z bar-<br>
rową grafiką<br>
zyką zrobioną<br>
hno - 2 Unli-<br>
pomysły au-<br>
kosmicznych<br>
kosmicznych strzelanek, spowodowały, że za- ' bawa jest bardzo, bardzo trudna. Gra dostępna jest w Wielkiej Brytanii od Maja za drobne 50 funtów. Wspaniały film "Star Trek" zy-

skał swe odbicie na Game Boy u w grze "STAR TREK, THE NEXT GENERATION". Gra wygląda ładnie (digitalizowane postacie), jednak zabawa z nią jest prawie żadna. Elementy gralne powtarzają się i są nudne. Cóż, nie wszystko da się przenieść na Game Boya... Podobną śmiercią zginął gejmbojowy

W Rzeczpospolitej konsolowy gracz jest traktowany jako coś gorszego, a pecetowiec grający w takiego "Raptora" ma być niby iepszy. Tak przynajmniej odczuwam.

B: Nie bądż złej myśli, to niebawem się zmieni dzięki TS) i każdy gracz będzie graczem. Obojętnie czy gra w "Prince of Persia" na Game Boyu czy pececie. Ale wracając do nowości, czy sądzisz. że Jaguar zdobędzie europejski rynek?

S. K.: Najpierw musi się na nim znaleźć. Jeżeli wierzyć prawie stu producentom gier, będzie to nieźie oprogramowena maszynka. Jej możiiwości, stosunkowo niska cena I magiczne słowa RISC oraz 64 - bity są znamionami nowej epoki. Osobiście martwi mnie, ża nadal jest t tylko pudełko

### **Konsola i**

Pamiętacie o "Konsoli I Oli"? Ciągle czekamy na Wasze zd)ęcia z konsolami: jak gracie, gdzie gracie, z kim gracie. Dopiszcie swoje dana I parametry Waszej konsoll. Na kopercie napiszcie "Konsola i Ola' Ale będzie miodzio, jak pochwallcle się swoją buźką w TOP SECRE(T)cle przed kumplami z budy, albo przed dziewuchą, albo przed mamą, albo przed chłopakiem (panny też grająl), aibo przed Olą!

BROMBA, nie ta, co wiecie...

wieści zebrał BROMBA

"Mortal Kombat".

Po krótkiej naradzie drużyna ruszyła w stronę niedalekiego lasu gdzie mieli spotkać leśne elfy. Czas wędrówki wypełnili sobie rozmowami o hrabi Niestarzyckim, jego cedrowym dworku i niewiedzieli kiedy stanęli przed ścianą lasu.

- No teraz trzeba uważać, coby nam lania nie sprawili. - powiedział Alex.

- Niby dlaczego nas mają bić? zapytał jak zwykle rezolutnie Kopalny. Alex spojrzał z wyższością na Kopalnego i odparł

Zamknij się głupi jesteś! Przecież żaden elf nie lubi krasnoludów.

- Acha! To tak jak w Tolkienie.... dodał Kopalny. Alex nie wytrzymał. - Miałeś się.

-... zamknąć. - dokończył za niego z inteligentnym uśmiechem Wiewióriusz. Alex i Kopalny popatrzyli na niego z nieskrywaną niechecią.

- Dobra panowie. Czy będą nas bić czy nie i tak musimy tam iść.

Kaczoramiks zakończył głupawe dysputy.

- No to chodżwa! - zaproponował Bed.

Drużyna ruszyła szurając butami w głąb lasu. Po mniej więcej godzince przedzierania się przez leśne ostępy drużyna wyszła na wielką polanę, na której po środku rósł olbrzymi dąb. Na dębie zaś stał pięknie skonstruowany domek z żywych gałęzi, ponaginanych i szczepionych ze sobą u wierzchołka.

- Kurde! czyżby chata Baby Jagi? - zastanowił się przez momencik krótki niczym strzał z bata Kopalny. Druid zmarszczył czoło i pokręcił głową.

- Wiesz raczej wydaje mi się że tak właśnie mieszkają elfy.

Ekipa podeszła bliżej do żywego domku i zaczęła oględziny .

- Hej! Jest tam kto żyw? - okrzyknął domek Kaczoramiks.

Napewno nie ma tam nikogo. -

odpowiedział mu Wiewióriusz.<br>- Żebyś się przypadkiem nie zdziodpowiedzia<br>
2 zbyś się<br>
wil. - odpowiedzia<br>
któś z wnę<br>
i czego chce<br>
– Nazywa<br>
Niejaki hrab<br>
– Niejaki hrab domku i zaczęła oględziny.<br>
- Hej! Jest tam kto żyw? - okrzyk-<br>
nał domek Kaczoramiks.<br>
- Napewno nie ma tam nikogo.<br>
- Zebyś się przypadkiem nie zdzi-<br>
- Zebyś się przypadkiem nie zdzi-<br>
M. - odpowiedział Wiewióriuszowi ktoś z wnętrza domku. - Kto tu i czego chce? -

- Nazywam się Kaczoramiks. Niejaki hrabia Niestarzycki powiedział , że możecie nam pomóc w sprawie nie cierpiącej zwłoki.

- Kaczoramiks? Słyszałem o tobie. - z domku na dębie wyszła postać smukła, niewysoka i o pięknym obliczu - Wejdźcie proszę , porozmawiamy o waszym kłopocie pod dachem. -

Drużyna wgramoliła się po kolei na górę do żywego domku. W te radosnej wspinaczce przyszła wreszcie kolej na trolla i cała konstrukcja zaczęła niebezpiecznie trzeszczeć, jako że Bed do najlżej

szych nie należał. Elf wskazał wszystkim miejsca przy długiej wspólnej ławie . Największe wraże nie na elfie zrobił troll, gdyż gospodarz wybałuszył oczy na jego widok i nie mógł ich wrócić na miejsce przez kilka minut. Kopalny widząc niezwykłe zachowanie się gospodarza nachylił się konspiracyjnie w stronę druida i zapytał

Ty słuchaj, czy te no ... elfy mają coś wspólnego z płazami? i wskazał na elfie oczy. Kaczoramiks popatrzył ze współczuciem najpierw na elfa, potem na Kopalnego i przemilczał sprawę . Elf wreszcie doszedł do siebie i bardzo zdziwiony zapytał:

Co wy z trollem chodzicie w bandzie?

Na to Alex odpowiedział szybko wskazując na Wiewióriusza.

Ba. Nawet mamy tu jednego czarnoksiężnika! - i szeroki uśmiech rozlał się po jego twarzy. Elf wzruszył ramionami i ze wzglę du na swoje serce postanowił wię cej się nie przejmować tym, co usłyszy z ust drużyny i próbował rozpocząć rozmowę :

. No więc drogi druidzie, co was sprowadza do naszego lasu? Jakiż to macie problem, który nie cierpi zwłoki?

Czcigodny elfie. Nasz problem lata sobie już od trzech tygodni po okolicy, morduje bydło i owce, no i robi nas w konia zmieniając codziennie miejsce pobytu. A my jak te głupole drałujemy za nim to po górach, to po jarach lub nad rzeką, a ten gagatek zawsze nas wykiwa i zrobi w kołowrotek\_

Czyżbyś mówił drogi druidzie o smoku?

Troll poruszył się niespokojnie aż domek zatrzeszczał ostrzegawczo, a Kopalny podskoczył na ławie i dodał :

- No, no właśnie o smoka, o smoka. Wiecie gdzie on jest? No wiecie czy nie? - i wbił nerwowy wzrok w elfa.

Smok. Hmm...? Ależ oczywiście, że nie wiemy. Przecież to nie nasz kumpel tylko sługa tego okrutnego Czarnego Maga Szurumbura, który mieszka w swoiej wieży na południu naszego lasu.

W drużynie zaległa grobowa cisza i tylko podłoga budynku pod zadem trolla znowu zatrzeszczała ostrzegawczo. Kopalny zapytał nieśmiało, ale rezolutnie jak zykle: A może byłak

A gdzie to jest?

Cała reszta drużyny popatrzyła z przerażeniem na Kopalnego. Elf odchrząk nął znacząco i patrząc w sufit zaczął mówić z ociąganiem.

A wiec on... ale czy jesteście pewni że chcecie z nim się

# **Piwem i Mieczem**  - **szósta przeprawa**

napewno spotkać? - Drużyna milczała uparcie więc elf kontynuował - Hmm ... widzę , że jesteście uparci, więc wam powiem gdzie mieszka. a nawet wskażę drogę do jego zamku. Bo widzicie, on dał się we znaki naszemu klanowi i z chęcią byśmy usłyszeli o tym, że jakiś nieznany bohater... albo kilku bohaterów dało mu po łbie. Ostrzegam was, że on jest bardzo przebiegły i niebezpieczny - elf popatrzył znów po wciąż milczącej drużynie. - Jednak widzę , że jesteście bardzo uparci więc ... - tej kwestii elf już nie zdążył zakończyć, gdyż lekceważone dotychczas ostrzegawcze trzeszczenie pod tyłkiem trolla wreszcie zaowocowało katastrofą. Podłoga elfiego domku przybrała nagle pochyłe położenie a potem z wielkim hukiem zwalił się cały budyneczek z dębu. Nastąpiło wielkie TRACH! i zalęgła nagła a niespodziewana cisza. Kiedy opadł pył, spod resztek domku zaczęli wydostawać się członkowie drużyny.

- O jasny grom! - zaklął szpetnie Alex - ten głupiec załatwił nas na cacy.

I resztę swojej reprymendy skierował w stronę trolla. - Ty głupcze! Ty grubasie chędożony! Teraz przez ciebie musimy spadać stąd jak najszybciej. bo jak ten elf wydostanie się na wierzch to będzie z nami krucho!

Troll podrapał

głowie i rozejrzał się po gruzach budyneczku, kiedy zauważył wychylającą się z pod desek elfią głó wę, wziął zamach i trzasnął ją maczugą, po czym powiedział do Alexa.

- Ni wyliźnie za chybko.

Alex i reszta drużyny (z wyjąt kiem Kopalnego) złapała się za głowy i jęknęła cicho. Zapadła kilku minutowa cisza. Nagle druid rzucił.

- O kurde! Bed, coś ty narobił!?! Chłopaki spływamy zanim elf dojdzie do siebie!

Drużyna niczym galopujące stado centaurów oddalała się w zbawienny las. Wieczór zastał ich zmartwionych na jakiejś leśnej polance kiedy próbowali ustalić plan na przyszłość. Druid wpatrywał się we wschodzące gwizdy, Alex zawzięcie ostrzył swój topór, Kopalny dłubał w nosie, troll Bed stukał się rytmicznie w głowę swoim Joy'em, a Wiewióriusz zawzięcie na środku polany kreślił pentagram. Czas pły nął nieubłaganie, a nikt nie umiał wpaść na jakiś dobry pomysł. W trakcie zajęć terenowych na polanie nagle zjawiła się znana już drużynie postać dżina.

Dżindobry. Jakiesz klopoty? Dżin jeszt dobry, dżin pomaga swoim kolegi. - powiedział dżin i ukłonił się nisko. Druid przerwał obserwację astronomiczną i z uśmiechem powitał dżina, a następnie opowiedział mu historię, która przytrafiła się w domu elfa. Dżin zmarszczył czoło i podrapał się za szpiczastym uchem.

Wiecze, co ja wam powem? Zalatszcie tszego Szurumbura to efy wam pszebaszo.

- Geniuszu! Uratowałeś nam życie! ucieszył się druid - Tylko jak załatwić Szurumbura? Napewno z niego jest lepszy czarnoksiężnik od Wiewióriusza i nie będzie się z nami pieścił ani grał w zgadywanki.

Dżin klasnął w dłonie i szeroko się uśmiechnął.

- Nie ma shrawy! lde z wszami i wszam pomoszem. No cszo wszy na to?

- Dobra. - powiedział Kopalny - Ale podział łupów po polewie równej dla każdego z nas - było *to* nad podziw rezolutne.

Skoro świt ekipa prowadzona za tym razem przez dżina ruszyła przez las na południe. Około wieczora tego samego dnia dotarli do olbrzymiej równiny, na jej środku wznosiła się góra, a na górze stała wieża której szczyt ginął w nisko przepływających chmurach. Dżin wskazał w stronę monumentalnej budowli i powiedział do członków drużyny.

- Oto wiesza Szurumbura. On tu szedzi - pokiwał głową dżin.

- O rany! Jak tam się dostać? wykrzykną! Alex. Kopalny potarł (w zamyśleniu?) nieogoloną brodę . - A może by tak z katapulty? - zaproponował nieśmiało.

Reszta popatrzyła z powątpiewa niem w stronę wyniosłej budowli. Wreszcie dżin uśmiechnąwszy się uprzejmie zaproponował.

- A może na latająszym dyszanie dżina?

Tę propozycję wszystkie zuchy oprócz trolla Beda, przyjęły z dużą aprobatą. Bed stwierdził, że w jego rodzinie nikt jeszcze nie latał, a on nie chce być pierwszy wariatem w swoim rodzie.

Po niezbyt długich nagabywaniach, troll usiadł wreszcie na dywanie i na wszelki wypadek zamknął oczy i zatkał uszy.

Dywan z załogą uniósł się w powietrze i okrążając wieżę na około zaczął wspinać się w górę. Wreszcie gdzieś w połowie wysokości zauważyli d u ż e okno

trzeszczając oczy weszli kilka pięter wyżej. Zatrzymali się przed go dało się słyszeć dosadne prze-<br>okutym żelaznymi sztabami po- kleństwa Beda i reszty. Kaczoradwojami. Druid i Kopalny przyłożyli miks wreszcie skończył przygotodo nich uszy i zaczęli nasłuchiwać. Wania do czaru i skierował swój<br>Z drugiej strony dobiegł ich głos kostur w stronę nieprzyjaciół. Z kija szybko zbiżających się wielu kro- niczym z miotacza trysnęła struga

powiedział jakiś skrzekliwy głos okrzykiem na ustach "Ach żesz ty! z drugiej strony. Kopalny wskazał <sup>\*</sup> walnął zelówką jednego z gobli-palcem w stronę drzwi i powie- nów, który próbował wydostać się

zycje przy ścianach po obydwu ło to jeszcze bardziej i kopiąc go-<br>stronach wrót. Drzwi nagle się blina w wystające kły wycedził stronach wrót. Drzwi nagle się blina w wystające kły wycedził<br>uchyliły i do sali wkroczył odział przez zaciśnięte zęby "Maminsydwunastu goblinów zakutych nek. Psia krew". w zbroje i uzbrojonych po mleczne

troll Bed rzucił w nie-<br>
przyjacielską grupę<br> *x*, rzwiowy. Sadząc wielki-<br> *x*, rzwiowy. Sadząc wielkiciężką dębową ławą, w w mi susami po scho-<br>powalając na ziemię powalając na ziemie co najmniej sześciu **de lateratura de lateratura de lateratura de lateratura de lateratura de lateratura de la** przeciwników. Kopal- **a drogę** zastąpił ny trafił swoim mieczem w czerep szefa bandy, zmuszając go

kręconych schodach w górę. Krok drzwiach wyszło jeszcze czterech<br>za krokiem nastawiając uszu i wy- goblinów zataczając się i tratując goblinów zataczając się i tratując<br>leżący na ziemi kilim, z pod którekleństwa Beda i reszty. Kaczorakostur w stronę nieprzyjaciół. Z kija ków.<br>Fornia obejmując czterech frajerów.<br>Fornia raskoczyć i zlać - Alex ze starym krasnoludzkim Alex ze starym krasnoludzkim nów, który próbował wydostać się dział. z pod arrasu. Goblin popatrzył na z pod arrasu. Goblin popatrzył na z płaczem powiedział "Sze-- Musimy ich zaskoczyć i zlać. Alexa i z płaczem powiedział "Szefie! A on się bije! ". Alexa rozjuszyprzez zaciśnięte zęby "Maminsy-

zęby. z pod kilimu i sprytnymi ciosami<br>FERAZ!!! - krzyknął Kopalny Joy'a pozawieszał resztę goblinów - TERAZ!!! - krzyknął Kopalny Joy'a pozawieszał resztę goblinów i drużyna rzuciła się do ataku. na drugim żyrandolu. Kopalny tłukł<br>
Alex zamachnął się straszliwie z zapamiętaniem pomykającego<br>
toporem na jednego z go- na czworaka w kółko szefa go-<br>
blinów i trafił w line pod-Alex zamachnął się straszliwie z zapamiętaniem pomykającego blinów i trafił w linę pod- pod- blinów. Wreszcie gdy żaden<br>trzymującą arrasy na **pod- blinów.** przeciwnik nie był w stanie statrzymującą arrasy na **tem industrzymującą arrasy na tem industrzymującą arrasy na tem industrzymującą industrzy** ścianie . Tymczasem *9Q:* " wiać skutecznego oporu, druży

> rzwiowy. Sadząc wielki-<br>mi susami po schoim ryczący i przewracający oczami demon. Drużyna

> > sta nę I a jak wryta.

- I co teraz? - zapytał rezolutnie Kopalny

- Trzeba wydelegować Wiewióriusza. poradził druid.

- Dlaczego mnie? - zbuntował się Wiewióriusz.

- Zamknij się i do roboty! - wrzasnął Alex wypychając czarnoksięż nika przed front grupy. Wiewióriusz nie widząc innego wyjścia wzruszył ramionami i zaczął czarować. Demon zauważywszy działania Wiewióriusza zaśmiał się złośliwie .

- Nie masz szans człeczyno! Jestem arcydemonem z szóstego planu. Mogę cię zabić jednym ruchem palca. Lepiej odejdźcie stąd, a daruję wam za tym razem ycie. ryczącym głosem powiedział demon.

Wiewióriusz stanął jak wryty i zaniemówił. Druid zszokowany upu-

ścił swoją laskę , a Alex nerwowo szarpał brodę . Kopalny widząc załamanie się ducha bojowego swojej kompanii próbował ratować sytuację . Nie namyślając się długo zakręcił swoim mieczem nad gło wą i skoczył na demona ten widząc bohatera uśmiechnął się szeroko szczerząc kły. Niestety nie przewidział sytuacji i miecz Kopalnego wyrżnął go w uśmiech, zęby demona sypnęły się po posadzce. Kopalny widząc zniszczenie krzyknął do demona:

- Już czas na "Corega Tabs"! i poprawił drugi raz po brzuchu.

Demon nie wytrzymał siły ataku i zwalił się z hukiem na podłogę. Troll Bed jakby tylko na to czekał, skoczył na bestię, przygniótł do podłogi i zaczął wykręcać prawy róg.

- Aaaa! Zostaw, to nie twoje! krzyknął powalony i wyrwał się spod trolla.

Niestety Bed zdążył już uporać się z gwintem i róg trzymał teraz w prawej łapie.

Dawaj to grubasie, bo cię rozedrę! - wrzasnął jednorogi teraz demon i skoczył w stronę trolla. Bed • ze spokojem na pysku rzucił róg za okienko strzelnicze wieży. Demon zawył strasznie i skoczył za swoją własnością, ale niestety okazał się zbyt duży i przez strelnicę przeszła jedynie głowa. Drużyna pozostawiła szarpiącego się arcydurnia w strzelnicy i wkroczyła do pomieszczenia. w którym zastała dwoje drzwi. Jedne złote, drugie srebrne. Na złotych był wyobrażo ny nieszczęśnik ze strzelnicy. a na drugich scena z życia smoków. Kopalny stanął pomiędzy nimi i zastanawiał się kiedy ostatni raz napił się piwa, gdyż wcale nie miał zamiaru podejmować decyzji, w którą stronę iść dalej. Wiewióriusz podszedł do niego i powiedział:

- To oczywista sprawa. Szurumbur siedzi za drzwiami. ...

No tak i doszliśmy w ten s do ko- m lejnego problemu postawionego przed drużyną, a raczej przed Wami. Dlaczego przed Wami? To chyba oczywiste, że ktoś musi podjąć decyzję a z drużyny nikt nie chce brać na siebie odpowiedzialności. Przez które drzwi mają przejść nasi bohaterowie, musicie zadecydować wy. Mogę jeszcze spytać Kopalego co on o tym myśli.

- Słuchaj Kopalny...

- Spadaj mam cały trawniczek Naczelnego do skoszenia.

No i widzicie sami. Kołoegzysten cja w redakcji jest bardzo utrudniona.

 $wy$ chodzące na południową stronę świata. Dywan zaparkował natychmiast na wysokości parapetu tego okna i Kopalny ze swoją kompanią wskoczyli do środka.

- Krucafiks! Ale odjazd - powiedział Wiewióriusz, widząc jak bardzo bogato była w środku wystawiona wieża Szurumbura.

- Szkoda czasu. Idziemy szukać tego lumpa - powiedział Alex.

- Dobsze, ja tu na wasz poszekam - powiedział dżin.

- O. K. Idziemy na górę . Trzeba go zlać i kwita - powiedział jak zwykle rezolutnie Kopalny.

Drużyna zaczęła się wspinać po

#### tym do

przyjęcia pozycji horyzontalnej i rozbijając mu w drobne kawałki hełm. Wiewióriusz wyskoczył na środek komnaty i jednocześnie wykrzykując zaklęcie, wymachiwał w okrutny sposób rękami zupełnie tak, jakby chciał si unieść w powietrze niczym nietoperz. Podcięty przez Alexa arras zwalil się na resztę goblinów i trolla. W czasie gdy z pod arrasu dobiegały głuche odgłosy ciosów, Wiewióriusz skinął różdżką i rzucił zaklęciem w kłębią cy się kilim. Efektem tego czaru było wywalenie wraz z framugą drzwi i zerwanie się olbrzymiego żyrandola, który gruchnął w walczących pod arrasem. Z otworu po

**Duch Serchi** 

Scanned by Vangis 2004 for CcOnLine

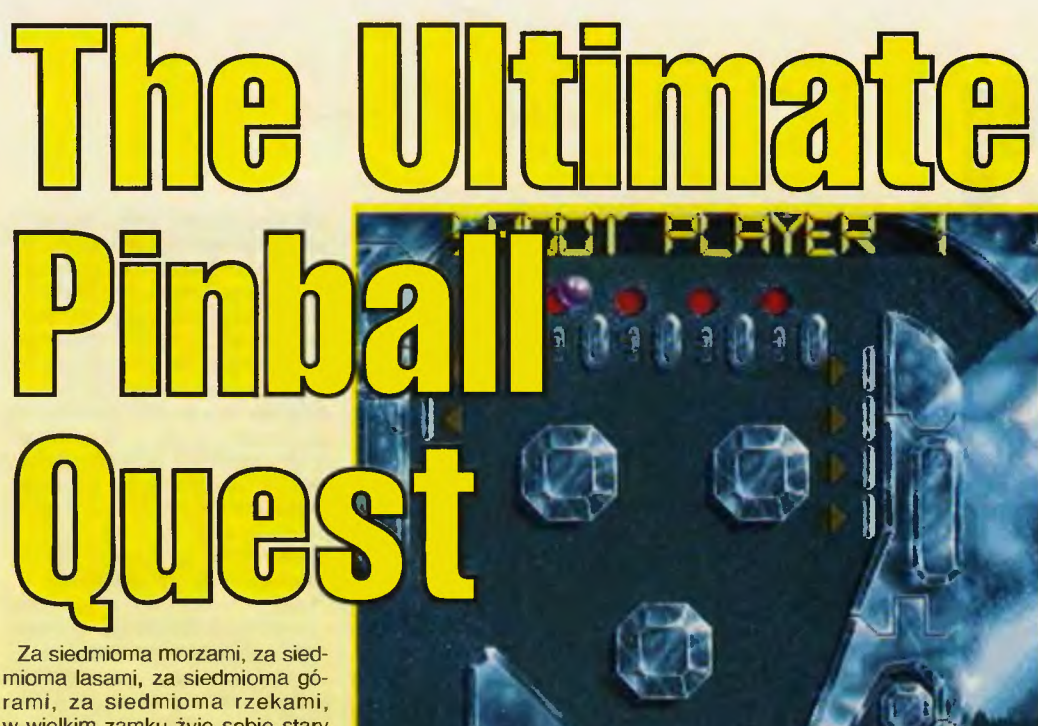

w wielkim zamku żyje sobie stary czarnoksiężnik. Wokół zamku rozciągają się trzy krainy. Pierwsza to wielka brunatna pustynia bez życia. Druga kraina jest pokryta lodem, a trzecia metalem. Nad każdą krainą panuje kobieta. Czarnoksiężnik chce zdobyć te krainy i wysyła ciebie - swego naj-. większego wojownika - na ich podbój. Tobie nie pozostaje nic innego jak tylko ruszyć do boju.

Jak wynika z legendy mamy przed sobą. . Flippera' Tak proszę państwa! Oto firma lnfoGrames prezentuje nam ciekawą odmianę gry, którą widzieliśmy w wielu wykonaniach. Zasługuje on na uwagę ze względu na kilka rozwiązań nie spotkanych dotychczas w popularnych wersjach tej gry.

Na czym one polegają? Przejdż my do konkretów. Mamy przed sobą trzy stoły:

#### **WASTELAND**

to długa podróż przez brunatną pustynię. Mamy flippery, nad nimi poumieszczane różna świństwa do zbijania, powyżej następne flippery itd. W ten sposób z różnych pięter jest zbudowana wieża, na którą się wdrapujemy. Ściśle rzecz biorąc, mamy trzy rodzaje<br>pięter, powtarzających się po so-<br>bie. Aby wejść piętro wyżej mupięter, powtarzających się po sobie. Aby wejść piętro wyżej musisz skierować z dużą prędkością kulkę w kierunku flipperów na wyższym piętrze i jeden z nich podnieść, aby umożliwić piłce wpadnięcie. Drugą możliwość stwarzają kanały łączące ze sobą piętra, jednak piłka po wpadnięciu do takiego kanału może spaść na dół, zamiast wylecieć do góry. Aby na to nie pozwolić trzeba sprawić, żeby kanały ciągnęły pił kę w górę i nie przepuszczały jej w dół. Osiąga się to zbijając odpowiednie płytki, umieszczone na odpowiednich poziomach.

Na kolejnych piętrach znależć można:

• koto, które uruchamiamy zbijając płytki umieszczone z lewej, a zatrzymujemy (w celu otrzymania premii) przez uderzenie piłką w przycisk umieszczony w prawym górnym rogu.

· strzałki, które trzeba zapalać kawałek po kawałeczku (oczywiście aby otrzymać pokażną liczbę punktów).

• masę kółeczek do zapalenia, jak zwykle, dla punktów.

• dziwne dołki - gdy do nichwbijemy kulkę, to przenosimy się do takiego samego dołka trzy piętra wyżej lub do specjalnej planszy, na której można zarobić masę punktów. Strata piłki powoduje powrót na zwykłą planszę, a nie utratę życia .

#### **ANTARCTICA**

- to przygody na Antarktydzie (?). Plansza ta szokuje swoją wielkością .

Przewijana jest nie tylko w pionie, ale i w poziomie. Można tu zbijać masę najróżniejszych kryształów . Zapalenie wszystkich lampek, na które piłka wypada od razu po wybiciu powoduje, że wszystkie premie będą liczone \*2, po kolejnym zapaleniu \*4, \*6, \*8, i \*10. Trochę niżej znajduje się

korytarz z dwoma kryształami w środku. Ich zbicie otwiera dostęp do planszy premiowanej. Drugi prowadzący do niej otwór znajduje się w lewym górnym rogu. Zbicie wszystkich kryształków umieszczonych pionowo nad flipperami spowoduje zamrożenie kryształów i niektóre nie będą mogły samoczynnie odrastać. Dodatkową atrakcją jest trzeci flipper umieszczony z lewej strony.

#### **HEAVY METAL**

- to gra w krainie pokrytej metalem. Piłkę wybija się za pomocą pneumatycznych wyrzutni. Flippery też są popychane przez urzą dzenia pneumatyczne. Może muzyka nie jest Heavy Metal'owa, ale bliska ... Jest to najszybszy bilard, jaki widziałem, a plansza, po której szaleje piłka jest imponują cej wielkości (na oko ze 12 ekra-

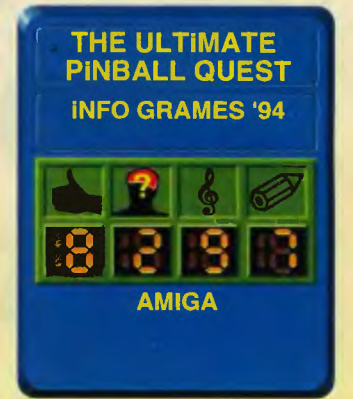

nów). Muzyka, wykonanie i dynamiczność tworzy wspaniałą atmosferę. Tu także są plansze premiowane (jedna. do której łatwo się dostać znajduje się w lewym, górnym rogu). W prawym górnym rogu znajduje się koło . Wrzucenie do niego kuli daje zwykle masę punktów. W tym bilardzie bardzo łatwo podwoić bonusa. Wystarczy do tego zbić trzy płytki umieszczone z prawej. Poniżej i z lewej znajdują się dwie pary płytek, których zbicie powoduje uaktywnienie osłon uniemożliwiających piłce wypadnięcie przez otwory z prawej i z lewej strony. Bilard jest niezwykle szybki, łatwo można tu zdobyć dużo punktów, jak i stracić życie.

Gra jest poważnym dziełem w historii lnfogrames. Wprawdzie daje się ją uruchomić już na A500 1 MB, lecz najlepiej gra się na 2MB. Nie trzeba wtedy cekać na wgrywanie planszy premiowanych (w której jest się kilkanaście sekund) i powrót do plansz głów nych . Dla mających procesor 68020 gra będzie jeszcze szybsza i dynamiczniejsza.

**Ferion** 

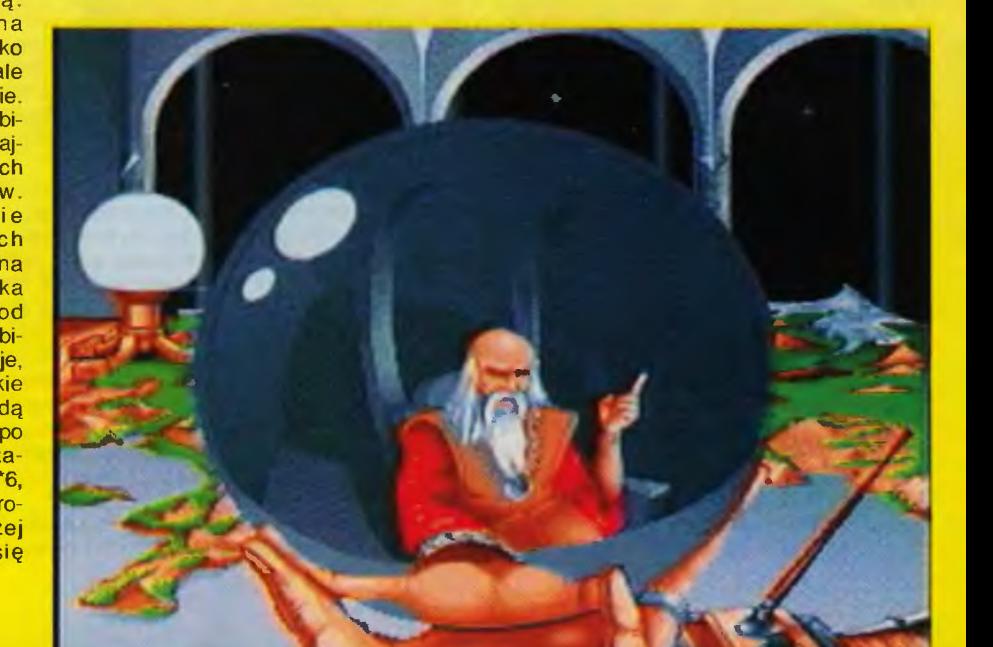

Scanned by Vangis 2004 for CcOnLine

# **Ing to ta**

#### **AVIOLESSONE**

**JIT Warszawa** ul, 3crtycko 21<br>10-716 WARSZAWA<br>10-716 WARSZAWA<br>1el, 40 00 21 1, 227<br>for 60 38 73

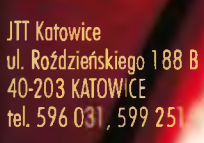

**HiEncoder** 

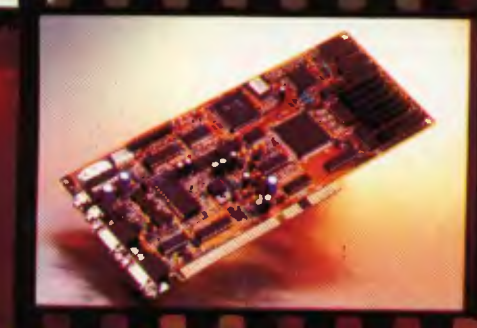

**HiVideoReg** 

**ADX** Computer ul. Nowtot 114<br>90-029 ŁÓDŹ<br>tel. 74 46 24 w.283

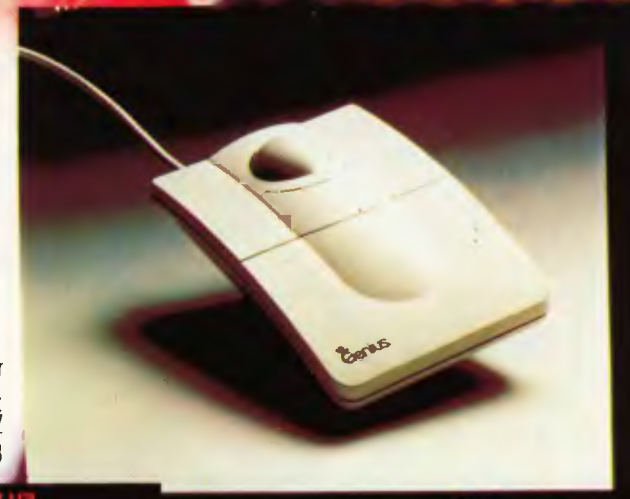

### **ScannerC105**

SoundMaker 16

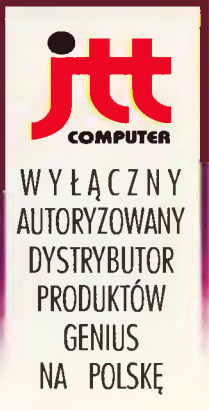

HiTrak

Computer, 50-950 WROCŁAW 2, skr. poczt. 863, ul. Braci Gierymskich 156, tel.370 01, tek 44 66 89, komertel 12 18

Scanned by Vangis 2004 for CcOnLine

#### KOMPUTER - PRAWIE CZŁOWIEK(?)! Głos: Słuch:

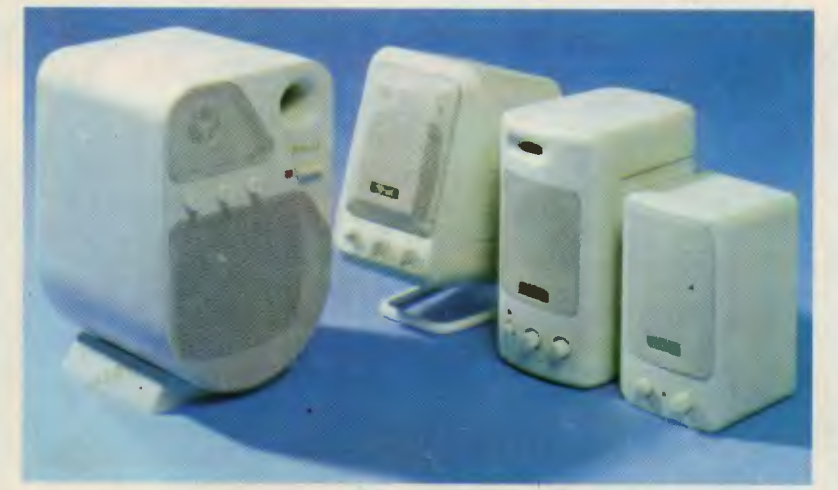

TRUST DYNAMIC SOUNdWAVE SPEAKER: 10 (80W); 20 (25W); 30 (25W); 40 (15W)

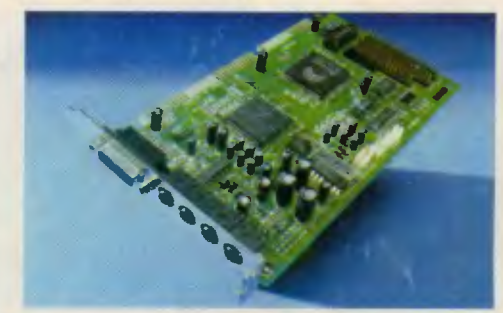

**TRUST SOUND EXPERT DE LUX 16** 

- 1. Kompatybilność, soundblaster Pro2, Adlib, Windows sound system
- 2. CD-ROM INTERFACE: PANASONIC, SONY, MITSUMI.
- 3. Petny 16 birowy sampling.
- 4. WEJŚCIE i wyjście STEREO
- 5. Pakiet programów:
- sound impression
- RECORDING SESSION
- drivery do Windows i DOS

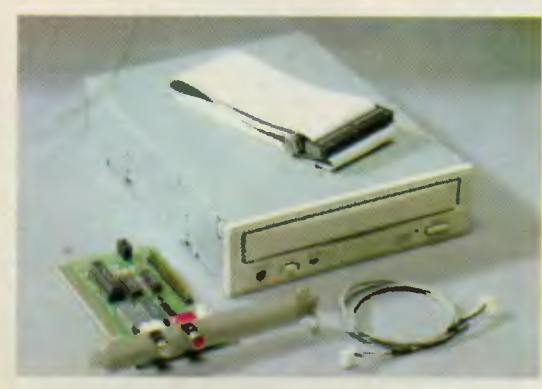

- PANASONIC CR-562, CD-ROM DRIVE KIT.
- Pojemność: 680 MB
- INTERFACE: PANASONIC HKE
- Prędkość: podwójna
- Transmisja: 300 kB/s
- Wyjście: liniowe i słuchawki

Multi-STYK s.c. **WARSZAWA** ul. Majdańska 9 TEL./fax (0-22)  $10 - 32 - 99$ **SPRZEDAŻ HURTOWA** *i DETALICZNA* 

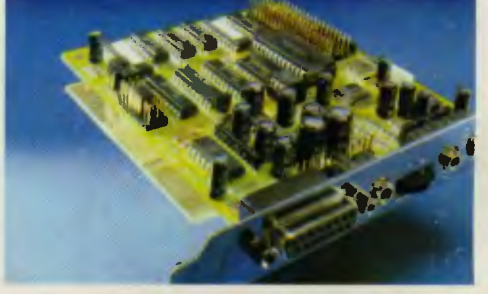

**TRUST SOUND EXPERT DE LUXE II** 

- 1. Compatybilność: Soundblaster 2.0; Adlib, Windows sound system
- 2. CD-ROM INTERFACE: PANASONIC, SONY, MITSUMI
- 3. 12 birowy sampling
- 4. Wyjście STEREO 5. Pakiet programów:

**SV227** 

PC TOPSTAR

- Music Rock
- drivery do Windows i DOS

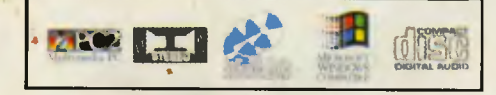

WZROK:

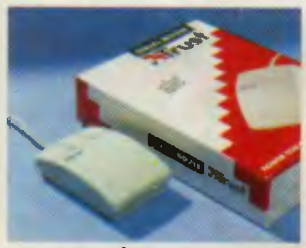

**TRUST SERIAL MOUSE** 3 klawiszowa mysz

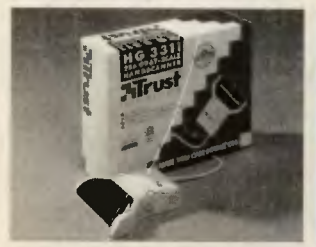

TRUST HG 3311 GREYSCALE SCANER - SKANER RĘCZNY 256 STOPNI SZAROŚCI

TRUST HC 3511 color SCANNER

RECZNY SKANER KOLOROWY

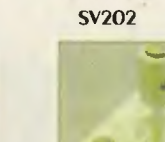

PC CONNECTION

#### SV206/207

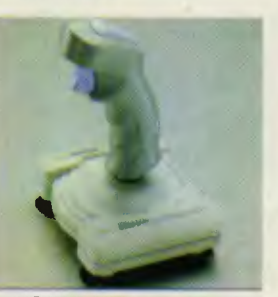

PC RAIDER/ PC COMMANDER MEGA ZOOM

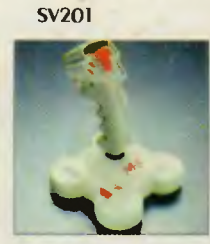

PC FIGHTER

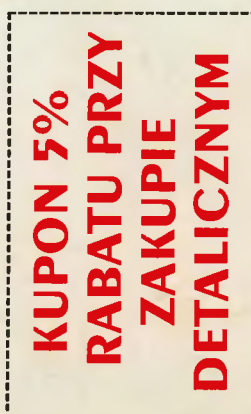

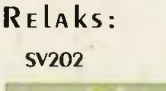

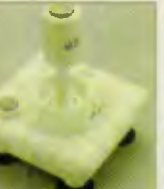